A Buyer's Guide To Simulations For The Commodore 64

# COMPUTES \$3.00 December 1986 (Second 1986) Issue 42, Vol. 4, No. 12 December 1986 (Second 1986) Issue 42, Vol. 4, No. 12 December 1986 (Se

### FOR COMMODORE PERSONAL COMPUTER USERS

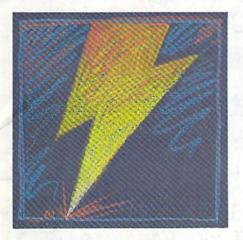

#### **128 Quicksort**

Sort at lightning speed on the Commodore 128 with this machine language routine that utilizes the fastest sorting method for most applications.

## **Power BASIC:** Program Mis-Matcher

Compare BASIC programs or source code files with this short, handy utility that sends the results to your screen or printer. For the 128, 64, Plus/4, and 16.

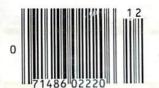

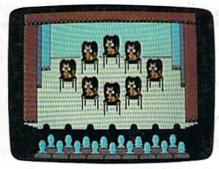

#### The Animals' Show

Write your own songs and then let the animals perform them. A delightful program for the Commodore 128.

#### Also in This Issue:

Fast Hi-Res Screen
Dump for Epson,
Gemini, and compatible
printers

User Group Update Sprite Locater Software Reviews And More

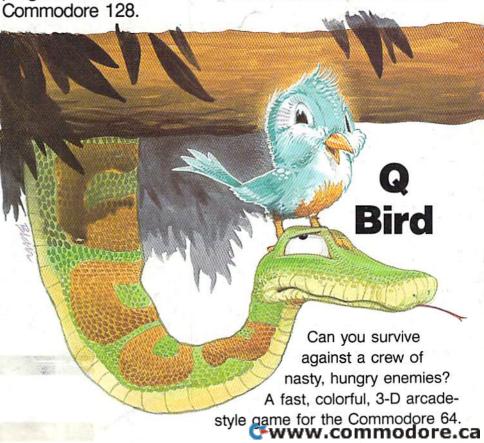

# 

The game that drove you crazy at the arcades now comes home. Same exciting gameplay, same blow-away graphics, sounds and music. We've even added an incredible all-new secret level.

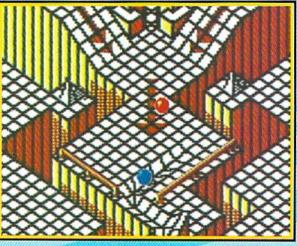

A unique game experience that's crazy fun for everyone. Two players race to the goal line, or one player races against the clock. It's sports competition, kinetics and strategy.

Ultimate Competition for 1 or 2 players.

The object is simple. Race your marble to the goal line, and don't let anything get in your way. It sounds easy, but it just might drive you nuts.

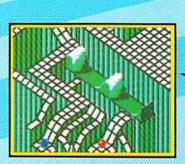

# Spectacular Animation Fantastic 3-D terrains are the raceways. Zany (but dangerous) enemies await your every turn. Avoid the deadly steelles and the pounding hammers. Watch out for the hungry marble munchers. Even surf a mechanical wave!

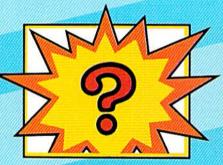

## Secret Level If you can find it, just wait till you try to get through it!

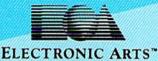

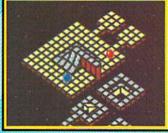

Incredible Madness
Marble Madness, the ultimate
In exciting non-stop action.
Each level has its own "personality" and creatures to contend
with, as well as its own original music score. It's not easy
being a marble - make it to
the Ultimate Level and you'll
know why.

How to order: VIsit your retailer. If you are unable to find the product at your local retailer, you can call 800-245-4525 for direct VISA or Mastercard orders (In CA call 800-562-1112). The direct price is \$29.95 for the Commodore version. Amiga version is \$49.95. Apple, Atari and IBM versions coming soon. To buy by mail, send check or money order to Electronic Arts Direct Sales, P.O. Box 7530, San Mateo, CA 94403, Add \$5 for shipping and handling \$7 Canadian]. Allow 4 weeks for delivery. There is a 14-day, money-back guarantee on direct orders. For a complete product catalog, send 50¢ and a stamped, self-addressed envelope to Electronic Arts Catalog, 1820 Gateway Drive, San Mateo, CA 94404. Commodore and Amiga are registered trademarks of Commodore Business Machines. Apple is a registered trademark of Apple Computer, 18M is a registered trademark of International Business Machines, Inc. Marble Madness\* 1984, 1986 Atari Games Corporation and Electronic Arts.

Screen shots represent Commodore 64 version. Others may vary.

Marble Madness is a registered trademark of Atari Games Corporation.

## COMMODORE CLASSICS!

#### PAPERCLIP WITH SPELLPACK

for the Commodore 64

"The #1 Best Selling Word Processing Package."
— BILLBOARD'S COMPUTER SOFTWARE CHART

"Superb . . . the most sophisticated to date."

- COMPUTE MAGAZINE

"The best professional word processor available."

— RUN MAGAZINE

- Fast: Insert/Delete, Move or Copy words, phrases, sentences or entire blocks of text.
- Easy: save up to 52 repetitive words or phrases, then enter them with just two keystrokes.
- Sophisticated: Global Search and Replace changes every occurrence of a wrong word or phrase.
- Works with the Consultant Data Base Manager for the C64.
- Personalized form letter, mailing list and mailing label functions.
- Built-in Spellpack with Dictionary for fast error checking.

#### THE CONSULTANT

for the Commodore 128/64

Database management made easy!

"Combines simplicity with speed and gigantic records."

- COMMODORE MAGAZINE
- Built-in templates for the most-needed database functions: Inventory, Budgets, Mailing Lists, Catalogs and many more.
- Extensive macro capability
- Keyed field access speed 1/10 second; sorting speed 4 seconds per 1000 records.
- Six search operators Equal To, Greater Than, Less Than, Not Equal To, Match Anywhere, Wild Card.
- Totally flexible relational reporting insert any Consultant datafile in a report.
- Works with PaperClip Word Processor.

#### KEYS TO TYPING:

for the Commodore 64/128

40 words a minute in 32 easy lessons — or less! Learn to type at your own pace!

- 32 step-by-step lessons to reach at least grade 10 proficiency!
- Lessons based on proven instructional techniques used by typing teachers.

BATTERIES INCLUDED, an ITM company, 30 Mural Street, Richmond Hill,
Ontario, Canada, L4B 185 (416)881-9941, Customer Information
(416)881-9816. If you can't find this product at your local retailer, you may
order it direct from us at the full suggested list price plus \$5.00 for postage
and handling. For product orders please call 1-800-387-5707 (U.S. only).
For most Batteries included products you can always have the latest version
of your program by returning the original disk and \$10.00. Write to us for
our full color catalog of products
for the APPLE, APPLE MACINTOSH,
ATARI, ATARI, ST, COMMODORE,
COMMODORE, AMIGA, AND IBM
SYSTEMS.

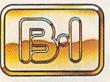

BATTERIES

C 1986 Batteries Included, APPLE, APPLE MACINTOSH, ATARI, ATARI, ATARI ST, COMMODORE, COMMODORE, COMMODORE, AMIGA, AND IBM are registered trademarks respectively of APPLE COMPUTERS INC., ATARI CORPORATION, COMMODORE BUSINESS MACHINES INC., AND INTERNATIONAL BUSINESS MACHINES INC.
"US SUGGESTED LIST PRICE, RETAILERS MAY SELL FOR LESS.

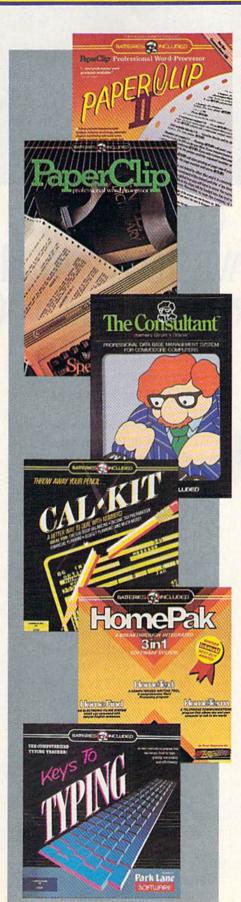

#### PAPERCLIP II: for the Commodore 128

NEW! Only \$79.95

"An exceptional value ... one of the best software investments now available for the C128!"

- RUN MAGAZINE

The #1 best-selling word-processor, re-designed to take full advantage of the Cl28's increased memory, speed and power. Compatible with C-64 PaperClip text files.

- Integrated 38,000-word spelling checker to give you error-free documents.
- Built-in telecommunications module to access on-line services — one toggle moves you between word processor and terminal.
- Works with THE CONSULTANT for the C128.
- New editing features include multiple columns, reverse video scroll and chaptering, with maximum document size now expanded to 999 lines

#### CALKIT

for the Commodore 64/128

- "... the very best program of its type... a powerful tool that's not overpowering... the perfect spreadsheet for the home user."
- COMPUTER ENTERTAINER NEWSLETTER
- Simplified, streamlined spreadsheet program with "What If?" capability for projections and estimates.
- Built-in application templates: Check Book, Budget, Installment Payment, Income Tax, Balance Sheet, Stock Portfolio, Materials Estimator, and many more.
- Formats are already set up, calculations are pre-programmed — all you need do is enter data.
- Design your own customized worksheets to solve specialized problems.

#### **HOMEPAK**

for the Commodore 64/128

"... inexpensive, powerful, integrated software. As such, HomePak is the winner of InfoWorld's Best Buy Award."

- INFOWORLD MAGAZINE

... one of the finest values on the market.

Performance: excellent. Value: excellent."

— FAMILY COMPUTING MAGAZINE

Three easy-to-use programs on one disk:

- 1. HOMETERM TELECOMMUNICATIONS
- Powerful Macro facility log on to your favorite bulletin board or database with one command.
- Flexible data handling save incoming text to disk, edit it, print it.
- 2. HOMETEXT WORD-PROCESSOR
- Over 20 full-screen editing and formatting features: move & copy, word-wrap, justification, automatic paging and many more.
- 3. HOMEFIND DATABASE MANAGER
- Natural English-language data entry/retrieval system, for simplified electronic filing.

All three HomePak programs work together so it's

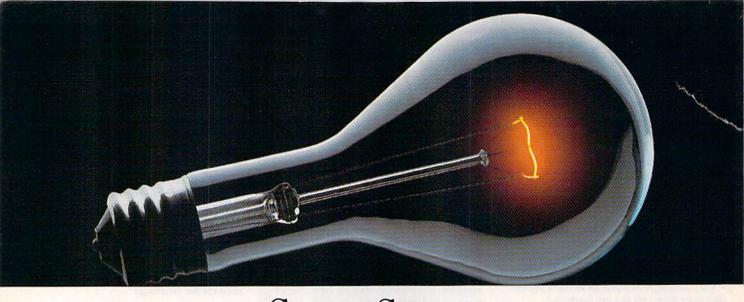

# COMPUSERVE. YOU DON'T HAVE TO KNOW HOW IT WORKS TO APPRECIATE ALL IT CAN DO.

You don't have to know about hardware. You don't have to know about software. All you have to know is that CompuServe is a computer information

service. You subscribe to it. And in return, you have

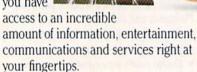

Here are a few of the hundreds of things you can do with CompuServe.

#### COMMUNICATE

Even beginners can compose, edit, send and file messages the first time they go online with CompuServe's EasyPlex™ Electronic Mail. Friends, relatives and business associates— anywhere in the country—can stay in constant, convenient touch.

**CB Simulator** features 72 channels for "talking" with thousands of other subscribers throughout the country and Canada. The chatter is frequently hilarious, the "handles" unforgettable and the friendships hard and fast.

More than 100 CompuServe Forums welcome your participation in discussions on all sorts of topics. There are

Forums for gourmet cooks, golfers, musicians, pilots, sailors and more, all designed to show you how easy and fun it can be to get the most out of your computer.

If you want to learn more about your computer system, CompuServe's at your service. Our **Users Forums** cater to specific computer makes and models, and offer information and expertise on many different types of machines. You'll find electronic editions of popular computer periodicals. You can even find free software.

And if you need answers to software questions, seek out a **Software Forum.** You can often find solutions quickly and easily online.

Bulletin Boards let you post messages where thousands will see them. Use our National Bulletin Board or the specialized bulletin boards found

in almost every Forum.

#### HAVE FUN

You'll find
all sorts of sports and
entertainment trivia
games, plus brain-teasing educational games. You can
go it alone or compete against

players from all over the country. Test your wits in the only online TV-style game show with real prizes. Then, when you're ready, go for the ultimate in excitement and get into one of our interactive space adventures.

CompuServe's movie reviews keep that big night at the movies from being a five-star mistake. Soap opera updates keep you up on all the latest turmoils and tragedies on your favorite daytime dramas.

For leisure-time reading and relaxing, look into the electronic editions of some of your favorite magazines, including OMNI On-Line.

#### SHOP

CompuServe's **ELECTRONIC MALL™** lets you take a coast-to-coast shopping spree without ever leaving home. It's an exciting and easy way to shop online, buying name-brand goods and services from nationally known merchants.

#### SAVE ON TRIPS

CompuServe's travel services let you control your own travel arrangements through the convenience of your personal computer. Scan flight availabilities on almost any airline worldwide. Find airfare bargains, then book your own flight online.

www.commodore.ca

With CompuServe you've got direct and connecting schedules for national and international flights. Plus complete listings of over 28,000 hotels around the world.

#### MAKE PHI BETA KAPPA

When you run out of the answers at homework time, it's time

to turn to CompuServe for the complete set of continuously updated encyclopedias that doesn't take up an extra inch of shelf space.

The College Board, operated by the College Entrance Examination Board, gives tips on preparing for the SAT, choosing a college and getting financial aid.

#### KEEP HEALTHY

HealthNet will never replace a real, live doctor—but it is an excellent and readily available source of health and medical information.

On a more personal note, **Human Sexuality** offers information on a variety of topics concerning this very important aspect of human behavior. **Hundreds** turn to it for honest, intelligent and candid answers.

#### BE INFORMED

CompuServe puts all of the latest news at your fingertips. Our sources include the AP news wire (covering all

50 states, plus national news), the Washington Post, the St. Louis Post-Dispatch, specialized business and trade publications and more.

Find out instantly what Congress did today, who finally won the game and what's happening back in Oskaloosa, with the touch of a button. And, our executive news service lets you tell us what to watch for. We'll electronically find, "clip" and file news for you...to read whenever you'd like.

#### INVEST WISELY

Our comprehensive investment help just might tell you more about the stock you're looking at than the Chairman of the Board already knows. (Don't know who the chairman is? Chances are, we can fill you in on that, too.)

CompuServe gives you complete statistics on over 10,000 NYSE, AMEX and OTC securities. Historic

trading statistics on over 90,000 stocks, bonds, funds, issues and options. Five years of daily commodity quotes. Standard & Poor's. Value Line. And more than a dozen other investment tools.

SUPERSITE facilitates business decisions by providing you with demographic and sales potential information by state, county and zip code for the entire country.

The national business wire provides continuously updated news and press releases on hundreds of companies worldwide.

#### GET SPECIALIZED INFORMATION

Pilots can get personalized flight plans, weather briefings, weather and radar maps, etc. Entrepreneurs use CompuServe too for complete step-bystep guidelines on how to incorporate the IBMs of tomorrow. Lawyers, doctors, engineers, military veterans and businessmen of all types use similar specialized CompuServe resources pertinent to their unique needs.

#### So much for so little.

CompuServe makes the most out of any computer, and all you pay is a low, one-time cost for a Subscription Kit (suggested retail price \$39.95). Usage rates for standard online time (when CompuServe is most active) are just 10¢ a minute.

In most major metropolitan areas you can go online with a local phone call. Plus, you'll receive a \$25.00 Introductory Usage Credit with the purchase of your CompuServe Subscription Kit.

## So easy the whole family can go online.

CompuServe is "menu-driven," so beginners can simply read the menus (lists of options) that appear on their screens and then type in their selections. Experts can skip the menus and just type in GO followed by the abbreviation for whatever topic they're after.

If you ever get lost or confused, just type in H for help, and we'll immediately cut in with instructions that should save the day. Plus, you can always ask questions online through our feedback service or phone our Customer Service Department.

#### Here's how to subscribe.

To access CompuServe, you need a

computer, a modem (to connect your computer to

your phone) and, in some cases, some simple communications software. Now you're ready to order your

CompuServe Subscription Kit.
For your low, one-time subscription fee, you'll receive:

- a complete, easy-to-understand, 170page spiral-bound Users Guide
- · your exclusive preliminary password
- a subscription to CompuServe's monthly magazine, Online Today All this, plus:
- a \$25.00 usage credit!

To order your Subscription Kit or to

receive more information, call **800-848-8199** (in Ohio, 614-457-0802).
CompuServe Sub-

scription Kits are also available in computer stores, electronic equip-

ment outlets and household catalogs. You can also subscribe with materials you'll find packed with many computers and modems sold today.

CompuServe. You don't have to know how it works to appreciate all it can do—for you.

## CompuServe

Information Services, P.O. Box 20212 5000 Arlington Centre Blvd., Columbus, Ohio 43220 An H&R Block Company

EasyPlex and ELECTRONIC MALL are trademarks of

www.commodore.ca

## Your Ticket To The Best In Sports

When was the last time you had the chance to attend a championship sporting event-or better yet, play in one? Gamestar's series of outstanding sports simulations gives you that chance. Make the playoffs. Play in the final round at Pebble Beach. Fight the heavyweight champ for the title.

Every Gamestar simulation is as real as the sport itself, from gameplay to strategy to graphics. So winning the championship won't be easy. If it was, it wouldn't be worth it.

For the very best in sports-the excitement, the challenge, even the championship-Gamestar is your ticket.

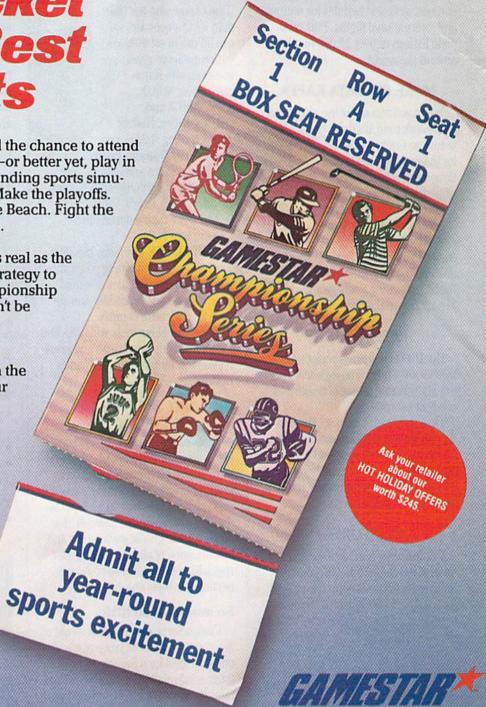

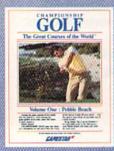

Available for IBM PC, PCjr and Tandy 1000, Commodore Amiga, and compatible computer systems. Coming soon for Apple II, Atari ST and compatible computer systems.

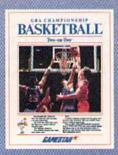

Available for Apple II. IBM PC, PCjr, and Tandy 1000. Commodore 64, 128, and Amiga, Alari ST, and compatible computer systems.

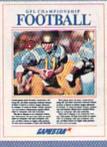

Available for Apple II, IBM PC, PCjr, and Tandy 1000, Commodore 64, 128, and Amiga, Atari ST, and compatible computer systems.

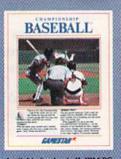

Available for Apple II, IBM PC, PCjr, and Tandy 1000, Commodore 64, 128, and Amiga, Atari ST, and compatible computer systems.

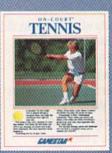

Available for Commodore 64 and 128 computer systems.

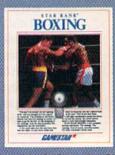

Available for Commodore 64 and 128 computer systems.

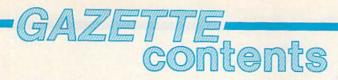

| features                                                                                                    |                                                                                                    |
|----------------------------------------------------------------------------------------------------|----------------------------------------------------------------------------------------------------|
| Sophisticated Simulations Selby Bateman                                                                                                    | *                                                                                                    |
| A Buyer's Guide to Commodore 64 Simulation Software                                                                                                    | *                                                                                                    |
| The 64 as a Game Machine Kathy Yakal and Selby Bateman                                                                                                    | *                                                                                                    |
| reviews                                                                                                    | Ina municipal vi                                                                                                  |
| Partner 128 Ervin Bobo                                                                                                    | 128                                                                                                    |
| Mystery! and Castles and Creatures Robin Minnick                                                                                                    | 64                                                                                                    |
| Fontmaster II Richard H. Eldridge                                                                                                    | 64                                                                                                    |
| Vizastar 128 Scott Thomas97                                                                                                    | 128                                                                                                    |
| Nam         Neil Randall         100           Ultimate Wizard         Neil Randall         101                                                                                                    | 64<br>64                                                                                                    |
| games                                                                                                    | Indian inc. oreb                                                                                                  |
|                                                                                                    |                                                                                                    |
| Q-Bird Mike Sedore         46           Moon Rescue Edward E. Boughton         50                                                                                                    | 64<br>128                                                                                                    |
| Pegs Jim and Deborah Chambers                                                                                                    | 64/+4/16/V                                                                                                    |
|                                                                                                    | 120121111111111111111111111111111111111                                                                           |
| education/home applications                                                                                                    |                                                                                                    |
| The Animals' Show Cullen O'Day                                                                                                    | 128                                                                                                    |
| Computing for Families: The Roots of Learning Fred D'Ignazio                                                                                                    | g*org yrealmil                                                                                                    |
| BASIC for Beginners: PRINT and INPUT Larry Cotton Video Setup, Part 1 Jim Butterfield Fast Hi-Res Screen Dump Robert F. Mills 70 Sprite Locater Stanley Brewster, Jr. 72 Machine Language for Beginners: Customizing Richard Mansfield Finits & Tips: Readable Listings 80 Bar Charter Raymond Jacob 82 Sprite Graph Chris Stoy 84 128 Quicksort Alton C. Williams 86 Mastering 128 Sound and Music, Part 3 D. C. Holmes Power BASIC: Program Mis-Matcher Mark Jordan 108 | 128/64/+4/16/V<br>64<br>128/64<br>64<br>128/64<br>128/64/+4/16/V<br>64<br>64<br>128<br>128<br>128<br>128/64/+4/16 |
| departments                                                                                                    |                                                                                                    |
| The Editor's Notes Robert C. Lock                                                                                                    |                                                                                                    |
| Gazette Feedback Editors and Readers                                                                                                    | * Activities the second                                                                                           |
| User Group Update         58           Simple Answers to Common Questions         Tom R. Halfhill         102                                                                                                    | *                                                                                                    |
| Horizons: One-Screen Programs Todd Heimarck                                                                                                    | *                                                                                                    |
| Bug-Swatter: Modifications and Corrections                                                                                                    | *                                                                                                    |
| News & Products                                                                                                    |                                                                                                    |
| program listings                                                                                                    |                                                                                                    |
| COMPUTE!'s Gazette Author's Guide                                                                                                    | *                                                                                                    |
| How to Type In COMPUTEI's Gazette Programs                                                                                                    | •                                                                                                    |
| The Automatic Proofreader                                                                                                    | 128/64/+4/16/V                                                                                                    |
| MLX                                                                                                    | 128/64                                                                                                    |
| Advertiser's Index                                                                                                    |                                                                                                    |
| *=General, V=VIC-20, 64=Commodore 64, +4=Plus/4, 16=Commodore 16, 128=Commodore 128                                                                                                    |                                                                                                    |

COMPUTEI'S GAZETTE is published monthly by COMPUTEI Publications, Inc., 825 7th Avenue, New York, NY 10019 USA. Phone: (212) 265-8360. Editorial offices are located at 324 West Wendover Avenue, Greensboro, NC 27408. Domestic Subscriptions: 12 issues, \$24 POSTMASTER: Send address changes to COMPUTEI'S GAZETTE, P.O. Box 10957, Des Moines, IA 50340. Second class application pending at Greensboro, NC 27403 and additional mailing offices. Entire contents copyright ©1986 by COMPUTEI Publications, Inc. All rights reserved, ISSN 0737-3716.

COMPUTEI Publications, Inc. is part of ABC Consumer Magazines, Inc., One of the ABC Publishing Companies: ABC Publishing, President, Robert G. Burton; 1330 Avenue of the Americas; New York, New York 10019.

## editor's notes

The numbers war crunches on. A recent editorial here was sharply critical of the historically unaggressive approach Commodore has been taking to the marketing of the Amiga. We continue to hope that Commodore will adopt a less passive stance and accelerate the sales of an otherwise very impressive machine. But, since we wrote that editorial, we've discovered a very interesting number. The Software Industry Bulletin (Vol. II, No. 38) reports that the preliminary prospectus filed by Atari recently (in its quest to go public) indicates that, as of June 30, 150,000 Atari systems had been sold. This conflicts with the numbers we had used as a basis for our previous editorial, and since these have been filed with the Securities and Exchange Commission, we must assume they are more reliable. Perhaps earlier estimates we had received included machines still in the pipeline or perhaps Atari was simply hopeful. In any event, the Atari ST at that time was outselling the Amiga, although not by the magnitude we then suspected. But, as we pointed out in an earlier editorial, Atari's sales included the European market, where Commodore had not yet begun selling the Amiga. Maybe we'll have to resort to passive vagueness for future numeric comparisons. Is it now quite perfectly clear?

At the recent Software Publishers Association meeting outside of Washington, D.C., industry insiders gave mixed reviews to the 64C. While many were favorably inclined toward GEOS, some were outspoken in questioning the need for it. Maybe we should describe it as an emperor's new clothes phenomenon, although in this case the new clothes are real and some are questioning the need for them. In any event, the 64 keeps selling and that is positive news for software vendors and for Commodore.

By the time you read this, we'll be just a couple of months away from the January Consumer Electronics Show, and just a few weeks away from COMDEX, the computer dealers' show. We're anxious to see what repositioning and other new clothes Commodore might have in store for the new year. We continue to feel it's a great bag of products; it's just that the delivering reindeer have grown a bit balky. Our wish list would include a continuance of the product foresight that has brought us all into one of the longest periods of product life we've seen in this industry ever. Maybe we'll leave more aggressive marketing of the Amiga on our list. Who knows what might happen. We'd like to see some

exciting new recreational software (we're fudging on this one; we've previewed some of the new products advertised in this issue). And some exciting new software that's not recreational (again, we've peeked).

We continue to provide you with the very best in applications and coverage useful to you as a computer user. We're also pleased by your continued support and encouragement. Thank you. And until next time, enjoy your issue.

Hobert C. Fork

Robert C. Lock Editor in Chief

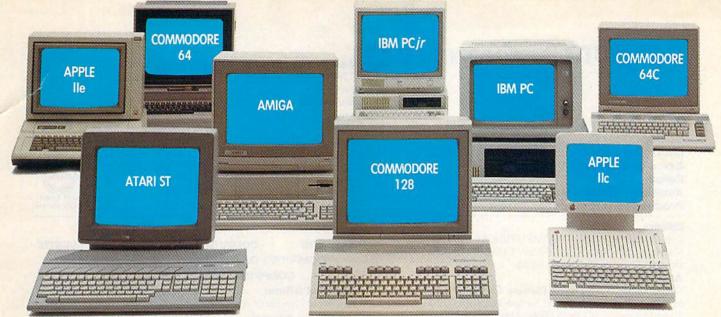

# One for all.

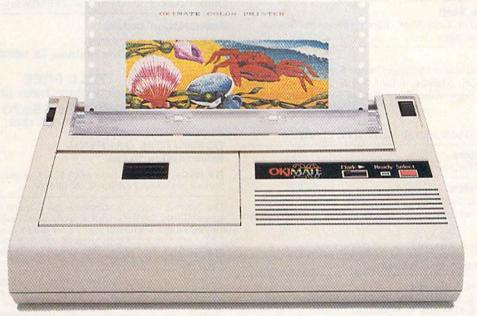

## Affordable, Compatible, and Full-Color Capable!

Besides being the one printer for all the PC's pictured above, the OKIMATE\* 20 is also the one for all your printing needs.

Want to spruce up your homework with colorful charts and graphs? The OKIMATE 20 is for you.

Need crisp "Near Letter Quality" printing for business correspondence?

The OKIMATE 20 is for you.

Maybe you want expanded or fine print, italics, underlining, superscripts, or subscripts? You guessed it, the OKIMATE 20 is for you, too.

In fact, no matter what you have in your PC, you can put it on paper with the OKIMATE 20.

With this versatile printer you

also get such high-end features as built-in type fonts, a 24-element printhead and the ability to make transparencies for overheads.

All at a very low-end price: \$268\* complete with "Plug 'n Print" "personality module.

For the name of the OKIMATE 20 retailer nearest you, simply call 1-800-OKIDATA.

\*Suggested retail price. Dealer price may vary.

OKDATA®
an OKI AMERICA company
We put business on paper.

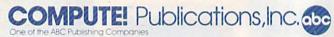

Publisher James A. Casella
Founder/Editor in Chief Robert C. Lock
Senior Editor Richard Mansfield
Managing Editor Kathleen Martinek
Executive Editor Selby Bateman
Editor Lance Elko

Assistant Editor Rhett Anderson Production Director Tony Roberts

#### **Editors**

Tom R. Halfhill, Editor, COMPUTE!'s Atari ST Disk & Magazine; Stephen Levy, Editor, COMPUTE! Books Division; Ottis R. Cowper, Technical Editor

#### **Assistant Editors**

Gregg Keizer, Ann Davies (Books); George Miller, Dale McBane, (Technical); Philip Nelson (COMPUTE! Magazine); Todd Heimarck, (COMPUTE!'s Atari ST Disk & Magazine); Kathy Yakal, Assistant Features Editor; Tammie Taylor, Karen Uhlendorf, Copy Editors; Mark Tuttle, Submissions Reviewer

**Editorial Programmers** 

Patrick Parrish (Supervisor), Tim Victor, Tim Midkiff

**Programming Assistants** 

David Florance, David Hensley, Troy Tucker

**Administrative Staff** 

Executive Assistant, Debi Nash; Julia Fleming, Iris Brooks, Mary Hunt, Sybil Agee

#### Production

Irma Swain, Production Manager; Janice Fary, Art & Design Director; Lee Noel, Assistant Editor, Art & Design; De Potter, Mechanical Art Supervisor; Terry Cash, Carole Dunton, Typesetting

#### Artists

Dabney Ketrow (Publications); Harry Blair, Illustrator

#### **Associate Editors**

Jim Butterfield (Toronto), Fred D'Ignazio (Alabama)

#### **Customer Service**

Diane Longo, Customer Service Manager; Orchid Tamayo, Dealer Sales Supervisor; Cassandra Greene, Customer Service Supervisor

Receptionist, Anita Armfield

Warehouse Manager, John Williams

President James A. Casella

Vice President, Advertising Richard J. Marino Vice President, Finance & Planning Christopher M. Savine

#### Promotion

Caroline Dark, Promotion Assistant

#### **Advertising Sales**

Richard J. Marino, Vice President, Advertising Sales; Peter Johnsmeyer, Director of Advertising Sales; Bernard J. Theobald, Jr., Associate Advertising Director; Kathleen Hanlon, Production Coordinator

#### **Sales Representatives**

 Jerry Thompson
 415-348-8222

 Lucille Dennis
 415-348-8222

 Andrew Eisenberg
 212-887-8474

 Harry Blair
 919-275-9809

Address all advertising materials to: Kathleen Hanlon, COMPUTE!'s GAZETTE 324 West Wendover Ave., Suite 200, Greensboro, NC 27408

#### Sales Offices

Northeast 212-315-1665 Mid-Atlantic 212-315-1665 Southeast 212-275-9809

#### Sales Offices, Jules E. Thompson, Inc.

1290 Howard Avenue Suite 303 Burlingame, CA 94010

Midwest 312-726-6047 713-731-2605 Texas Pacific Northwest 415-348-8222 Northern CA 415-348-8222 Southern CA 213-378-8361 Arizona 213-378-8361 New Mexico 213-378-8361 303-595-9299 Colorado

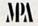

ABC ABC

**COMPUTEI** Publications, Inc., publishes

COMPUTEI COMPUTEI Books COMPUTEI's GAZETTE
COMPUTEI'S GAZETTE Disk Apple Applications
COMPUTEI'S Atari ST Disk & Magazine

#### **Editorial Office:**

324 West Wendover Ave., Suite 200, Greensboro, NC 27408

#### **Corporate Offices:**

825 7th Avenue, New York, NY 10019

#### **Customer Service:**

P.O. Box 5038, F.D.R. Station, New York, NY 10150

Telephone: (In NY) 212-887-8525; (In U.S.) Toll free 1-800-346-6767

Office Hours: 8:30 AM to 4:30 PM Monday-Friday

#### Subscription Orders

COMPUTE!'s GAZETTE P.O. Box 10957, Des Moines, IA 50340

> TOLL FREE Subscription Order Line 1-800-247-5470 In IA 1-800-532-1272

#### COMPUTE!'s GAZETTE Subscription Rates

(12 Issue Year): US (one year) \$24. Canada, Mexico and Foreign Surface Mail \$30. Foreign Air Mail \$65.

The COMPUTE'S GAZETTE subscriber list is made available to carefully screened organizations with a product or service which may be of interest to our readers. If you prefer not to receive such mailings, please send an exact copy of your subscription label to: COMPUTE'S GAZETTE, P.O. Box 10958, Des Moines, IA 50950. Include a note indicating your preference to receive only your subscription.

Authors of manuscripts warrant that all materials submitted to COMPUTE's GAZETTE are original materials with full ownership rights resident in said authors. By submitting articles to COMPUTE'S GAZETTE, authors acknowledge that such materials, upon acce tance for publication, become the exclusive property of COMPUTEI Publications, Inc. No portion of this magazine may be reproduced in any form without written permission from the publisher. Entire contents copyright © 1986 **COMPUTEI** Publications, Inc. Rights to programs developed and submitted by authors are explained in our author contract. Unsolicited materials not accepted for publication will be returned if author provides a self-addressed, stamped envelope. Where programs are included in an article submission, a tape or disk must accompany the submission. Printed listings are optional, but helpful. Articles should be furnished as typed copy (upper and lowercase, please) with double spacing. Each article page should bear the title of the article, date, and name of the author. **COMPUTEI** Publications, Inc., assumes no liability for errors in articles or advertisements. Opinions expressed by authors are not necessarily those of **COMPUTEI** Publications, Inc. **COMPUTEI** Publications assumes no responsibility for damages, delays, or failure of shipment in connection with authors' offer to make tape or disk copies of programs published herein.

PET, CBM, VIC-20, Commodore 64, Plus/4, 16, and 128 are trademarks of Commodore Business Machines, Inc., and/or Commodore Electronics Limited. Other than as an independent supplier of quality information and services to owners and users of Commodore products, **COMPUTEI** Publications, Inc., is in no way associated with Commodore Business Machines, Inc., or any of its subsidiaries.

www.commodore.ca

# COMPUTE! Books' COMPUTE! Books' COMPUTE!s and the Common the Common that the Common the Common that the Common that the Common

These outstanding books for the Commodore 128 in 128 mode contain something for every 128 user—programming guides, memory maps, games, applications, and tutorials. And all programs take full advantage of the 128's power: Each is used in 128 mode. All the listings are carefully tested, and the information is dependable and current. Plus, each book is written in COMPUTEI's popular, easy-to-understand style to offer you hours of entertainment, education, and challenge.

Look for these titles at your local computer or book store, or order directly from COMPUTE! Books.

To order, call toll-free 1-800-346-6767 (in NY 212-887-8525), or write COMPUTEI Books, P.O. Box 5038, F.D.R. Station, New York, NY 10150.

#### COMPUTEI's Kids and the Commodore 128

Edward H. Carlson \$14.95

Over 30 sections—all with instructor notes, lessons, assignments, and lively illustrations—will entertain and amuse you as you learn about this powerful computer. For kids and adults alike.

### 128 Machine Language for Beginners

Richard Mansfield \$16.95

ISBN 0-87455-033-5 392 pages A new edition of COMPUTEI's bestseller, Machine Language for Beginners, this book includes everything needed to learn to program the 128 effectively: numerous programming examples, memory-management tutorials, and a dictionary of all major BASIC words and their machine language equivalents. Plus, there's a high-speed, professionalquality, label-based assembler that's both easy to use and full of special features that take full advantage of the extra speed and memory of the 128. A disk is also available for \$12.95 which includes programs in the book, 335BDSK.

### COMPUTE!'s 128 Programmer's Guide

Editors of COMPUTEI \$16.95

ISBN 0-87455-031-9 444 pages

The complete guide to the Commodore 128, this book thoroughly explores BASIC 7.0; shows you how to create graphics, music, and program peripherals; and introduces you to machine language programming. A clear yet exhaustive reference and tutorial to the 128.

#### COMPUTE!'s First Book of the Commodore 128

Edited

\$14.95

ISBN 0-87455-059-9 217 pages
Games, programs, and tutorials for the
Commodore 128 exclusively in 128
mode that teach everything from how
to create windows to programming
sound and making disks autoload.
There's even a map of all the important
memory locations. A disk is available for
\$12.95 which includes all the programs
in the book, 599BDSK.

#### **New Release**

Commodore

COMPUTEL

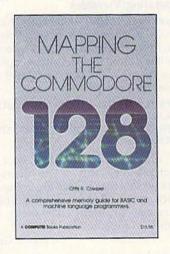

#### Mapping the Commodore 128

Ottis R. Cowper \$19.95 ISBN 0-87455-060-2

This clearly written, comprehensive memory map and programmer's guide, by the technical editor of COMPUTEI Publications, provides a detailed explanation of the inner workings of the Commodore 128 computer. Topics include memory management, BASIC 7.0, I/O chip registers, the operating system, system RAM, and much more. This is an important reference for both BASIC and machine language programmers.

NC residents please add 5 percent and NY residents add 8.25 percent sales tax.

Add \$2.00 shipping and handling per book or disk; \$5.00 airmail.

Please allow 4-6 weeks for delivery.

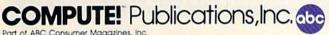

COMPUTEI books are available in the U.K., Europe, the Middle East, and Africa from Holt Saunders, Ltd., 1 St. Anne's Road, Eastbourne, East Sussex BN21 3UN, England, and in Canada from McGraw-Harmond 19 Processing 19 Processing 19 Processin

## feedback

Do you have a question or a problem? Have you discovered something that could help other Commodore users? We want to hear from you. Write to Gazette Feedback, COMPUTE!'s GA-ZETTE, P.O. Box 5406, Greensboro, NC 27403. We regret that due to the volume of mail received, we cannot respond individually to programming questions.

#### Separating Variables

I have seen PRINT statements that do not use semicolons between different sections (strings and variables mixed on one line). Does the semicolon cause an extra space? When is it necessary? Will these two lines print the same?

10 PRINT"HIGH SCORE="HS" YOUR RANK IS "R\$ 10 PRINT"HIGH SCORE=";HS;" YOUR RANK IS ";R\$

Another question: Why do I see programs omit the closing quotation mark? Is this the same as reverse mode, which is canceled by a RETURN? Is there any problem with using this method in programs?

Denis H. Gregg

Semicolons first. The two examples do the same thing, as you'll see if you type them in. Semicolons are optional when you're alternating string literals and variables, at least in Commodore BASIC. Some other BASICs require the semicolons.

Semicolons are required when two variables are printed one after another. Run the following program to see how this works:

10 AB = 5 : CD = 620 PRINT AB;CD 30 PRINT ABCD

In line 20, the variables are separated by a semicolon and values for both are printed. In line 30, the computer sees ABCD as a four-letter variable. Only the first two letters of a variable name are significant, so only the value for AB will be printed in this case.

The semicolons have nothing to do with the extra spaces you may have noticed with numeric variables. A positive number is printed with a leading space and is followed by a cursor right. The extra space is there to make room for a minus sign in front of the number, in case it's negative. The following program illustrates:

10 A = 5: B = -520 PRINT CHR\$(34); A 30 PRINT CHR\$(34);B

The positive number is preceded by a space, the negative number has a minus sign in front (with no space). By printing the CHR\$(34), we put the computer into quote mode. The reversed bracket you see following each value is the quote mode

equivalent of cursor right.

As you've noticed, reverse mode is canceled by a RETURN, as are quote mode and insert mode. The computer is in quote mode whenever an odd number of quotation marks have been typed. Insert mode is activated by pressing the shifted INST/ DEL key one or more times. It's identical to quote mode, except that the unshifted INST/DEL key prints as a reverse T in insert mode. It deletes characters in quote

Since RETURN cancels quote mode, the closing quotation mark is optional when you're printing a string. There's an exception, though. If the string ends with spaces, the spaces won't be printed to the screen. To make sure the trailing spaces appear, either end the string with a quotation mark or use shifted spaces (hold down the SHIFT key and press the space bar).

The only advantage to these two techniques is that by leaving out semicolons and closing quotation marks, you save a byte of memory here and there. Unless you're strapped for memory (the unexpanded VIC comes to mind), there's no advantage to using either technique.

#### Reliable Tape Loading

I own a Commodore Datassette. I often get load errors for no reason. When I list the program, it starts out okay, but then I get some strange-looking lines. Sometimes they have line numbers, but when I try to delete them, my computer locks up. Please help me with this problem.

Lyle Glass

Although cassette storage is generally very reliable, it isn't perfect. Here are some guidelines that can help you work around the errors.

· Try to load the program again. If this doesn't work, fast-forward to the end ning before you try again. This procedure helps tighten up the tape.

- · Use ferric-oxide rather than chromium tapes. Chromium tapes are advertised as having better quality for sound recordings, but they require a stronger magnetic signal. Ferric-oxide tapes are better for recording computer programs. They also cost less.
- · If you've had your Datassette for a while, the tape head may be dirty or magnetized. Using a head cleaner and demagnetizer-available at most record storesmay solve your loading problems.
- · Try to use short tapes when you save programs. Tape players can have difficulty maintaining a constant speed with long tapes.
- · It sometimes helps to move your Datassette away from your television and your computer's power supply, since they emit magnetism which can corrupt the data sent from the Datassette to your computer.
- · To make sure you never lose a program, always save your important programs on two different cassettes.

If none of the above suggestions works, the tape may be damaged, or you may have accidentally saved another file over the end of the program. Try this after you get a load error. Type it in direct mode (without a line number), and do not press RETURN until you've typed all of it:

FOR X=45 TO 49 STEP 2:POKE X,PEEK (831):POKE X+1,PEEK(832):NEXT

This may restore your program.

#### Ones AND Zeros

I have typed many programs on my Commodore 64 with lines like the following:

10 POKE 53265, PEEK (53265) AND 248

Could you please explain what the part after the comma does?

H. K. Miner

Many programs use AND in its most common use—as a boolean (logical) operator. You've seen it like this:

#### IF A>=10 AND A<=20 THEN PRINT "IN RANGE!"

This statement prints out a message only if the variable A is within the range of the tape and rewind back to the begin- 10-20. Two conditions are tested: Is A

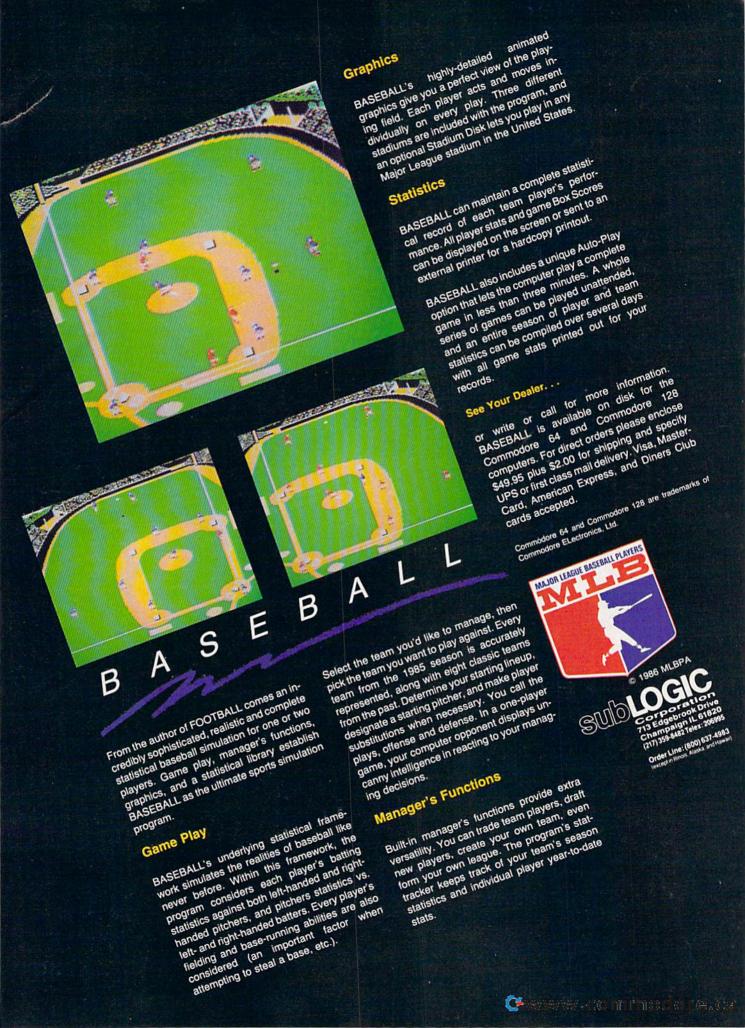

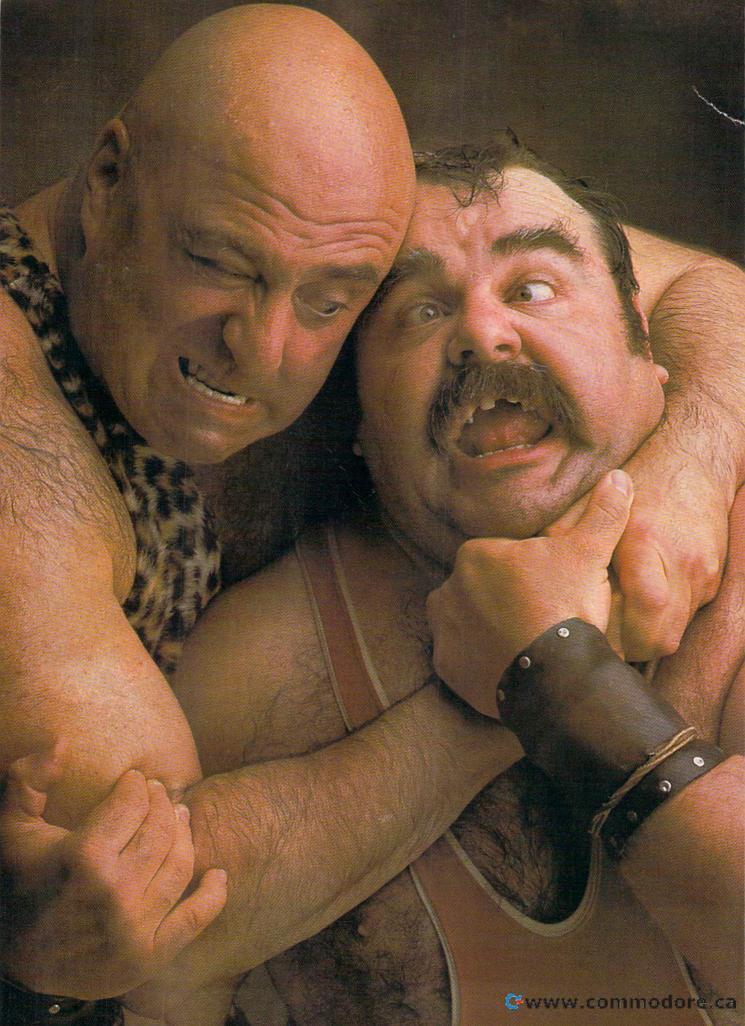

# There seems to be some disagreement as to which one of our Commodore prograitisthe most fun.

Sometimes it's tough to make everybody happy all of the time. But that's not your problem.

Mindscape makes so many great Commodore® software

titles you'll surely find at least one you have to get your hands on. Maybe two. Even three.

The choice is up to you. No holds barred.

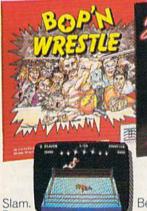

With plenty of pow. Bop 'n Wrestle™ puts you in the ring with a crazy

sional combat sports simulation lets you climb, gouge, and claw your way to the top of the heap. Drop kicks, full nelsons, and the turnbuckle fly have never been this much fun before.

pared to take evasive action. In Infiltrator™ by the ring with a crazy collection of bone crushers. For one or two players, this first truly 3-dimenmission is no day at the races. When you make it You're armed with a through hostile enemy airspace, this realistic flight simulation converts to covert groundbased animated graphic adventure. Now just destroy the mad leader and his angry troops.

Thumbs up!

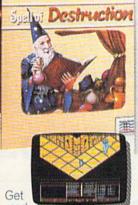

ready to work some magic. Spell of Destruction™ makes you a wizard's apprentice inside the Castle of Illusions. You must find and destroy the Prime Elemental. supply of spells and fireballs, but there are plenty of lessons to learn before you pass the Loremaster's challenging trial. Music and 3-dimensional graphics of 70 eerie locations make this adventure truly awesome.

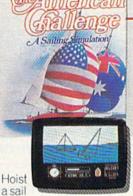

on your monitor. And sit down at the keys. The American Challenge: A Sailing Simulation will make you a better sailor in a few short strokes. Race against the program, another skipper head-to-head, or via modem from coastto-coast. When you've mastered the basics you're ready to meet the Aussies and reclaim The America's Cup. Set your sails and your sights on the waters of Silicon Bay.

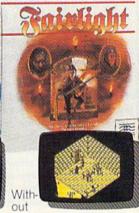

question, this quest is for you. Fairlight™ combines magic, adventure, strategy, and action as you meet the challenge to find the Book of Light. You're in a far away and ancient land. But 3-dimensional highresolution graphics make it all seem real. This epic will grab you. Only the strong and resourceful will conjure up the courage it takes

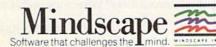

Cwww.commodore.ca

greater than or equal to 10? Is A also less than or equal to 20? There are four possibilities:

TRUE AND TRUE = TRUE
TRUE AND FALSE = FALSE
FALSE AND TRUE = FALSE
FALSE AND FALSE = FALSE

As you can see, the only time the whole thing is true is when both parts are true. If the statement were IF A>=10 OR A<=20, then only one or the other (or both) would have to be true for the THEN to happen (as a matter of fact, this statement is always true; all numbers are either greater than 10 or less than 20). When you OR two statements, the result is true unless both statements are false.

Now substitute ones and zeros:

1 AND 1 = 1

1 AND 0 = 0 0 AND 1 = 0

0 AND 0 = 0

The ones act like the true statements, and the zeros act like false statements. This is called a bit-wise AND.

If you were to PRINT PEEK(53265), you might see the number 27 appear on the screen, so location 53265 holds the value 27. These numbers are expressed in decimal notation (base 10), a numbering system that arose because people have ten fingers. Within a computer, however, it's easier to store numbers as binary (base 2) numbers. The only two binary numbers are 1 and 0, which might also be called on and off or true and false.

The value 248 looks like this in binary: 11111000. Using a bit-wise AND makes the resulting bit 1 only if the corresponding bits of both values being compared are 1. So in the example you gave, the value 248 masks out the three lower bits from location 53265. These bits will be 0 in the answer, while all the other bits will take on the appropriate bit values from location 53265. Let's say location 53265 had the value 27 (binary 00011011).

00011011 AND 11111000

00011000

Why turn off individual bits? Within the memory of the 64 are a series of hardware registers which control the actions of the video chip, the interface chips, and various other chips. Some registers control a single function; location 53281 is a VIC chip register which determines the color of the screen, for example. But other registers, such as 53265, have several purposes. Sometimes you need to change just one or two bits in a certain location, but leave everything else the way it is. That's where bit-wise ANDing comes in.

In location 53265, the lower three bits control vertical fine scrolling. ANDing with 248 resets these bits to 000, canceling any previous scrolling without disturbing the setting of any other bits in the register.

If we wanted to turn on a bit, we'd

use an operator similar to AND—the OR operator. With OR, the result is 1 if either (or both) of the tested bits are 1's. Let's say we had already performed the operation above and had the value 24 (binary 00011000) stored at 53265. Bit 5 (the sixth bit from the right) in that register controls whether or not the VIC chip is in bitmapped mode. We could use an OR to turn that bit on.

00011000 OR 00100000

00111000

The BASIC equivalent would be: 20 POKE 53265,PEEK(53265) OR 32

#### Problems With COLLISION

I have been trying to write a game program on my new 128, but I'm having trouble with the COLLISION command. It detects the first collision between two sprites; all subsequent collisions are ignored. I have enclosed a listing of my program.

James R. Rudolph

COLLISION is a rather unusual command. It's best described as a delayed GO-SUB command. It puts the 128 in a state where, if a collision occurs, the computer finishes whatever command it is executing and then executes a GOSUB to the subroutine that handles collisions. In your program, the COLLISION1,3100 statement tells the computer to GOSUB 3100 whenever two sprites bump into each other.

Because it's a GOSUB that starts the routine, the section that handles collisions should end with a RETURN. By the way, it's not necessary to turn off the COLLISION routine while the subroutine is working. Just be sure to end it with a RETURN (not a GOTO).

#### Copy-Protection Blues

I have a 1571 disk drive for my 64. I recently wanted to purchase a commercial program, which was marked "for the 1541 only" on the box. The store owner tried the game on a 128 with 1571 drive. The title screen came on, but after that the screen turned fuzzy. The program did not work. Is the 1571 not totally compatible with all 64 software?

Chad Cummings

I have an Enhancer 2000 disk drive and a friend has a 1541. All of my copyprotected games load and run on his drive with little or no problem, but many of them won't even load on my 2000. Do I have to buy a 1541 to run these special disks? What's the problem here?

Martin Ray

I have an MSD dual disk drive I use with the 64. Several software companies write software that apparently will

run only on a 1541 disk drive. When I load such programs, I get the title screen and then the drive sets off for never-never land.

The MSD is a hardy drive and I don't relish the thought of buying a 1541 unless it's necessary. Thanks for your help.

Robert L. Garoutte

There are some programs that work only when a 1541 is connected to a Commodore 64. They will not load from other disk drives. This can be attributed to the copyprotection scheme that many software companies add to their disks. The main purpose of copy protection is to prevent users from making copies of commercial software. Copyright laws make it illegal to copy and distribute books, songs, computer programs, and other creative works without permission from the author.

To prevent illegal copying, software companies often modify programs to make them difficult to copy. There are a variety of ways to protect software—adding disk sectors, introducing errors (which the software checks for) on the disk, using undocumented machine language op-codes, reprogramming the disk drive, and so on.

Very often, a program that employs copy protection will not load and run on any disk drive other than the 1541 or a perfect duplicate of the 1541. A disk-drive manufacturer could make an exact copy of the 1541 (including the ROM code inside), but that, in itself, would be illegal because the DOS that runs the 1541 is a program covered by copyright. So disk-drive manufacturers create work-alikes, drives that do the same thing as a 1541 without using the same program to control the drive. If a copy-protected program depends on a certain routine located at a certain memory address inside the 1541, it probably won't work on a non-1541 drive. And there's not much you can do to change the program.

#### Vicious Protection

I recently had a puzzling problem with my Commodore 128. I was using a database program in 64 mode. The program disk and data disk had each been used a number of times.

I'm not sure which key I pressed, but suddenly the screen went white and displayed large letters reading CRASH. There's no reference to CRASH in my user's manual. What does it mean?

Subsequent efforts to load data from the data disk resulted in a response of no data found. Loading the directory displays a disk named "PIRATE" 01 2A with 664 blocks free. What the heck is the significance of this message?

I am using a Commodore 1571 disk drive, and all other programs seem to behave normally. A considerable amount of data was on this disk, and I

# 

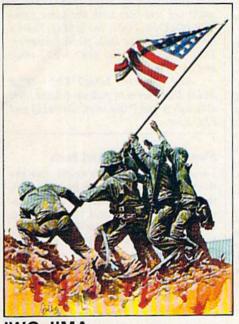

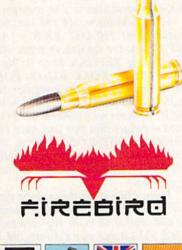

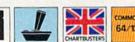

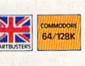

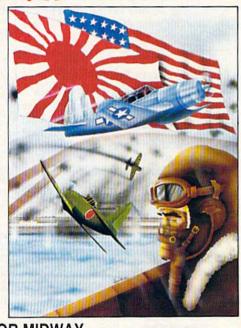

#### **IWO JIMA**

"In the closing stages of the war in the Pacific, the U.S. Marines fought their costliest and toughest battle of the entire war – the capturing of the island of two Jima.

Some 7000 marines died and more than 17000 were wounded in the 36 days of the battle, whilst only 216 Japanese troops survived of the original 22000.

In this computer simulation, the player commands the American forces, and the computer controls those of the Japanese. The simulation takes place over 32 – 36 days depending on which of the five levels of difficulty is selected.

#### BATTLE FOR MIDWAY DATE: 4th June 1942,

'Battle For Midway' puts you in command of the US Pacific fleets six months after the attack by the Japanese on Pearl Harbour.

'Battle For Midway' is not a simple game. It has been designed for the person who enjoys a stimulating intellectual game and incorporates every realism to ensure that what- ever the outcome of the game – that is the way it could have happened.

#### **FALKLANDS 82**

Falklands 82 is a simulation of the conflict between the Land Forces of the United Kingdom and Argentina over the period 21st May to 15th June 1982, following the invasion of the Falkland Islands by the forces of the Argentinian Junta. The screen map represents the Northern part of the East Falkland Island where the major part of the land combat took place.

The player commands the United Kingdom forces whilst the computer commands those of the Argentine, and the simulation takes place over 25-30 days depending on which level of difficulty is selected

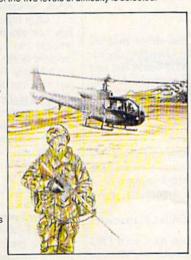

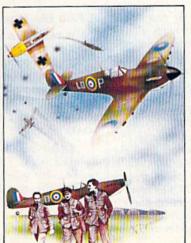

#### BATTLE OF BRITAIN

The Battle of Britain took place between July and October of 1940, and was the German Luftwaffes attempt to defeat the R.A.F. and gain air superiority prior to Operation Sealion – the invasion of Great Britain scheduled for the summer of that year. The ensuing battle has gone down in history as one of the most courageous of WWII culminating in the defeat of the Luftwaffe and the cancellation of Operation Sealion.

In the famous words of Winston Churchill:

"Never has so much been owed by so many to so few" would hate to retype it all. Can you suggest any means of rescuing the data? William T. Quick

It sounds as if you're the victim of a vicious sort of copy-protection. The program probably did a check to see if you were using the original disk or a copy, by looking for a disk error in a certain place or reading a specific track or sector for a hidden message. For some reason, the program didn't find what it was looking for (whether or not you actually had the original) and erased your data disk.

The significance of pirate is that's what people who make and distribute illegal copies of programs are sometimes called. You probably won't be able to recover the data and you'll have to type it in again, using another database (you probably wouldn't want to try again with that particular program).

#### **End-Of-Program Pointer**

In the September "Gazette Feedback," you explained that loading a longer program from a shorter one could cause problems. Well, I've come across that problem and was interested when you said that it could be solved by POKEing to memory locations 45 and 46 at the beginning of the first (shorter) program. However, you forgot to tell what numbers to POKE there. Could you please give me the numbers to put there?

Glen Pittman

There's no single answer to your question; it depends on the lengths of the two programs. Load the short program and type this:

#### PRINT PEEK(45), PEEK(46), PEEK(45) +PEEK(46)\*256

You'll see three numbers, the values in 45 and 46, plus the memory location that these numbers point to, which happens to be the end of the BASIC program and the beginning of variables. Now load the second (larger) program and type the same line. The third number should be larger than before.

At the beginning of the first (short) program, add a line that reads POKE 45,x: POKE46,y: CLR where x and y are the numbers from the larger program. There's a small chance that the two programs are very close to the same size and that adding the two POKEs will make the first program larger than the second. Just to be safe, type the PRINT PEEK line one more time. If the third number is still smaller than the third number from the larger program, then you're in good shape. If the first program is now longer, replace the line containing the POKEs with a REM and 30-40 characters (it doesn't matter what they are; maybe you could add the name of the program and your

#### Adding New Program Lines

I have a program that needs a line changed each time it is run. I tried using INPUT, but I can't change the string into a program line. Then I tried the following line:

10 PRINT "190 DEF FX(I) = ABS(EXP  $(I^2)$ )"

I need a way to move the cursor to that line and execute a RETURN, to put line 190 into memory. Needless to say, I was unsuccessful. Can this be done?

Michael A. Lunsford

The dynamic keyboard technique is what you need. On the 64, memory location 198 keeps track of how many keys have been pressed (up to ten characters), and locations 631-640 hold the ASCII values. To put the line into memory, add the following instructions to your program.

First, clear the screen and have your program print 190 DEF FX(I) = ABS (EXP(I^2)) on the top line, in preparation for pressing RETURN over it. Next, POKE 631,19: POKE 632,13: POKE 198,2. This instructs the computer that {HOME} and RETURN—CHR\$(19) and CHR\$(13)—have been pressed. The POKE to 198 indicates that two keys have been pressed. Finally, END the program. Your 64 will think that {HOME} and RETURN have been pressed and will add the line to the program.

If you'd like to run the program again after the line has been added to memory, just add another 13 to the keyboard buffer (POKE 633,13) and put a 3 into 198 instead of a 2. Plus, you'll have to print RUN a couple of lines below the new line 190.

The computer will add the line to memory, and then you'll have to press RETURN over the RUN command, which will restart the program. Some programmers prefer to print the characters in the same color as the screen by executing POKE 646, PEEK(53281) before the dynamic keyboard technique is used, just to make the screen look a little neater.

#### A Fifth File Type

I was reading my disk-drive manual and discovered that by changing the directory load command, I could list just certain file types. For example, to load only SEQ or PRG file types, you could type

LOAD "\$0:\*=S",8 LOAD "\$0:\*=P",8

Of the choices given, one was D for deleted files. The above examples worked, but when I tried using a D, it loaded the regular directory. Why doesn't this work?

Dallas Plattsmeier

Most Commodore owners have seen PRG and SEQ files, which usually contain pro-

grams and sequential data files, respectively. Another fairly common file type is REL, which contains information in a relative (random access) file. Once in a while, you'll also see a USR file. USR files usually hold programs or data, and once in a while they'll hold a program that runs inside the disk drive's memory.

The fifth file type, which you'll almost never see is DEL (for DELeted files). Note that this is not the same as a scratched file. To create a DEL file, run

the following program:

10 OPEN 2,8,2,"HELLO,S,W" 20 OPEN 3,8,3,"HELLO,S,W" 30 PRINT#2: PRINT#3 40 CLOSE2: CLOSE3

Save it to disk if you wish. If you now load the directory, with LOAD"\$0",8 you'll see two files with the same name (HELLO). One is DEL, one is SEQ. There's no reason to use DEL files, however. They're available, but don't really serve any purpose.

Also, we tried LOAD"\$0:\*=D",8 and it didn't seem to pick up deleted files, although S and P did work with SEQ and

PRG files.

#### **Memory Locations And Ports**

I was wondering if you could give me the memory locations for the user port, the cartridge expansion port, the cassette port, the serial port, the composite video connector, and the RGBI connector for the 128, so that I may use them in a program.

Jason Grizzle

There are basically three types of memory inside your 128: random access memory (RAM), read only memory (ROM), and registers that control the actions of support chips. RAM can be changed; you can PEEK it to see what's there or POKE it to change the number in memory. You can only PEEK ROM. If you try to POKE to a ROM location, its value will remain the same and, on the 64 and 128, another memory location will be changed in the RAM "underneath" the ROM.

Chip registers act as if they're RAM. You can usually PEEK and POKE them (except the SID chip), but they're not memory in the sense that RAM and ROM are memory. For example, the POKE that turns on the hi-res screen doesn't really change a memory location; it writes a value to a register inside the VIC chip, which changes its internal state to switch screen output to hi-res. The SID chip is unusual because you can POKE to various registers, but if you PEEK, the values will often differ from the number you POKEd.

Most of the ports you've asked about, the various connectors on the back of the computer, aren't directly addressable as memory locations. The input and output ports are controlled by various I/O chips

within the computer.

# Stuff their stockings with the perfect gift & save () ()

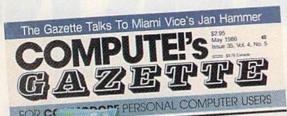

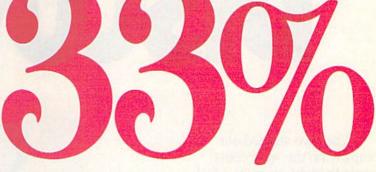

This year, give gift subscriptions to *Computel's Gazette*. You'll not only make their holidays happy, you'll spread cheer all year. Because they'll remember your thoughtfulness every time they receive another fresh and exciting issue.

Think of the people on your gift list (and don't forget yourself!) who would enjoy receiving this definitive guide to their Commodore. *Computel's Gazette* will bring them up to 20 all-new, action-packed programs each month — plus reviews, updates, analysis and more.

It's so easy to give a gift of *Computel's Gazette*. A 1-year gift subscription (12 issues) is only \$24. You save a full 33% off the \$36 cover price and you won't be billed until after January 1st. At this Happy Holiday rate, you can afford to make a lot of people happy — and wrap up your holiday shopping fast! An attractive gift card comes with each gift subscription. Happy Holidays to you.

#### Special Holiday Package

Make that extra-special person extra happy. Give a 1-year gift subscription to *Computel's Gazette PLUS* a 1-year subscription to *Computel's Gazette Disk* for only \$75.

To Order Call Toll-Free 1-800-247-GIFT In Iowa 1-800-532-1272

> COMPUTE'S GAZETTE

# SCENTISTS: DISCOVERNIE

When we started our company on the west coast, people thought we were a little spaced out. So you can imagine their reactions when we announced we'd discovered a new universe.

People laughed. People scoffed. And they really freaked out when we told them where we'd found it:

Inside a Commodore 64.
It's called GEOS. And it turns any Commodore into a powerful PC that holds its own against any computer, no matter what kind of fruit it was named after.

GEOS: The superior intelligence. Of course, we always knew Commodores possessed superior brains. It just took GEOS to discover them.

You see, GEOS opens your Commodore to a huge universe that can hold an infinite number of applications. Which means that GEOS can do just about anything the expensive PC's can do, including one thing they can't:

Add even more GEOS applications that are being developed even as you read this.

Increase your speed to warp factor 7. The first thing you notice with GEOS is how its diskTurbo speeds up your Commodore's disk loading and storing time.

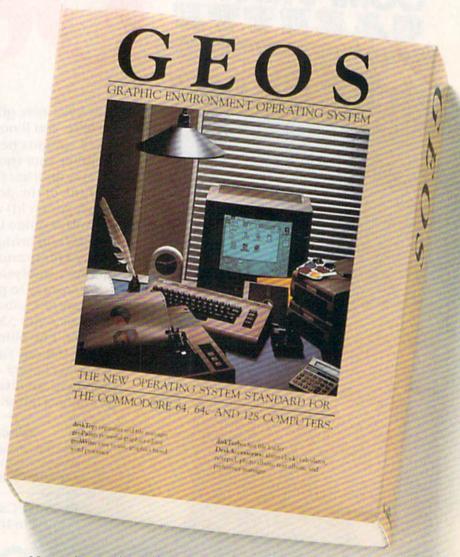

Not twice or three times as fast. But five to seven times faster than normal. Which lets you streak through files and documents at what seems like warp speed.

And that saves you endless time.

Every universe comes complete with a desk. The way to keep order in our universe is with the GEOS Desktop. It's just like your desk at home, only without the coffee stains.

The Desktop keeps your art and documents filed, and comes

Cwww.commodore.ca

with all the accessories you need to keep you organized:

An alarm clock keeps you punctual. A notepad keeps your memos. And a calculator keeps your accountant honest.

How to communicate with a new universe. With geoWrite, you can rearrange your written words. Move blocks of copy. Cut and paste. And even display your text in fonts of different styles and sizes, right on the screen.

With geoPaint, you become a Michelangelo with a mouse.

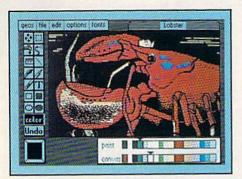

Sketching and painting with all kinds of colors, textures and patterns.

You can invert, mirror and rotate images. Insert them into your geoWrite documents. And save them in your GEOS Photo Album for use later.

Finding your way through the universe. The most difficult

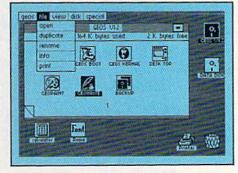

thing about a new universe is finding your way around. But with GEOS, you only need to remember two things:

Point and click.

When GEOS offers you options, you just point to your answers and click your mouse or joystick.

You want to draw? Point and click.

You want to write? Point and click.

You want to fill in that obtuse rhomboid with an air-brushed geometric pattern in a lighter shade of pink? Point and click.

Easy, huh? And in case you ever do make a mistake, GEOS backs you up with an "Undo" feature that undoes the very last command you entered.

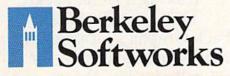

Running out of space.

With GEOS, that's hardly likely. Because there's endless space in the universe for new applications.

Unfortunately, there's only so

much space in this ad.

So zip down to your nearest software dealer. Tell him you want to explore the new universe in your Commodore.

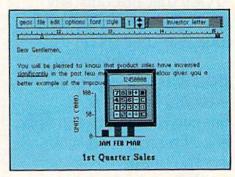

And if he looks at you like you're some kind of alien, well, just tell him Berkeley Softworks sent you.

The name is universally known.

To order, call 1-800-443-0100 ext. 234 GEOS is just \$59.95

(California residents add 6.5% sales tax.) \$2.50 US/\$5.50 Foreign for shipping and handling. Allow six weeks for delivery.

Commodore 64 and C64 are trademarks of Commodore Electronics, Ltd. GEOS, GEOS Desktop, geoPaint, geoWrite, diskTurbo and Berkeley Softworks are tradenames of Berkeley Softworks.

The brightest minds are working at Berkeley.

# THEUNIVERSE

Well, we told you it wouldn't be long until the first GEOS applications were ready. And these are just the first. The number of satellites in the GEOS universe is infinite.

Judge Font Pack on looks alone. Let's face it. People judge your work not only by what it says, but how it looks.

That's why we developed Font Pack. A collection of 20 different type styles that not only say what you mean, but really look like they mean it.

Boalt is all business.
For the many is charming.

For the many is all business.

For the many is is financial. And Telegraph is ... hmmm, well, you get the point.

When you combine these 20 fonts with the five you get with geoWrite, your work not only reads

Boalt STADIUM

BUDDIE Telegraph

Durant
Harmon
Ormond
LeConte
Purnam

STADIUM
Telegraph
Mykonos
Superb
Tilden
Bowditch

better, it practically speaks for itself.

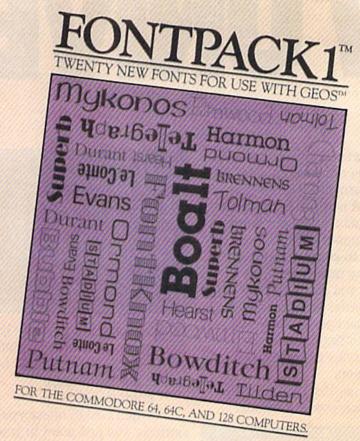

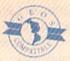

Look what we found in your desk. You know how there's always one drawer in your desk that's filled with really neat stuff? Well, GEOS has one of those, too.

It's called Desk Pack.
The ingenious Desk
Pack Graphics Grabber
copies graphics from clip
art galleries like Print

Shop, Print Master and Newsroom for use in geoWrite and geoPaint.

The Desk Pack
Calendar pops up whenever
you need to plan your
schedule. And since it's
valid until the year 9999,
you'll never have to miss
one of those swell family

Cwww.commodore.ca

# S EXPANDING.

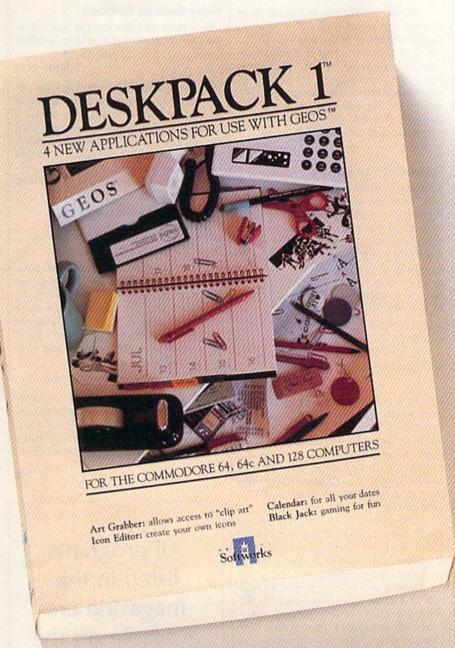

New discoveries reported. The GEOS universe is expanding. And we'll report each new discovery to you as it occurs.

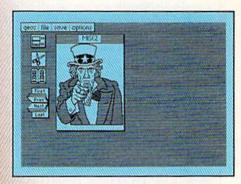

In the meantime, add Desk Pack and Font Pack to your GEOS system. And see how much you can explore.

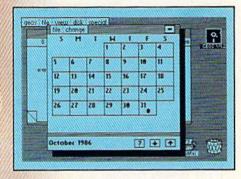

reunions ever again.

There's even an Icon Editor, which lets you customize your GEOS file icons with the graphic of your choice.

And when you can't deal with work, Desk Pack

deals the sharpest Black Jack game this side of Vegas, complete with graphics and sound effects.

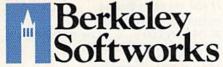

To order, call 1-800-443-0100 ext. 234 Font Pack \$29.95 Desk Pack \$34.95

(California residents add 6.5% sales tax.) \$2.50 US/\$5.50 Foreign for shipping and handling. Allow six weeks for delivery.

Commodore 64 and C64 are trademarks of Commodore Electronics, Ltd. GEOS, GEOS Desktop, geoPaint, geoWrite, diskTurbo and Berkeley Softworks are tradenames of Berkeley Softworks.

The brightest minds are working at Berkeley.

The composite video port puts out three signals: chroma, luma, and audio. To change the audio output, you must POKE to the SID chip which is in charge of music and sound. To change chroma, you POKE to color memory and to the various color registers within the VIC chip that define multicolors and sprite colors. To change luma, POKE to screen memory and/or character memory (if you're using custom characters) or to hi-res memory (in hi-res mode) or sprite shapes, wherever they may be at the time.

The RGBI port's output is in the jurisdiction of the VDC chip, to which you can POKE to affect what's happening on the 80-column screen.

The user port can be addressed as device 2. It's most often used for connecting a modem, although you can attach printers and other devices there. You would OPEN 2,2 (plus various secondary addresses and additional information), then PRINT#2 to send a signal and INPUT#2 or GET#2 to retrieve data.

The cassette port is device 1. The serial port can control devices 4-255 (usually printers or disk drives). You can OPEN a channel to either of these and then INPUT# and GET# to read; PRINT# to write.

The cartridge port can be treated as memory starting at either \$8000 or \$C000 (in both 64 and 128 modes). To create your own cartridge, you need something called an EPROM burner, which creates an electrically programmable ROM chip.

If you're interested in experimenting with electronics projects involving the 64, we can recommend Electronic Computer Projects for Commodore and Atari Computers from COMPUTE! Books.

#### The RAM Under BASIC

I have two questions. First, the *Programmer's Reference Guide* for the 64 says that locations 40960–49151 are BASIC ROM or 8K RAM. How is this possible? Also, is there any way to link the protected RAM locations 49152–53247 to the BASIC programming area?

Jason DeStefano

The memory locations you mention hold either the BASIC ROMs or RAM (for your own program)-but not both at once. The RAM is said to be "under" the ROM because when you turn on the computer the ROM is switched in automatically. You can POKE to the RAM here, but you can't read it without turning off BASIC, which can be accomplished by typing POKE 1, PEEK(1) AND 254. However, this will crash your computer because the POKE turns off BASIC completely. Without BASIC, your computer can't communicate with you. This technique is useful mostly for machine language programmers who need the extra RAM, but don't need the BASIC interpreter. Some programs copy BASIC from ROM to RAM to make changes in the BASIC interpreter itself. These changes last until power is turned off or until RUN/STOP-RESTORE is pressed. The operating system (locations 57344-65535) also has RAM underneath it

There's no easy way to link the RAM at 49152 to the BASIC RAM because there's something in the way—BASIC itself. BASIC assumes that it is using contiguous memory—memory that's not broken up into segments. It's possible to store things in this area using the POKE statement, but beware—many machine language programs (like the DOS Wedge) put themselves into this "safe" area.

#### **Translating Pseudo-ops**

Recently I typed in "The Fast Assembler" from the January 1986 GAZETTE. While most of the ML commands seem to work, I have stumbled across one that continually produces a syntax error which I don't know how to fix:

54 LDA #<CHRBAS 55 STA MVSRCE 56 LDA #>CHRBAS 57 STA MVSRCE+1

where CHRBAS=\$D000, MVSRCE =\$FB.

In this example, lines 54 and 56 both produced syntax errors.

Pat McConville

We can divide machine language operations into two categories. The first category contains operation codes (op-codes for short); the second group contains pseudooperands (pseudo-ops). The op-codes are usually specified by the maker of the microprocessor, and most assemblers follow these guidelines closely. Examples of standard op-codes are LDA and STA.

Extensions to the assembler are known as pseudo-ops, which aren't really ML instructions. Rather, pseudo-ops give directions to the assembler. The < and > symbols in your example are used to tell the program to use the low and the high byte of a value. Since these are very important functions, all full-featured assemblers allow some way to express this. "The Fast Assembler" does this differently. Try this:

54 LDA #CHRBAS - (INT(CHRBAS/ 256) \* 256) 55 STA MVSRCE 56 LDA #INT(CHRBAS/256) 57 STA MVSRCE+1

Since these operators are so common, you might want to define functions L and H and use them instead.

10 DEF FN H(X)=INT(X/256) 20 DEF FN L(X) = X - (256 \* FNH(X)) 54 LDA #FN L(CHRBAS) 55 STA MVSRCE 56 LDA #FN H(CHRBAS) 57 STA MVSRCE+1 Other pseudo-ops may differ between assemblers. Some assemblers use \*= to give the starting address, others use .ORG. Some use DB to define bytes, others use .BYTE.

#### **Noisy Random Numbers**

I have read that you can use voice 3 on the Commodore 64 as a random-number generator. How do you do this?

Jason Hall

The idea behind this is that since we can set voice 3 to make noise, and since noise as produced by the computer is simply a succession of random frequencies, then the computer must be producing random numbers somewhere. Fortunately, we can read the register which holds these random numbers. Here's an example of how it's done:

10 POKE 54287,255:POKE 54290,128: POKE 54296,128 20 PRINT PEEK(54299) 30 GOTO 20

This program prints random numbers until you press STOP. You may notice that all the random numbers lie between 0 and 255. That's because we're looking at random bytes, and bytes can only hold numbers between 0 and 255. To get a random integer between 0 and 9, try this line instead:

#### 20 PRINT INT(PEEK(54299)\*10/256)

Reading the noise register is sometimes used in machine language programming, but is rarely seen in BASIC programs because BASIC already has a function for generating random numbers.

All programs
listed in this
magazine are
available on the
GAZETTE Disk.
See details
elsewhere in
this issue.

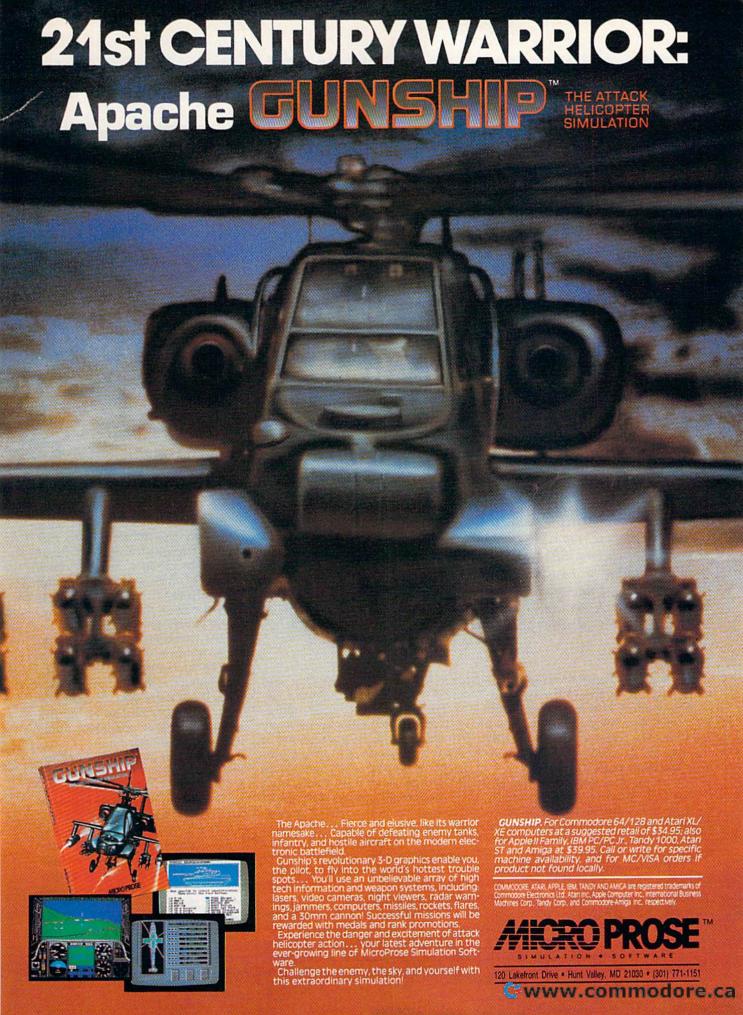

# Sophisticated Simulations

Selby Bateman, Features Editor

Pilot a plane over the Golden Gate Bridge, command the Army of the Potomac, manage a major league baseball team to a World Series win. Simulations of the real world are among the most popular forms of computer entertainment and education today, both at home and in a variety of professions. There are dozens of such simulations available for your Commodore 64 or 128, and more arriving almost every day.

A young Air Force pilot repeatedly crashes his jet and walks away unscratched. A businessman sees his stocks plummet and doesn't lose a dime. An engineer spots a costly error in an experimental automobile and fixes it in seconds.

All of these potentially dangerous and costly situations are simply computer simulations, digital models of real life. Simulating the real world is a task that computers have been doing since the days of the early mainframe computers. There's nothing more going on at the core of these simulations than *number crunching*—the processing of millions of different instructions in seconds.

As computers have grown more powerful—with larger mem-

ories and improved graphics and sound—the range of things that can be simulated has expanded radically. The first simulations were really just statistical what-if situations in which a given set of numbers produced its results when applied in different ways. In this respect, even a computerized spreadsheet can be considered a good what-if simulator. That's how it's most often used in financial modeling, and the spreadsheet today is regularly used to assist in making business decisions. Yet computers now allow far more to be simulated: not just numbers, but the visual and aural representation of those numbers as well. Computer-aided design (CAD), for example, can include a computergenerated construction so lifelike it almost seems real. Large mainframe computers and minicomputers that control the most advanced flight simulators produce realistic views from the mock cockpit, including three-dimensional landscapes, shaded objects that can also move, sound effects, and much more.

At the heart of these simulations, however, is the same basic numerical manipulation that accompanied the first computer modeling. What's changed, of course, is the computer's ability to handle many millions of additional numbers in a far shorter time.

Computer modeling and simulations are used extensively today by the armed forces in order to teach personnel to operate sophisticated equipment without the expense and danger of using the real thing. Engineers, architects, chemists, and many other professionals can experiment with simulations that would have seemed like magic just ten years ago.

While the Commodore 64 or 128 obviously doesn't have the power of the giant mainframes and minicomputers, it does offer a rich environment for certain kinds of

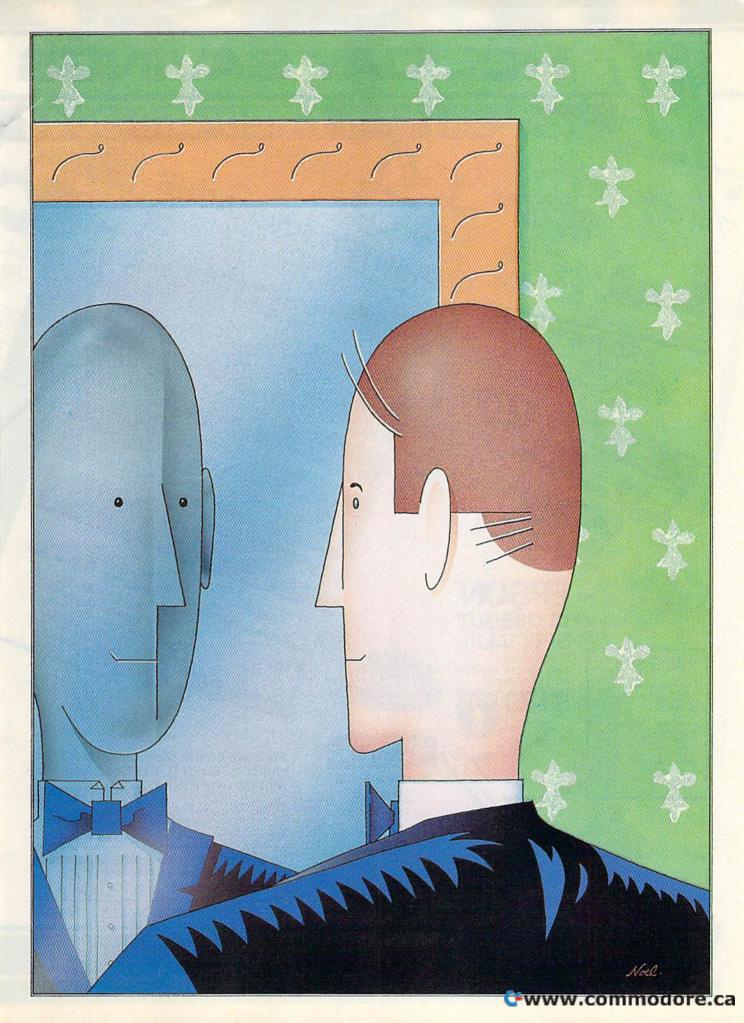

LIDAY SAVINGS -800-468-9 ORDERS ONLY CALL TOLL FREE

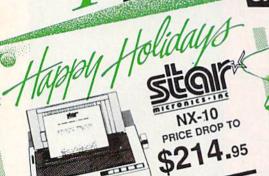

BROTHER 1509 180 CPS DOT MATRIX PRINTER, 15" CARRIAGE, FRICTION AND TRACTOR
FEED, 45 CPS NLO MODE, & 3K BUFFER. USES EPSON FX PRINT CODES.

OUR PRICE

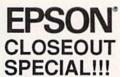

**EPSON DX-10** PROLINE DAISYWHEEL PRINTER GT4 \$22.95 **NEW LOW PRICE** BUDDY 128 assemble C POWER ..... C POWER 128 \$CALL C COMPILER SCALL CADPIC ..... CASHBOX ... MAILPRO 64 \$36.95

\$24.95

\$36.95

\$32.95 \$32.95

\$32.95

\$59.95

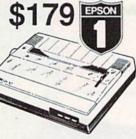

CLOSEOUT SPECIAL!!

Wordpro 3+/64 \$14.95

while supply lasts

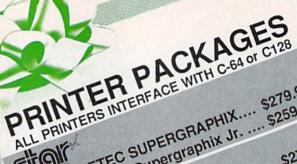

NX-10 & XETEC SUPERGRAPHIX... \$279.95 NX-10 & XETEC Supergraphix Jr. .... \$259.95 1091 & XETEC SUPERGRAPHIX..... \$279.95 sitali 1091 & XETEC SUPERGRAPHIX..... \$229.95 1080 & XETEC SUPERGRAPHIX..... \$359.95 1092 & XETEC SUPERGRAPHIX.....

PANASONIC

SCALL FOR

SP-1000A&XETEC Supergraphix Jr. \$229.95 SETKOSHA

LX-86 & INTERFACE. LOWEST PRICE VX-TU UAID TWITEEL & Jr...... \$219.95 XETEC Supergraphix Jr....... EPSON DX-10 DAISYWHEEL &

1509 & XETEC SUPERGRAPHIX.... \$419.00 BROTHER

SUPER GRAPHIX Interface W/8k butter down loadable fonts SSSIOWEST PRICE SUPER GRAPHIX JR SUPER GRAPHIX S46.95 Pront Master II

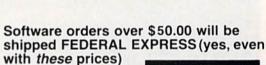

You only pay TCP's standard shipping charge of \$4.00 per order This offer also valid on peripherals and accessories under 8 pounds. Orders arriving before 11:00 AM our time will be shipped out same day."

FEDERAL EXPRES

Computerized order entry, processing and status allow TCP to serve you faster and better!

SEE NEXT PAGE FOR FULL TERMS

PROFILE 64

TOOLBOX 64

WORDPRO 64

WORDPRO GTS

PAL 64 POWER 64 .... SPELLPRO 64

TUSSEY COMPUTER PRODUCTS P.O. BOX 1006 STATE COLLEGE, PA 16804

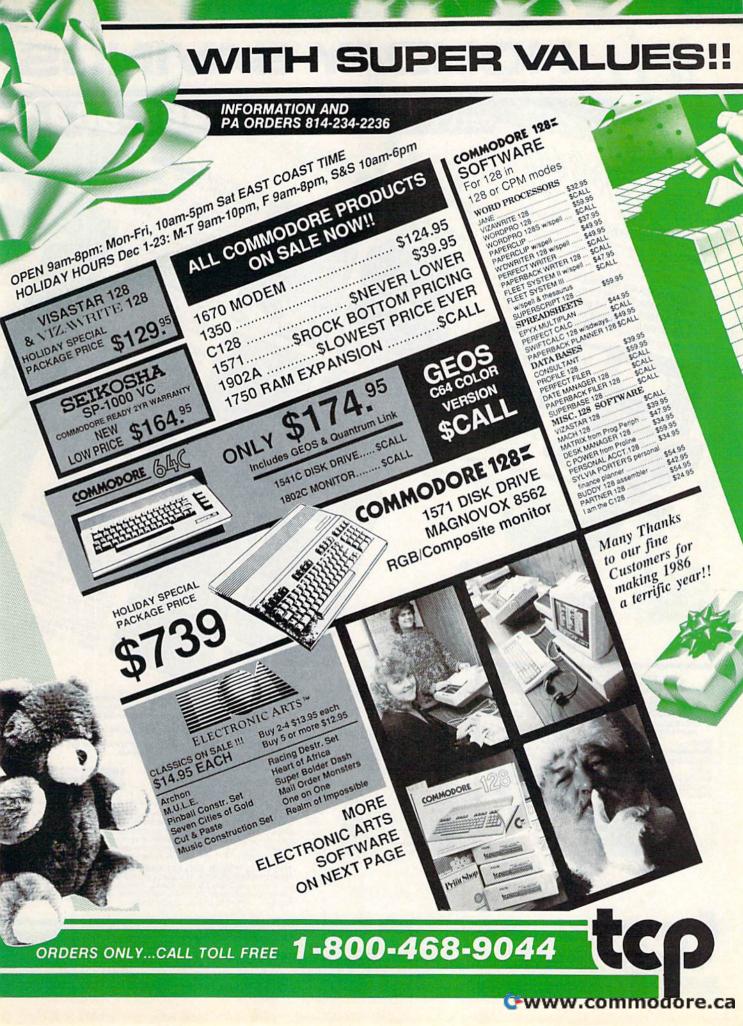

# HOLIDAY SAVINGS

-800-468-90 CALL TOLL FREE

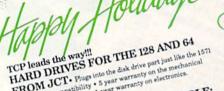

HARD DRIVES FOR THE 128 AND 64

FROM JCT: Plugs into the disk drive part just like the 1571.

To maximize comparibility: 5 year warranty on the mechanical portion of the Hard Drive. 1 year warranty on electronics.

Immediate replacement within 1 year. 3 DIFFERENT MODELS AVAILABLE: SUIFFERENT NUMERS AVAILABLE: \$CALL

JOT 1000, 3.7MB of memory..... \$CALL • JCT 1000, 5.4MB of memory.....\$CALL • JCT 1005, 5MB of memory......\$CALL

• JC1 1000, DNIB of memory...... \$CALL (less than \$829.00!!! call for best price)

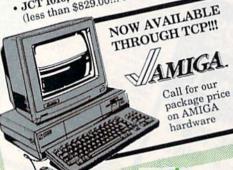

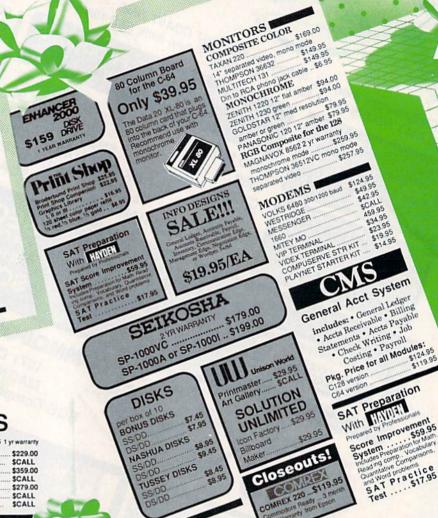

#### PRINTERS

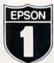

Epson Printers 1 yr war

| EPSON | LX-80         | \$229.00 |
|-------|---------------|----------|
| LICCA | HOMEWRITER 10 | SCALL    |
|       | FX-85         | \$359.00 |
|       | FX-286        | SCALL    |
|       | RX-100        | \$279.00 |
|       | DX-10         | SCALL    |
|       | HS-80 INKJET  | \$CALL   |
|       |               |          |

#### JUKI

PRINTER TYPEWRITER 6100P SCALL Printer Interfaces G-WIZ MW-350 w/10k buffer \$49.95 CARDCO SUPER G

TYMAC Connection

#### PANASONIC 1091 ...\$229.00

1080 ...\$199.00 SCALL SCALL 3131 Daisywhee SCALL

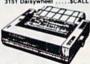

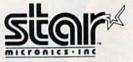

| NX-10             | \$214.95 |
|-------------------|----------|
| NX-10C            | SCALL    |
| NL-10C            | \$CALL   |
| SG-15             | \$364.00 |
| SD-10             | \$323.00 |
| SD-15             | \$449.00 |
| POWERTYPE         | \$229.00 |
| 18cps, daisywheel |          |
| SR-10 SR-15       | SCALL    |

- If through some oversight we don't have the lowest price, we would appreciate the opportunity to beat it. If we can, you will get the benefit our Federal Express shipping on software orders over \$100.00.
- We accept Mastercard, Visa, COD and mail orders
- Purchase orders are accepted from qualified corporations and nstitutions. Minimum order of \$500.00 required.
- No sales tax on orders outside of PA.
- Buy with confidence. We honor manufacturers warranty.

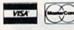

To order by mail: We accept money order, certified check, personal check, Allow 2 weeks for personal check to clear.

Shipping: \$4.00 for software and accessories:\$10.00 for printers and olor monitors:\$8.00 for disk drives and other monitors:Add \$3.00 per box shipped COD. Call for other shipping charges. Additional shipping required on APO, FPO, AK, HI, and foreign orders.

Terms: ALL PRICES REFLECT CASH DISCOUNT, ADD 1.9% FOR MASTERCARD OR VISA. Manufacturer's warranty honored with copy of our invoice. ALL SALES ARE FINAL. Defective items replaced or re-paired at our discretion. Pennsylvania residents add 6% sales tax. Prices and terms subject to change without notice.

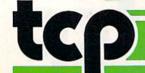

TUSSEY COMPUTER PRODUCTS

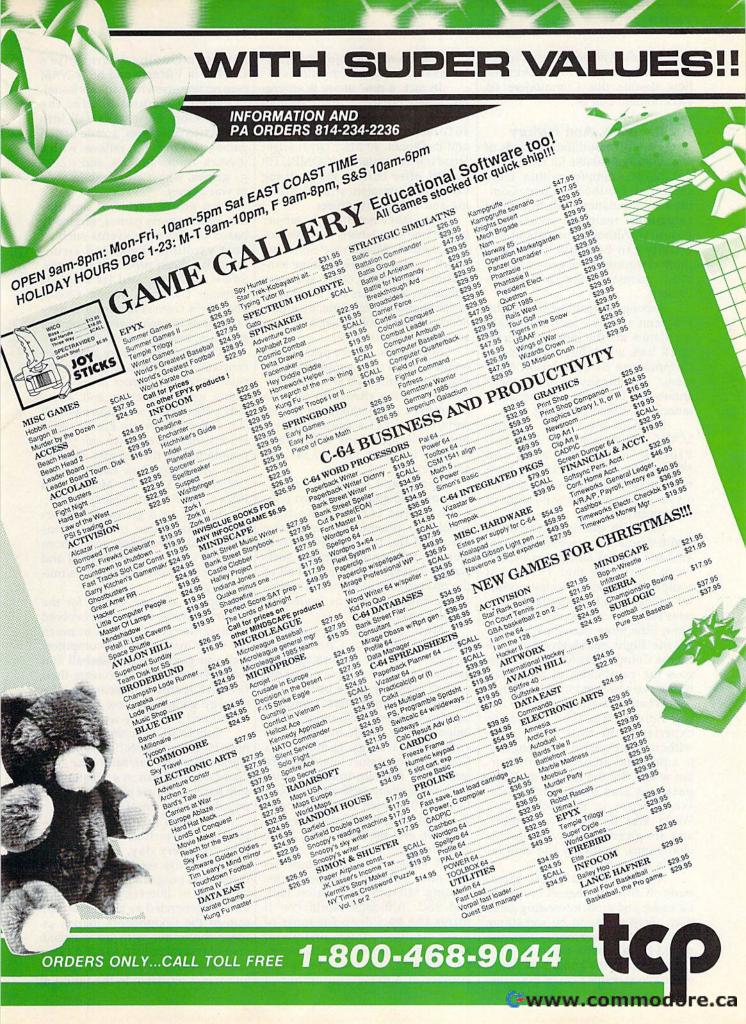

simulations. And software developers have been quick to discover just how flexible this Commodore 64 environment can be.

Flight, Sports, And History

There are several different kinds of simulations available for the 64 and dozens of examples within these categories. For the most part, Commodore simulations fall into three categories: realtime, sports, and historical. Although just about any activity can be simulated, these three categories have generated the most interest among Commodore owners.

Among the realtime simulation programs available for the 64, flight simulators are the most popular. A quick look at "A Buyer's Guide to Commodore 64 Simulation Software," accompanying this article, shows just how many of the simulations are based on flying.

Some of them, such as Sub-LOGIC's Flight Simulator II, Micro-Prose's F-15 Strike Eagle, and Microsoft's Flight Simulator, have been on software best-seller lists for a year or two and show no signs of

disappearing.

Although the first commercial flight-simulation machine was created and used as far back as 1929, it wasn't until the mid-1970s that computers actually became powerful enough to allow simulation systems based on computerized images. Now, little more than a decade later, the flight simulators available for the Commodore 64 and 128 surpass the capabilities of the mainframe systems used in the 1970s.

What's the allure of these flying simulations? The chance to experience the thrill of flying—without the expense and danger—is a powerful attraction in this airborne age. But the flight-simulation packages also offer much more. When you're in the cockpit of a World War II fighter or bomber, and are given a variety of specific challenges, suddenly the simulation is also a game.

Although most of these games trade off differing degrees of realism for easier and more interesting game play, there seems to be something for just about everyone—from the would-be pilot who wants nothing but realism to the game buff who's willing to sacrifice a bit of the rigors

of flying in order to enjoy the entertainment of combat simulations.

In fact, a new genre is emerging based on these flight simulators. Two recent best-selling books, 40 Great Flight Simulator Adventures and its sequel, 40 More Great Flight Simulator Adventures, (COMPUTE! Books) offer custom-made flying excursions complete with sightseeing and flying adventures.

But flight's not the only subject of realtime simulations for Commodore owners. MicroProse Software, which produces more realtime simulations than any other software publisher, also offers you the chance to command a submarine, an attack helicopter, an acrobatic jet, and even an airport control tower.

MicroProse, which prides itself on the realism of its simulation programs, even offers its F-15 Strike Eagle owners the chance to recreate the April 1986 bombing attack by American F-111's against Libya. But, as the company's ads have stated, "the best part is...no one gets hurt."

Sports and historical recreations are also among the most popular topics for Commodore simulation programs. Almost any listing of the top-20 best-selling Commodore entertainment software will reveal that almost half of the products fall into the categories of realtime, sports, or historical simulations.

Most of the historical simulations available for Commodore owners are based on strategy war games, a genre that grew out of the earlier board games before the emergence of computers. Dominating this category is Strategic Simulations (SSI), which has some 30 computer strategy games in its Commodore product line. The subjects range from up-to-date themes such as Germany 1985 and Geopolitique 1990 to such historical topics as the Old West recreation, Six-Gun Shootout, and the Civil War's Battle of Antietam.

A variety of other companies also offer strategic war games, including MicroProse, Avalon Hill, and SSG. Although World War II forms the backdrop for most of these strategy games, just about any period of history can be targeted. Vietnam, for example, is the subject of a growing number of

games, including MicroProse's Conflict in Vietnam and SSI's NAM (see review elsewhere in this issue).

Sports simulations for the Commodore 64 usually fall into one of two categories: arcade-action games, in which fast reflexes with a joystick are paramount, and strategy games, which are closer in style to war games.

An entire series of popular fast-action sports games, originally based on Olympic events such as pole vaulting, track, and swimming, has been produced by Epyx. Summer Games and its sequels (Summer Games II, Winter Games, and World Games) feature a variety of contests in each package, colorful graphics, and sound effects.

Others in this genre have concentrated on different sports. Access Software's Leader Board is an action golf simulation and Accolade's Hardball is an action baseball simulation. There are karate simulations that have grown out of the popularity of martial-arts instruction, including Data East's Karate Champ and Kung Fu Master, and Epyx's World Karate Championship.

In fact, as a glance at the accompanying guide to simulations shows, just about any sport, from bowling and boxing to football and tennis, can be the subject of a simulation game.

Sports strategy games for the Commodore 64 have often evolved from earlier board games in much the same manner as the computerized war games. With baseball and football fans eager to recreate their favorite teams and seasons, the strategy games in these two areas have fared especially well.

SubLOGIC's Football and the new Pure-Stat Baseball, Epyx's The World's Greatest Baseball Game, and Gamestar/Activision's Championship Baseball '86 are just a few of the popular sports simulations.

Although new simulations—realtime, historical, and sports—crop up every day, Commodore owners always seem ready for one more good program in their particular areas of interest. Other topics haven't generated as much enthusiasm in the Commodore market as these three. But with an installed base of several million 64s and 128s, there are likely to be new categories and topics available in the future.

## **Tokyo for \$19.95**

東京

In the continuing evolution of scenery, SubLOGIC introduces the Japan and San Francisco Bay Area Scenery Disks for Flight Simulator II and Jet.

- Tokyo to Osaka is a comfortable 240-mile flight. The natural beauty of the Japanese coastline and mountain ranges complement the standard cross-country details.
- The beautiful San Francisco Bay Area "Star" Scenery Disk is perfect for concentrated sight-seeing.
- For the cross-country adventurer, our standard Western U.S. scenery (Disks 1-6) contains major airports, nav-aids, cities, highways, rivers, lakes, and mountains.

SubLOGIC Scenery Disks are available individually for \$19.95. The six-disk Western U.S. set is available for \$99.95. See your dealer, or write or call SubLOGIC for more information.

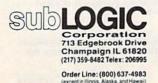

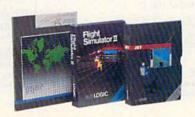

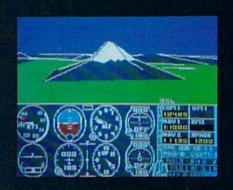

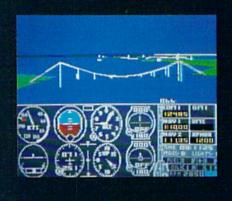

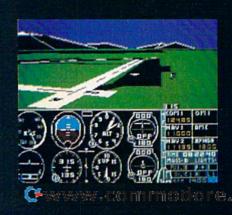

## A Buyer's Guide To Commodore 64 Simulation Software

Prices for the following simulation programs generally range from about \$20 to \$50, depending on the company and the product.

#### Ace of Aces

Accolade—This World War II aerial-warfare game lets you pilot an RAF Mosquito in the skies over Europe.

#### Acro-Jet

MicroProse—Up to four players compete in aerial acrobatics in a simulated BD5-J one-man jet.

#### The American Challenge: A Sailing Simulation

Mindscape—A sailing simulation that lets you learn the rudiments of sailing and then compete for the America's Cup.

#### Baltic 1985

SSI—Part of SSI's When Superpowers Collide strategy series; NATO forces attempt to rescue troops trapped in West Berlin.

#### Battalion Commander

SSI—A realtime strategy game as you command U.S., Soviet, or Chinese troops.

#### Battle for Normandy

SSI—You're in command of the Allied forces on D-Day in World War II in this strategy game.

#### Battlefront

SSG/Electronic Arts—You're a corps commander in World War II in this recreation of four major land battles in Crete, Stalingrad, Saipan, and Bastogne.

#### Battlegroup

SSI—A strategy game depicting armored combat on the Western Front in World War II.

#### Battle of Antietam

SSI—A strategy game recreating the famous Civil War battle.

#### Breakthrough in the Ardennes

SSI—A detailed recreation of the Battle of the Bulge during World War II.

#### Broadsides

SSI—In this strategy game, you're the captain of an eighteenth-century warship during the age of fighting sail.

#### Carrier Force

SSI—This is a simulation of four major naval battles between the U.S. and Japan in the Pacific.

#### Carriers at War

SSG/Electronic Arts—A recreation of the crucial naval battles in the Pacific during World War II.

#### Cartels and Cutthroats

SSI—A business simulation that lets you run a major corporation.

#### Championship Baseball '86

Gamestar/Activision—A new major league baseball simulation game.

#### Championship Golf at Pebble Beach

Sportsware—A professional golf simulation, with a choice of 14 different clubs, two skill levels, and optional data disks for two more courses.

#### Colonial Conquest

SSI—A strategy game of world domination set during the Age of Imperialism in the late nineteenth and early twentieth centuries.

#### Combat Leader

SSI—You can take command as company commander, platoon leader, or squad leader in this strategy simulation of tank warfare.

#### Computer Ambush

SSI—In this simulation, you take charge of ten American or German soldiers in hand-to-hand combat.

#### Computer Baseball

SSI—A strategy game featuring major league baseball teams, with optional team disks for different years.

#### Computer Quarterback

SSI—A strategy game featuring major league football teams, with optional team disks for different years.

#### Conflict in Vietnam

MicroProse—Five different battle scenarios from the Vietnam War are covered in this strategy game.

#### Crusade in Europe

MicroProse—From D-Day to the Battle of the Bulge, you're in command in this World War II strategic simulation game.

#### Decision in the Desert

MicroProse—A strategic recreation of warfare in North Africa during World War II.

#### Destroyer Escort

MicroProse—The waters of the North Atlantic are the battleground for this strategic simulation of convoy-escort situations in World War II.

#### Dreadnoughts

Avalon Hill—It's the Royal Navy versus the awesome German Bismarck in this World War II naval-strategy game.

#### Eagles

SSI—You're the pilot of such World War I planes as the Sopwith Camel or the Fokker Triplane in this aerial-combat simulation.

#### Europe Ablaze

SSG/Electronic Arts—This is a simulation strategy game of the air war over England and Germany during World War II.

#### F-15 Strike Eagle

MicroProse—A sophisticated and popular jetfighter flight simulator with combat scenarios, including the April 1986 bombing raid on Libya.

#### Field of Fire

SSI—This strategy game puts you in command of Easy Company in eight historical battles of World War II.

#### Fighter Command

SSI—A detailed air-combat strategy game about the Battle of Britain during World War II.

#### Fight Night

Accolade—This action boxing game includes a construction set that lets you build your own fighters.

#### Flight Simulator II

SubLOGIC—This is a realistic flight-simulation program that features a variety of scenarios and options

#### Football

SubLOGIC—A realistic football simulation that features both strategy and action.

#### GATO

Spectrum Holobyte—A World War II submarine simulation, with eight different missions, five difficulty levels, and three ships.

#### GBA Championship Basketball

Gamestar/Activision—A two-on-two fast-action basketball simulation with a four-division, 23-team league.

#### Geopolitique 1990

SSI—A political, economic, and military strategy game in which you battle the computer for world dominance.

#### Germany 1985

SSI—The first game in SSI's When Superpowers Collide series; you're in charge of NATO forces repelling an attack by Warsaw Pact troops.

#### Gettysburg: The Turning Point

SSI—Basic, intermediate, and advanced levels of play are a part of this historically accurate recreation of the famous battle of Gettysburg in the American Civil War.

#### Guderian

Avalon Hill—This is a simulation of the German campaign in Russia during World War II, recreating the 1941 attack on Smolensk.

#### Gulf Strike

Avalon Hill—A strategic simulation of land, sea, and air war in the Middle East.

#### Gunship

MicroProse—A realistic simulation of the Apache AH-64A attack helicopter, with advanced offensive and defensive weaponry.

#### The Halley Project: A Mission in Our Solar System

Mindscape—An educational realtime simulation of the solar system, with missions for players to undertake.

#### Hardbali

Accolade—A fast-action graphically oriented baseball simulation.

#### Hellcat Ace

MicroProse—This is an aerial-combat simulation among fighter planes in the Pacific Theatre during World War II.

Continued

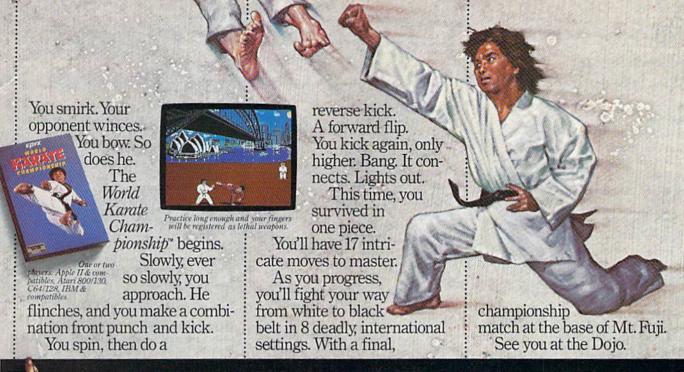

# SMASH SOMEONE'S FACE IN THE COMFORT OF YOUR OWN HOME.

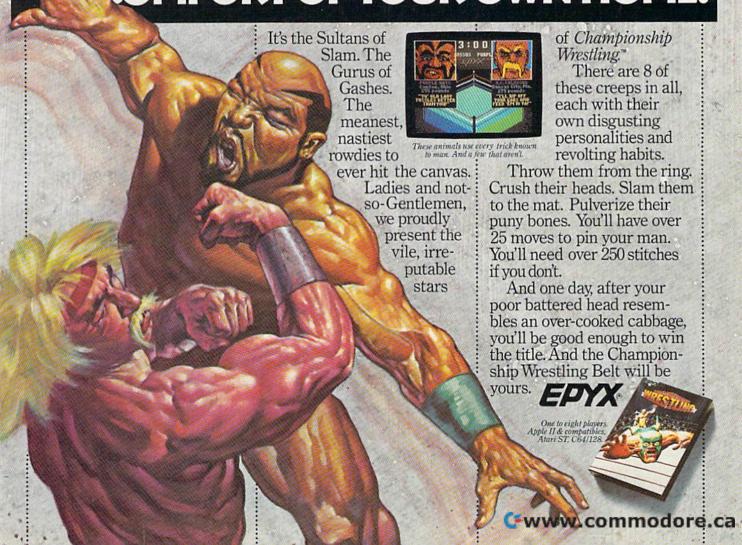

#### let

SubLOGIC—You pilot one of two jet fighters through a variety of scenarios.

#### **Iet Combat Simulator**

Epyx—A flight simulator based on the Mc-Donnell Douglas F-15 Eagle that includes flight scenarios and air-to-air combat.

#### Kampfgruppe

SSI—Warfare on the Russian Front during World War II is the subject of this strategy simulation.

#### Karate Champ

Data East—An arcade-action martial-arts simulation game.

#### Kennedy Approach

MicroProse—A realistic air traffic-control simulation that includes speech synthesis and a variety of air-control situations.

#### Knights of the Desert

SSI—This is a strategy simulation of the tank warfare in North Africa during World War II.

#### Kung-Fu Master

Data East—An arcade-action martial-arts simulation game.

#### Leader Board

Access—A golf simulation game featuring excellent graphics and sound effects.

#### Mech Brigade

SSI—A strategy simulation of armored warfare during the 1990s.

#### MIG Alley Ace

MicroProse—You're in command during sabrejet aerial dog fighting in an air-to-air combat simulation.

#### Monday Morning Manager

TK Computer Products—A strategy baseball simulation with 64 major league teams and over 1500 players and pitchers.

#### NAM

SSI—This is a combat simulation game set in the jungles of Vietnam.

#### NATO Commander

MicroProse—Take charge of NATO and defend Europe against a Soviet invasion in this strategic simulation game.

#### Norway 1985

SSI—The last strategy simulation in SSI's When Superpowers Collide series; NATO guerrillas battle Soviet armor in Norway.

#### On-Court Tennis

Gamestar/Activision—An action tennis simulation game.

#### On-Field Football

Gamestar/Activision—An action football simulation game.

#### Operation Market Garden

SSI—You command the Allied airborne divisions during the 1944 effort to secure six bridges that will allow your troops to cross into Germany.

#### Operation Whirlwind

Brøderbund Software—A battle action game at the battalion level during World War II.

#### Panzer Grenadier

SSI—A strategy simulation of warfare on the Eastern Front during World War II, with you in command of German elite armored infantry.

#### Panzers East!

Avalon Hill—A strategy game recreating warfare on the Eastern Front during World War II.

#### President Elect

SSI—An educational simulation that lets you manage a nine-week campaign for the Presidency.

#### Professional Tour Golf

SSI-An action simulation of professional golf.

#### Pro-Golf

Mastertronic—An action professional golf simulation.

#### Pure-Stat Baseball

SubLOGIC—Baseball statistics fans can have a field day with this major league baseball simulation.

#### Rails West!

SSI—You're trying to wheel and deal your way to building a transcontinental railroad in this nineteenth-century business simulation.

#### RDF 1985

SSI—One of the When Superpowers Collide series from SSI; you command the U.S. Rapid Deployment Force in retaking Soviet-captured oilfields in the Middle East.

#### Ringside Seat

SSI—An action simulation of professional boxing that allows you to match the pros from past and present.

#### Silent Service

MicroProse—You're the commander of a submarine in this naval-combat simulation set in the Pacific during World War II.

#### Six-Gun Shootout

SSI—Direct the actions of Billy the Kid, Wyatt Earp, and other gunslingers in this action strategy game.

#### Solo Flight

MicroProse—A recently updated flight simulator that includes an instructor-pilot option, software speech synthesis, and new take-off and landing maps.

#### Space Shuttle

Activision—Subtitled A Journey into Space, this is a realistic space-flight simulation based on the space shuttle.

#### Spitfire Ace

MicroProse—This is an aerial-combat simulation among fighter planes in the European Theatre during World War II.

#### Spitfire 40

Avalon Hill—A World War II aerial-combat game in which you pilot a Mark I Supermarine Spitfire.

#### Star League Baseball

Gamestar/Activision—An action baseball simulation game.

#### Star Rank Boxing

Gamestar/Activision—A fast-action boxing simulation that lets you build up your skills in training camp and then go for the championship.

#### Statis Pro Baseball

Avalon Hill—A strategy simulation of professional baseball.

#### Summer Games

Epyx—A fast-action sports game that simulates eight key Olympic events.

#### Summer Games II

Epyx—A fast-action sports game that simulates eight new Olympic events.

#### Super Bowl Sunday

Avalon Hill—You're the coach in this professional football simulation that includes 20 different Super Bowl teams; a separate season disk is available also.

#### TAC

Avalon Hill—Tactical Armor Command, a simulation of World War II armored combat.

#### 10th Frame

Access—A bowling simulation game featuring colorful, detailed graphics.

#### Tigers in the Snow

SSI—A recreation of the German offensive at the Battle of the Bulge during World War II.

#### Title Bout

Avalon Hill—A professional boxing simulation game.

#### Tournament Golf

Avalon Hill—A professional golf simulation game.

#### **USAAF**

SSI—A strategy game that recreates the daylight bombing of Nazi-occupied Germany by the United States Army Air Force during World War II.

#### Wings of War

SSI—Four scenarios in this World War II aerialcombat game let you pilot 36 different fighters and bombers.

#### Winter Games

**Epyx**—A fast-action sports game that simulates such winter sports as ski jumping, speed skating, figure skating, and others.

#### World Games

**Epyx**—A simulation of eight athletic contests from around the world.

#### World Karate Championship

Epyx—A fast-action karate simulation that lets players practice and use up to 17 different moves against opponents.

#### The World's Greatest Baseball Game

Epyx—A recently enhanced version of a strategy sports simulation that features over 75 baseball teams and complete player rosters from the 1984 and 1985 major league seasons.

#### The World's Greatest Football Game

Epyx—A strategy sports simulation that lets you be both player and coach, designing your own plays and then running them.

Access Software #A 2561 South 1560 West Woods Cross, UT 84087

Accolade 20833 Stevens Creek Blvd. Cupertino, CA 95014

Activision 2350 Bayshore Frontage Rd. Mountain View, CA 94043

Avalon Hill Game Company Microcomputer Games Division 4517 Harford Rd. Baltimore, MD 21214 Brøderbund Software 17 Paul Dr. San Rafael, CA 94903

Data East USA 470 Gianni St. Santa Clara, CA 95054

Electronic Arts

1820 Gateway Dr. San Mateo, CA 94404 Epyx 1043 Kiel Ct. Sunnyvale, CA 94089 Firebird Licensees P.O. Box 49 Ramsey, NJ 07446

First Star Software 18 East 41st St. New York, NY 10017 Mastertronic International

7311B Grove Rd.

Frederick, MD 21701 MicroProse Software 120 Lakefront Dr. Hunt Valley, MD 21030 Mindscape 3444 Dundee Rd. Northbrook, IL 60062

Spectrum Holobyte 1050 Walnut Suite 325 Boulder, CO 80302

Spinnaker Software One Kendall Square Cambridge, MA 02139

Sportsware 5234 War Wagon Dr. San Jose, CA 95136 Strategic Simulations (SSI) 1046 N. Rengstorff Ave. Mountain View, CA 94043

SubLOGIC 713 Edgebrook Dr. Champaign, IL 61820

Telarium Spinnaker Software One Kendall Square Cambridge, MA 02139

TK Computer Products P.O. Box 9617 Downers Grove, IL 60515

## GET THE MOST From Your Computer!

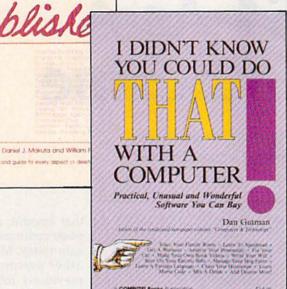

Two new books from COMPUTE! bring you innovative ideas to exploit the capabilities of your computer to the fullest and to make use of it in ways you didn't know were possible. There's an in-depth look at desktop publishing—how to get started and how to set up your publication. A compendium of special software tells you where to purchase inexpensive software that will open up a new world of applications. The information is non-machine-specific and is designed for beginning to advanced computer users.

#### The Complete Desktop Publisher

Daniel J. Makuta and William F. Lawrence A comprehensive reference and guide to what is fast becoming one of the most popular uses of computers, this book guides the novice through the intricacies of desktop publishing. Clearly written and understandable, this guide covers all the basics of typography, layout, and design. Sample formats and layout grids make it easy to get started. Details on using graphics to enhance publications, discussions of the desktop publishing software currently available, and comparisons of laser printers, typesetters, and other printing devices give you everything you need to make intelligent decisions. Chapters outline the elements of fitting copy, proofreading, binding and folding, and media conversion. You'll also find a wealth of information on telecommunications-how to transmit your publication for typesetting or printing-as well as tips on dealing with outside design agencies, typographers, and printers. The definitive guide.

**▼COMPLETE**DESKTOP

\$19.95 ISBN 0-87455-065-3

#### I Didn't Know You Could Do That with a Computer!

Dan Gutman

There's more to computers than processing words, juggling numbers in a spreadsheet, or filing records in a database. A world of unusual, practical, and amazing computer programs is available which can help you do anything from planting a garden to writing a will. These programs range from the simply fascinating to the outright esoteric. More than 100 little-known, yet intriguing commercial software packages are evaluated and reviewed: programs which can plot your astrological future, show you the night skies, plan your next road trip, help you raise your child, and give you the edge at the racetrack. Entertaining—certainly unique—this book puts an end once and for all to the question "Now that I have a computer, what do I do with it?"

\$14.95 ISBN 0-87455-066-1

Look for these books at your local computer or book store.

Or, to order directly from COMPUTE!, call toll-free 800-346-6767 (in NY 212-887-8525), or write COMPUTE! Books, P.O. Box 5038, F.D.R. Station, New York, NY 10150. Please include \$2.00 shipping per book for U.S. and surface mail; \$5.00 airmail. North Carolina residents add 5 percent sales tax. New York residents add 8.25 percent sales tax.

Please allow 4-6 weeks for delivery.

### COMPUTE! Publications, Inc. Part of ABC Consumer Magazines, Inc. One of the ABC Publishing Companies

Part of ABC Publishing Companies

825 7th Avenue, 6th Floor, New York, NY 10019

Publishers of COMPUTE ONWETTE, COMPUTE's Gazette Disk, COMPUTE! Books, COMPUTE's Apple
Applications, and COMPUTE's State of Magazine.

COMPUTE! books are available in the U.K., Europe, the Middle East, and Africa from Holt Saunders, Ltd., 1 St. Anne's Road, Eastbourne, East Sussex BN21 3UN, England, and in Canada from McGraw-Hill, Ryerson Ltd., 330 Progress Ave., Scarbord Will May, Golff Miozore.Ca

# The 64 As A Game Machine

Kathy Yakal, Assistant Features Editor Selby Bateman, Features Editor

Despite the fact that the microcomputer industry got much of its start from the early arcade-game machines and that millions of people bought VCS (video cartridge system) games, many computer users today reserve the term game machine as an epithet for a computer with little power.

Happily, Commodore 64 owners have known for a long time that their machines give them the best of both worlds. And the latest 16-bit computer powerhouses like the Commodore Amiga and Atari ST substantiate the fact that a computer can be both a workhorse and an entertainment center.

When the first personal computers began appearing in the late 1970s, there simply wasn't enough power in the machines to generate sophisticated graphics and sound. Hobbyists, programmers, and some small-business owners were thankful just to have the raw computational power in the early

Apple, Radio Shack, Commodore PET, Texas Instruments, and other computers. Although games were written and sold for all the early computers, the limited memory and relatively bare-bones hardware

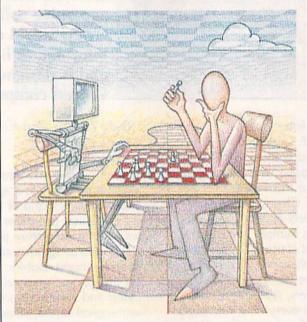

Almost five years after its introduction, the Commodore 64 continues to be the most popular game machine on the market thanks to its excellent color graphics and three-voice sound chip. This year, numerous software publishers have announced a spate of new entertainment programs for the 64, pushing the machine to even greater capabilities. Here's a look at some of those new products.

made them less than ideal game machines.

Then came the Commodore 64. Though its initial price was near \$600, Commodore steadily dropped the price to less than half

that amount, and the computer continues to be a bargain today. More than any other personal computer previously introduced, the 64 contained the necessary ingredients to make it a terrific game machine: a three-voice programmable sound chip called SID (Sound Interface Device) that's been described as a synthesizer on a chip, and a color graphics system that includes sprites, independently movable objects that overlay the background display.

As sales of the 64 took off during late 1982 and early 1983, software developers responded, Scores of software packages began appearing, and many of them were entertainment programs. But programmers were just beginning to learn that the Commodore 64 offered a development environment too rich to be fully exploited overnight. Today, with some five million 64s sold, game designers have hit their stride. Programmers have

learned the 64 inside and out, and are creating sound and graphics effects that the computer's designers would never have dreamed possible.

"The 64 combines the best graphic resolution, the best music

### **Introducing ActionSoft!**

#### Colonel Jack Declares War to Improve Strategy/Action Software

Colonel Jack Rosenow, President of ActionSoft Corporation, is out to turn the simulation software industry upside down:

"Most current simulations are little more than games," says the Colonel. "They're a far cry from what can be done with modern state-of-the-art graphics technology. They have limited strategic depth and a limited sense of realism. That's why ActionSoft Corporation was created. We're going to redefine the state of the art in simulation software.

"My own area of expertise is military helicopters - their flight characteristics, and their deployment on the battlefield. We've assembled a collection of experts in other fields (combat strategists, fighter pilots, submarine commanders) to help us develop the most realistic strategy/action simulations ever seen.

"ActionSoft puts you at the center of the action. We take you from the depths of the Pacific ocean to the infinite frontiers of space. And with the incredible 3D graphics/animation technology provided by SubLOGIC, our products draw you into the simulation like never before. Up to now this type of realism has been available only on the most expensive military simulators. We're making it available to everyone.

"Our first product is Up Periscope!, a WWII fleet class submarine simulator for Commodore 64/128 and Apple II computers. Up Periscope! is available for the suggested retail price of \$29.95.

"Next up is ThunderChopper, a high-performance scout/rescue/attack helicopter simulator. ThunderChopper is also available for the C64/128 and Apple II computers for \$29.95."

#### Colonel Jack Declares War on Inflated Software Prices

"My motto has always been 'Better Quality at a Better Price'. ActionSoft simulations are generations ahead in strategy, action, and technology. And at \$29.95, they're also priced less than the competition.

"Why pay more for a second-rate simulation when you can have the best for less? ActionSoft simulation software sets the new price/performance standard against which all other simulations must now be judged. But don't just take my word for it. Try ActionSoft - you'll be convinced."

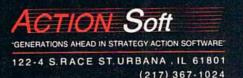

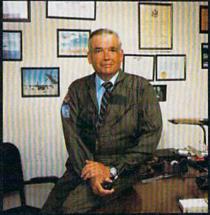

Colonel Jack Rosenow, USAF (Ret)

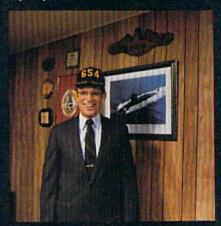

Captain John Patten's years of US Navy experience provide the realism and submarine combat strategy of Up Periscope!

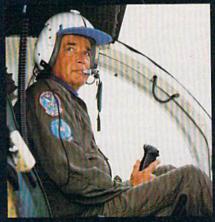

Colonel Jack's 9000-plus hours of flight time are put to good use in the development of Thunder-Chopper!

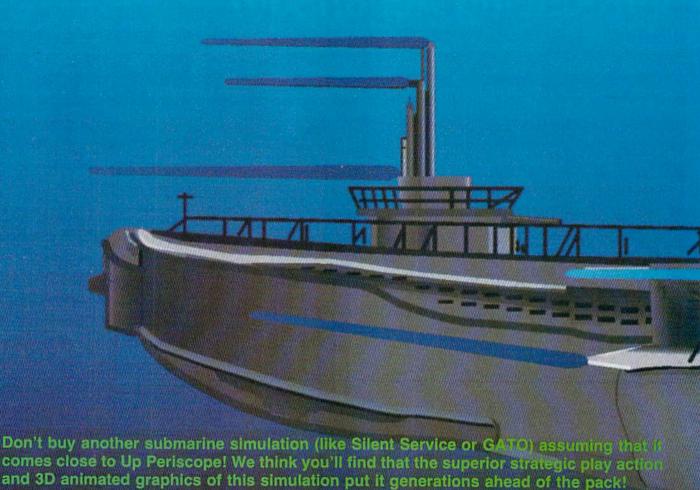

#### Strategy

You command a WWII fleet class submarine. Patrol the Atlantic and Pacific theatres of war. Take your orders from COMSUBPAC (Commander Submarine Force Pacific), or go hunting on your own.

Captain John Patten's years of US Navy service provide the submarine combat strategy missing from other sub simulations. Successful enemy engagements are conducted in four separate phases:

- Contact (Determine direction of target motion)
- Approach (Close to within effective weapons range)
- Attack (Obtain optimum firing position & avoid detection)
- Withdraw (Avoid enemy destroyers & aircraft)

Relive eight different historical situations and compare your strategies with those of real submarine commanders. When you master the daytime periscope-depth attack, move on

to the dangerous and skill-demanding night surface patrol.

Up Periscope! includes extensive realistic equipment; surface and attack radars, variable-power periscope, torpedo data computer, and much more. Armament supplies include everything from a selection of old reliable Mark 10s to advanced wakeless (but unproven) Mark 18 torpedoes that can be fired from both fore and aft torpedo tubes.

# BRIDGE F3 PERISCOPE F5 MAP F7 DAMAGE

#### **Graphics and Animation**

Allied and enemy ships are depicted in truly unprecedented 3D detail, courtesy of SubLOGIC graphics and animation technology. Potential targets include enemy freighters, tankers, troop ships, destroyers, and battleships, plus various friendly forces. A complete instrument panel and split-screen views let you scan all vital information at a glance during the heat of battle.

All major land masses and islands (and even a few minor ones) are properly located. Use detailed Pacific and Atlantic charts to plot your course and navigate right to the action. But be careful not to get rammed or depth-charged by enemy ships. And try to avoid the embarrassment of sinking one of your own Allied ships or running aground on an uncharted Pacific atoll.

For true submarine action and realism, nothing else compares with Up Periscope!

## Up Periscope!

Simulation animation and 3D graphic technologies licensed from SubLOGIC

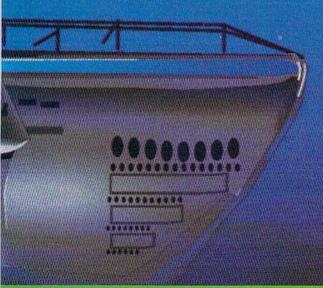

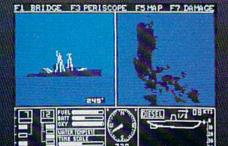

See Your Dealer...

Or write or call us for more information. Up Periscope! is available on disk for the Commodore 64/128 and Apple II computers for a suggested retail price of \$29.95. For direct orders please specify which computer version you want. Include \$2.00 for shipping and specify UPS or first class mail delivery. Visa, MasterCard, American Express, and Diners Club cards accepted.

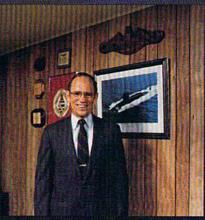

Captain John Patten, USN (Ret)

- \$29.95 -Better Engineering at a Better Price \* 1986 ActionSoft Corporation 3D Graphics and special effects courtesy SubLOGIC Corp. Electronic Boat Division

Commodore 64 and Commodore 128 are trademarks of Commodore Electronics, Ltd. Apple II is a trademark of Apple Computer, Inc.

ACTION Soft

"GENERATIONS AHEAD IN STRATEGY ACTION SOFTWARE"

122-4 S.RACE ST.URBANA, IL 61801 (217) 367-1024 capability, and is the easiest for our design teams to work with in development," says Tom Frisina, president of Accolade Software, a relatively young software company that's produced a variety of popular 64 game titles over the past year and a half. "We've all recognized

that the 64 still offers a degree of realism and perceived sophistication that can really impress end users who are buying new software for their existing 64s, or buying new Commodore machines," he adds.

Electronic Arts, a longtime leader in entertainment software, is one of the companies offering a number of new 64 packages this year. And Bing Gordon, EA's vice president of sales and marketing, agrees that the 64 is a terrific game machine. "The Commodore 64 is the IBM of home computing; no one thinks you're dumb if you buy it.

And Commodore is the only manufacturer that doesn't mind saying that games are an OK thing.'

With strong sales of the new 64C computer, and continued popularity of the Commodore 128 computer, many of the software companies supporting the 64 are predicting a period of extended software support. And that support is strongest in the area of games.

"We're selling to a very large base of Commodore 64s out there, and it's a base that's traditionally very active in game software," says Robert Botch, vice president of marketing for Epyx, a software company that's given longtime support to the 64 and that currently has some 25 Commodore titles available.

"We're betting on the fact that even if Commodore stopped selling the 64 this Christmas, we'd still have a good 12 months. After the first 12 months, you'd see companies like Epyx bringing out less, but not going away from the 64-maybe bringing out about half as many titles.

"Programmers have learned the 64 inside and out, and are creating sound and graphics effects that the computer's designers would never have dreamed possible."

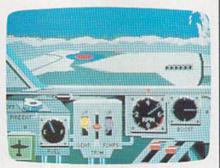

One of the views from the cockpit in Accolade's Ace of Aces, an aerial combat game.

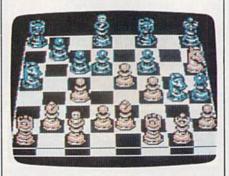

Chessmaster 2000 for the 64 offers both 3-D and 2-D screens.

"It [continued software support of the 64] could be as long as three or maybe four more years," he says. "An awful lot depends on the consumers."

The following titles are among the newest Commodore 64 games, many of which demonstrate the latest techniques exploiting the machine's graphics and sound capabilities.

Ace of Aces (Accolade)— As the pilot of an RAF Mosquito during World War II, you're battling enemy fighters, bombers, V-1 rockets, German U-boats, and more in a game that showcases the 64's graphics and sound effects.

Amnesia (Electronic Arts) -This is a huge all-text adventure, written by science-fiction author Thomas M. Disch. More than 4000 locations in Manhattan, including the city's subway system, are a part of your search to re-

gain your identity and find out why people are out to get you.

Arch-Mage's Tale: Bard's Tale II (Electronic Arts)-This sequel to the fantasy role-playing game, The Bard's Tale, offers an even bigger playing environment, including seven different cities to explore and many new spells and characters.

Battlefront (Strategic Studies Group/Electronic Arts)—This recreation of four different land battles of World War II also includes a design kit to let you customize your own games.

Breakers (Brøderbund)—A 1500word vocabulary is a part of this science-fiction text adventure and makes it possible for the program to interpret the ordinary English sentences you type in. It's also a realtime game, meaning that characters move about and situations change even when you're doing nothing.

Chessmaster 2000 (Software Country/Electronic Arts)-A powerful chess competition program, this

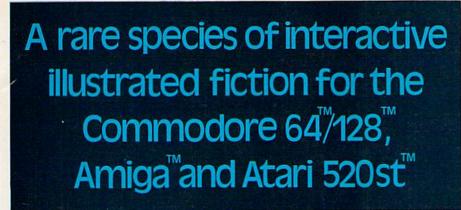

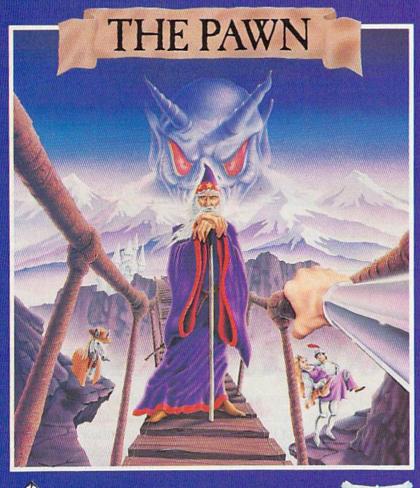

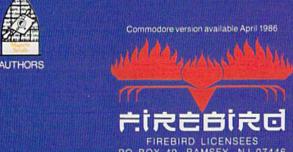

his illustrated adventure is destined to rival all the classics. Stunning graphics are the icing on the cake but underneath lies the most advanced text operating system yet developed.

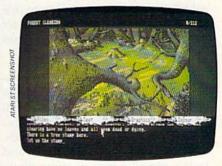

The story is absorbing, humorous, lively, full of intrigue and puzzle, yet subtle enough to appeal to the beginner and the hardened adventurer alike.

'The Pawn' understands plain English, it knows the size, volume and weight of the game objects, their texture, and their magical properties (in fact the program stores 135 pieces of information for each object).

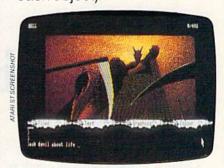

The game is truly interactive, each character in the plot has a personality (even the animals!) and will respond intelligently to conversation...

'The Pawn' and further adventures will be available for all leading personal computers.

Guaranteed to make a major impact on the market.

7373 FIREBIRD HOTLINE COMMODORE 64/128 COMMODORE AMIGAT

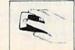

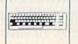

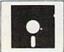

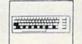

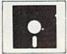

UK PUBLISHER

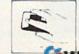

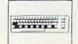

ATARI 520ST™

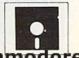

COMMODORE 64/128 AND COMMODORE AMIGA ARE TRADE MARKS OF COMMODORE BUSINESS MACHINES ATARI 520ST TAWAY COMMODORE CA

game offers a variety of levels, twoand three-dimensional boards, and a host of other features.

Deceptor (Accolade)—Six levels of mazes keep you occupied as you maneuver and alter your robotic vehicle from screen to screen in this fast-action game. You can even set the game to react to your own level of responses.

Destroyer Escort (MicroProse)— Historical accuracy and realistic details are a part of this World War II simulation of convoy escort duties in the North Atlantic. Ship speeds, weapons, damage assessments, and tactics are all a part of game play.

Electric Dreams Series (Activision)—The first three games in this new series, all previously top hits in the British software market, include The Rocky Horror Picture Show, a fast-action game based on the popular movie; Spindizzy, a colorful action game with 386 different screens for you to conquer; and Zoids, an action-adventure game based on the popular Tomy television and toy characters.

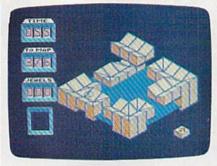

Activision's Spindizzy offers almost 400 different screens to navigate as you try to map an unknown world.

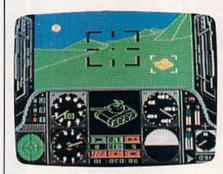

You're closing in on a target in this screen from Gunship, an attack-helicopter simulation from MicroProse.

Fairlight (Mindscape)—It's up to you to restore the magic in the land of Fairlight in this adventure that also features three-dimensional graphics.

Gunship (MicroProse)—You're at the controls of an AH-64A Apache attack helicopter, with everything from zoom television gun sights and laser range finders to rocket pods and laser missiles.

Hacker II: The Doomsday Papers (Activision)—This sequel to the popular original, contains an even more challenging scenario. You've got to break the Soviet Union's computer security system in order to save the U.S.

Marauder (Mastertronic)—One of the latest low-cost games from Mastertronic, a British publisher that offers a variety of arcade-action hits for the 64.

Marble Madness (Electronic Arts)—This arcade hit is now in a version for the 64, with mazes and a host of obstacles for you to maneuver over, around, and through.

## Infocom introduces four new gam

Infocom,™ the crazy people who brought you "Zork"® and "The Hitchhiker's Guide to the Galaxy,™ has a habit of coming up with games that add a new dimension to interactive fiction. And the best keeps getting better. Case in point: "Leather Goddesses of Phobos."™ It has a scratch n'sniff card and a 3-d comic book to excite all your senses. Once your interest is

piqued, you'll embark on a rowdy romp through the solar system. This hilarious spoof of 1930's pulp science fiction has 3 "naughtiness levels," for the prude to the lewd. "Leather Goddesses" is sure to amuse members of either sex.

#### One's really warped.

Then there's "Trinity."™ It answers the question of whether a game can be both light-hearted

and profound. You journey through a time warp into a mischievous fantasy world where all atomic explosions are mysteriously connected. "Trinity" takes you back to the dawn of the atomic age and puts the course of history in your hands.

#### One's a real circus.

It has been said that the circus is the only really mysterious thing left in civilization.

One thing's for sure, there is plenty of mystery in "Ballyhoo."™ While trying to locate the circus owner's kidnapped daughter, you are somersaulted into a threering world of deception and crime. To solve the crime

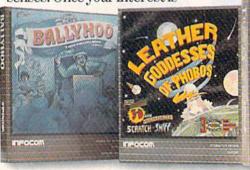

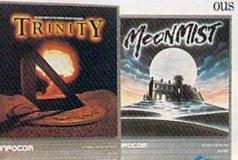

www.commodore.ca

Moonmist (Infocom/Activision)— Infocom's reputation in the all-text adventure field is well known, and this new introductory-level game carries on the tradition. You're an amateur sleuth trying to discover a ghost and a hidden treasure in Tresyllian Castle.

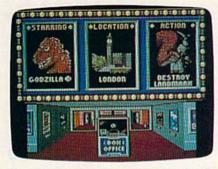

The Movie Monster Game from Epyx turns you into a real monster.

The Movie Monster Game (Epyx)
—As one of several different movie monsters, you can cause mayhem and hysteria in the world's most famous cities, just by breathing and walking around. The game features colorful graphics, sound effects, and a funny scenario.

Murder Party (Electronic Arts)—You're the host of a murder party, trying to determine who did what to whom. Up to seven people can play, and the game generates all of the clues and culprits, which change from game to game.

Ogre (Electronic Arts)—A Commodore 64 version of the popular board game, Ogre, this program pits a supertank against conventional armed forces. You can take either side, and there are ten different playing fields.

Pure-Stat Baseball (SubLOGIC)—Baseball fans will have plenty to work with in this statistical simulation for one or two players. Any team from the 1985 season, plus eight classic teams from the past, can be used. You can also build your own teams and play in one of three different stadiums. A separate stadium disk is also available that features every major league ball park.

Robot Rascals (Electronic Arts)— From two to four players can take part in this robotic scavenger hunt that's half board game and half

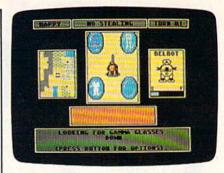

Electronic Arts' new Robot Rascals is a Commodore 64 scavenger hunt game for two to four players, from the creators of Seven Cities of Gold.

computer game. The program was developed by Ozark Softscape, the group that created the popular M.U.L.E., Seven Cities of Gold, and Heart of Africa.

The Scoop (Telarium/Spinnaker)— This Commodore 128 game is a graphics and text adventure that's based on an Agatha Christie story. As a newspaper reporter, you attempt to solve the murder and get the scoop.

Spitfire 40 (Avalon Hill)—This is an aerial-combat game and a flight

## es. One really smells.

Every package includes an integral set of props to excite your senses and enhance the game.

and save your hide from a permanent spot in the freak show, you'll need to stretch your puzzle-solving skills to the limit.

#### One's really haunting.

Wrapping up this new quartet is a classic gothic mystery set in a haunted castle on the mist-shrouded seacoast of Cornwall. In "Moonmist"™ you'll explore the darkest reaches of Tresyllian

Castle and get involved with an eccentric cast of characters, including British nobility, while trying to save your best friend from a vengeful ghost. "Moonmist" offers four distinctly differ-

ent sets of clues, problems, solutions and hidden treasures. So you'll die to replay it again and again.

#### All four are easy to get.

Simply follow your nose to your local software store today.

#### INFOCOM

For more information, call 1-800-262-6868, x. 17F. Or write to us at 125 CambridgePark Drive, Cambridge, MA 02140.

© Infocom, Inc. Zork is a registered trademark and Ballyhoo, Trinity, Leather Goddesses of Phobos and Moonmist are trademarks of Infocom, Inc. The Hitchhiker's Guide to the Galaxy is a trademark of Douglas Adams.

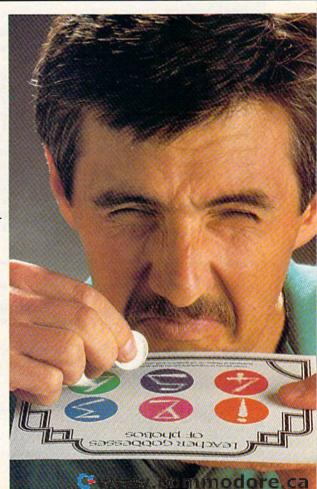

## Calling MMODORE

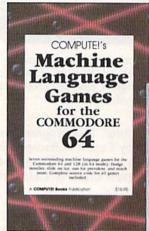

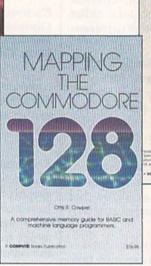

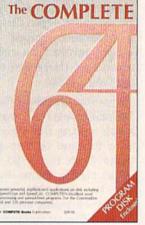

Users!

Three new books from COMPUTE! bring you fully tested and completely documented machine language programming tutorials, exciting games, valuable

utilities, and easy-to-use applications for home, business, and school.

#### Exceptional new books from COMPUTE! for your 64 and 128.

#### Mapping the Commodore 128

Ottis R. Cowper

This clearly written, comprehensive memory map and programmer's guide, written by the technical editor of COMPUTE! Publications, provides a detailed explanation of the inner workings of the Commodore 128 computer. Topics include memory management, BASIC 7.0, I/O chip registers, the operating system, system RAM, and much more. This is an important reference for both BASIC and machine language programmers.

\$19.95 ISBN 0-87455-060-2

#### COMPUTE!'s Machine Language Games for the Commodore 64

Edited

This collection of the best machine language games from COMPUTE! magazine and COM-PUTE!'s Gazette is a must for 64 game players and machine language programmers. The book includes both the source code (studying these listings is an excellent way to improve your machine language programming) and object code for the popular games "Cut-off!," "Campaign Manager," "Nessie," "Miami Ice," "Heat Seeker," "Whirlybird," and "Laser Beam." A disk is avail-

able for \$12.95 which includes programs in the book, 610BDSK.

\$16.95 ISBN 0-87455-061-0

#### The Complete 64

A book/disk combination with seven powerful, sophisticated applications on disk. The book has complete, easy-to-follow documentation for each of the six applications. It features SpeedScript and SpeedCalc, COMPUTE!'s commercial-quality word processing and spreadsheet programs; "Plus/Term," an easy-to-use, yet versatile, telecommunications program; and "Sidplayer," a powerful music editor and player. "Hi-Resolution Sketchpad," "Ultra-Font +," and "Mini-filer" are also included. All the applications are on a disk ready to load and use on the Commodore 64 and 128 running in 64 mode.

\$29.95 for book/disk package ISBN 0-87455-062-9

Visit your local book or computer store and ask for one of these new summer releases from COMPUTE! Books.

You can order directly from COMPUTE! by calling toll-free 800-346-6767 (in NY 212-887-8525) or writing COMPUTE! Books, P.O. Box 5038, F.D.R. Station, New York, NY 10150.

Please include \$2.00 per book or disk for shipping and handling in U.S. and surface mail or \$5.00 per book airmail. NC residents add 5 percent sales tax. NY residents add 8.25 percent sales tax.

Please allow 4-6 weeks for delivery.

#### COMPUTE!" Publications,Inc.

One of the ABC Publishing Companies
825 7th Avenue, 6th Floor, New York, NY 10019
Publishers of COMPUTEI COMPUTEI's Gazette, COMPUTEI's Gazette Disk, COMPUTEI Books, COMPUTEI's Apple
Applications, and COMPUTEI's Atain \$1 Disk and Magazine

COMPUTE! books are available in the U.K., Europe, the Middle East, and Africa from Holt Saunders, Ltd., 1 St. Anne's Road, Eastbourne, East Sussex BN21 3UN, England, and in Canada from McGraw-Hill, Ryerson Ltd., 330 Progress Ave., Scarborough, Ontario, Canada M1P simulator that puts you in the pilot's seat of a Mark I Supermarine Spitfire during World War II.

Spy Vs. Spy III: Arctic Antics (First Star)—Detailed color graphics and a clever scenario continue in the latest version of this popular Spy Vs. Spy series based on the MAD Magazine cartoon strip.

Starglider (Firebird)—Defend yourself from an invading alien army in this action game that features air-to-air and air-to-ground combat.

Tass Times in Tonetown (Activision)—A strange journey through an alternate universe, this game mixes a humorous and bizarre plot line with excellent graphics and game play.

10th Frame (Access)—From the developers of the Leader Board golf simulator for the 64, this is a similar effort featuring the sport of bowling.

The Toy Shop (Brøderbund)—You can build your own customized mechanical toys with this combination computer program and construction kit. Each of the 20 toys includ-

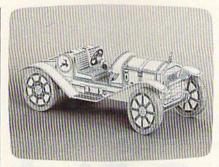

Brøderbund's The Toy Shop helps you create customized working models of such toys as this 1911 Mercer Raceabout.

ed can be made to work, and everything you need is in the kit.

Tracker (Firebird)—You're in command of the TRAC force as you use both strategy and fast-action responses to battle hostile computer-controlled Cycloid fighters.

Transformers: Battle to Save the Earth (Activision)—The popular television and toy Transformer robots are the subject of this action game. The flip side of the game disk contains a visual and verbal history of the Transformer characters that's told through speech synthesis on the 64.

Trinity (Infocom/Activision)— This standard-level text adventure mixes magic and physics, sending you to different time periods and locales around the world as you attempt to change the course of atomic history.

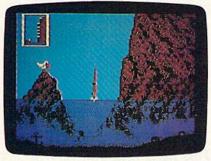

The cliff-diving event in Epyx' World Games is just one of eight different action contests within this game.

World Games (Epyx)—Attention to detail and superior color graphics are a part of this fast-action sports simulation that's the latest in a series of such games from Epyx. Eight new athletic events are included, and each sport takes place in a different country.

# If you feel like a lost soul when it comes to music software, get the bible.

Almost every bit of music software you could possibly want or need can now be found in a unique single source:

Coda, the bible of music software.

Detailing over 500 items which range from software to accessories to books, Coda is a remarkably user-friendly catalog that takes the confusion out of searching for the right music software. It's the computer-using musician's best

resource today. In fact, if you can't find what you need in Coda, chances are it doesn't exist.

Order Coda today for only \$4.00 by simply calling the number below.
Or write to: Wenger Corp., 555 Park
Drive, Dept. Cl, Owatonna, MN
55060. It's not only inspirational, it's divine guidance.

Coda. 1-800-533-0393. All major credit cards accepted. In Minnesota call 1-800-533-6774. Elsewhere call collect 1-507-451-3010.

## Q-Bird

Mike Sedore

This delightful and colorful arcade-style game for the Commodore 64 challenges your character, a defenseless (but nimble) baby bluebird, to survive among a crew of nasty, hungry enemies. A joystick is required.

Other birds say you're paranoid, but you're not—everyone really is out to get you. You often ask yourself how long a defenseless baby bluebird can hope to survive when a host of voracious predators are looking for a meal. If only you could leave this place to find a new home. But alas—you're too young to fly. The best you can manage is a flapping long jump. But you'd better be careful not to jump too far: You could fall a long way down.

Typing It In

Since "Q-Bird" is written entirely in machine language, you'll need to type it in with "MLX," the machine language entry program found elsewhere in this issue. When you run MLX, you'll be prompted for a starting address and an ending address for the data you'll be entering. For Q-Bird, use the following addresses:

Starting address: 0801 Ending address: 19A8

Be sure to save a copy to disk or tape when you've finished typing. Although Q-Bird is written in machine language, it can be loaded and run like a BASIC program. To play, type LOAD "filename",8 (for disk) or LOAD "filename",1 (for tape). When it's finished loading, type RUN to start the game.

Q-Bird is played on a 6 × 7 grid. There are 15 levels of play from which to choose. As you play,

you advance level by level by completing grids. A grid is complete when the color of each square matches the goal color shown at the bottom of the screen. To change the color of a square, simply hop on it. You have to jump on each square once in level 1, twice in level 2, and so on up to level 15. A bonus life is awarded each time you complete a level. If you reach level 15, you should feel satisfied. It doesn't get any harder than this. But don't relax; it doesn't get any easier either.

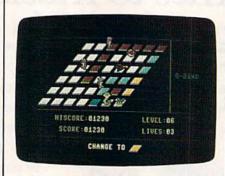

You'd better keep moving if you want to stay alive in this colorful 3-D action game.

You start with five lives. Choose your starting level by pushing forward on the joystick (which must be plugged into port 2). If you pass the level you want to play, pull back on the stick to reverse the level counter. Press the fire button to be-

gin play. To hop, simply move the joystick in the direction you want to go. For a super jump, push the fire button as you hop: You'll leap over a square and land on the next. If you time it right, you can leap right over your enemies. But be careful not to jump over the side of the grid. That costs one life.

Press SHIFT-LOCK to pause the game. To restart a game, press RUN/STOP-RESTORE.

Leapin' Lizards

Three purple lizards live on the grid. They randomly leap off of their tails from square to square, landing on any bluebirds careless enough to get in their way. But they're the least of your worries. There's a king cobra that relentlessly chases you. He's got a hole in his stomach just the size of a baby bluebird. If he doesn't get you, then perhaps the low-flying and hungry hawk will. And while you're looking out for all of these villains, try to dodge the runaway balls that roll down the grid. Any one of them could turn you into a bluebird pancake in a moment.

Fortunately, you do have an ally. Occasionally, a flashing egg appears on a random square. If you hop on it, you momentarily stun all the grid inhabitants. You can now go anywhere you please without harm. Unfortunately, this doesn't last long. When the safe time is nearly through, your character, the bluebird, begins flashing. All action returns to normal after the third flash, so be ready for the frenzy to continue.

See program listing on page 132.

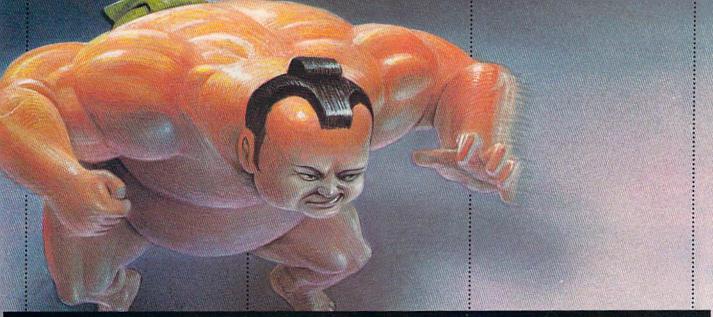

## VISIT EXOTIC LANDS AND WIN OVER THE NATIVES

There is a place, probably a long, long way from where you're sitting right now, where grown men actually wear dresses and throw telephone poles in the air as a sign of athletic prowess.

It is true.

There is another rather bizarre land where grown men actually throw themselves in the air as

a sign of athletic prowess.

Right off the edge of a cliff. We're talking, of course, about Scotland's famous Caber Toss and the deathdefying divers of Acapulco.

Two of the events you'll find in World Games,™ the newest sequel in our bestselling "Games" series.

Here's your chance to dash around the globe as a big-time international athlete competing in 8 extraordinary sports.

Go stomach to stomach with a 400 pound sumo. Jump barrels in Germany.

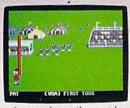

Anyone who can throw a telephone pole long distance is entitled to wear a dress.

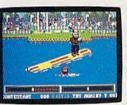

You haven't lived until you've taken a log out for a spin.

Try Canada's ridiculously difficult log roll. Or ski the brutal, wintry slopes of France.

Then it's back to the good old US of A to ride a bucking bull. And off again to bully Moscow with some heavy-duty weight lifting.

to upset enough countries, your name

will be permanently inscribed in the World Hall of Fame.

This then, is a challenge of global proportions.

One to eight players. Amiga, Apple II & compatibles, Atari ST, C64/128, IBM & compatibles.

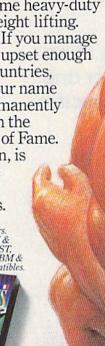

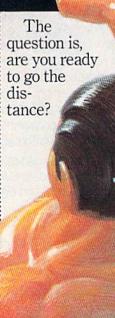

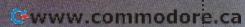

# NVERTS YOUR COMMODORE 64/128 TO A HEALTH AND FITNESS SYSTEM.

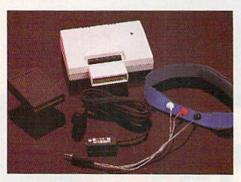

Sports Training-A More Competitive You.

No matter what the sport, we have become a nation conscious of performing to win. We spend hours training, practicing, competing. Bodylink gives you the individual attention of the best pro—anytime you desire for as long as you wish—and at no extra cost. The Bodylink System provides instantaneous feedback on the exact manner in which your muscles are performing, enabling you to correct your swing or refine your pitch while still in motion. Bodylink allows a true two-way conversation between you and your body, giving you the winning edge.

#### MUSCLE COORDINATION PACKAGE-\$149.95

This package includes Bodylink, Standard EMG Sensor and Lead Set, Head-Band, three electrodes and two software cartridges containing several programs.

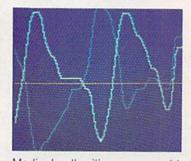

Reducing Stress. A Healthier and More Productive You.

Medical authorities now consider stress a major health risk which may result in migraines, ulcers, back pain and heart attacks. With Bodylink you have within reach a powerful stress reduction system. Bodylink allows you to focus on physical signs of stress such as muscle tension and skin temperature. By using this feedback, Bodylink quickly and effectively teaches you to reduce stress for a healthier and happier life.

#### STRESS REDUCTION PACKAGE -\$239.95

This package includes Bodylink, Biofeedback EMG Sensor and Lead Set, Head-Band, three Electrodes, Biofeedback Temperature Sensor, and two software cartridges containing several programs.

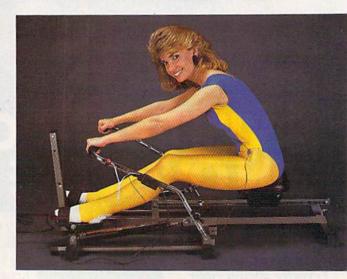

#### Getting in Shape...Easier... Safer...More Effectively

Home exercise now becomes exciting and more effective. With Bodylink you can be sure you are exercising for maximum benefit. While using the cardio exercise package, Bodylink monitors your heart rate and helps you determine the ideal level you need for aerobic agin. With the muscle development package, Bodylink guides you to do muscle developing exercises correctly and effectively. Bodylink motivates you to work harder if you are not reaching your target level, or helps you slow down if you are working too hard.

#### CARDIO EXERCISE PACKAGE -\$209.95

This package includes Bodylink, Standard EMG Sensor and Lead Set, Leg-Band, Pulse Rate Sensor, and two software cartridge's containing several programs.

#### MUSCLE DEVELOPMENT PACKAGE -\$169.95

This package includes Bodylink, COMET, and two software cartridges containing several programs.

BODYLINK is a peripheral that plugs into the cartridge slot of the Commodore 64/128 computer. Knowledge of computers or computer programming is NOT necessary to use BODYLINK. You don't even need a disk drive to save your data. Various sensors are used to record internal signals from your body and relay them to BODYLINK. You simply place the sensor against the part of your body to be mon tored and watch the result on your TV screen.

Commodore is a registered trademark of

Commodore Electronics Limited.

DEALERS, PROGRAMMERS AND USER GROUPS INQUIRIES WELCOME

www.commodore.ca

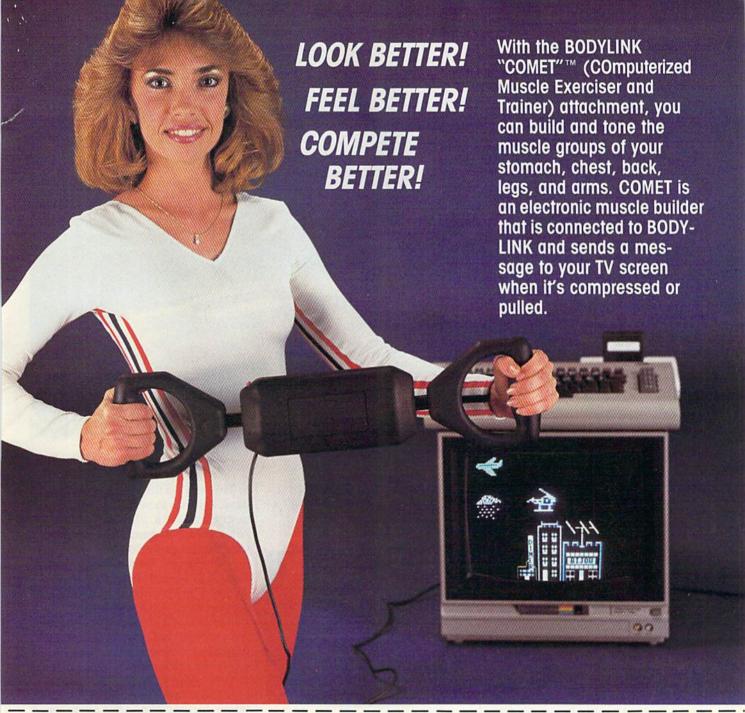

MAIL ORDER TO: BODY

BODYLOG, INC. 34 MAPLE AVENUE ARMONK, N.Y. 10504

| DESCRIPTION                 | UNIT     | QUAN  | PRICE  |
|-----------------------------|----------|-------|--------|
| Muscle Coordination Package | \$149.95 |       |        |
| Muscle Development Package  | \$169.95 | Bin I | 216 W  |
| Cardio Exercise Package     | \$209.95 |       |        |
| Stress Reduction Package    | \$239.95 | arm n | 22 DIA |

If you are not completely satisfied, you may return the products within 15 days for a full refund.

Payment must accompany order.

| ***       | \$239.95                                                                            | o di les ina by. |
|-----------|-------------------------------------------------------------------------------------|------------------|
| Total Me  | rchandise                                                                           |                  |
|           | idents please add<br>ile sales tax                                                  |                  |
| Subtotal  |                                                                                     | and the second   |
| total (Ov | (Below \$200 Add 5% of Su<br>ver \$200 Add 2.5% of Subtot<br>AS OR APO ADD 5% EXTRA |                  |
| TOTAL A   | MOUNT DUE                                                                           |                  |

To purchase additional sensors and software separately.

## Call for More Information and our product catalogue

914-273-6480 or 1-800-233-2911

|                | 114-275  | 040  | 30 01 1-000-23 | 3-2  | .911.                                                                                                    |
|----------------|----------|------|----------------|------|----------------------------------------------------------------------------------------------------|
| Make checks pa | yable to | Bod  | lylog, Inc.    |      |                                                                                                    |
| Charge to my ( | ) VISA   | (    | ) DISCOVER or  | (    | ) MASTERCARI                                                                                                    |
| Name           | 100      |      |                |      | ymata est.                                                                                                    |
| Address        |          | Here | Mary Committee |      | THE PERSON                                                                                                    |
| City           |          |      | State          | _ Zi | ip                                                                                                    |
| Signature      | 1000     |      | Julea oto vid  | 119  | TO A STORY OF THE STORY OF THE |
|                | 1 10     |      |                | I    | III kanana                                                                                                    |
| Expires        | T WE     |      |                |      |                                                                                                    |

All prices and specifications are subject a change without notice. Not responsible for typographic too www.commodosce.ca

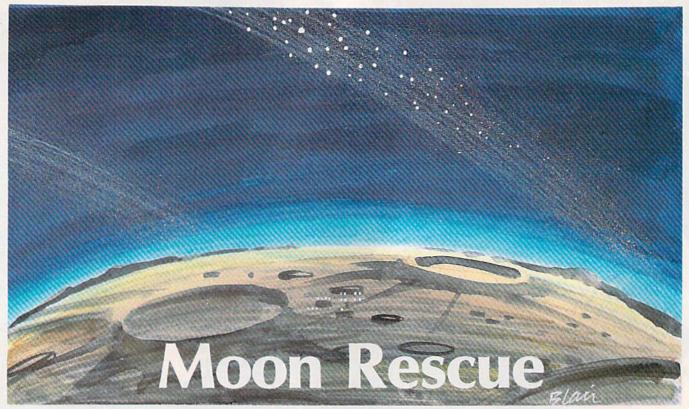

Edward E. Boughton

Your mission in this colorful, arcade-style game is to rescue a stranded space colony of scientists. For the Commodore 128. A joystick is required.

You awaken to an alert siren. When you open your eyes, you're disoriented. Your watch says it's 3:51 a.m. "What's going on?" you mutter. Then the announcement blares through the barracks and you remember who you are—a member of the Space Rescue Team. "Attention! Emergency Code Two." You leap from your bed and dress—"neat and fast"—the same way you were trained to do everything. You know you'll be expected in the briefing room in one and a half minutes.

You pilot a remote-control spaceship, a Small Robot Lander, but you call your ship what all the other pilots call it—the SRL. As the pilot of a robot ship, you have an awesome responsibility—although you can never die, your passengers can. Today's emergency mission is to rescue a colony of scientists that's working on a moon under bombardment by an asteroid belt. "Those men should have been evacuated," you growl. "They would have been," says your project leader, "but they said they were

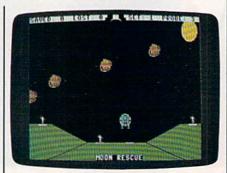

Your mission in this game is to guide your Robot Lander through the dangerous asteroid belt and rescue a team of scientists. Note that the player has just picked up one scientist and is taking him back to safety.

onto something really big. You know how hard it is to argue with the scientists."

You begin with three SRLs, and will be assigned an extra one each time you rescue four scientists.

#### The Mission

Type in and save a copy of "Moon Rescue." To play, load it and type RUN. You're first asked if you wish to "Make New Rocks (Y/N)." Press

Y. This sets up the screen and sprite data. This has to be done only at the beginning of a playing session. After your first game, answer N to skip this initialization.

The game begins with your first SRL docked at the top of the screen. There are four belts of asteroids between you and the scientists. Pull the joystick toward you to begin your descent. Your ship is highly maneuverable. You can move in eight directions through joystick control. When you near a scientist, carefully land your ship on the white docking pad. After a few seconds, the grateful—if somewhat distracted-scientist will climb on board. An SRL can hold only one passenger, so you must return to the docking port at the top of the screen before picking up another scientist.

At the top of the screen is a status line which keeps track of the number of scientists saved, the number lost, the number of sets (four per set) of scientists saved, and the number of SRLs left. But as a dedicated rescue team member, you know that there's no real score when it comes to saving lives—only the satisfaction of a job done right.

See program listing on page 129.

## ONLY A FANTASY GAMER COULD CALL THIS HEAVEN.

If exploring eerie dungeons filled with monsters is your idea of fun, we've got two fantasy games that'll have you floating on cloud nine. Each breaks new ground in role-playing games with special features:

RELIEF

WIZARD'S CROWN" lets you resolve combat two ways: The computer can do it quickly, or you can personally direct it with a multitude of tactical options.

RINGS OF ZILFIN\* adds unprecedented realism to fantasy gaming with its superb graphics. The fully animated scrolling screen grants you step-by-step control of the action.

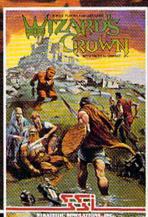

RINGS

The gates of heaven are your local computer/software or game store. Enter them today.

If there are no convenient stores near you, VISA & M/C holders can order these \$39.95 games by calling toll-free 800-443-0100, x335. To order by mail, send your check to: STRATEGIC SIMULATIONS, INC., 883 Stierlin Road, Building A-200, Mountain View, CA 94043. (California residents, add 7% sales tax.) Please specify computer format and add \$2.00 for shipping and handling.

All our games carry a "14-day satisfaction or your money back" guarantee. WRITE FOR A FREE COLOR CATALOG OF ALL OUR GAMES TODAY.

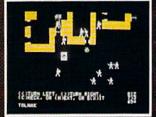

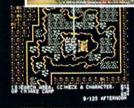

ON DISK FOR 48K APPLE®II SERIES AND C-64"

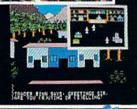

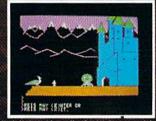

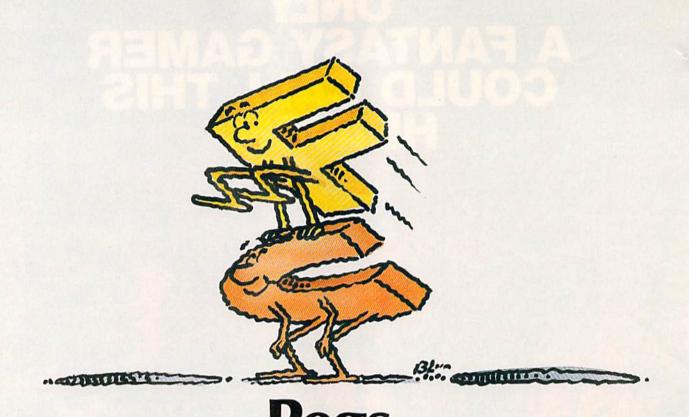

Jim and Deborah Chambers

This familiar puzzle takes on a new twist when you play it on your computer. Versions for the Commodore 64, Plus/4 or 16, and VIC (with 8K or 16K RAM expansion).

"Pegs" is a game that has been around for decades. High school shop students and Junior Achievement clubs have produced millions of the little wooden triangles with golf tees for pegs. We've written a computer version of the game which has two advantages over the traditional version. First, you can't misplace any of the pegs, and second, we've added a "take-back" function that allows you to go back as many moves as you like at any time.

The object of Pegs is to leave only 1 of the 14 pegs on the board after a series of jumps. If you leave more than one peg stranded, your score will be lower than the perfect score of 13. Play the game by jumping one peg over another to an empty hole. The peg that was jumped is removed. Repeat this until you can't make any more jumps. The com-

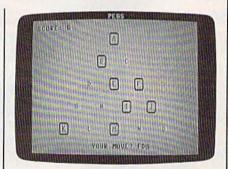

This traditional game offers a few new twists. In this round, the player has chosen the move FD, which will move the peg at F to D, causing E to be removed from the board.

puter will know when you've reached this point and display a final score. It will then ask if you'd like to play again or back up. Type N to return to BASIC, Y to play again, or the back-arrow key (+) to go back

one move at a time. Press RETURN after each of these selections.

After typing in the version for your computer (Program 1 for the 64, Program 2 for the VIC-20, or Program 3 for the Plus/4 or 16), save a copy to tape or disk. Note that the VIC-20 version requires an 8K or 16K RAM expander. To play, just load the program and type RUN.

Make your move by typing in a two-letter command representing the position you're moving from and the position you're moving to. For example, type DA or FA (the only possible opening moves, incidentally). Press RETURN after you've typed your move. If you find yourself in a hopeless situation, press + (the back-arrow key in the upper left corner of the keyboard) as many times as necessary to step back through your previous moves.

There are several solutions to the puzzle. If you don't succeed the first time or two, try again.

See program listings on page 130.

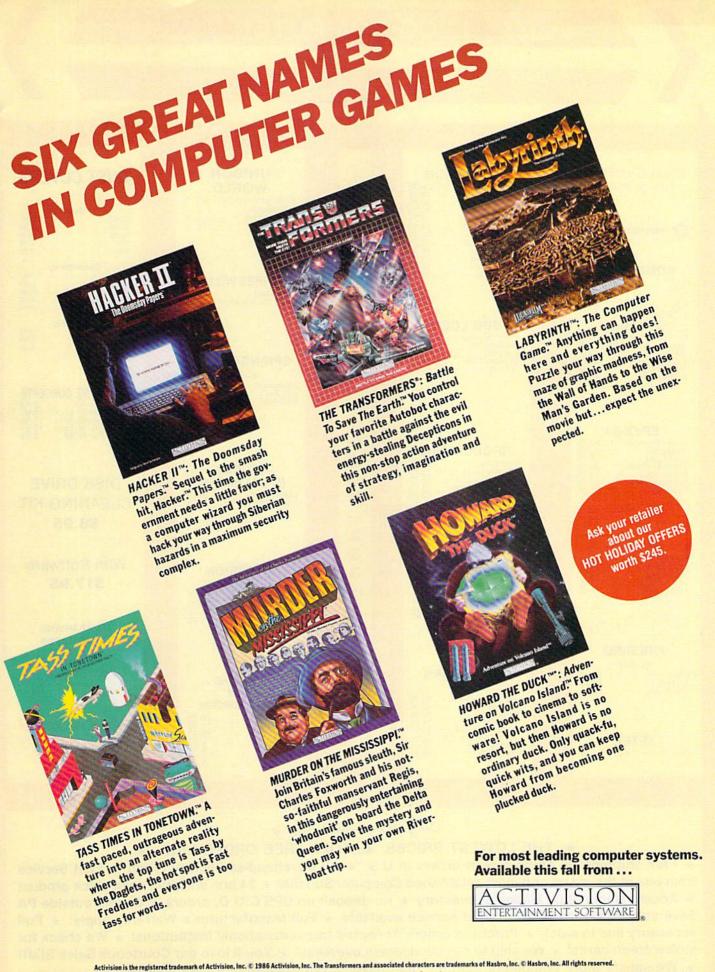

#### LYCO COMPUTER

#### Marketing & Consultants, Inc.

TO

FR

E

1

8

0

0

2

3

3

87

6

0

WE MAKE YOUR COMPUTER FUN TO USE!"

#### (commodore

#### COMMODORE

| 157     | (a. V. a. a. a. a.) | CA  | LL |
|---------|---------------------|-----|----|
| C-64    |                     | CA  | LL |
|         |                     |     | LL |
| 128     |                     | CA  |    |
|         | A                   |     |    |
| C 1350  | Mouse               |     |    |
|         | 128 K R             |     | 19 |
|         | 512 K R             |     | 69 |
| Jane .  |                     |     | 35 |
| GEOS    |                     | CA  |    |
| Perfect | Writer              | 45  |    |
| Perfect |                     | 45  |    |
| Perfect |                     | 45  |    |
| renect  | riiet               | 45. | 90 |

#### EPYX-64

| Movie Monster   | . 24.75 |
|-----------------|---------|
| Vorpol Kit      | . 22.75 |
| Fast Load       | 24.75   |
| Summer Game II. | . 24.75 |
| Super cycle     | 24.75   |
| World games     | 24.75   |
| Football        | . 24.75 |

#### HI TECH

| Cardware      | <br>   | 8.95   |
|---------------|--------|--------|
| Partyware     |        | . 8.95 |
| Heartware     |        | 8.95   |
| War With All  | <br>   | 12.95  |
| Holiday Paper | <br>20 | 8.95   |

#### FIREBIRD

| CU.               | ,-  | -     | 00 75   |
|-------------------|-----|-------|---------|
| Elite             |     | 117.7 | . 22.75 |
| Tracker .         | +++ |       | 28.75   |
| The Pawr          |     |       | CALL    |
| The second second |     |       |         |

#### XETEC

Font Master II 64 ... 32.95

#### **ACTIVISION**

| 28.75 |
|-------|
| 18.75 |
| 20.75 |
| 24.75 |
| 18.75 |
| 18.75 |
| 22.75 |
| 18.75 |
| 18.75 |
| 22.75 |
| 18.75 |
| 18.75 |
|       |

#### SUB LOGIC

| Flight Simulator           | 29.95 |
|----------------------------|-------|
| Jef Simulator              | 29.95 |
| Football                   | 25.95 |
| Scenery Disk EA<br>Set 1-6 | 14.95 |
| Set 1-0                    | 09.93 |

#### BRODERBUND

| The second second secon | 100000 |
|----------------------------------------------------------------------------------------------------|--------|
| Printshop                                                                                                    | 28.7   |
| Graphic Lib. I, II, III                                                                                                    | 18.75  |
| Karateka                                                                                                    | 19.7   |
| Printshop Comp                                                                                                    | 24.75  |
| Printshop Paper                                                                                                    | 12.95  |
|                                                                                                    |        |

#### MICROLEAGUE

| ML Ba  |              | . 24.95 |  |
|--------|--------------|---------|--|
| Gener  | al Manager . | . 24.95 |  |
|        | m disk       | . 14.95 |  |
| Franch |              | . 19.95 |  |
| Stat D | sk           | . 16.95 |  |
|        |              |         |  |

#### TIMEWORKS

| (0.04)             |       |
|--------------------|-------|
| Data Manager-128   | 42.95 |
| Swiftcalc-128      | 42.95 |
| Wordwriter-128     | 42.95 |
| A/Payable-128      | 38.95 |
| A/receivable-128   | 38.95 |
| General Ledger-128 | 38.95 |
| Inventory-128      | 38.95 |
| Payroll-128        | 38.95 |
|                    |       |

#### WORLD Printmaster (Amiga). . Printmaster

| Printmaster (Amiga) 22.75 |
|---------------------------|
| Printmaster               |
| (C-64/128)22.75           |
| Art Gallery 16.75         |
|                           |

UNISON

#### **BATTERIES INCLUDED**

| DATILITIES INCLU | DLD            |
|------------------|----------------|
|                  | 32.95<br>48.95 |

#### SPRINGBOARD

| ,          | · | 5 | v | 0   | , |    |   |   |       |
|------------|---|---|---|-----|---|----|---|---|-------|
| Newsroom   |   | × |   |     | , | l, | E |   | 32.75 |
| Clip Art 1 | ٠ |   | - | d   | 0 | r  | 2 | h | 18.75 |
| Clip Art 2 | é |   | × | (8) | + |    |   |   | 24.75 |

#### ACCESS (C-64, Amiga)

| (0               | -04, | Anni | ja)   |
|------------------|------|------|-------|
| Leader<br>Leader |      |      | 24.75 |

#### ACTIVISION (Amiga)

| (             |       |
|---------------|-------|
| Hacker        | 26.75 |
| Mind shadow   | 26.75 |
| Music studio  | 34.75 |
| Borrowed Time | 26.75 |
|               |       |

#### JOYSTICKS FROM WICO & SUNCON

| WICO       | α   | 0 | L | J | ٧ | C | ,( | JM    |    |
|------------|-----|---|---|---|---|---|----|-------|----|
| Bat Handle | 9 , |   |   |   |   |   |    | 16.   | 75 |
| Boss       |     | * |   |   |   | 0 | O. | 11.   | 99 |
| Super 3-wa | ay  |   | 4 | × |   |   |    | 19.   | 99 |
| TAC 3      |     |   |   |   | 3 |   |    | . 9.  |    |
| Slik stik  |     |   | × |   | × |   |    | . 6.  |    |
| Economy .  |     |   |   |   | * |   |    | . 5.9 | 35 |

#### **DUST COVERS**

| 520ST | Atari | 11.95 |
|-------|-------|-------|
| 130XE |       | 6.99  |
| 800XL |       | 6.99  |
| 1050  |       | 6.99  |
| 1025  |       | 7.99  |

| C128      | 7.99  |
|-----------|-------|
| 1571/1541 | 6.99  |
| 1902      | 10.95 |
| 1702      | 8.99  |
| C64/Vic20 | 6.99  |
| Panaso    |       |

| Panasonic |   |    |
|-----------|---|----|
| 1090/1091 | 8 | 99 |
| 1092      | O | 99 |
| 1093      | 9 | 99 |

#### INNOVATIVE CONCEPTS

| Flip-N-File 10                                                                                                    | 2.49        |
|----------------------------------------------------------------------------------------------------|-------------|
| The To                                                                                                    |             |
| Flip-N-File 25 Lock                                                                                                    | 10.95       |
|                                                                                                    |             |
| Flip-N-File 50 Mini                                                                                                    | 10.95       |
|                                                                                                    |             |
| Flip-N-File 50 Lock .                                                                                                    | 15.95       |
|                                                                                                    |             |
| Flip-N-File ROM                                                                                                    | 7.99        |
| NAME OF THE OWNER OF THE OWNER OWNER OWNER OW | TAIL OF THE |
|                                                                                                    |             |

DISK DRIVE CLEANING KIT \$8.95

With Software \$17.95

NAME BRAND VIDEO TAPES

> from \$4.49

Qty. Discounts Available

#### **NEW HOURS**

Mon-Thur—9 AM-8 PM Fri—9 AM-6 PM Sat—10 AM-6 PM

Buy Lyco and Enjoy

#### \* THE LOWEST PRICES \* TOLL FREE ORDER LINE \*

\* Free shipping on prepaid cash orders in U.S. \* All Merchandise Factory Fresh \* Fast Service from one of the oldest and most established Computer Supplier \* 24 hrs. shipping on in-stock product \* Access to our Multi Million \$ inventory \* No deposit on UPS C.O.D. orders \* Orders outside PA Save state sales tax \* Air freight service available \* Full Manufacturer's Warranty apply! \* Full accessory line in stock \* Purchase orders Accepted from educational institutions! \* We check for stolen credit cards! \* We ship to our servicemen overseas! \* You'll love our Courteous Sales Staff! \* We satisfy more customers monthly than most of our competitors combined \*

#### LYCO COMPUTER

#### Marketing & Consultants Inc.

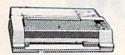

**PANASONIC** 

#### DIABLO

| D25     | , |   |   |  |   |   | . 549 |
|---------|---|---|---|--|---|---|-------|
| P-32 CQ | 1 |   |   |  |   | 7 | . 699 |
| 635     | × | 4 |   |  |   |   | 1029  |
| D-801F  |   |   | • |  | 1 |   | 2395  |

BROTHER HR-15XL-P .....

#### SEIKOSHA

| SP-1000 VC (C-64)<br>SP-1000 A Centronics | 165   |
|-------------------------------------------|-------|
| SP-1000 IBM                               | . 185 |
| SP-1000 As Rs-232                         | 185   |
| SP-1000 AP, APIIC                         | . 185 |
| BP-1300                                   | 469   |
| BP-5200                                   | 649   |
| BP-5420                                   | . 999 |
| Color Kit                                 | . 119 |
| BP-5420 ribbon                            | 12.50 |
| SP-1000 ribbon                            | 8 50  |

#### JUKI

| Juki 6100                                      | CALL        |
|------------------------------------------------|-------------|
| RS-232 Serial board                            |             |
|                                                | 119         |
|                                                | 209         |
| 5510 Juki                                      | CALL        |
| Juki 6300                                      | CALL        |
| 6100 tractor<br>6100 sheet feeder<br>5510 Juki | 209<br>CALL |

#### LEGEND

|      |   | - | • | - |   | _ |     | ۰  | •• | N |   | _  | • |    |     |
|------|---|---|---|---|---|---|-----|----|----|---|---|----|---|----|-----|
| 808  |   |   | ı | ŀ | 1 | + | 4   | 14 |    | V | 1 | į, | g | į. | 148 |
| 1080 |   |   |   |   |   |   |     | è  |    |   |   |    |   |    | 199 |
| 1380 | - |   |   |   |   | ÷ | 'n. |    | 1  | × |   |    |   |    | 229 |
| 1385 |   | 9 | ٠ |   | ï |   |     | 5  |    | į |   | r  | , |    | 289 |

#### OKIDATA

| Okimate 20 | 199 |
|------------|-----|
| 120 NLQ    | 205 |
| 182        | 214 |
| 192+       | 348 |
| 292        | 499 |
| 293        | 599 |
|            | ALL |
|            | ALL |
| 195+       | ALL |

#### **PRINTERS** SAVE ON THESE

#### SILVER REED

| EXP | 420P |   | 77 | 41. |    | 209   |
|-----|------|---|----|-----|----|-------|
| EXP | 600P |   |    |     |    | . 489 |
|     | 800P |   |    |     | 97 | 649   |
| EXP | 770  |   |    | 400 | 60 | . 740 |
| -   |      |   |    |     |    |       |
|     | -    | - |    |     |    |       |

#### TOSHIBA

| 321P/S           | 489 |
|------------------|-----|
| P341P            | 829 |
| P3410P/S         | 859 |
| P351             | 999 |
| 351 sheet feeder | 529 |

#### CITIZEN

| 120-D   | 20  |   | 9 |  |  |   |   | 179 |  |
|---------|-----|---|---|--|--|---|---|-----|--|
| MSP-10  | )   |   |   |  |  |   |   | 285 |  |
| MSP-15  |     |   | Ġ |  |  |   | 2 | 385 |  |
| MSP-20  | ) . |   |   |  |  | 2 |   | 325 |  |
| MSP-25  | ,   |   |   |  |  |   |   | 485 |  |
| Premier | 3   | 5 |   |  |  |   |   | 469 |  |
|         |     |   |   |  |  |   |   |     |  |

#### **EPSON**

| LX86    |    | Į. | į. | S |    | į. |   |    |    | CALL |  |
|---------|----|----|----|---|----|----|---|----|----|------|--|
|         |    |    |    |   |    |    |   |    | 'n | CALL |  |
| DX10    | Ų. |    |    |   |    |    |   |    |    | CALL |  |
| DX35    |    |    |    |   |    |    |   | +  |    | CALL |  |
|         |    |    |    |   |    |    |   |    |    | CALL |  |
| HS80    |    | ı  |    |   |    |    |   |    | ů, | CALL |  |
| FX286   | 4  |    | À  | V | 1  | Ü  |   | ũ  |    | CALL |  |
| LQ800 . |    |    |    |   | y. | ï  | V | Ų. |    | CALL |  |
| 121000  |    |    |    |   |    |    |   |    | í  | CALL |  |
| EX800 . |    |    |    |   |    |    |   |    |    | CALL |  |
|         |    |    |    |   |    |    |   |    |    |      |  |

#### C ITOH

| O. IIOII                |
|-------------------------|
| 1550 SP+ CALL           |
| D 1040 CALL             |
| Prowriter Jr CALL       |
| Prowriter 8510 SP+ CALL |
|                         |

#### STAR MICRONICS

| LV         |    | 1 | 0 | ( | 11 | 3 | V | 1) |  |   |   |   |   | AA |   |   |
|------------|----|---|---|---|----|---|---|----|--|---|---|---|---|----|---|---|
| NX-<br>NB- |    |   |   |   |    |   |   |    |  |   |   |   | Č | A  | L | Ĺ |
| SB-        |    |   |   |   |    |   |   |    |  |   |   |   |   | A  | Ü | Ĺ |
| SD-        |    |   |   |   |    |   |   |    |  |   |   | 1 |   | 3  |   |   |
| SR-        | 10 |   |   | * |    |   |   |    |  |   |   | • |   | 45 | 6 | ğ |
| SB-        |    |   |   |   |    |   |   |    |  | 4 | * |   | * | 5  |   |   |

#### PANASONIC

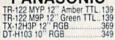

#### HITACHI

| MM-1218 12" Green       | .99 |
|-------------------------|-----|
| MM-1220 12" TTL Amber 1 | 29  |
| CM-1406C 13" color      |     |
| w/ cable1               | 179 |
| CM-1409 13" RGB         | 305 |
| CM-1216D 12" RGB        | 385 |
| CM-1455S 13" 720x3505   | 525 |
| CM-1457A 13" RGB        |     |
| 720×460                 | 379 |

#### **MONITORS**

#### THOMPSON 365 12 RGB.....CALL

#### **TEKNIKA**

| MJ-22      | į. |   |  |  |  | 2 | 4 | 5 |
|------------|----|---|--|--|--|---|---|---|
| MS-305 RGB |    | 0 |  |  |  | 3 | 0 | S |

#### **7FNITH**

| ZVM | 122089  |  |
|-----|---------|--|
| ZVM | 123089  |  |
| ZVM | 1240149 |  |

#### COMMODORE

| 1902 | Color |   |   |  |  |   |   |   | CALI |
|------|-------|---|---|--|--|---|---|---|------|
| 1802 |       | , | * |  |  | ï | , | , | CAL  |

#### PRINCETON GRAPHICS

| MAX-12 Amber | 0/0 |   |   |   | 175 |
|--------------|-----|---|---|---|-----|
| HX-12 RGB    | ,   |   | ŀ |   | 458 |
| SR-12 RGB    |     | 7 |   | 4 | 575 |

#### INTERFACING

| <b>TYMAC</b> Connection (C-64)49 | XETEC Super Graphix 64 |
|----------------------------------|------------------------|
| ORANGE MICRO Grappler CD (C-64)  | PPI C-64               |

#### DISKETTES

| 51/4" DISKETTES<br>MAXELL                   | 3.5 DISKETTES<br>3M                |
|---------------------------------------------|------------------------------------|
| SSDD 999<br>DSDD 12,99                      | SSDD 16.99<br>DSDD 23.99           |
| SSDD 6.99<br>DSDD 7.50                      | MAXELL<br>SSDD 16.99<br>DSDD 23.99 |
| SKC                                         | VERBATIM                           |
| SSDD 8.50<br>DSDD 9.50<br>DSHD 96 TPI 19.50 | SSDD 16.99<br>DSDD 24.99           |

#### DRIVES

COMTEL Enhancer 2000 (C-64)

149

INDUS

#### GT Commodore ..... 179

COMMODORE

#### MODEMS

#### SUPRA

1064 Modem (C-64), 49.95 Supra 300, 39.95 Supra 1200, 149.95

COMPUSERVE . . 18.95

#### COMMODORE

DSI

Messenger 64/128 39.95

IN PA 717-494-1030 CUSTOMER SERVICE 717-494-1670

or send to Lyco Computer P.O. Box 5088 Jersey Shore, PA 17740

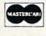

#### Risk Free Pelicy

In stock items shipped within 24 hrs of order. No deposit on C.O.D. orders. Free shipping on prepaid cash orders within the continental U.S. Volume discounts available. PA residents add sales tax. APO. FPO and international orders add \$5.00 plus 3% for priority mail. Advertised prices show 4% discount for cash, add 4% for Master Card and VISA. Personal checks require 4 weeks clearance before shipping. We cannot guarantee compatibility. We only ship factory fresh merchandise. Ask about UPS Blue and red fabet shipping. All merchandise carried under manufacturer is warranty. Return restriction applicable. Return authorization required. All items subject to change without notice.

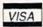

## The Animals' Show

Cullen O'Day

This is one of the most enchanting and fun programs we've seen. Both children and adults will enjoy creating and saving songs performed by various octets of musical animals. For the Commodore 128. A disk drive is required.

It's the night of the animals' show. The audience has been seated; the house lights are down; the players have warmed up—it's showtime!

"The Animals' Show" is a creative and playful music game geared to children at two age levels. Younger children can use a joystick to play intuitively. Older children (and adults) will prefer to compose with the 128's numeric keypad. In either case, kids can play for as long as they like. When they finish, they have their own original songs to show off to parents and friends.

#### Strike Up The Band

After typing in the program, be sure to save a copy. (Pay particular attention to typing in lines 130–170.) To get started, load the program and type RUN. You'll be prompted to select either the joystick (in port 2) or the numeric keypad as an input device. The title screen is displayed while the program reads the sprite and character data.

Next, the menu screen is displayed. Arranged in a circle are eight available options: the five different types of animals, disk functions, replay function, and quit option. If you're running the program for the first time, select one of the animals. Whenever you choose an animal from the main menu, you'll write a new song. If you're using a joystick, simply push it in the direction of your selection. If you're using the keypad, the positions of the keys within the keypad arrangement correspond to the positions of the menu selections: 1 = disk functions, 2 = quit, 3 = replay, 4 = frogs, 6 = parrots, 7 = pigs, 8 = cats, and 9 = mice (the 5

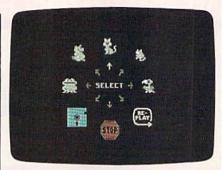

The main menu lets you select a performance from any of five kinds of animals—as well as other disk and program functions. The cat is being selected as the performer of the next song.

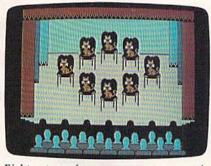

Eight cats perform your song as a captivated audience looks on. You can store your song on disk for a future performance.

key serves no function). Each animal has a unique pitch and vocal range. To register your selection, press the joystick fire button or the ENTER key.

The menu screen is then replaced by the stage and audience. Press the fire button or the ENTER key to open the curtain. After the applause has died down, move the joystick or push the keypad keys for the animals' performance. The lowest note is made by pressing forward on the joystick or by pressing 8 on the keypad. Notes get higher

as you progress clockwise. Thus, to play an ascending scale, type 8 9 1 2 3 4 5 6 7. Keypad users can use the 0 key to insert rests into the song—there is no joystick equivalent for rests.

When your composition is completed, press the fire button or the ENTER key. The audience will applaud your composition and the animals' performance. After the curtain closes, the program will return to the menu.

Now choose the replay option and press the fire button or the ENTER key. An animal menu will appear. Select an animal; then press the fire button or the ENTER key. Sit back and watch as the stage appears and the curtain opens automatically. Eight animals of the kind you selected will sing your most recently created song. The audience will applaud and the curtain will close.

#### Saving Your Song

Select the disk option when the menu appears. The program asks if you want to save or load a song. Press S. At the next prompt, type in a title for your song and press RETURN. The disk drive will spin for a few seconds and the menu screen will return.

Whenever you want to hear your song, select the disk option and press L at the Save or Load prompt. Then type the song's name, press RETURN, and the song will be loaded. The animal menu will then appear just as it does in the replay option. Make your choice and listen once again to your masterpiece.

If you find that the program won't let you write long enough songs (it currently allows 200 notes, including rests), raise the value of the variable SE in line 190.

See program listing on page 134.

### GAMES THAT KEEP THE WORLD AWAKE.

Imagine a game so exciting, so challenging, so innovative that you want to stay up all night to play it just one more time. The rest of the world has been enjoying software like this for years. Now it's your turn.

Announcing an extraordinary line of entertainment software that has finally reached American shores-Electric Dreams.

Proven bestsellers from around the world. Guaranteed to open your eyes.

Electric Dreams. Dedicated to finding the best in entertainment software from around the world and bringing it to America.

#### Over 100,000 sold in Europe

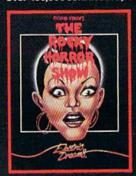

The Rocky Horror Show
Based on the cult classic.
"One of the best games ever...
sure to become a bestseller...
a classic:"-Commodore
Computing (United Kingdom)
For the Commodore 64 and
128, and Apple II computer
systems.

#### #1 on UK Charts

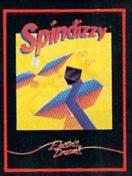

Spindizzy
A 3-D arcade/strategy
adventure. "Stunningly
original...flendishly compulsive and graphically
superb..."-Amstrad Action
(United Kingdom)

For the Commodore 64 and 128, and Apple II computer systems.

#### Multiple award winner

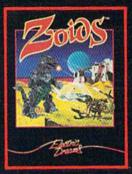

Zolds
War machines in deadly battle."...sophisticated, absorbing and addictive.."
-Computer and Video Games (United Kingdom)
For the Commodore 64 and

For the Commodore 64 and 128, and coming soon for Apple II computer systems.

Factrice Digains

Stay up all night with Electric Dreams

## User Group Update

When writing to a user group for information, please remember to enclose a self-addressed envelope with postage that is appropriate for the country to which you're writing.

Send typed additions, corrections, and deletions for this list to:

COMPUTE! Publications P.O. Box 5406 Greensboro, NC 27403 Attn: Commodore User Groups

#### **User Group Notes**

You can reach the LIVICS Commodore Users Group at 15 Hastings Dr., Stony Brook, NY 11790.

Mohawk Valley Computer Users Group has changed its address to R.D. #2, Box 177, Johnstown, NY 12095.

Lowerbucks Users Group has a new address: P.O. Box 548, Feasterville, PA 19047

The new address for the Central Dakota Commodore Club is 12 Captain Leech Dr., Mandan, ND 58554

#### **New Listings**

#### ALABAMA

The Commodore Connection, P.O. Box 1003, Birmingham, AL 35126

#### ARKANSAS

Jintres Hillbilly's C64 User Group, 721 Drennen St., Van Buren, AR 72956

#### CALIFORNIA

Commodore Owners Users Group of Redding (COUGOR), 2776-A Helen St., Redding, CA

#### DELAWARE

Dover Commodore User's Club, P.O. Box 1313, Dover, DE 19901

#### GEORGIA

Metro BBS Society, 1842 Cashmere Ct., Lithonia, GA 30058

#### INDIANA

Johnson County Commodore User's Group (JCCUG), 419 W. Jefferson St., Franklin, IN 46131

#### KANSAS

Commodore User's Group of McPherson (CUGOM), 1009 Sycamore Pl., McPherson, KS 67468

#### MASSACHUSETTS

Opportunities Adventure Game Club, 12 Spring Ave., Wakefield, MA 01880

#### **NEW YORK**

Mi-Comm User Group, Box 64, Plainview, NY 11803

Tri City Commodore User's Group (TCCUG), P.O. Box 12742, Albany, NY 12212-2742

Waterfalls VIC?/64 Users Group, 47 N. Walnut St., Waterloo, NY 13165

Leatherstocking Commodore User's Club, P.O. Box 1284, Oneonta, NY 13820

#### TEXAS

128 Users of Dallas/Ft. Worth, P.O. Box 530861, Grand Prairie, TX 75053-0861

Commodore Languages and Operations Group (C/LOG), Rt. 1, Box 158, Groesbeck, TX 76642 General User's Group (GUG), P.O. Box 531, Borger, TX 79008-0531

Outside The U.S.

#### AUSTRALIA

SYDCOM, The Commodore Users Group, Box 1542, G.P.O. Sydney 2001, Australia

#### CANADA

Commodore Users Club of Sudbury, 23 Claudia Ct., Sudbury, Ont., Canada P3A 4C1 C-64 Users Group of Canada, Snowdon, P.O. Box 1205, Montreal, Quebec, Canada H3X 3Y3

#### MEXICO

Golden Chips Users Group, Ibsen 67 #2, Mexico D.F., Mexico 11560

#### SWEDEN

Commodore-Klubben, Lars Persson, Box 18158, 200 32 Malmo, Sweden

# Soviets invade Iran! Gulf war expands!

It is April, 1988 and the Ayatollah has been deposed. Iran is once again a major US ally, openly supporting the struggling Afghan guerillas. In response, the Soviet Union and Iraq have sent their T-72 tanks rolling over the Iranian borders...intent on making Iran theirs! Can you halt the invasion? Can anyone? Find out for yourself.

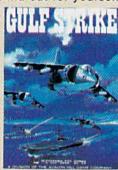

\$30

Gulf Strike has drawn unanimous raves from major software magazines as well as the gaming public. Family Computing Magazine has called Gulf Strike a "major leap forward for the genre, and the best computer wargame to date." Available on diskette for the Atari home computer, Apple II, Commodore 64/128, IBM PC and PCjr (100% compatibles with Color Graphics Board).

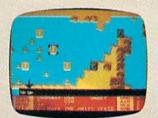

Available at leading Computer, Software and Game stores, or direct from:

microcomputer games division

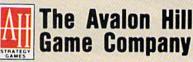

A MONARCH AVALON, INC. COMPANY 4517 Harford Road • Baltimore, MD 21214 301-254-9200 • 301-254-5300 • 1-800-638-9292

Ask for Operator G

Send \$1 for a Complete Game Catalog

# Have your Commodore® look as smart as it works.

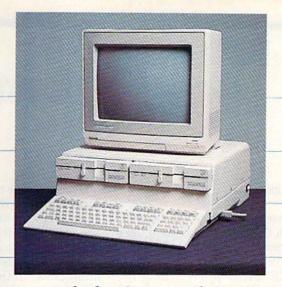

Consolidate your 64, 64C and 128 system with the Command Center.

With the Command Center, your system is compact and complete.

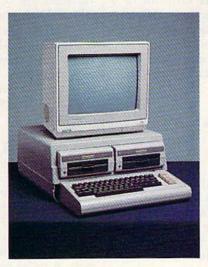

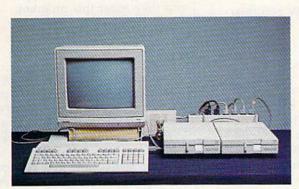

Without the Command Center your Commodore peripherals look cluttered and take up most of your desk top.

#### Get your workspace back again.

The Command Center will untangle your wires, unclutter your desk and put peripherals at your fingertips. Condensing your whole system into one compact unit, you might consider it the **ultimate** Commodore peripheral. You get Commodore value with the look of a more expensive system.

#### Just look at all it includes:

- Built-in AC Power Strip with power surge and voltage spike protection, line noise filtering and power outlets.
- Built-in Drive/CPU Cooling Fan to prevent overheating.
- Modular Telephone Plug, with its own online/off-line telecommunications switch. (Option on 64 and 64C).
- Master AC Switch for easy system power-up.
- Single or Dual Drive Configurations with the standard drive insert.

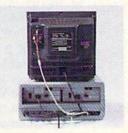

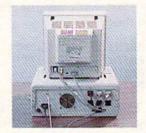

Many built-in conveniences add to the Command Center's value.

\*Commodore is a registered trademark of Commodore Electronics Ltd.

#### -KETEK

Free 30-day trial offer and one-year warranty.

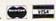

For faster service, call 1-800-626-4582 toll-free 1-319-338-7123 (Iowa Residents)

| KETEK | P.O.   | Box  | 203  |
|-------|--------|------|------|
| 0     | akdale | e IA | 5231 |

handling.)

YES! Rush me a Command Center to complete my system. I may enjoy it for up to 30 days and return it for a full refund.

□ 64 .....\$119.95
□ 64C .....\$129.95
□ 128 .....\$149.95
(Please include \$3.50 for shipping and

| Name    |              |     |
|---------|--------------|-----|
| Address | and the same |     |
| City    | State        | Zip |

DE WWW.Committedore.ca

## BASIC for beginners

Larry Cotton

Before we get back to experimenting with the PRINT statement, let's take a brief look at the NEW command. When you type NEW and press RETURN, you're telling the computer, "Erase this program and reset your memory for another one." Without this command, you'd have to turn off the computer to start working on a new program.

NEW should be typed only when you're *sure* you want to erase the program in memory. If you're not sure, but you still want to start a new program, just save the old one

to tape or disk.

I also promised last month that we'd clear up a few aspects of the PRINT statement which were left hanging. The first concerns the way things are arranged on the screen. This depends on how PRINT statements are punctuated.

#### Punctuating PRINT

There are four ways to punctuate the end of a PRINT statement—with a comma, semicolon, a colon, or with no punctuation at all. First let's start with no punctuation. Type this:

- 10 PRINT "ABCDEFGHI"
- 20 PRINT "ABCDEFGHI"
- 30 PRINT "ABCDEFGHI"
- 40 PRINT "ABCDEFGHI"

There are nine letters in each string. Run this program and observe the results. Next, add a comma right after the second quotation mark in all lines.

When you run it now, the letters are arranged on the screen in columns. The comma at the end of each line tells the computer to arrange whatever is in quotes into four columns of 10 characters each (except for the VIC-20, which will arrange the text into 11-character columns).

The computer insists on put-

ting at least one space between columns. Thus, if there were ten characters inside the quotes (go ahead—try it), the computer would push the information over into the next column. Also try changing the information in the quotes to seven or eight characters.

Changing the comma to a semicolon yields entirely different results. The messages are printed continuously without spaces.

Let's assign some string variables and print them. Type NEW, then this:

- 1Ø A\$="STRING"
- 20 B\$="VARIABLE"
- 30 PRINT AS, B\$
- 40 PRINT AS; B\$
- 50 PRINT ASBS

When you run this, line 30 breaks the strings into columns, while lines 40 and 50 print them together. In the case of string variables, a semicolon is not required between the variable names to print them continuously.

Now type NEW and this:

- 1Ø A=1234567
- 2Ø B=7654321
- 30 PRINT A, B
- 40 PRINT A; B
- 50 PRINT AB

A and B are numeric, not string, variables. They can have a maximum of seven numerals each (eight for the VIC-20) in order to be printed in adjacent columns because Commodore BASIC puts a space (or a negative sign if the number is less than zero) before and a space (for separation) after each printed numeric variable, in addition to the space between columns. Line 30 demonstrates this. Try changing A and B to numbers with four or five numerals.

Even with a semicolon (line 40), two spaces are added between the values for A and B. In line 50, we attempt to print A and B without any punctuation, but the computer

interprets AB as another variable entirely. Since its value hasn't been assigned, the computer prints the number 0.

Numeric and string variables can be either one letter, two or more letters, or a combination of a letter and number. Examples of valid variables are D, D\$, D4, D4\$, DE, DE\$, DEVO, and DEVO\$.

The number can't come first in a variable—4D and 4D\$ don't work. And if you use more than two characters, the computer sees only the first two. Thus DE, DEVO, and DEVICE are all the same to the computer.

#### On To INPUT

We'll continue to use PRINT in our short BASIC programs, but for now, let's concentrate on a BASIC statement which can be even more fun to use—INPUT.

INPUT is fun to use because it requires the intervention of a human in order to work. Type NEW and then enter this program:

- 10 PRINT" [CLR]"
- 20 INPUT AS
- 30 PRINT AS

Now run it. Line 10 clears the screen and sends the cursor home. Line 20 causes the computer to wait for the user to type something, as indicated by the incessantly blinking cursor. It's waiting for the user to type something that the computer will define as a string—A\$.

The string can consist of almost anything that's printable—letters, symbols, most punctuation, even numbers, although they're treated just like a string of letters; you can't perform any math operations on them.

INPUT also requires one more thing before it moves on, and that's a RETURN. After you press RE-TURN, line 30 prints the message just like you typed it.

If you include a comma or colon

## We Like this Printer so much e Bought Out the Factory.

Famous National Brand

Commodore Atari Apple IBM

 Word Processing • Program Listings • Graphics • Quiet Operation • Upper and Lower case • All points addressable Graphics • Underline • Enlarged • Much much More

Complete your set up with a Printer Stand SALE \$14.95 and Complete Printer Care Kit SALE \$19.95

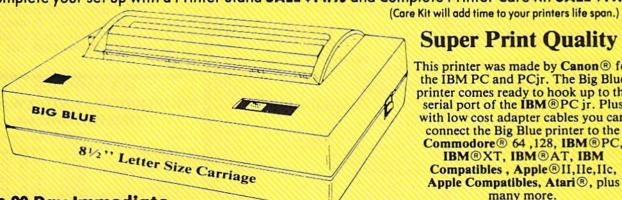

#### **Super Print Quality**

This printer was made by Canon® for the IBM PC and PCjr. The Big Blue printer comes ready to hook up to the serial port of the IBM @PC jr. Plus with low cost adapter cables you can connect the Big Blue printer to the Commodore® 64,128, IBM®PC, IBM®XT, IBM®AT, IBM Compatibles , Apple ® II, IIe, IIc, Apple Compatibles, Atari®, plus many more.

 90 Day Immediate Replacement Warranty

15 Day Free Trial-Satisfaction or Money Back

Now you can have a full fledged 81/2" letter size 80 column printer for less than the cost of a large box of paper. This printer uses advanced dot matrix, heat transfer technology to print upper and lower case (with true lower descenders), underline, enhanced, all points addressable graphics (works with Printshop) plus More. Print out pictures, program listings, wordprocessing pages, graphics and more. Perfect for the homeowner or student and definitely affordable. Fantastic Printer at an unbeatable price. List \$199.00 Sale \$39.95 Paper (2 Rolls) List \$19.95 Sale \$5.95

Intelligent Commodore Interface— Allows you to connect the Big Blue printer to the printer port of the Commodore 64 and 128 computer. Print Commodore graphics, use Printshop, Word processors and more... List \$49.95 Sale \$19.95

Intelligent Atari Interface— Allows you to connect the Big Blue printer to Atari computers (except 1200). Print Atari graphics, Printshop, word processors, and more... List \$49.95 Sale \$19.95

RS-232 Adapter— Adapts the Big Blue printer to be used with any IBM® PC, AT, XT.PCjr. Apple® II series RS-232 port. List \$19.95 Sale \$9.95 Laser128, Apple IIc interface—List \$24.95 Sale \$12.95

Printer Stand List \$24.95 Sale \$14.95 - Complete Printer Care Kit List \$29.95 Sale \$19.95

IBM. Apole, Canon, Commodore, Atari are trademarks of International Business Machines, Apole Computer, Canon Inc. Commodore Business Machines, Atari Inc. Respectively.

Add \$7.50 for shipping, handling and insurance. Illinois residents please add 6½% tax. Add \$15.00 for CANADA, PUERTO RICO, HAWAII, ALASKA and APO-FPO orders. All orders must be in U.S. dollars. WE DO NOT EXPORT TO OTHER COUNTRIES, EXCEPT CANADA, Enclose Cashier Check, Money Order or Personal Check. Allow 14 days for delivery, 2 to 7 days for phone orders, 1 day express mail! Prices & Availability subject to change without notice.

VISA — MASTER CARD — C.O.D. C.O.D. on phone orders only VISA - MASTER CARD - C.O.D.

We Love Our Customers 22292 N. Pepper Rd., Barrington, Illinois 60010 312/382-5244 to order

www.commodore.ca

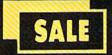

## SUPER VALUES PROTECTO ENTERPRIZES

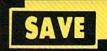

## SINGLE SIDED/DOUBLE DENSITY DISKS .29 ea.

100% Certified 5¼" floppy disks. Lifetime Warranty, automatic lint cleaning liner included. 1 Box of 100 \$29.00 List \$1.99 ea. SALE \$.29 ea.

## VOICE SYNTHESIZER SALE \$29.95 List \$89

Just plug it in and you can program words and sentences, adjust volume and pitch, make talking adventure games, sound action games and customized talkies! PLUS (\$19.95 value) TEXT TO SPEECH program included FREE. (Disk or Tape) List \$89.00 SALE \$29.95

## VOICE COMMAND MODULE SALE \$29.95 List \$80

The VCM is a speech recognition device that lets you give commands to your C-64 with your voice. List \$79.95 SALE \$29.95

## SALE \$29.95 List \$99

Easier to use than dialing your telephone. Features on-line clock, dialing from keyboard, capture and display high resolution characters, and much more. Includes exclusive easy to use program for up and down loading to printer and disk drives. Best in U.S.A. List \$99.00 SALE \$29.95

## 1200 BAUD MODEM SALE \$79.95 List \$199

Same features as the above modem along with C-128 mode and 1200 Baud speed. List \$199.00 SALE \$79.95

#### SOFTWARE

| ACCESS                       |      |
|------------------------------|------|
| ACTION PACK (D)              | 9.95 |
| LEADER BOARD (D)             |      |
| COURSES FOR LEADER BOARD (D) | 3.95 |
| MACH 5 (C)1                  |      |
| MACH 128 (C)                 |      |
| TENTH FRAME (D)              | 3.95 |
| ACCOLADE                     |      |
| ACE OF ACES (D)              | 8.95 |
| DAM BUSTERS (D)              | 8.95 |
| ACCOLADE FOOTBALL (D)        | 9.95 |
| FIGHT NIGHT (D)              | 8.95 |
| HARDBALL (D)                 | 8.95 |
| LAW OF THE WEST (D)          | 8.95 |
| KILLED UNTIL DEAD (D)        | 9.95 |
| COSMI                        |      |
| SUPER HUEY II (D)            |      |
| TALLADEGA (D)1               |      |
| BEYOND FORBIDDEN FOREST (D)  | 4,95 |

| and the second and the second and th |        |
|----------------------------------------------------------------------------------------------------|--------|
| BC)                                                                                                    |        |
| PRO GOLF BY TOM WEISKOPF (D)                                                                                                    | 11.9   |
| MR. TESTER (D) PRINTERS LIB. 1 (D) PRINTERS LIB. 2 (D) DATABASE MGR. PLUS FOR C128 (D) TASK FORCE (D)                                                                                                    | 8.9    |
| PRINTERS LIB. 2 (D)                                                                                                    | 8.9    |
| DATABASE MGR./PLUS FOR C128 (D)                                                                                                    | 14.9   |
| BRODERBUND                                                                                                    |        |
| PRINT SHOP (D)                                                                                                    | 27.9   |
| PROORBUND PRINT SHOP (D). GRAPHICS LIB. 1,2 or 3 (D). COMPANION (D). TOY. SHOP (D). WHERE IS CARMEN SAN DIEGO (D) GRAPHICS LIB. HOLIDAY ED. (D).                                                                                                    | 15.9   |
| COMPANION (D)                                                                                                    | 22.9   |
| WHERE IS CARMEN SAN DIEGO (D)                                                                                                    | 21.9   |
| GRAPHICS LIB. HOLIDAY ED. (D)                                                                                                    | 15.9   |
|                                                                                                    |        |
| COMMANDO (D)<br>KARATE CHAMP (D)<br>KUNG FU MASTER (D)                                                                                                    | 22.9   |
| KUNG FU MASTER (D)                                                                                                    | 22.9   |
|                                                                                                    |        |
| 221 B BAKER STREET (D)                                                                                                    | 18.9   |
| MERCENARY (D)                                                                                                    | 18.9   |
| 221 B BAKER STREET (D).  MERCENARY (D).  NEVER ENDING STORY (D).  MIND PURSUIT (D).  VIDEO TITLE SHOP (D).  THEATRE EUROPE (D).                                                                                                    | 18.9   |
| VIDEO TITLE SHOP (D)                                                                                                    | 18.9   |
| DESIGNWARE                                                                                                    | 19.9   |
|                                                                                                    |        |
| BODY TRANSPARENT (D). EUROPEAN NATIONS & LOCATIONS (D) STATES AND TRAITS (D).                                                                                                    | 19.9   |
| STATES AND TRAITS (D)                                                                                                    | 19.9   |
| HEART OF AFRICA (D)                                                                                                    | co o   |
| ONE ON ONE (D)                                                                                                    | 9.9    |
| PINBALL CONTRUCTION (D)                                                                                                    | . 9.9  |
| RACING DESTRUCTION (D)                                                                                                    | . 9.9  |
| MARBLE MADNESS (D)                                                                                                    | 24.9   |
| HEART OF AFRICA (D).  ONE ON ONE (D)  PINBALL CONTRUCTION (D).  MUSIC CONSTRUCTION (D).  RACING DESTRUCTION (D).  MARBLE MADNESS (D).  CHESSMASTER (D).  BATTLEFRONT (D).  LORDS OF CONQUEST (D).                                                                                                    | 26.9   |
| LORDS OF CONOLEST (D)                                                                                                    | 26.9   |
| BLUE CHIP                                                                                                    | ***    |
| BARON (D)                                                                                                    | 16.9   |
| MILLIONAIRE (D)                                                                                                    | 16.9   |
| EPYX                                                                                                    | 16.9   |
| CHAMPIONSHIP WRESTLING (D)                                                                                                    | \$23.9 |
| CHAMPIONSHIP WRESTLING (D) FAST LOAD (C) MOVIE MONSTER (D) WINTER GAMES (D) WORLD GAMES (D) WORLD GARATE (D) WORLD KARATE (D) WORLD'S GREATEST FOOTBALL (D)                                                                                                    | 22,9   |
| MOVIE MONSTER (D)                                                                                                    | 23.9   |
| WORLD GAMES (D)                                                                                                    | 24.9   |
| WORLD KARATE (D)                                                                                                    | 17.9   |
| WORLD'S GREATEST FOOTBALL (D)                                                                                                    | 22.9   |
| COLOSSUS CHESS (D)                                                                                                    | 522 9  |
| ELITE 64 (D)                                                                                                    | 19.9   |
| COLOSSUS CHESS (D). ELITE 64 (D) FRANKIE GOES TO HOLLYWOOD (D). BATTLE 0F BRITAIN/BATTLE OF MIDWAY (D). IWO JIMA/FAULKLANDS (D). TALKING TEACHER (D).                                                                                                    | 21.9   |
| IWO UMA/FAULKI ANDS (D)                                                                                                    | . 9.9  |
| TALKING TEACHER (D)                                                                                                    | 24.9   |
| HI—TECH EXPRESSIONS                                                                                                    |        |
| CARD WARE (D)                                                                                                    | \$7.9  |
| HI-TECH EXPRESSIONS CARD WARE (D) HEART WARE (D) PARTY WARE(D) WARE WITH ALL KIT (D) JINGLE DISK (D) HOLIDAY PRINT PAPER (D)                                                                                                    | 9.0    |
| WARE WITH ALL KIT (D)                                                                                                    | 9.9    |
| JINGLE DISK (D)                                                                                                    | . 5.9  |
| SUB-LOGIC                                                                                                    | . 1.9  |
| FLIGHT SIMULATOR II (D)                                                                                                    | \$31.9 |
| FLIGHT SIMULATOR II (D) JET (D) FOOTBALL (D) BASEBALL (D)                                                                                                    | 26.9   |
| FOOTBALL (D)                                                                                                    | 27.9   |
| S.S.I.                                                                                                    | 31.3   |
| ROADWAR 2000 (D)                                                                                                    | \$23.9 |
| BATTLE OF ANTIETAM (D)                                                                                                    | 31.9   |
| MECH RRIGADE (D)                                                                                                    | 34.9   |
| NAM (D)                                                                                                    | 23.9   |
| U,S.A.A.F. (D)                                                                                                    | 34.9   |
| WAR SHIP (D)                                                                                                    | 34.9   |
| ROADWAR 2000 (D)  BATTLE OF ANTIETAM (D)  GETTYSBURG (D)  MECH BRIGADE (D)  NAM (D)  U.S.A.A.F. (D)  KAMPFGRUPPE (D)  WAR SHIP (D)  HAYDEN                                                                                                    | ***    |
| SARGON II (D)                                                                                                    | \$9.9  |
| SARGON II (D) SAT VERBAL (D) SAT MATH (D) SAT PRATICE TEST (D)                                                                                                    | 14.9   |
| SAT PRATICE TEST (D)                                                                                                    | 14.9   |
| SOTISTNO                                                                                                    |        |
| ACCOUNTANT, INC. C128 (D)                                                                                                    | 59.9   |
| KID PRO QUO (D)                                                                                                    | 24.9   |
| DESK MANAGER (D) KID PRO QUO (D) MODEL DIET (D) TRIO C64 (D) SPINMAKER BUY I GET I                                                                                                    | 18.9   |
| TRIO C64 (D)                                                                                                    | 29.9   |
| SPINNAKER BUY I GET I                                                                                                    | FRE    |
| DELTA DRAWING (C)                                                                                                    | 59.9   |

BEST SERVICE IN THE
U.S.A. • 90 DAY
REPLACEMENT
WARRANTY • ONE DAY
EXPRESS MAIL • 15 DAY
FREE TRIAL • OVER 500
PROGRAMS • A CUSTOMER
LIST OF OVER 3,000,000
LARGEST IN THE U.S.A.

CALL FOR FREE CATALOG WITH \$2.00 OFF COUPON!

### SPECIAL BONUS COUPON

We pack a special software discount coupon with every Commodore 64 Computer, Disk Drive, Printer, or Monitor we sell! This coupon allows you to SAVE OVER \$250 off sale prices!

## (EXAMPLES) PROFESSIONAL SOFTWARE COMMODORE 64

| Name                                | List     | Sale     | Coupor   |
|-------------------------------------|----------|----------|----------|
| B. I. Homepak                       | \$49.95  | \$19.95  | \$17.95  |
| Super Huey II                       | \$19.95  | \$14.95  | \$12.95  |
| Flight Control Joystick             | \$19.95  | \$12.95  | \$10.00  |
| Newsroom                            | \$49.95  | \$32.95  | \$29.95  |
| Leader Board                        | \$39.95  | \$23.95  | \$22.95  |
| TV Tuner                            | \$99.95  | \$49.95  | \$39.95  |
| Commando                            | \$34.95  | \$23.95  | \$21.95  |
| Create with Garfield                | \$29.95  | \$16.95  | \$14.95  |
| Geos                                | \$59.95  | \$39.95  | \$37.95  |
| SAT The Perfect Score               | \$69.95  | \$42.95  | \$39.95  |
| World Games                         | \$39.95  | \$24.95  | \$22.95  |
| Millionaire                         | \$29.95  | \$16.95  | \$14.95  |
| Trinity                             | \$34.95  | \$24.95  | \$22.95  |
| C128 Partner                        | \$69.95  | \$49.95  | \$44.95  |
| Robotics Workshop                   | \$149.95 | \$124.95 | \$114.95 |
| C128 Programmers<br>Reference Guide | \$21.95  | \$12.95  | \$ 9.95  |

(See over 100 coupon items in our catalog.)

Write or Call for sample Special Software Coupon!

#### PHONE ORDERS

8 a.m. - 8 p.m. C.S.T. Weekdays 9 a.m. - 12 noon C.S.T. Saturdays

(312) 382-5244

Add \$3.00 for shipping, handling, and insurance. Illinois residents please add 6½% sales tax. Add \$6.00 for CANADA, PUERTO RICO, HAWAII, ALASKA, APO-FPO orders. All orders must be in U.S. Dollars. WE DO NOT EXPORT TO OTHER COUNTRIES EXCEPT CANADA. Enclose Cashier Check, Money Order or Personal Check. Allow 14 days for delivery, 2 to 7 days for phone orders. 1 day express mail. Prices & Availability subject to change without notice. Hardware shipping prices vary according to weight. Please call for amount, No APO-FPO for Monitors.

VISA—MASTER CARD—C.O.D.

C.O.D. on phone orders only.

NUMBER TUMBLERS (C)
SEA SPELLER (C)
UP & ADD'EM (C)

#### THE PROTECTO WARRANTY

All Protecto's products carry a minimum 90 day warranty. If anything fails within 90 days from the date of purchase, simply send your product to us via United Parcel Service prepaid. We will IMMEDIATELY send you a replacement at no charge via United Parcel Service prepaid. This warranty proves that **We Love Our Customers**.

## SUPER DEALS

(312) 382-5244 TO ORDER

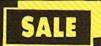

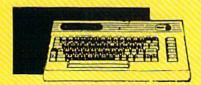

#### COMMODORE 64 COMPUTER SALE \$ 98.00\*

\*You pay only \$99.00 for the Commodore

64 when you purchase a Pocket Writer 64 word processor for only \$39.95. List \$299.00 SALE \$98.00

#### 1541 DISK DRIVE SALE \$ 179.95 List 5249

To run all that software and add to the prestige of your system, you'll want the 1541 disk drive. Runs all of the 3,000 plus pieces of software for the Commodore 64. List \$249.00 SALE \$179.95

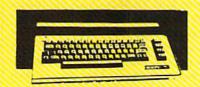

#### COMMODORE 128 COMPUTER

SALE \$299.00

This powerful 128K computer has three modes. One for C-64 software, one for C-128 software, and one for CP/M business software. List \$399.00 SALE \$299.00

#### **340K 1571 DISK DRIVE** SALE \$ 259.00 List \$349

Double sided, single disk drive for the C-128 allows you to use the C-128 mode plus CPM mode. 17 times faster than the 1541, and runs all the 1541 formats. List \$349.00 SALE \$259.00

#### 12" 80 COLUMN MONITOR

SALE \$ 79.95

Super High Resolution green screen monitor. 80 columns x 24 lines, easy to read, plus easy reach adjust knobs. Supreme Quality, Fantastic value, (cable \$9.95) List \$129.00 SALE \$79.95

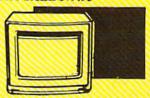

## 13" COLOR MONITOR SALE \$139.95 List \$329

This premium quality monitor comes with speaker and audio hook up, High Resolution, clear screen, 40 columns x 24 lines, front panel controls and more. Also be use with VCR. One year Ltd. warranty. (cable \$9.95) List \$329.00 SALE \$139.95

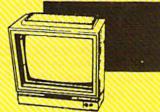

#### 14" RGB & COMPOSITE **COLOR MONITOR** SALE \$ 237.00 List \$399

Must be used to get 80 columns in color with 80 column computers (C128 - IBM - Apple) (RGB cable \$19.95) Add \$14.50 shipping. List \$399.00 SALE \$237.00

#### TV TUNER SALE \$ 49.95 List \$130

This tuner has dual UHF/VHF selector switches, mute, automatic fine tuning and computer/TV selector switches. Hook it up between your computer and monitor! Inputs included for 300 ohm, 75 ohm, and UHF. List \$129.95 SALE \$49.95

#### CALL BEFORE YOU ORDER: OUR PRICES MAY BE LOWER & AND WE OFFER SPECIAL SYSTEM DEALS .

#### **BIG BLUE PRINTER**

SALE \$ 39.95 List \$199

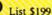

This is the affordable printer you have been waiting for! This 81/2" letter size, 80 column dot matrix, heat transfer printer features upper and lower case, underline, graphics, word processing, and much more. List \$199.00 SALE \$39.95

#### PREMIUM QUALITY 150-170 CPS COMSTAR **AERO 160 PRINTER**

SALE \$199.00 List \$499

The Comstar Aero 160 gives you a 10" carriage, 150-170 CPS, 9x9 dot matrix with double strike capability for 18x18 dot matrix (near letter quality), high resolution bit image (120x144 dot matrix), underline, back spacing, left and right margin setting, true lower descenders with super and subscripts, prints standard, block graphics and special characters. It gives you print quality and features found on printers costing twice as much! (Centronics Parrallel Interface) List \$499.00 SALE \$199.00

#### PRINTER/TYPEWRITER COMBINATION SALE \$199.95 List \$299

Superb Silver Reed letter quality daisy wheel printer/typewriter combination, just a flick of the switch to interchange. Extra large carriage, typewriter keyboard, automatic margin control, compact, lightweight, drop in cassette ribbon! (90 day warranty) Centronics Parrallel Interface is built in. List 299.00 SALE \$199.95

#### **COMSTAR 1000 PRINTER** SALE \$179.95 List \$349

This is one of the best values today. Print letters, documents, ect., at 100 characters per second or 20 cps in Near Letter quality mode. Features are dot addressable graphics, adjustable tractor and friction feed, margin settings, pica, elite, condensed, italics, super & subscript, underline, bold, and double strike. Commodore Interface Included. List \$349.00 SALE \$179.95

#### ATTENTION

**COMPUTER CLUBS • DEALERS** 

We offer big volume discounts!

CALL TODAY

#### PROTECTO

We Love Our Customers

22292 N. Pepper Rd., Barrington, Illinois 60010 (312) 382-5244 to order

in your INPUT message, the computer sends out a message of its own—?EXTRA IGNORED—after the offending character.

You're probably thinking, "Big deal. I type in a message and the computer prints it right out. What's this useful for?"

Not much, superficially. But remember—we have assigned a string variable, A\$. In the immediate mode—that is, now, without a line number—type PRINT A\$ and press RETURN. Bingo! Your message is printed again. Any time you want your message displayed on the screen, whether in immediate mode or within a program, just type PRINT A\$. To see another use for INPUT, type NEW, then this two-line program:

10 INPUT"WHAT'S YOUR NAME";
 A\$
20 PRINT"HI, "A\$

Suddenly the computer gets smart. INPUT features the ability to print a message while it waits for the user to type something. Also, INPUT includes a complimentary question mark, as we've seen, so it doesn't have to be in your message. Remember to include the semicolon when you use INPUT like this—it's mandatory.

30 PRINT A\$" IS SMART!"
40 PRINT A\$" IS FANTASTIC!"
50 PRINT A\$" IS TALENTED!"

Now run your program.

What INPUT always looks for is a variable. It may appear right after the word INPUT with no punctuation, as INPUTA\$, or it may appear after a quotation mark and semicolon, as in line 10 above. The variable may be numeric or string. Add these two lines to the program:

60 INPUT"HOW OLD ARE YOU";A
70 PRINT A\$" IS"A"YEARS OLD
1"

Look carefully at the general construction of these two lines. When the computer encounters the variable A in line 60, it expects you to type a number instead of a letter (unlike string variables, which don't care). In fact, if you do type a letter and press RETURN, the cryptic message ?REDO FROM START pops up. This is not a syntax error—it is Commodore's inimitable way of telling you that the com-

puter is expecting a number. If you see this message, all you have to do is type a number.

In line 70, IS (with a leading space) and YEARS OLD! are inside quotation marks—they're printed literally. But variables A\$ (your name) and A (your age) are outside the quotes; the computer searches its memory for values to spit out when it encounters these variables.

If you have any questions on this very common BASIC construction, study the subtle ways numeric and string variables are handled and the way punctuation is used.

#### The Elves' List

The INPUT statement may ask for more than one value, in which case they may be numeric, string, or mixed. NEW the program in memory and type in this one:

10 PRINT"{CLR}"
20 PRINT"FIVE NICE FRIENDS'
NAMES"
30 PRINT

40 INPUT A\$,B\$,C\$,D\$,E\$

50 PRINT

60 PRINT"FIVE NAUGHTY FRIEN DS' NAMES"

7Ø PRINT

8Ø INPUT F\$,G\$,H\$,I\$,J\$

90 PRINT" [CLR]"

100 PRINT "NAUGHTY",, "NICE"

110 PRINT

120 PRINT A\$,,F\$

130 PRINT B\$,,G\$

140 PRINT C\$,,H\$

150 PRINT D\$,,I\$

160 PRINT E\$,,J\$

In keeping with the Christmas spirit, what we have here is an Elves' List, which demonstrates a number of points about PRINT and INPUT.

Line 10 clears the screen and sends the cursor home. The first message is printed in line 20. Line 30 prints a blank line for readability. Line 40 is our first multiple INPUT statement—it waits for the user to type in five strings (A\$-E\$); press RETURN for each.

Lines 60–80 repeat the format of 20–40, but with a different message and five more string variables, F\$–J\$. Time to clear the screen and home the cursor again in line 90. Line 100 prints the heading for the complete list.

pops up. This is not a syntax error—it is Commodore's inimitable way of telling you that the com-

two columns, but the extra comma puts an extra blank column between the two.

Line 110 prints a blank line after the heading, then lines 120–160 print out the strings. Again, note the two commas between the string variables' names; these make the name lists fall directly under the appropriate heading.

We've covered a lot of semitricky ways that INPUT and PRINT can work with each other, as well as with numeric and string variables. The only way to master these is to practice and experiment. Don't be afraid to try things which you don't fully understand. Analyze them and you will.

And Merry Christmas—we'll see you again next month.

### COMPUTE!'s GAZETTE

TOLL FREE Subscription Order Line 1-800-247-5470 In IA 1-800-532-1272

To receive additional information from advertisers in this issue, use the handy reader service cards in the back of the magazine.

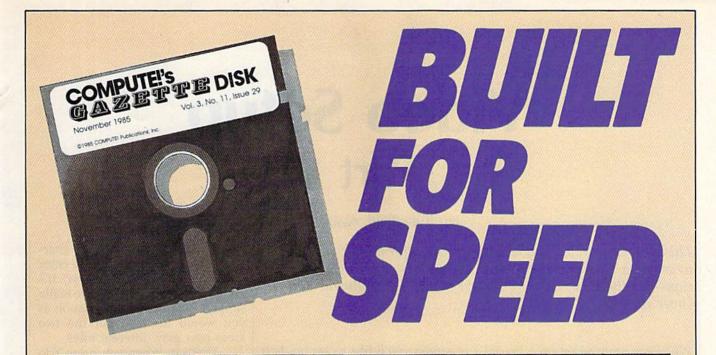

#### Now Get Inside Your Commodore with COMPUTE!'s Gazette Disk.

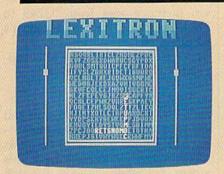

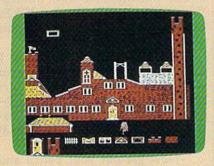

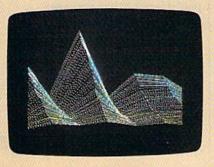

Now there's a way to get all the exciting, fun-filled programs of **COMPUTE!'s Gazette**—already on disk—with **COMPUTE!'s Gazette Disk**.

Subscribe today, and month after month you'll get a new, fully-tested 5¼-inch floppy disk guaranteed to run on your Commodore 64, Commodore 128, or VIC-20 personal computer.

**COMPUTE!'s Gazette Disk** brings you all the latest, most challenging, most fascinating programs published in the corresponding issue of **COMPUTE!'s Gazette**. So instead of spending hours typing in each program, now all you do is insert the disk...and your programs load in seconds.

RESULT: You have hours more time to enjoy all those great programs which appear in **COMPUTE!'s Gazette**—programs like Disk Editor, Face-Off, Turbo Copy, Arcade Baseball, Sound Designer, SpeedScript, and hundreds of others.

So don't waste another moment. Subscribe today to **COMPUTE!'s Gazette Disk** at this money-saving price. Take a full year's subscription for just \$69.95. You save 55 percent off the single issue price. Subscribe for two years and save even more! Return the enclosed card or call toll-free 1-800-247-5470 now (in lowa call 1-800-532-1272).

Individual issues of the *Disk* are available for \$12.95 (plus \$2.00 shipping and handling) by calling 1-800-346-6767 (in NY 1-212-887-8525).

## Video Setup Part 1

Iim Butterfield, Associate Editor

This program provides you with all the information you need to create a custom screen—with characters or in high resolution-for the Commodore 64. Next month's installment will cover the 128.

When you want to set up a special video screen, the arithmetic can get difficult, and there are pitfalls that may be hard to see. "Video Setup 64" helps you with the screen positioning calculations.

The regular 64 text screen is good enough for many applications. But sometimes you want to make your own character set or do high-resolution work. Or you might be planning dual screens, where you switch from one to another; such an arrangement could be useful for a help screen, for animation, for scrolling by switching from one screen to another, or even for split-screen work.

Video Setup 64 won't do all the work, of course. Character-set and sprite construction is up to you; this program just helps allocate the space you'll need for all the elements of the screen. If you plan to use two screens in a program, you'll need to run Video Setup 64 twice; once for each screen. You'll then have two sets of POKEs to switch in each screen.

Advanced features, such as split-screen work, call for much more programming—and understanding—than Video Setup 64 can give. The program helps you with the arithmetic work, but after that it's up to you.

#### Running The Program

Before we start experimenting, type in and save a copy of Video Setup 64. Then load it and type RUN. Video Setup 64 first asks what type

of screen you'd like to set up. Is it text (characters) or high resolution? If it's text, do you want the standard character set? Your answers affect the questions that follow.

All of the data for your screen—screen memory, character set, and sprites-must reside within a single 16K block of RAM memory. If you want the standard character set, you must choose block 0 or 2-addresses 0-16383 or 32768-49151—since those are the only ones where the character ROM is visible to the video chip. If you don't want standard characters, you may be better off in blocks 1 or 3 (addresses 16384-32767 or 49152-65535) so that the standard character ROM doesn't clutter your available video memory space.

If you're creating a text screen and have decided on a custom character set, you'll be asked to choose a site for it; this area is called the character base. Keep in mind that the computer allocates enough space for 256 characters to be defined; if you don't need that many, you don't have to use the entire memory area for character definitions. If you specify that you want the regular character set, the computer knows where to find it.

If you're using a text screen, you'll be asked to pick a location for screen memory, formally called the video matrix. You're offered safe addresses-those not used by other video elements.

If you're doing a high-resolu-

asked for the screen area (the character base or bitmap) and the color memory area (the video matrix). It's interesting to note that you're really supplying the same information as you would for text, but the two areas now play different roles.

That's it. When you press Y to tell the program that you're ready, the computer gives a summary of the areas used and the POKEs needed to create them. Video Setup 64 gives a cautionary note if there's a danger of your screen area conflicting with BASIC (if you've chosen memory area from 53248 to 57343, which is hard to get at; it's possible, but not easy).

Sprite information is also supplied if you choose to see it.

#### A First Run-Through

Let's look through this program and use it to set up something trivialthe 64's normal screen. At first, this seems silly-we already have this screen. But when we work through the numbers, we'll get the POKEs that will help us to get back to this configuration from any other.

Enter responses as follows: 1 for characters, N for building your own character set. Then select memory area 0 (addresses 0-16383). Finally, choose video matrix 1 (screen memory is normally at locations 1024-2047).

Now get out your pencil and pad. Here's what you see:

VIDEO MATRIX: 1024 TO 2047 (SPRITE POINTERS AT 2040 TO 2047)

POKE 56576,7 POKE 53272,20 **POKE 648,4** POKE 53265,27

Each POKE statement has a small explanation of its purpose.

You should now see the question bitmapped screen, you'll be tion "Will you want sprites?"

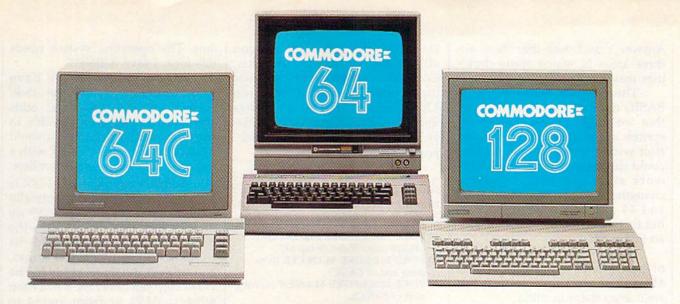

## Love at first write.

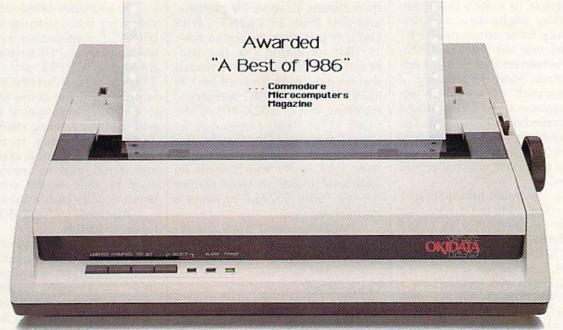

#### New! Now with Near Letter Quality printing!

Commodore 64\* and 128™ owners, meet the personal printer of your dreams.

It's the Commodore-compatible OKIDATA 120. And it's got everything you've been looking for in a printer.

Like a Near Letter Quality speed of 30 characters per second. A Utility mode speed of 120 cps. And high-resolution graphics. The OKIDATA 120 is built for long-term relationships. With a full one-year warranty, and a printhead life of 200 million characters.

You'll love the very affordable price, too.

The OKIDATA 120 comes complete with everything you need to start printing. Including its own interface cable, paper and self-inking "Clean

Hands" ribbon cartridge. Simply plug it in and you're ready to go.

Meet the printer of your dreams at your OKIDATA retailer now. For the name of the OKIDATA retailer nearest you, call 1-800-OKIDATA.

The OKIDATA 120. To you, it's a great printer. To your Commodore, it's Mr. Write.

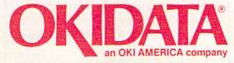

We put business on paper.

Answer Y and note that there are three areas in which sprite drawings may be placed.

The program warns you that BASIC normally occupies memory that we might choose to use for sprites; in this case, there's no conflict with the video matrix. You could choose to relocate the BASIC work area; that would involve changing a pointer at addresses 43 and 44 and commanding NEW—but that's outside the scope of Video Setup 64.

We don't need to perform any of these POKEs now, since our 64 is already set to these values, but we'll keep them in mind.

#### **Our First Real Task**

Suppose someone with an old PET/CBM machine asked you whether you could adjust the 64's architecture to match their machine. Why might they ask? Perhaps they have some neat PET programs that use screen POKEs, and the screen on the 64 is in a different place. More importantly, if you can match the PET architecture, programs saved from your 64 can be loaded on a PET/CBM. The older machines can't relocate programs, so they must be saved from the same address to which they will be loaded.

First, the video information: 1 for characters, N to build your own character set, memory area 2, and video matrix 0 to put the screen at address 32768. Plug this into Video Setup 64, and we get:

VIDEO MATRIX: 32768 TO 33791 (SPRITE POINTERS AT 33784 TO 33791)

POKE 56576,5 POKE 53272,4 POKE 648,128 POKE 53265,27

These POKEs move the screen as desired. Note that the last POKE—the one to location 53265—is the same value as for a normal 64 screen, so we really don't have to do that one.

But we're not done yet. On the PET/CBM, the BASIC area goes from 1025 to 32767. Now that we've liberated the screen from area 1024–2047, we can move the start-of-BASIC pointer to align with the PET. We'll do this with:

POKE 1024,0:POKE 44,4:NEW (don't do this yet).

What about the end of BASIC?

On the 64, this goes up to location 40959. But we can't allow this, since our newly positioned screen is in the way (it starts at location 32768, remember?). So we change the end-of-BASIC pointer (addresses 55 and 56) with the command: POKE 55,0:POKE 56,128:CLR

Let's put this all together into a simple program to imitate the PET's memory architecture. NEW must be the last command, so we write:

10 POKE 56576,5:POKE 53272,4:POKE 648,128 (from Video Setup 64)

20 POKE 55,0:POKE 56,128:CLR (trimming end of BASIC)

30 POKE 1024,0:POKE 44,4:NEW (moving start of BASIC)

Type RUN. Nothing seems to happen, except that the screen gets messy. This happens because we've switched to a new screen memory and haven't cleared away what was there before. To solve the problem, add this line: 15 PRINT CHR\$ (147), or just clear the screen now.

But something else has happened also. PRINT FRE(0) reveals that we have been trimmed back to 31741 bytes of BASIC memory—matching that of a 32K PET/CBM. POKE 32768,1 puts a letter A in the upper left corner of the (newly relocated) screen. If it doesn't, then you have a 64 model which needs an additional POKE to color memory—try POKE 55296,7 to make it turn yellow.

Programs saved from this reconfigured 64 will load on a PET/CBM.

Going Back

How do we return to a normal 64 configuration? We could just switch the machine off and back on, of course. But we'll follow through the same logic with this program:

10 POKE 56576,7:POKE 53272,20:POKE 648,4 (from Video Setup 64)

20 POKE 55,0:POKE 56,160:CLR (resetting end of BASIC)

30 POKE 2048,0:POKE 44,8:NEW (moving start of BASIC)

Type RUN and you'll be back, with a new messy screen.

A Memory Tour

Let's take a quick tour of memory to identify the areas that might be a bit tricky when you're doing video work.

The first 256 locations— 0-255—are sensitive and important. The operating system needs this area: Leave it alone.

From 256 to 1023 we have working areas, including the stack, buffers, pointers, and other odds and ends. It might be possible to slip a few sprites in here, but you'll need to be careful and check with a memory map for possible conflicts.

Address range 1024–2047 is where screen memory is normally located. From 2048 up to 40959 we find the area used for BASIC—the BASIC program together with its working values (variables, arrays, and strings). But there's a hitch. The video chip can never see RAM from 4096 to 8191 or from 36864 to 40959. Instead, the character ROM is planted at these video locations. Good if you want standard characters, but not for drawing your own art.

At addresses 40960–49151, the video chip is happy to use the RAM, but BASIC programmers have a special problem. A POKE stores to this RAM, but a PEEK won't see it. That's because ROM (the BASIC interpreter) also lies at this address. It would take some special finagling with address 1, using machine language programming, to make the ROM disappear. But in many cases, you don't need to worry—you'll want to store to the screen, but won't need to read it back.

Addresses 49152–53247 are easily accessible.

The area from location 53248 to location 57343 is quite hard to get at, since it conflicts with the I/O chips. For example, remember the screen background POKE at address 53280? You would need to disconnect the I/O to get at this area, and that takes very careful work indeed. It can be done, but it's not practical for BASIC programmers.

From 57344 to 65535, the top of memory, we have a situation similar to that of location 40960: ROM (the Kernal system) makes it easy to POKE to this RAM but difficult to PEEK. Again, this may not be a problem for you.

Video Setup 64 is handy for screen arithmetic. It helps with much more than the simple exercises we've tried in this article. You'll really appreciate it next time you need to work with graphics and custom character sets.

See program listing on page 140.

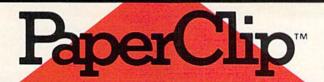

"The Best Selling Word Processing Package" - BILLBOARD'S COMPUTER SOFTWARE CHART\*

#### PAPERCLIP II

#### FOR THE COMMODORE 128

■ Compatible with C-64 PaperClip files: the natural choice for C-128 upgrades

■ Includes integrated 38,000-word spelling

Built-in telecommunications module: access on-line services, incorporate on-line data in your work, and send text to other users

 New editing features include multiple columns, reverse video scroll, chaptering, powerful macros

 Maximum document size expanded to 999 lines

#### PAPERCLIP FOR THE APPLE IIe. c

- Insert/Delete, Move & Copy, Cut & Paste, Global Search & Replace
- Automatic page numbering, headers and
- Simplified columns, tabbing and scrolling
- Form letter and mailing label functions
- Unique new capabilities for Apple: dual text windows, automatic text protection, macro. commands and more

#### PAPERCLIP

#### FOR ATARI HOME COMPUTERS (WITH SPELLPACK FOR THE 130 XE)

- All the high-productivity editing features plus: Dual Text Windows, Automatic Paging, Macros and much more
- Fully-integrated SpellPack spelling checker on the same disk
- 36000 words in the SpellPack dictionary plus you can add thousands more
- Memory-resident for speed and convenience: no need to quit the word processor to check a document

#### PAPERCLIP with SPELLPAK FOR THE COMMODORE 64

- Built-in spelling checker
- All the high-productivity text editing features
- Move, Copy, Insert, Delete words, sentences or entire blocks of text
- Macro power: define & store up to 52 repetitive words/phrases, then enter them with just one keystroke
- Includes 80-column Print Preview display, requires no extra hardware
- Sophisticated Global Search & Replace, Mail Merge and Mailing Label functions

#### PAPERCLIP ELITE FOR THE ATARI ST and COMMODORE AMIGA

■ Go beyond word-processing, with idea processing, text/graphics integration, real-time spell checking, independent variable columns and so much more. Look for PaperClip Elite. Coming soon.

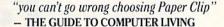

"the Cadillac of word processors."

- OMNI MAGAZINE

"best professional word processor available"

- RUN MAGAZINE

"by far the best word processor ever available ... So clearly superior, ... State-of-the-art word processing"

- ANTIC

"as far as we are concerned, PaperClip is the top word processor running on a micro computer."

- HOME APPLICATIONS FOR THE C-64

"Performance: excellent. Error-handling: excellent. Value: excellent. . . You'll find yourself growing spoiled."

- FAMILY COMPUTING

"Exceptional word processing . . ."

- INPUT

"many features . . . easy to use"

- ATARI EXPLORER

"A superb word processor . . . the most sophisticated to date."

- COMPUTE MAGAZINE

the ultimate word processor

ANALOG MAGAZINE

"One of the easiest of the professional word processors . . . a sensible manual . . . plenty of aids for the accident prone."

- COMPUTING NOW

"An excellent word processor . . . well designed . . . many advanced features."

- INFOWORLD

"a "must have" in an ideal software library"

- ELECTRONIC LEARNING

"... most powerful of packages"

- COMMODORE MAGAZINE

"PaperClip is a logical evolutionary step forward.

- AHOY

.. facts attest to its excellence!"

- FAMILY COMPUTING

COMING SOON!

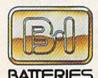

INCLUDED

BATTERIES INCLUDED, an ITM company, 30 Mural Street, Richmond Hill, Ontario, Canada, L4B 1B5 (416)881-9941, Customer Information (416)881-9816. If you can't find this product at your local retailer, you may order it direct from us at the full suggested list price plus \$5.00 for postage and handling. For product orders please call 1-800-387-5707 (U.S. only). For most Batteries Included products you can always have the latest version of your program by returning the original disk and \$10.00. Write to us for our full color catalog of products for the APPLE, APPLE MACINTOSH, ATARI, ATARI ST, COMMODORE, COMMODORE, AMIGA, AND IBM SYSTEMS.

© 1986 Batteries Included. APPLE, APPLE MACINTOSH, ATARI, ATARI ST, COMMODORE, COMMODORE AMIGA, AND IBM are registered trademarks respectively of APPLE COMPUTERS INC., ATARI CORPORATION, COMMODORE BUSINESS MACHINES INC., AND INTERNATIONAL BUSINESS MACHINES INC.

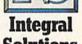

Some features may vary with computer system used. \*AS COMPILED FROM NATIONAL RETAIL SALES REPORTS. US SUGGESTED LIST PROFESSIONAL RETAILERS MAY SELL FOR LESS.

## Fast Hi-Res Screen Dump

Robert F. Mills

This machine language program prints out screen dumps at high speed when used with the Epson, Gemini, and compatible printers. For the Commodore 128 and 64.

The "Hi-Res Dump" program in the July 1986 GAZETTE prints out excellent copies of whatever is on the hi-res (high-resolution) screen. Unfortunately, the program is very slow when used with a non-Commodore printer like my Gemini 10X with its Cardco + G interface. The interface emulates the Commodore graphics commands well-but the process is slow and it gives the printhead quite a workout. So, I dug out my printer manual to learn more about its built-in graphics capabilities. "Fast Hi-Res Dump" is the result.

Although I wrote this program for my Gemini printer, it also works with most other Star Micronics models, and with most Epson printers as well. In fact, the program will work with most any printer that uses the ESC K n1 n2 sequence for printing graphics. Refer to the owner's manual that came with your printer for details of its built-in graphics capabilities. (If you have a Commodore printer, do not type this program in. It will not work with any Commodore printer.) Regardless of the printer used, you must also have an interface which allows a transparent mode of operation. Transparent mode makes the interface pass all characters to the printer without modification. This gives you control over the printer's special built-in functions. This program uses the Cardco convention whereby a secondary address of 4 in the OPEN statement specifies transparent mode. For other interfaces, it may be necessary to set a switch on the interface to select transparent mode. This program does not work with most third-party printers that have built-in Commodore interfaces, such as the Star SG-10C or Gemini II.

**Printing A Screen** 

Fast Hi-Res Dump is relocatable, so you can put this program nearly anywhere in RAM. The BASIC loader program will place the machine language at any address you request. On the 128, either of the RS-232 buffers (starting addresses 3072 or 3328) provide excellent areas if you won't be using an RS-232 device. The free memory starting at 4864 can also be used. For the Commodore 64, the free memory beginning at address 49152 is a good place to put this routine if your screen or another program isn't located there. The program is 221 bytes long, so it won't fit in the cassette tape buffer.

Type in and save a copy of the loader program before running it. When you run the loader, you'll be asked to specify a starting address for the dump routine. The loader then POKEs the values into that area and checks for errors. Anytime you want to dump the image on the hi-res screen to the printer, just SYS

to the address you specified for the dump routine. For example, if you placed the Fast Hi-Res Dump routine at 49152, use SYS 49152 to dump your graphics screen. This can be done either in direct mode or within a program. The dump takes just over a minute. On the 128, you can BSAVE (binary save) the routine and then BLOAD it wherever you wish without having to use the loader program again. For example, if you told the loader to place the routine at address 3072 (\$0C00), the RS-232 input buffer, you could save a copy of the routine with:

BSAVE "FASTDUMP", P3072 TO P3293

Then when you want to use the routine, just BLOAD "FASTDUMP" and SYS 3072. Or, if you have another ML program residing at 3072, you can use BLOAD "FASTDUMP", Paddress and SYS address, where address is some other free ML area. For the 128, make sure that the routine is loaded into a bank configuration where Kernal ROM is visible (bank 15, for example).

Behind The Dump

Fast Hi-Res Dump is written entirely in machine language. First, the program opens a channel for talking to the printer (equivalent to OPEN 4,4,4 in BASIC). The secondary address of 4 puts the Cardco +G interface in transparent mode with line feeds. If you don't have a Cardco interface, you may need to change the DATA in line 70. Replace the 4 in that line with the secondary address value that puts your interface into transparent mode. (You can ignore this change if your

### **UNLEASH YOUR CREATIVE GENIUS**

Activision Creativity Software gives you all the tools you'll ever need.

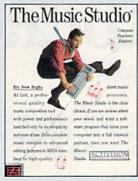

Like The Music Studio. Compose and edit any musical score quickly and easily using features and power unmatched by other music programs. Mozart never had it so good!

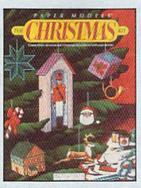

Deck the halls! Paper Models™: The Christmas Kit™ turns your computer into Santa's workshop. Three-dimensional decorations including ornaments, gift boxes, and Christmas villages are yours at the touch of a key. Decorate using the clip-art library or customize your own with the paint program.

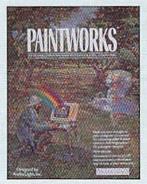

Picture this. Paintworks," the easy-to-use, complete graphics editor and paint program. Lets you design cards, stationery, newsletters, musical slideshows, or just plain doodle. Features color cycling for animation effects, 3 work screens, multiple brushes and instant color blending to bring out the artist in you.

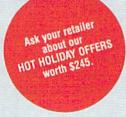

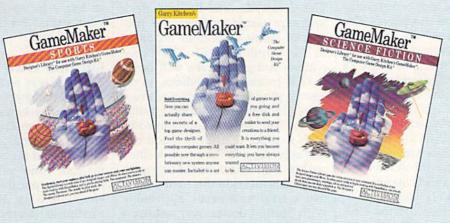

Have a great idea for a game? With Garry Kitchen's GameMaker™: The Computer Game Design Kit,™ you can create computer games using 5 professional quality design tools in one easy-to-use program. Or get a head start with pre-designed images and effects. The GameMaker Designer's Sports Library™ lets you create your favorite sports games from football and baseball to skiing and auto racing, easily and quickly. With the GameMaker Designer's Science Fiction Library,™ you can create a whole new world, full of spaceships, planets, galaxies, aliens and more. Both libraries for use with Garry Kitchen's GameMaker.

## ACTIVISION CREATIVITY SOFTWARE LETS THE CREATIVE GENIUS IN YOU SHINE THROUGH.

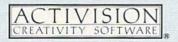

For Commodore 64 and 128, Amiga, Apple II series, Atari 800/XE/XL/ST, IBM PC, PCjr, Tandy 1000, Macintosh, and Apple IIGS computers. NOT ALL PROGRAMS AVAILABLE ON ALL SYSTEMS.

printer interface instead requires a switch setting to select transparent mode.) If you do change line 70, remember to change the total in line 40 to reflect the new value. Otherwise, you'll get a false error message when you run the program.

Next, the routine sends the character codes to set up the printer for 8/72-inch (versus the normal 9/72) line feed length to account for the fact that the Gemini print head has nine vertical firing pins. (It's more convenient when working with the Commodore graphics screen to deal with only eight.) Changing the line feed length removes the gaps between the lines.

At the beginning of each column to be printed, the sequence ESC K n1 n2 is sent to the printer. The expression  $n1 + n2 \times 256$  gives the number of characters to follow. The program sends ESC K 200 0 for each column because there are 25 rows in the hi-res screen, and each row has eight lines  $(25 \times 8 = 200)$ .

The program prints the screen contents sideways on the paper, with each printed dot corresponding to a lit pixel on the screen. The program scans from the top right corner of the screen down to the bottom right corner, through 25 rows of 8 lines. The address of a particular byte in the screen is (320  $\times$  row) + (8  $\times$  column) + line +base, with column ranging from 0 to 39, row from 0 to 24, and line from 0 to 7. The base address is the starting address of the screen bitmap. As written, this is assumed to be 8192 (\$2000). If you want to dump a hi-res screen located elsewhere, just change the 32 at the end of line 240 to the high byte of the starting address of your screen. For example, if your screen is at 16384 (\$4000), then change the 32 to 64. (As before, you'll also have to adjust the total in line 40 to reflect the new value.)

Note that there is a one-to-one relationship between the printed dots and pixels; this makes the final printed copy about  $4 \times 5$  inches.

Like most hi-res dump programs, this program can't be used to dump text screens or sprites, but its speed, small size, and portability make it a very useful and powerful utility.

See program listing on page 140.

## **Sprite Locater**

Stanley Brewster, Jr.

Even with a sophisticated sprite editor, locating your newly designed sprites can be a tedious chore. This machine language utility makes it easy. For the Commodore 64.

Although sprites are one of the most powerful features of the 64, they are also one of the most difficult to program. Fortunately, there are many good sprite editors available. These editors make sprite design easy, but they don't help you find the right place for them on your screen. "Sprite Locater" makes this chore an easy and simple task.

The Hard Way

The Commodore 64 Programmer's Reference Guide explains the process of sprite placement on pages 137-143 and 156-161. The explanations and graphs are well done, but the procedure is tedious. In order to place a sprite, you must know the row and column number of the character position where you wish to place it, and then add offsets according to the pixel position within that character. Most programmers just skip this method and use a trial-and-error approach. With Sprite Locater, you can use a joystick to find the perfect place for your sprite.

Type in and save a copy of the program. After you've done this, load it and type RUN. A crosshairs sprite appears. Use a joystick in port 2 to move the sprite. Its position is displayed on the top line of the screen. If you move the sprite from left to right across the screen, you'll see that as you get approximately two-thirds of the way across the screen, the x position drops abruptly from 255 to 0. To the right of this imaginary line you must set the appropriate seam bit as well as setting the reported x and y locations. The seam bit is the ninth and highest bit specifying the horizontal position of a sprite—necessary because there are more than 256 possible horizontal positions. All eight sprites have seam bits in location 53264/\$D010. Refer to the *Programmer's Reference Guide* for more information.

The speed of the sprite cursor is also displayed. Change the speed by pressing the fire button on the joystick. Use speed 1 (the fastest) to quickly traverse the screen. Use speed 15 (the slowest) when trying to home in on the exact spot for your sprite. Press any key to end the program.

#### On Your Own

The best way to use Sprite Locater is in conjunction with a previously designed background scene. For example, if your screen is a room with a stool in it and your sprite is a cat, you can find the correct coordinates for your sprite simply by using the joystick to put the cat on the stool. Here's how to do that: Load and run Sprite Locater. Exit the program by pressing any key. Load your background scene, making sure not to disturb memory above 49152the address of Sprite Locater. Type SYS 49152 to restart the program. You may now move the sprite around the screen and note its location. Of course, you'll want to substitute your own sprite data in the program for mine.

You can also append this program to your own, but be aware of potential memory conflicts. The program uses RAM locations 832–895 for sprite information and locations 49152–49486 for the sprite-position reporting routine.

See program listing on page 130.

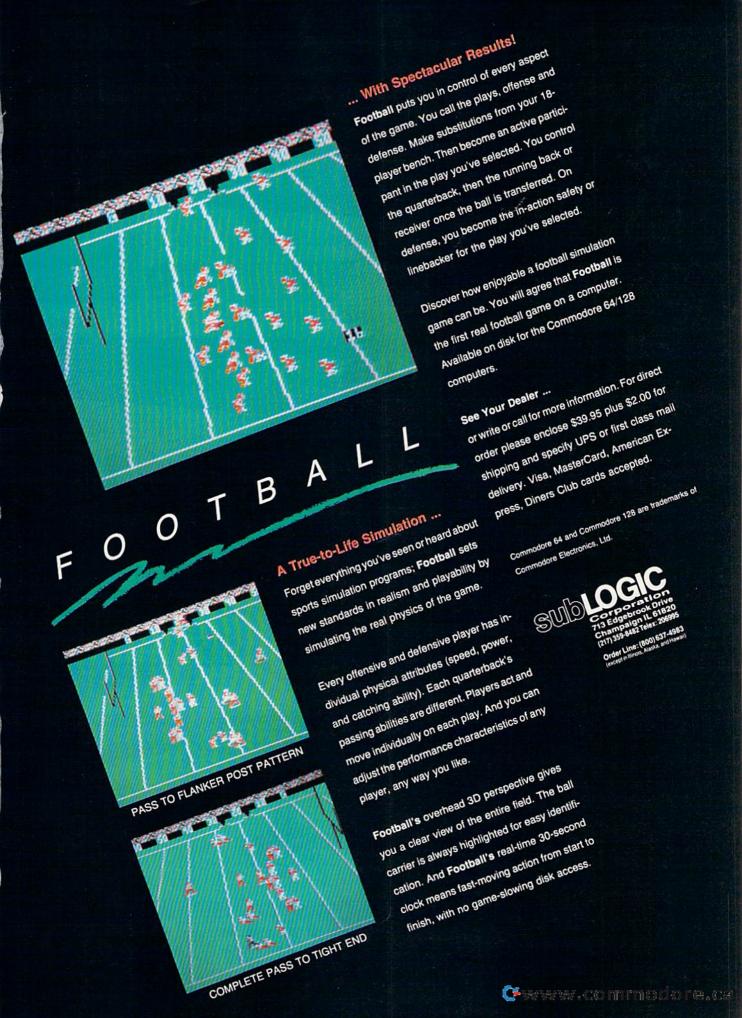

## PRO-TECH TRONICS

## **MONITORS**

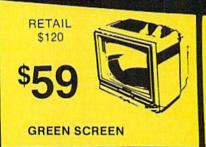

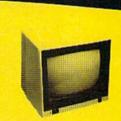

\$99 \$99 FULL COLOR \*199

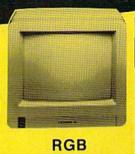

## **PRINTERS**

RETAIL \$200

COMMODORE

\$69

TYPEWRITER

\$139

RETAIL

## **DISK DRIVE**

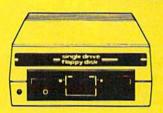

FREE TRIAL PERIOD

1541 COMMODORE

\$139

### **MODEMS**

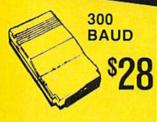

\$88 BAUD HAYES

FREE HOME TRIAL

#### **POWER SUPPLY**

DATA SET

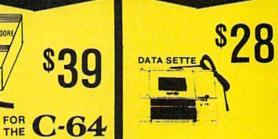

JOY STICKS

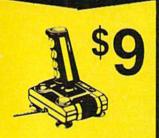

**SURGE PROTECTOR** 

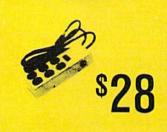

CALL TODAY OPEN 7 DAYS A WEEK & EVENINGS 1-800-345-5080

IN MINNESOTA 612-560-6603

-WWW.committediate.ca

## COMMODORE C-64 COMPUTER

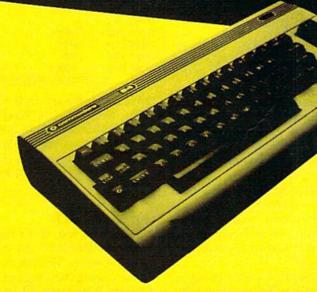

\*WITH PURCHASE OF SPECIALLY PRICED SOFTWARE PACKAGE

### COMPUTER

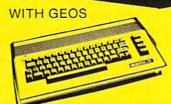

\$188

COMMODORE C-64C

## 128 COMMODORE SYSTEM

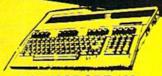

**COMMODORE 128** 

WITH PURCHASE OF 1571

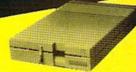

1571 DISK DRIVE

\$258

## ADAR DETECTOR

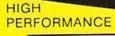

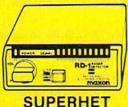

RETAIL \$249

FREE TRIAL PERIOD

NO PAY TV

CONVERTERS/ DECODERS

- JERROLD
- · OAK
- HAMLIN

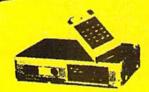

CALL TODAY FOR PRICE

### QUICK=DELIVERY=

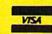

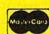

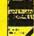

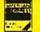

C.O.D.

SCHOOL P.O.'s ACCEPTED

6870 Shingle Crk. Pkwy. #103 Minneapolis, MN 55430 (612) 560-6603

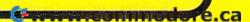

### machine language for beginners

Richard Mansfield Senior Editor

Last month we built a small, but potentially useful, program which tests RAM memory. It stores to, then tests, each RAM memory cell by trying out every possible number (0–255) which can be held in a single byte. Then it moves on to the next cell. If any cell fails the test, the program reports the address of that cell and stops.

Now let's modify the program a bit. Let's make it more friendly by adding a message at the start of the program and, to show that it's making progress through the test, let's have it print a dot onscreen each time it completes a page, a 256-byte-long unit of memory.

Here's the original program from last month (for the Commodore 128 or 64):

| 10000 LDA | #4                       |
|-----------|--------------------------|
| 10002 STA | 253                      |
| 10004 LDA | #0                       |
| 10006 STA | 252                      |
| 10008 TAY |                          |
| 10009 TAX |                          |
| 10010 STA | (252)Y                   |
| 10012 CMP | (252)Y                   |
| 10014 BNE | 10037                    |
| 10016 DEX |                          |
| 10017 BEQ | 10023                    |
| 10019 TXA |                          |
| 10020 JMP | 10010                    |
| 10023 INY |                          |
| 10024 BNE | 10010                    |
| 10026 INC | 253                      |
| 10028 LDA | 253                      |
| 10030 CMP | #8                       |
| 10032 BNE | 10010                    |
| 10034 JMP | 10044                    |
| 10037 LDA | 253                      |
| 10039 LDX | 252                      |
| 10041 JSR | 36402 (JSR 48589 for the |
|           | 64)                      |

This version tests just screen RAM because we stuck the limits of the test \$0400-\$0800 (1024-2048 decimal) right into the program itself. (See 10000-10006 for the starting address and 10030 for the ending address. For a complete description of the program, please see last

month's column.)

#### Do Not Disturb

One of the most rewarding aspects of knowing machine language programming is that you can modify commercial software to suit your needs. You might want to add a feature to your word processor, for example, so it will automatically print addresses on envelopes. But how can we modify a program without disturbing it? The easiest solution is to cause the program to jump to a custom subroutine (outside the memory zones used by the original program) and then replicate the instructions you had to overwrite to cause your JMP.

In "Ramtest," we're going to put JMP 10050 right on top of LDA #4: STA in lines 10000–10002. We're going to cover up the first three bytes of our program with this JMP, print our message, and then (before returning to address 10004) replicate the LDA #4: STA 253 which we patched over.

Here's the new version:

| the new version.         |
|--------------------------|
| JMP 10050                |
|                          |
| #0                       |
| 252                      |
|                          |
|                          |
| (252)Y                   |
| (252)Y                   |
| 10037                    |
|                          |
| 10023                    |
|                          |
| 10010                    |
|                          |
| 10010                    |
| 253                      |
| #46                      |
| 65490                    |
| 253                      |
| #57                      |
| 10010                    |
| 10049                    |
| 253                      |
| 252                      |
| 36402 (JSR 48589 for the |
| 64)                      |
|                          |
|                          |

10071Y

10050 LDY

10052 LDA

|   | 10055 BEQ | 10064              |
|---|-----------|--------------------|
|   | 10057 JSR | 65490              |
| 1 | 10060 INY |                    |
| ١ | 10061 JMP | 10052              |
| ۱ | 10064 LDA | #47                |
|   | 10066 STA | 253                |
|   | 10068 JMP | 10004              |
| ۱ | 10071 TEX | T HERE (SEE BELOW) |

Enter the program as is if you are using the "Simple Assembler," found in this column in the October issue. For other assemblers, you'll need to enter a comma in front of any Y (for example, 10052 LDA 10071,Y).

#### The Print Patch

As you can see, the program remains substantially the same, but there are some differences. For one, we are asking the program to check memory from page 47 to page 57, rather than checking screen RAM. And there's that JMP at the start of the program which sends us down to print out our message.

Lines 10050-10068 are new. They're the print-to screen patch. First we put a zero into the Y register so we can use it to pick off each letter of our message (starting with the first letter, the zeroth letter). Then we load in the first character with LDA 10071Y. This means load the character in address 10071 plus the value of Y. So, the first time through this loop, we'll load the character at 10071 itself because we put a zero into Y. Our message consists of the letters RAMTEST, which you'll need to POKE into addresses 10071-10077 in the following fashion:

POKE 10071, 82:POKE 10072,65 and so on, using 77,84,69,83,84, and ending with POKE 10078.0.

There are easier ways to do all this, but it's helpful to do things by hand at first, to understand what's involved. That final zero, by the way, is important. It's not a printable character; rather, it tells the computer when our message is finished. Right after we load in each

10044 RTS

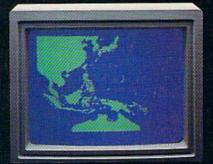

"Captain's Log, October 1, 1944. 0250 Hours. Fleet submarine USS Hammerhead proceeding Southwest at cruising speed. Our mission: Intercept enemy convoy off the coast of Borneo. Disperse and destroy."

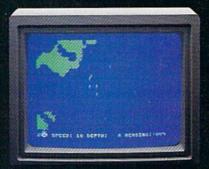

"0300 Hours. Two hours until dawn. Radar picks up convoy, escorted by two destroyers. We believe that one of the enemy's valuable cargo ships is part of convoy formation."

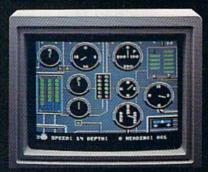

"0525 Hours. Torpedo rooms report full tubes forward and aft. Battery at full charge for silent running. We hope water temperature will provide thermal barrier to confuse enemy sonar."

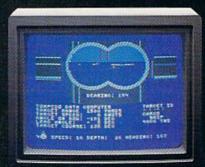

"0715 Hours. Torpedo tubes 1, 2, 3 fired. Two destroyers hit and sinking. One of the enemy's last cargo ships coming into 'scope view — an ideal target position. On my mark... Fire Tube 4! Fire 5!"

## Captain's Log... War Date 10.01.44

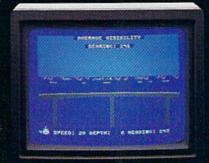

"0400 Hours. Lookouts on the bridge.
Target identification party reports one cargo ship, 4,000 tons, troopship of 10,250 tons, with two Kalbokan-type escorts. Moving into attack position."

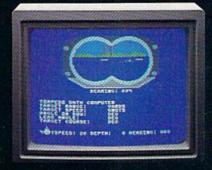

"0600 Hours. We are at final attack position.
Convoy moving at 10 knots. Target distance
decreasing rapidly... Crash Dive! Escorts have
spotted us and are turning to attack! Rig to
run silent."

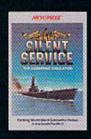

"Superb" raves
Scott May in On
Line, "strategic
intensity and heartpounding action
have rarely been
merged this successfully." Analog
calls it flatly "the
best submarine

simulation so far." Compute comments "Silent Service's detail is astonishing." Join the more than 150,000 computer skippers who have volunteered for **Silent Service**, the naval action/tactics simulation —from MicroProse. Tandy 1000/IBM PC Jr. screens shown

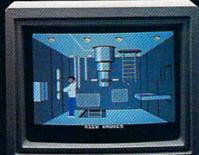

"0500 Hours. Sound General Quarters!
Battle stations manned. Preparing for torpedo run. Gauge Panel OK. Periscope OK. Charts and Attack Plot Board OK. All mechanical systems OK."

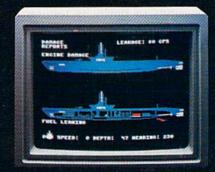

"0700 Hours. Depth charged for one hour. Some minor damage, but repair parties at work. Destroyer propeller noises receding. We'll come to periscope depth for our return punch."

Silent Service is available for Commodore 64\*128\*\*, Amiga\*\*, Apple II family, Atari XI,/XE, Atari ST, IBM PC/PC Jr, and Tandy 1000, at a suggested retail price of \$34.95 (Atari ST and Amiga, \$39.95).

7

Commodore, Amiga, Apple, Atari, IBM, and Tandy are registered trademarks of Commodore Electronics, Ltd., Commodore-Amiga Inc., Apple Computer, Inc., International Business Machines Corp., and Tandy Corp., respectively.

Available from your local retailer. If out-of-stock, contact MicroProse directly for further information on our full range of simulation software, and to place Mastercard/Visa orders.

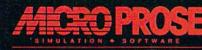

120 Lakefront Drive + Hunt Valley, MD 21030 + (301) 667-1151

Esperance on minimum or or to

character, we first check to see if it's a zero (via that BEQ, Branch if EQual to zero, in line 10055) and, if so, exit the loop by branching to 10064. However, if we're still printing the message, we JSR to the built-in BASIC print routine to deposit the character onscreen, raise the value of Y by one (INY) so it points to the next character, and IMP back to the start of this little print loop.

When we finish printing RAM-TEST, we'll load the zero, thus triggering the BEQ and branch down to store 47 (the start address of our test) into the pointer discussed last month. Then we return to the origi-

nal testing routine.

One other modification has been made. We've inserted lines 10028-10030 which load the Accumulator with the period (.) character and print it (again using BASIC's print routine). This happens each time we have finished a page of

Eighty-column 128 users can type FAST prior to activating Ramtest. Forty-column 128 owners and 64 users will find that, at normal speed, the program takes about 16 seconds to finish its testing. Start Ramtest by SYS 10000.

All programs listed in this magazine are available on the GAZETTE Disk. See elsewhere in this issue for details.

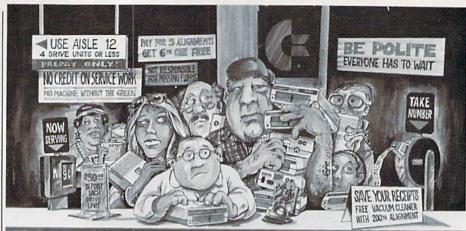

### needs this

When you can solve disk drive alignment problems in 60 minutes with the CSM program.

Disk drive alignment problems? Drive out of alignment again? Tired of waiting two weeks or more to get your drive fixed??

#### WE HAVE THE ANSWER!!

With the 1541 DISK DRIVE ALIGNMENT PROGRAM you can align the drive yourself in an hour or so. Not only that, you can do it at home AND no special equipment is required. Anyone with average mechanical skills can do it!!

#### Read What Compute!'s Gazette had to say. (Oct., 1984)

with 1541 Disk Drive Alignment from CSM Software, you can fix it [the disk drive] yourself in an hour or so and the program will pay for itself the first time you use it... No technical expertise is required to accomplish the alignment procedures, and the manual accompanying the program thoroughly describes the procedures.

1541 DISK DRIVE ALIGNMENT PROGRAM - VERSION 2.0 - \$44.95 plus shipping

#### CARTRIDGE BACKER II

PACKAGE INCLUDES:

- 1. EXPANSION BOARD, PROGRAM DISK AND USER'S MANUAL.
- CARTRIDGE BACKER software to back-up 99% of the most popular C-64 cartridges to disk.
- SOFTWARE TO BACK UP MANY DISK **PROGRAMS**
- 4. SOLD FOR ARCHIVAL USE ONLY!

\$54.95 plus shipping

#### PROGRAM PROTECTION MANUAL FOR THE C-64 VOLUME II

Not just a third edition - a new and up-to-date manual covering the latest advances in program protection. Over 275 pages of valuable information. Topics include:

- ENCRYPTION AND DECRYPTION
- UNDOCUMENTED OPCODES
- GCR RECORDING
- CUSTOM DOS ROUTINES
- · CARTRIDGES AND EPROMS
- PROTECTING YOUR OWN SOFTWARE • TIPS FROM EXPERTS ON
- PROTECTION, BACKUP & MORE
- DISK INCLUDED

\$34.95 plus shipping

#### PROGRAM PROTECTION MANUAL FOR THE C-64 VOLUME I

- A MUST FOR BEGINNERS
- THE PERFECT INTRODUCTION TO PROGRAM PROTECTION
- DISK INCLUDED

\$29.95 plus shipping

#### **SNAPSHOT 64TM**

SNAPSHOT 64 is a new utility backup program that literally takes a 'SNAPSHOT' of your computer's memory. This snapshot is then saved to disk with an autoboot so that it may be easily loaded back in. It does all this automatically and easily.

- · EASY TO USE. TAKES ONLY 3 - 5 MINUTES.
- · BACKS UP MANY MORE PROGRAMS THAN SIMILAR UTILITIES
- SOLD FOR ARCHIVAL PURPOSES ONLY
- EXCLUSIVE FEATURE ALLOWS YOU TO STOP MOST PROGRAMS AT ANY POINT, EXAMINE THE COMPUTER'S MEMORY. AND THEN RESTART THE PROGRAM. THIS IS A VERY VALUABLE FEATURE FOR THE HACKER!!

\$49.95 plus shipping

#### SNAPSHOT **ENHANCEMENT DISK**

The perfect addition to the best selling memory back up tool. Includes fast loader, cartridge maker, file examiner and more.

\$14.00 plus shipping

#### VISA AND MASTERCARD ACCEPTED

Shipping \$3.50 per item in U.S.; foreign orders extra

Cz is a registered trademark of Commodore Business Machines, Inc.

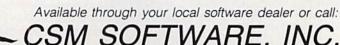

POST OFFICE BOX 563, CROWN POINT IN. 46307, PHONE (219) 663-4335

www.commodore.ca

## NUMBER ONE ARCADE HITS...

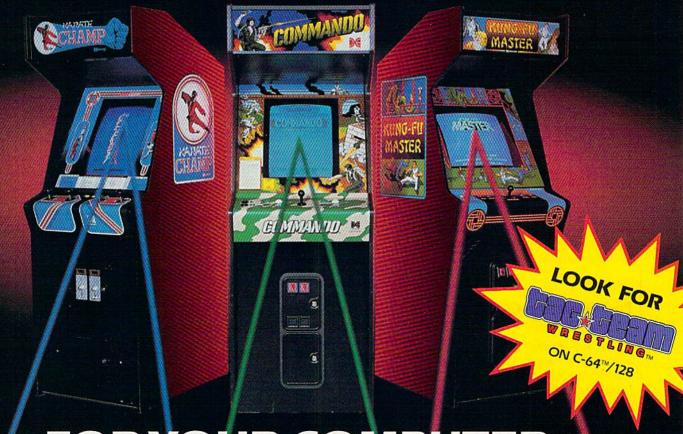

## FOR YOUR COMPUTER.

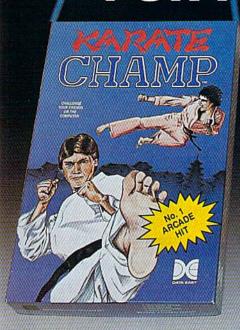

Put on your black belt and challenge your friends or the computer through nine plcturesque settings in this leading Martial Arts Game to become the **KARATE CHAMP**. For the Commodore 64<sup>14</sup>/128 and the 48K Apple II\* Series.

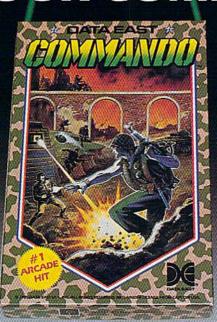

As the crack shot **COMMANDO**, battle overwhelming odds to defeat advancing rebel forces. Armed with only a machine gun and hand grenades, you must break through the enemy lines to reach the fortress. For the Commodore 64<sup>™</sup>/128.

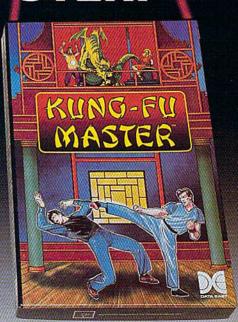

Prepare for the fight of your life...you are the KUNG-FU MASTER.\* Battle the evil forces through the five dangerous floors in the wizard's castle to rescue the captive fair maiden. For the Commodore 64"/128 and the 48K Apple II\* Series.

Apple and Commodore 64 are trademarks of Apple Computer, Inc. and Commodore Electronics, Ltd. respectively.

- \* © Data East USA, Inc. Mfd. under license from Capcom USA.
- USA.

  \* \* © Irem Corp. Mfd. under license by Data East USA, Inc.

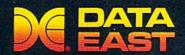

DATA EAST USA, INC. 470 Needles Drive, San Jose, California 95112 (408) 286-7074

© 1984 Pata East USA, Inc. All rights reserved.

iore.c

## hints Extips

If you've discovered a clever timesaving technique or a brief but effective programming shortcut, send it to "Hints & Tips," c/o COMPUTE'S GAZETTE. If we use it, we'll pay you \$35. We regret that, due to the volume of items submitted, we cannot reply individually to submissions.

#### Positioning The Cursor

Douglas W. Brown

There are several ways to put the cursor at a certain location on the screen. You can POKE a couple of locations, SYS to the Kernal PLOT routine, or do something like this:

PRINT "{HOME}{DOWN}{DOWN}
{RIGHT}{RIGHT}{riGHT}";

But what happens when you finish the program, put it aside, and three months later decide you want to add some features?

A program full of POKE and SYS statements isn't very readable—and it's not much fun looking for memory locations in a book, trying to remember what the program was supposed to do. A line full of {DOWN}s and {RIGHT}s isn't very readable, either. The reverse graphics characters that represent cursor movements in quote mode blend together when you have several in one line.

Here's another way to position the cursor. It's not necessarily any faster than other techniques, and it might use up a little more memory. What's good about it is that the listing is very easy to follow. For example, to put the cursor at line 10, column 12, and print HELLO, you'd use the following line:

60 PRINT LN\$(10); CL\$(12); "HELLO"

This won't work until you set up the arrays, of course. To create the arrays LN\$ and CL\$ (for lines and columns), add this short subroutine to your program: 1 GOSUB 60000 59999 END 60000 F = 0: LS = F+24: CS = F+39 60010 DIM LN\$(LS), CL\$(CS) 60020 LN\$(F) = CHR\$(19) 60030 CL\$(F) = "" 60040 FOR X = F+1 TO LS 60050 LN\$(X) = LN\$(X-1) + CHR\$(17) 60060 NEXT 60070 FOR X = F+1 TO CS 60080 CL\$(X) = CL\$(X-1) + CHR\$(29) 60090 NEXT 60100 RETURN

Now you can move the cursor anywhere on the screen by using the arrays LN\$ and CL\$. The 25 lines are numbered 0–24; the columns, 0–39. If you prefer not to start counting at zero, change the first part of line 60000 to F = 1 (the columns will now be numbered 1–40 and the rows 1–25).

To see this technique in action, type in the subroutine above and add these lines:

10 FOR X = 0 TO 14 20 PRINT LN\$(X);CL\$(X);"\*" 30 NEXT

#### Untwist A Renumbered Program

Michael A. Lang

The RENUMBER command on the 128 is a delight, but using it makes it tough to find the new starting line number for subroutines and other sections of your program. This is my solution:

10 GOTO 100
20 GOSUB 1000: INITIALIZATION
30 GOSUB 2000: OPEN DATA FILE
40 GOSUB 3000: SORT ROUTINE
99 REM MAIN ROUTINE STARTS
BELOW
100 ...

The GOTO in line 10 jumps right to line 100, which means lines 11–99 are never executed. But the 128 doesn't know that and modifies those lines when you renumber. After renumbering is finished, press F7 to list the program and then hit the NO SCROLL key to pause the listing. You'll see what amounts to

a menu of subroutines and their starting line numbers.

If you have a renumbering utility for the 64, this trick will also work in 64 mode.

This is especially useful when it's been a few weeks since you last examined a program. The first few lines provide an overview of how the program is organized.

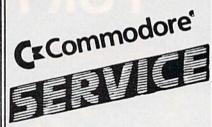

| POWER SUPPLY (C-64) 29.9       | 5 |
|--------------------------------|---|
| 1541 (Alignment) 35.0          | 0 |
| C-64 (Repair) 44.9             | 5 |
| C-128 (Repair) 95.0            | 0 |
| 1541 (Repair & Alignment) 75.0 | 0 |
| 1571 (Alignment) 40.0          |   |
| 1571 (Repair & Align) 135.0    | 0 |
| POWER SUPPLY (C-128) 99.9      | 5 |
| PARTS C-64 & C-128 CAL         | L |

PARTS AND DIAGNOSTICS INCLUDED (FREE Return Freight in the USA. APO-FPO, C3PO add \$10)

#### TO SAVE C.O.D. CHARGES -SEND UNIT & POWER SUPPLY WITH CHECK OR M.O.

(916) 635-3725

#### Second Source Engineering

2664-B Mercantile Drive Rancho Cordova, CA 95670

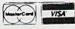

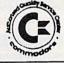

# How to get a helping hand from your computer without spending an arm and a leg.

Getting your computer to do a lot doesn't have to cost a lot. Not when you have Personal Choice Software. It's personal productivity software that takes on any assignment. Yet, it's every bit as affordable as it is efficient. For example, if you Planner's Choice. Planner's Choice will

not only help the family want to refinance your budget. It can help plan your budget. Your stock portfolio. Your home, Planner's Choice taxes, too. turns your home computer

into a spreadsheet. Simply type in the numbers and calculate the effects of different interest rates

by pressing a button. You won't have to take out a second mortgage for the privilege, either. Because Planner's Choice

is priced to fit any budget plan.

If you're a writer, the value of Writer's Choice is clear from the start. It includes features that some more expensive word processing tools don't.

Writer's Choice. Writing can be a moving experience with the cut and paste option. While the document preview lets you peek before you print.

Like a spelling checker and help screens. So your fingers can work the keyboard, not the manual.

Or, you may wish to begin with Filer's Choice. It's a great place to record, store and sort information in just about whatever way you please.

What's more, if you prefer to do all your shopping at once, you can own The Personal Choice Collection for a lot less than you'd normally pay for a single spreadsheet, word processing, or filing program with similar capabilities.

Filer's Choice. It will sort information numerically, or alphabetically, Call up help screens. And take down reports.

They also work very well together. Which means that Personal Choice Software is the perfect choice. Especially when you want hard working software — that's easy on your pocketbook.

Make your first choice of Personal Choice Software now and save \$5 on your next choice. And, get 5 free Memorex @ disks with any purchase. A \$16 value. Look for

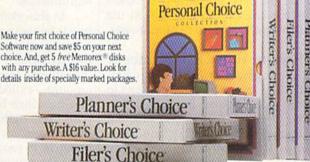

PERSONAL CHOICE

A lot of software for a lot less.

Available for Commodore 128 and 64, Apple II series, IBM PC, PCIr, Tandy 1000 and compatibles. Commodore 64 and 128 are trademarks of Commodore Electronics, Limited and PCr are trademarks of International Business Machines Corporation, Tany 1000 is a Trademark of Tandy 1000 is a Trademark of International Business Machines Software is a trademark of Activision, Inc. Activision is life registered trademark of Activision, Inc. © 1986 Activision.

## **Bar Charter**

Raymond Jacob

Get a new perspective on data generated by your applications program—graph it with this easy-to-use vertical bar chart routine for the 64.

About a year ago, my wife and I started keeping our banking records on disk using a program I wrote. Recently, my wife suggested that it would help if we could look back over a given two-month period and view our spending trends. Although the program we were using did a beautiful job of organizing and listing information on the screen, displaying spending trends was well beyond its abilities.

A file of running balances contains patterns that could be discovered more easily if the numbers were translated into a more visual form. Displaying the file as a vertical bar chart transforms numbers into visual peaks, valleys, and plateaus from which you can determine and assess trends. This makes the bar chart a popular tool in the business and scientific communities.

#### **Charting Your Own Numbers**

Your programs can use "Bar Charter" to help you identify patterns in your data. To use Bar Charter in your program, type in and save Bar Charter beginning at line 1000 (omit lines 100–160). Now you should write a program to call the Bar Charter subroutine. Have your program dimension array B() to the number of increments to plot (maximum of 38) and assign the values to be graphed to the elements of array B. Then GOSUB 1000 whenever

you need to display a chart. When the routine is called, it turns the border and background color black.

#### An Example

As a demonstration of the routine, I've included a few program lines at the beginning of the listing to act as a main program from which the chart routine gets its data. Just type in the entire program and run it for a demonstration. Imagine that our main program is one that calculates and displays the running balances of a checking account based on a transaction file. For convenience' sake, our transaction file is encoded in the program as DATA statements (lines 120-160). Positive numbers are deposits; negative numbers are withdrawals.

In this example, the chart routine is being used to display 38 running balances as bars on a chart divided into 19 increments. Each increment represents the dollar amount-called the increment value-by which to measure and compare the lengths of the bars. Since our transaction file causes running balances to range between \$40 and \$200, the routine has to proportionately reduce each running balance to fit it within the confines of the chart before drawing the bar. The increment value divided into each running balance must return a number less than 20 in order for a

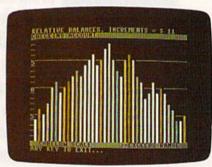

Graphing your data with Bar Charter gives you a new perspective on numbers. This photo was generated by the demo program with an increment of 11.

bar to be drawn. Otherwise, a > is plotted to indicate overflow. Obviously, the increment value is dependent upon the size of the values to be graphed, so the routine prompts you to set the increment value each time the routine is called. This lets you select the viewing scale. Setting the right increment value means that all balances are displayed as bars using the smallest increment value possible. In our example, the best graph is made by setting the increment value to 11, but try other values to see what happens. Feel free to change the numbers in the DATA statements to see the effects.

This routine has made my home-budget program more useful by changing it from a mere record organizer into a bona fide analysis tool. It could do the same for your programs.

See program listing on page 140.

## Begin your Holidays with a free gift\* from Abacus

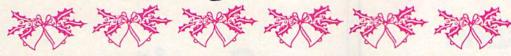

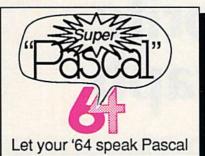

Super Pascal Compiler Not just a compiler, but a complete system for developing applications in Pascal-

with graphics. Extensive editor with search, replace, renumber, etc. Standard J & W compiler that generates machine code. High-speed disk access, 48K RAM is available. If you want to learn Pascal or to develop software using the best tools available-Super Pascal is your first choice. C-64 \$59.95

Simply fill out the attached coupon and return it to one of our participating dealers for your free Commodore 128™ Reference Card (Retail value \$2.95). And while you're there, take a look at our complete line of top-notch software. No purchase necessary.

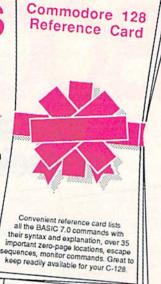

Available at participating dealers

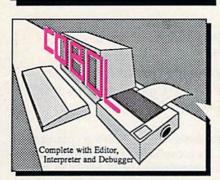

#### COBOL

Now you can learn COBOL, the most widely used commercial programming language, on your 128 or 64. COBOL Compiler package comes complete with syntaxchecking editor, interpreter and symbolic debugging aids. New '128 version works with 40/80 column monitors and is quicker than the '64 C-128 \$59.95 C-64 \$39.95

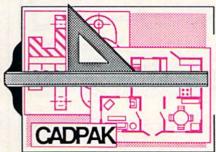

Cadpak

Easy-to-use interactive drawing package for accurate graphic designs. Dimensioning features to create exact scaled output to all major dot-matrix printers. Input via keyboard or lightpen. Two graphic screens for COPYing from one to the other. DRAW, BOX, ARC, ELLIPSE, etc. available. Define your own library of symbols/objectsstore up to 104 separate objects. C-128 \$59.95 C-64 \$39.95

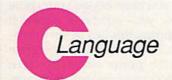

Learn the the language of the 80's and beyond

on your C-128 and C-64

Super C Compiler

For school or software development. Learn the C language on the '64 or '128. Compiles into fast machine code. Added '128 features: CP/M-like operating system; 60K RAM disk. Combine M/L & C using CALL; 51K available for object code; Fast loading; Two standard I/O librarys plus math & graphic C-128 \$59.95 C-64 \$59.95

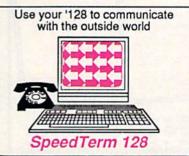

Speedterm-128

Let your C-128 communicate with the outside world. Obtain information from various computer networks. Flexible, command driven terminal software package. Supports most modems for the C-128. Xmodem and Punter file transfer protocol. VT52/100 terminal emulation with cursor keys, large 45K capture buffer & user definable function keys. C-128 \$39.95

Make your BASIC programs

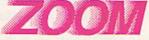

Convert them to high-speed machine language

#### **BASIC Compiler**

Complete BASIC compiler and development package. Speed up your programs 5x to 35x. Compile to machine code, compact p-code or both. '128 version: 40 or 80 col. monitor output and FAST-mode operation. '128 version includes extensive 80-page programer's guide. A great package that no software library should be without. C-128 \$59.95

C-64 \$39.95

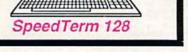

#### Other Products:

Personal Portfolio Manager Technical Analysis System PowerPlan spreadsheet Xref-BASIC cross reference

64 or 128 \$39.95 64 or 128 \$59.95 \$39.95 64 or 128 \$17.95

Commodore 64 and Commodore 128 are trademarks of Commodore Ltd. GOOD FOR ONE COMMODORE 128 REFERENCE CARD

One per customer, Good only while supplies last. This offer

| Call now for the name of your near     | rest dealer. To order direct |
|----------------------------------------|------------------------------|
| call 616/241-5510. Add \$4.00 per of   |                              |
| \$10.00 per item. Call or write for yo |                              |
| and books. Dealer inquires welcome     | e. 1500 dealers nationwide.  |
|                                        |                              |

Abacus

|         |                  |        |                 | The second second secon |          |
|---------|------------------|--------|-----------------|----------------------------------------------------------------------------------------------------|----------|
| DA      | D 7010           | D 1 00 | Oursel Da       | ! BAI                                                                                                    | MOTAN    |
| PO      | HOX //19         | Dent G | Grand Ra        | nias IVII                                                                                                    | 495111   |
|         |                  |        |                 |                                                                                                    |          |
| Dhono 6 | 516/2/11-55      | Tolos  | × 709-101       | - Eav 616                                                                                                    | クルイードロウィ |
| LIOUE   | J 1 U/ Z - 1 - J |        | K / UM= I U I I | rax oro                                                                                                    | 7415117  |

| Name    |       |               |        |
|---------|-------|---------------|--------|
| Address |       |               | N 12   |
| Address |       | HE TO SERVICE | DIW. 3 |
| City    | State | Zip           |        |

GOOD FOR ONE COM COMPANY OF THE COMPANY OF THE COMP

## that stand on their own

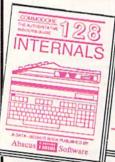

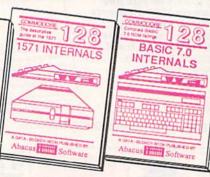

C-128 INTERNALS
Detailed guide on the 128's Vital insiders' guide, operating system. Explains of graphic chips, Memory direct access commands, Management Unit, input and output, 80 column graphics ocuput, 80 column graphics of scours and fully-commented ROM formats. Fully-commented lictings, more, 500pp \$19.95

C-128 BASIC 7.0 Internals
Get all the inside information
on BASIC 7.0. This
surhaustive handbook is
complete with fully commented BASIC 7.0 ROM
listings, processor control,
programs, more. \$24.95

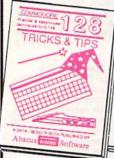

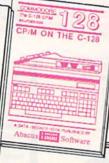

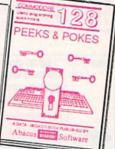

C-128 TRICKS & TIPS Filled with fascinating and practical into on the C-128. CP/M on your '128. Essential Create multiple screens, 80 column hires graphics, learn bank switching, 300 pages of useful information for everyone.

C128 PM USER'S Guide

C128 PM USER'S Guide

C128 PM USER'S Guide

C128 PM USER'S Guide

C128 PM USER'S Guide

C128 PM USER'S Guide

C128 PM USER'S Guide

C128 PM USER'S Guide

C128 PM USER'S Guide

C128 PM USER'S Guide

C128 PM USER'S Guide

C128 PM USER'S Guide

C128 PM USER'S Guide

C128 PM USER'S Guide

C128 PM USER'S Guide

C128 PM USER'S Guide

C128 PM USER'S Guide

C128 PM USER'S Guide

C128 PM USER'S Guide

C128 PM USER'S Guide

C128 PM USER'S Guide

C128 PM USER'S Guide

C128 PM USER'S Guide

C128 PM USER'S Guide

C128 PM USER'S Guide

C128 PM USER'S Guide

C128 PM USER'S Guide

C128 PM USER'S Guide

C128 PM USER'S Guide

C128 PM USER'S Guide

C128 PM USER'S Guide

C128 PM USER'S Guide

C128 PM USER'S Guide

C128 PM USER'S Guide

C128 PM USER'S Guide

C128 PM USER'S Guide

C128 PM USER'S Guide

C128 PM USER'S Guide

C128 PM USER'S Guide

C128 PM USER'S Guide

C128 PM USER'S Guide

C128 PM USER'S Guide

C128 PM USER'S Guide

C128 PM USER'S Guide

C128 PM USER'S Guide

C128 PM USER'S Guide

C128 PM USER'S Guide

C128 PM USER'S Guide

C128 PM USER'S Guide

C128 PM USER'S Guide

C128 PM USER'S Guide

C128 PM USER'S Guide

C128 PM USER'S Guide

C128 PM USER'S Guide

C128 PM USER'S Guide

C128 PM USER'S Guide

C128 PM USER'S Guide

C128 PM USER'S Guide

C128 PM USER'S Guide

C128 PM USER'S Guide

C128 PM USER'S Guide

C128 PM USER'S Guide

C128 PM USER'S Guide

C128 PM USER'S Guide

C128 PM USER'S Guide

C128 PM USER'S Guide

C128 PM USER'S Guide

C128 PM USER'S Guide

C128 PM USER'S Guide

C128 PM USER'S Guide

C128 PM USER'S Guide

C128 PM USER'S Guide

C128 PM USER'S Guide

C128 PM USER'S Guide

C128 PM USER'S Guide

C128 PM USER'S Guide

C128 PM USER'S Guide

C128 PM USER'S Guide

C128 PM USER'S Guide

C128 PM USER'S Guide

C128 PM USER'S Guide

C128 PM USER'S Guide

C128 PM USER'S Guide

C128 PM USER'S

C-128 CP/M User's Gulde

C-128 PEEKS & POKES Presents dozens of pro-gramming quick-hitters faci-nating and useful techniques on the operating system, stacks, zero page, pointers, the BASIC interpreter, and 24000 \$16.95

C-128 BASIC training Guide
Your essential introduction to programming in BASIC on your C-128. Chapter
quizzes to test your knowledge on what
your learning. Discusses problem
analysis; descriptions of all BASIC
commands with many examples; monitor
commands; utilities; much more. \$16.95

128/64 Computer Alded Design Learn the fundamentals of CAD while developing your own system on the 128 or 64 with Simon's Basic. Create objects on-screen to dump to a printer. 3D tech-niques, mirroring and duplicating images, hatching. All the information you need to create a mini-CAD system. 300pp \$19.95

Commodore 64 and Commodore 128 are trad

For the most complete series of C-128 or C-64 books available. call for the name of your nearest bookstore or dealer. Or order direct by calling 616/241-5510. Add \$4.00 per order for S&H. Foreign add \$10.00 per book. Call or write for your free catalog of books and software. Dealers inquires welcome. Over 1500 dealers nationwide.

Phone (616) 241-5510

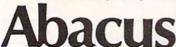

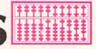

Telex 709-101 • Fax 616/241-5021 P.O. Box 7219 Dept. GC Grand Rapids, MI 49510

## Sprite Graph

Chris Stoy

If you use graph paper rather than a spritedesigner program, this short program will prove handy. It prints out custom graphs for designing sprites. For the Commodore 64 with a Commodore or compatible printer.

Once a sprite has been designed, it's easy to manipulate. A simple BASIC loop can send your sprite flying across the screen. But designing a sprite well can be a chore. There are many sprite editors available, but if you don't have one handy, you must design your sprite on graph paper, or-worse yet-notebook paper. If you need to create a lot of sprites, this can be very timeconsuming. "Sprite Graph," a short BASIC program that accompanies this article, prints out crisp, clean sprite graphs on your Commodore or compatible printer.

**Printing The Graphs** 

Type in Sprite Graph using the Automatic Proofreader found elsewhere in this issue. When you've finished typing, save a copy to tape or disk. Before you run the program, be sure your printer is on and there's paper in it. (Printing with no paper in the printer can damage your printhead.) If you're using a printer interface, it may be necessary to adjust it to emulate Commodore printer commands.

After loading and running the program, you're asked how many graphs you want printed. Depending on your printer and the length of the paper, you can fit an average of three graphs per page. If you wish to stop printing a graph, press and hold the RUN/STOP-RE-STORE keys. Don't be concerned if the printing doesn't stop immediately; whatever characters are still in the buffer (a holding zone) must finish printing out. You should avoid turning off the printer while it is printing.

If the program doesn't work on your printer, make sure the CHR\$ codes used in the program are the same as those required by your printer.

See program listing on page 130.

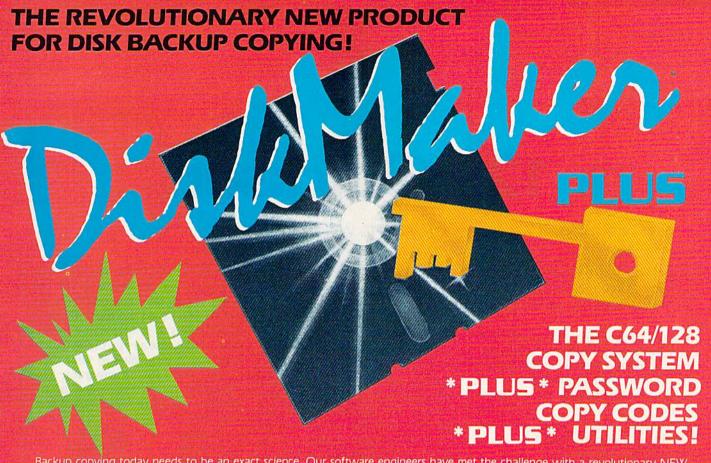

Backup copying today needs to be an exact science. Our software engineers have met the challenge with a revolutionary NEW customized copy system! DiskMaker PLU5<sup>TM</sup> contains special password codes that unlock hundreds of different disks. DiskMaker PLU5<sup>TM</sup> provides you with a list of codes for 200 + individual software titles. No trial & error — just choose the title from the vast DiskMaker PLU5<sup>TM</sup> library and COPY! DiskMaker PLU5<sup>TM</sup> AUTOMATICALLY places the CORRECT password codes on the copy! DiskMaker PLU5<sup>TM</sup> copies software others can't! Copy with 2 drives in 40 sec! Copy with 1 drive in 2 min., using 1541, 1571, SX64, INDUS GT. DiskMaker PLU5<sup>TM</sup> is only \$39.95!! Includes 1571 double sided copier for 128 disks & powerful NEW disk

- Automatic SUPER Password Code Kit
- · Revolutionary NEW Disk Comparator
- · Multipurpose Track & Sector Editor
- · 40 Track Full Screen Disk Scanner

- 1 Drive 1541/1571 Data Copier
- 2 Drive 1541/1571 Data Copier
- 1 Drive 1541/1571 GCR Nibbler
- · 2 Drive 1541/1571 GCR Nibbler

## 

Available now! These are the tools we use to explore the disk realm. A Hackler's delight! Includes tutorial info. GCR Editor with data buffer, reads full tracks at one time. Edit in HEX, GCR, ASCII. Fast access Error Scanner allows easy disk research, creates & repairs errors. Relocatable monitor/disassembler with unimplemented opcodes and save to disk option. Multipurpose Formatter makes custom formats. Fat Track Kit emulates & creates Fat Tracks. Single/Double sided data copiers. Complete drive diagnostic package checks alignment, drive speed, head movement. Includes relocatable Super Fast Loaders you can save to your own disk! All for only \$39.95.

To Order CALL 805-687-1541 ext. 64

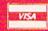

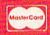

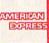

Ask for DiskMaker PLU5™ /ToolKit Combo Offer & DISCOUNT PLUS-PACK! Also available: 10PAK DSDD Premium Diskettes, DISKNOTCHER, DISKMINDER case holds 75 disks!

MasterKey

**NEW MODULE AVAILABLE NOW!** 

ATTENTION DiskMaker with MasterKey V3.3 owners: Call to get the NEW Module!

Order by phone 24 hrs /7 days or send money order/check payable to BASIX. Visa, MasterCard, & American Express include card # & exp. date. CA residents add 6% tax. Allow, 2 weeks for clearance of personal and co. checks. Add \$3.50 shipping/handling for U.S. 35.50 for UPS AIR. COD's shipped to 48 states only, add \$4.00. CANADA add \$10.00. Other Foreign orders add \$15.00 and remit certified US funds only. Dealer/Distributor inquiries welcome.

**EXPAND YOUR SOFTWARE HORIZONS WITH DISKMAKER UTILITIES!** 

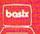

3463 State Street · Suite 1541A · Santa Barbara · CA 🚱 www.commodore.ca

## 128 Quicksort

Alton C. Williams

Sort at lightning speed on the Commodore 128 with this machine language routine. It utilizes the fastest sorting method for most microcomputer applications.

Many programs need to sort data. Mailing lists, indexes, and databases are some of the most obvious examples. The most common sort routine—the bubble sort—is far too slow to be used for any but the smallest jobs. The next time you write a 128 application that requires a sort, use "Quicksort."

This program is written entirely in machine language for maximum speed. It sorts any array of strings. Each element of the array may be up to 80 characters long.

Typing It In

Because Quicksort (Program 1) is written entirely in machine language, it must be entered using the "128 MLX" machine language entry program found elsewhere in this issue. Be sure to read the instructions for using MLX before you begin entering data. When you run MLX, you'll be asked for a starting and an ending address for the data you'll be entering. The correct values for Quicksort are as follows:

Starting address: 1300 Ending address: 17D7

After you've entered all the data, be sure to save a copy before leaving MLX.

To use the Quicksort routine, you must first load the program with a statement of the form BLOAD "QUICKSORT" (substitute whatever filename you used when you saved the program). After dimensioning an array and filling it with data—an address list, for example—you're ready to use Quick- I 10 of Program 2 assumes that you I

sort. In addition to the SYS address, you must also supply the name of the array to be sorted, the number of items to sort, and the element within the array at which the sort is to begin. For example, if the variable N contains the number of items in the string array AA\$(I) and the variable N1 contains the number of the element at which sorting is to begin, you would use the following statement:

#### SYS 4864,,,,,N,AA\$(N1)

The five commas after the 4864 are necessary because of the 128's versatile SYS command. The commas bypass SYS parameters that Quicksort doesn't need. Of course, you don't have to use the same variable names I used, and numbers may be used instead of the variables N and

After the SYS command is executed, the array items are sorted in ascending order starting with AA\$(N1).

Quicksort sorts arrays containing thousands of items in a matter of seconds. But for maximum speed, use the FAST command before beginning the sort. If you're running your program in 40-column mode, the FAST command blanks the screen until the SLOW command is executed. FAST doesn't disable the 80-column screen. Here's an example of using FAST to speed things up:

#### FAST:SYS 4864,,,,,N,AA\$(N1):SLOW

Program 2 provides a simple demonstration of Quicksort. Line

stored the Quicksort machine language under the name SORT 128 .OBJ. If you used some other name when you saved the file with MLX, substitute the proper name in that line. Make sure a copy of the Quicksort file is on a disk in your drive when you run the program. This program shows the speed of the routine. Here are some typical sorting times:

10 strings .067 seconds .833 seconds 100 strings 12.083 seconds 1000 strings

Don't try to specify more than about 4000 elements for the array when using Program 2. If you do, you'll probably crash the program with an OUT OF MEMORY error message.

#### A Safety Test

Besides the area needed to store the machine language program (\$1300-\$17D1), this routine uses very little memory. The actual amount it needs depends on the number of elements it's sorting. It needs only about 120 bytes to sort an array of 1000 strings. The memory used is borrowed from the variable storage area while the sorting is done. Your BASIC program will never know that it was used. However, if your variables are using all of the nearly 64K of variable space (which is very unusual), then there may not be enough memory available to do the sort. Every time it executes, Quicksort sets a flag which your program may check to determine the success of the sort. After the SYS command is executed, you can check the value in memory location 250. If PEEK (250) is not equal to 0, there was insufficient memory, and the sort is invalid.

See program listings on page 139.

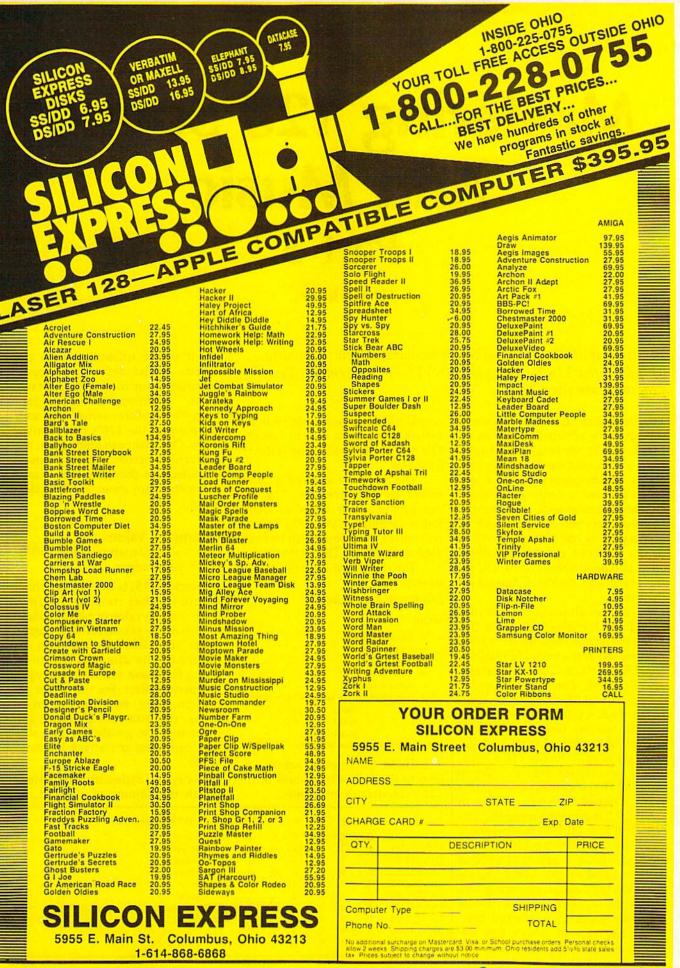

## Mastering 128 Sound And Music Part 3

D. C. Holmes

In this installment, the author demonstrates how to modify sound on the 128 by using the ENVELOPE statement. Two programs are included.

The frequency of a sound wave is the property which determines its pitch. What we hear as a high-frequency sound we call a high note and a low-frequency sound a low note. The ear is sensitive to other characteristics as well, and can distinguish between different instruments playing the same pitch. All of us, for example, can tell the difference between middle C struck on the piano and middle C bowed on the violin.

The peculiar properties of a sound which enable us to make this differentiation include its timbre (waveform) and amplitude qualities (ADSR-Attack, Decay, Sustain, and Release). Through manipulation of 11 variables related to waveform and ADSR, a seemingly infinite number (actually about 70 trillion) of individual voice registrations are possible on the 128. Professional synthesizer players refer to each of these combinations as a patch. Control of these variables in BASIC 7.0 is achieved using the EN-VELOPE and FILTER statements.

The amplitude variations throughout the duration of a sound are described by the ADSR values. Attack is the rate at which the volume rises to its peak. The volume then decreases to a plateau (sustain). The rate at which this decrease occurs is the decay rate. The

amplitude decreases again from the sustain level down to zero volume. The rate of this final decay is the release rate.

The timbre of a sound is determined by its waveform. The 128 can produce four types of waveforms (triangle, sawtooth, square, and noise). Waveforms can be modified with the FILTER statement.

The format for the ENVELOPE statement is:

ENVELOPE n,a,d,s,r,wf,pw

#### where:

n = envelope (0-9)
a = attack (0-15)
d = decay (0-15)
s = sustain (0-15)
r = release (0-15)
wf = waveform (0 = triangle, 1 = sawtooth, 2 = pulse, 3 = noise, 4 = ring modulation)
pw = width for pulse waveform (0-4095)

These parameters are initialized to the following values in the 128's ten default envelopes:

If you're unfamiliar with the sounds of the default envelopes, you may want to run "The Magic Flute," a demonstration program from Part 1 of this series. It gives a sampling of the 128's preset envelopes. Once you can distinguish the differences between these sounds, the effects of changing the various parameters are more easily understood.

#### **Parameter Values**

Here's an explanation of the ENVE-LOPE parameters:

a (attack, 0–15) is the rate at which a note reaches its peak volume. Note that the value of a is initialized to zero in the piano, calliope, drum, guitar, harpsichord, organ, and xylophone. The attack is instantaneous for these sounds, creating a percussive effect. For the preset accordion, flute, and trumpet envelopes, the attack is gradual; the notes sneak in gently. As the value of a increases, the attack becomes softer.

d (decay, 0–15) describes the rate at which the volume of a sound de-

|          | n  | a   | d  | 5   | r  | wf | pw   | envelope name |
|----------|----|-----|----|-----|----|----|------|---------------|
| ENVELOPE | 0, | 0,  | 9, | 0,  | 0, | 2, | 1536 | piano         |
| ENVELOPE | 1, | 12, | 0, | 12, | 0, | 1  |      | accordion     |
| ENVELOPE | 2, | 0,  | 0, | 15, | 0, | 0  |      | calliope      |
| ENVELOPE | 3, | 0,  | 5, | 5,  | 0, | 3  |      | drum          |
| ENVELOPE | 4, | 9,  | 4, | 4,  | 0, | 0  |      | flute         |
| ENVELOPE | 5, | 0,  | 9, | 2,  | 1, | 1  |      | guitar        |
| ENVELOPE | 6, | 0,  | 9, | 0,  | 0, | 2, | 512  | harpsichord   |
| ENVELOPE | 7, | 0,  | 9, | 9,  | 0, | 2, |      | organ         |
| ENVELOPE | 8, | 8,  | 9, | 4,  | 1, | 2, |      | trumpet       |
| ENVELOPE | 9, | 0,  | 9, | 0,  | 0, | 0  |      | xylophone     |

creases from its peak level to its sustain level. Note that the value of d is initialized to zero in the accordion and calliope. Notes played in these envelopes maintain peak volume throughout the plateau, or sustain, phase. The rest of the preset envelopes decay at various rates to their sustain level.

s (sustain, 0-15) is the volume level a note holds from the end of the decay phase until the beginning of the release phase. In the cases where the value of s is 0 (piano, harpsichord, and xylophone), the volume decays completely to a zero volume level. Notes played in these envelopes have a staccato quality (staccato is a musical term indicating a series of notes in which each note is discontinued abruptly before the next note is heard), and a whole note sounds the same as a quarter note followed by a dotted half rest. When s is 15, as in the preset calliope envelope, the sustain volume is the same as the peak volume in the attack phase; there is no decay phase. Whenever s is 15, d must be 0, or unexpected cyclical decaysustain effects will result.

r (release rate, 0-15) is the last phase in the duration of a note, and it follows the sustain phase. The value of r determines the rate at which the volume drops from the sustain level to zero volume. Note that r is preset to either 0 or 1 in all of the default envelopes. This means that the release occurs rather rapidly, and there is a good reason always to set r to a low value in musical programs. If a note is followed by another specified for the same voice, the SID chip will turn off the first note and switch to the next at the specified moment. If, however, a note is not followed by another, the SID turns off the last note according to the value of r for its specific envelope. For example, when ris set at 15, the final whole note in a piece may linger for a surprisingly long time.

wf (waveform) determines the timbre of the musical sounds produced by the 128. The SID chip is capable of generating sounds of four waveforms: triangle (wf = 0), sawtooth(wf = 1), pulse (wf = 2), and noise (wf = 3). The triangle waveform sounds warm and muted (calliope,

waveform sounds bright (accordion, guitar) and is generally louder than the triangle. The sound of the pulse waveform is variable according to the pulse width (pw) specified. The noise waveform generates a nonpitched sort of sound which can be used to mimic drums, cymbals, and other percussion instruments. If wf is set to 4, a triangle wave is activated which is ringmodulated between voices. This is an interesting effect, but for now it will produce unwanted results if it's used in place of the other values of wf in our programs.

pw (pulse width, 0-4095) is specified only when the pulse waveform (wf = 2) is selected. This parameter designates the duration of each pulse, and a variety of harmonic effects can be produced (pw = 512for harpsichord and trumpet; pw =1536 for piano; pw = 2048 for organ).

This month's first program, "Custom Envelope," gives you an opportunity to adjust the ENVE-LOPE parameters and hear the result. Enter values for a, d, s, r, wf (and pw if wf = 2), and select a default (preset) envelope for comparison. The 128 plays an ascending C scale using the preset envelope, followed by a descending scale using your custom envelope. Then you can choose to play it again, select a different preset envelope for comparison, or change the parameters of your custom envelope. This should help to acquaint you with the ADSR and waveform elements of sound quality.

#### A Piano Is A Piano Is A...

Before the piano was invented, there was the harpsichord. It's a wonderful sounding instrument, but it has just one sound. Hit a key hard or touch it lightly—it sounds the same. Release a key quickly or hold it down—no difference. It has the same ADSR every time. That's why there was so much excitement when the piano was introduced. It's touch-sensitive, and all aspects of ADSR are within the control of a skilled player. The name pianoforte was coined for this instrument because you could play dynamic levels ranging from soft (piano) to loud (forte) and anything in-between. flute, xylophone). The sawtooth | The name, of course, has been |

shortened to piano over the years.

The 128's preset piano envelope (T0) plays with a percussive attack, and a complete decay with no sustain. This is appropriate for staccato phrases, but legato and sustained parts aren't rendered true to the manuscript. In fact, the whole notes decay as rapidly as the quar-

For this month's second program, "VF16," I've selected a Prokofiev composition for piano which features both staccato and legato passages. I specify the custom envelope in line 20:

#### 20 ENVELOPE 0,0,9,2,1,2,1536

This is essentially the preset piano envelope, with the sustain level raised to 2 and the release rate changed to 1. These changes allow you to hold the long notes for their full value. Try entering one of your custom envelopes in line 20 and see how this sounds on your "instrument.'

This Prokofiev piece, "Vision Fugitive XVI," has an eerie feelalthough you'll notice that your 128 doesn't really sound much like a piano. We can make some unusual and entertaining sounds on the 128, but we'll never mistake it for a piano. If it's any consolation, remember that Horowitz can't use his Steinway to run a spreadsheet or vaporize aliens.

See program listings on page 142.

All programs listed in this magazine are available on the GAZETTE Disk. See elsewhere in this issue for details.

## reviews

#### Partner 128

Partner 128, a cartridge-based desktop-accessories program from Timeworks, performs as advertised: the Commodore 128 equivalent of Borland's popular Sidekick desk-accessories product for IBM and Macintosh computers. And as the base of 128 productivity software grows, Partner 128 may well become the most valuable utility you can have.

Residing in a ROM cartridge, Partner 128 doesn't consume your computer's memory as do disk-based utilities, and yet it's always there, always ready, as you'd expect a partner to be.

Then, at the touch of a button, Partner will freeze the program with which you're working and present you with a bright, yellow-on-black menu that offers you a choice of Calendar, Calculator, Memo Pad, Screen Printer, DOS Shell, and more. Further, because it truly supports the use of two disk drives, there need be no disk swapping in order to call up information stored with *Partner*.

Partner 128 must be installed before turning on your computer and disk drive. This involves putting the cartridge into the game port of your 128 and plugging the attached cord into joystick port 2. (Because of this, Partner will not work with programs requiring their own cartridge. For programs that may require a dongle in port 2, Timeworks makes available a Y cable.) It's also necessary to have the program with which you're going to work in the disk drive and ready to be booted: Partner works only as a background to a disk-based program.

As you turn on your computer, there will be a very brief flash of *Partner's* title screen, simply to tell you it's there and ready. Then it retires to its

waiting place, and the autoboot sequence begins. Your program runs. To call up *Partner*, simply press the large white button on the cartridge.

Now the *Partner* menu appears, offering you eight categories of choices. Although it's last on the list, Choice 8—Setup—is probably the most important, for it allows you to set control codes for your printer, disk drive or drives, and modem. These settings can then be saved to disk (if different from the default settings) and thus loaded quickly during subsequent uses of *Partner*.

If you're using two disk drives, you can also set which drive will be used by *Partner*. In my case, my second 1571 drive is set as device 9. Whatever I do with my word processor will be saved to and loaded from drive 1 (device 8), but whatever I do with *Partner* will be saved to and loaded from drive 2. In this way, I can keep my formatted *Partner* disk in the second drive, and it's as unobtrusive as *Partner* itself is.

To take the other utilities in the order in which they appear on the menu, the first is Appointment Calendar/Date Book. Select it, and a calendar for January 1986 appears. The + key will increment the calendar one month at a time; the TAB key, six months at a time. The — and SHIFT-TAB keys will reverse the process. You can go up to December 1999.

Select a date with the cursor keys, press RETURN, and the screen flips to show you a Daily Detail display. Now you have a Title box, a place to list Key Tasks, a To Do list, and a place to schedule appointments. Once these have been filled in, save the information on a formatted disk and press the ESC key to return to the calendar. You'll notice that your title now appears in the date box, serving as a flag that will always be there when you load data for that month.

The Memo Pad is a mini-word processor with word-wrap, line insert and delete, and text formatting. Memos can be saved and printed, and a suggestion in the manual reminds you that you can use the Memo Pad to create your own help screens for various programs. There is also a Typewriter mode that may be selected. In using it, press RETURN after each line, and the line is sent directly to your printer.

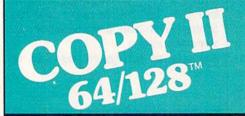

#### BACKUP PROTECTED SOFTWARE FAST.

From the team who brought you COPY II PLUS (Apple), Copy II PC (IBM) and COPY II MAC (Macintosh) comes a revolutionary new copy program for the Commodore 64 and 128 computers.

- Copies many protected programs—automatically. (We update Copy II 64/128 regularly to handle new protections; you as a registered owner may update at any time for \$15 plus \$3 s/h.)
- Copies even protected disks in under 2 minutes (single drive).
- Copies even protected disks in under 1 minute (dual drive).
- Maximum of four disk swaps on a single drive.

Includes fast loader, 12-second format.

Requires a Commodore 64 or 128 computer with one or two 1541 or 1571 drives.

Call 503/244-5782, M—F, 8—5 (West Coast time) with your in hand. Or send a check for \$39.95 U.S. plus \$3 s/h, \$8 overseas.

\$39.95

Central Point Software, Inc. 9700 S.W. Capitol Hwy. #100 Portland, OR 97219

Central Point Software

Backup utilities also available for the IBM, Apple II, Macintosh and Atari ST. This product is provided for the purpose of enabling you to make archival copies only. Next is the Address/Phone List. From the information saved here, you may print mailing labels and envelopes, or use the Auto Dial feature to call a friend via modem.

The Calculator presents you with an onscreen graphic representation of a hand-held calculator. Keypad or regular numbers may be used for entry, and the standard math operators (+, -, \*, /, =) are used. If you wish, you may also print out a "paper tape" of your calculations.

Screen Printer takes your program, at the point where it was frozen by activating *Partner*, and dumps it to the printer. Though this is a screen dump, it's for text only, not graphics. This is not a handicap because, strictly speaking, there should be no graphics in 80-column mode.

SwiftDOS allows you to format disks, rename or erase data files, and initialize or validate a disk. In being able to do this without having to leave your main program for more than a few minutes, Partner is providing what is, in effect, a DOS shell. And SwiftLock gives you the option of setting up a code that puts your program on hold, allowing no keyboard entry until the code is reentered. This might be nice if your children swoop down on your computer every time you walk away from it.

We did our testing of Partner with three programs from Activision's Personal Choice line of software: Writer's Choice, Filer's Choice, and Planner's Choice, and experienced no problems. Undoubtedly, Partner 128 will also work well with Timeworks' own 128 series of productivity software.

A personal tip: Some time ago I obtained a right-angle attachment for the game port of my 128. It's called 'LBO and is from a company named Marjac. In using *Partner 128*, I find this to be an ideal accessory, for the cartridge sits in a vertical position, and the activating button is easier to reach. Whether or not you use this method, *Partner* can stay in the game port, being disabled by removing the plug from the joystick port. This will allow you to free your 128 for 64 or CP/M applications, yet always have *Partner* close at hand.

The documentation is excellent, leading you step-by-step through the uses of each utility. Though you can create your own machine-language utilities for loading into Partner, the instructions carry only a message that this can be done. Registered owners of Partner may apply to Timeworks—in writing only—for further information and a utility disk. For everyday applications, if the documentation doesn't answer your questions, Timeworks will, through a toll-free help line.

In summary, we found Partner 128 to be a valuable addition to the productivity applications of the 128, working as advertised and filling a real need. As a result, we feel Timeworks has another winner, and deservedly so.

(A Commodore 64 version of *Partner* should also be available by the time you read this.)

-Ervin Bobo

Timeworks 444 Lake Cook Rd. Deerfield, IL 60015 \$69.95

#### Mystery! And Castles And Creatures

When I was in high school, almost weekly my English teachers used to say, "The best way to learn to write is to do it. WRITE." And since they were the bosses, we did as they said. Yet, that sounds so intimidating now. "Write." How do I do that? you say. Where do I begin?

If you feel the same way, you're not alone. Many people who would like to write for either business or pleasure are intimidated by the idea of sitting down in front of a blank piece of paper.

#### THE ULTIMATE CONTROL INTERFACE

Compatible with C64, C128 in 64 & 128 modes, and C128 in CP/M mode

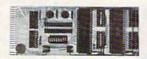

Universally applicable dual 6522 Versatile Interface Adapter (VIA) board. Intelligently control almost any device. Perform automated testing. Acquire data for laboratory and instrumentation applications. Provides four 8-bit fully bidirectional I/O ports & eight handshake lines. Four 16-bit timer/counters. Full IRO interrupt capability. Expandable. Includes extensive documentation and programs on disk. \$169 postpaid USA. Each additional board \$149.

#### SYMBOL MASTER MULTI-PASS SYMBOLIC DISASSEMBLER

The original and best is now even better with Version 2.0! Disassembles any 6502/6510/undoc/65C02/8502 machine code program into beautiful source. Includes both C64 & C128 native mode versions. Learn to program like the experts! Adapt existing programs to your needs! Outputs source code files to disk fully compatible with your MAE, PAL, CBM, Develop-64, LADS, Merlin or Panther assembler, ready for re-assembly and editing, 100% machine code and extremely fast. 63-page manual. Advanced and sophisticated features far too numerous to detail here. \$49.95 postpaid USA.

#### PROFESSIONAL UTILITIES & RESOURCES

- C64 Source Code. Most complete available reconstructed, extensively commented and cross-referenced assembly language source code for Basic and Kernal ROMs, all 16K. In book form, 242 pages. \$29.95 postpaid USA.
- PTD-6510 Symbolic Debugger for C64. An extremely powerful tool with capabilities far beyond a machine-language monitor. 100-page manual. \$49.95 postpaid USA.
- MAE64 version 5.0. Fully professional 6502/65C02 macro editor/assembler. 80-page manual, \$29.95 postpaid USA.

#### SCHNEDLER SYSTEMS

1501 N. Ivanhoe, Dept. G12, Arlington, VA 22205 Information/Telephone Orders (703) 237-4796. VISA/MasterCard

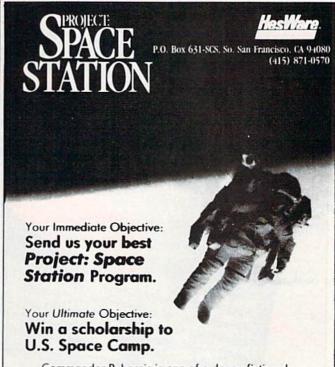

Commander Puhassis is one of a dozen fictional characters you might incorporate in your PROJECT: SPACE STATION program. But there's nothing fictional about the U.S. SPACE CAMP in Huntsville, Ala. If your completed PROJECT: SPACE STATION program is judged among the best submitted to HesWare, you win a scholarship for a week of space assignments.

See your software dealer for SPACE CAMP scholarship guidelines, or write dire to MANAWes COMM modore.ca

Woodbury Software has introduced the PlayWriter series, a line of new writing programs that entertain you as well as give you practice writing. This series, which includes the two packages reviewed here-Mystery! and Castles and Creatures—leads you step by step in creating a short murder mystery or medieval fantasy. With the materials provided, you can print your story on special paper, illustrate it with stickers and pictures, and bind it into a fullcolor hard cover. Presto! You've produced your first book.

Actually, as PlayWriter's manual wisely advises, you're able to write several stories with each program. These can be saved to disk and/or printed out on regular printer paper. You can then choose your favorite to publish.

PlayWriter's technique is to guide you by asking questions. In some cases it offers you choices such as: "The hero of your story is a brilliant young detective. Do you want this detective to be a: (1) she? (2) he?" Other times it asks you to provide a few sentences to fulfill a certain purpose, say, describing the magic artifact missing from the castle. Occasionally, PlayWriter will offer to do the writing for you. Through it all, the program interacts with you. It calls you by name, asks you your most oftenused expression, and inquires about your favorite dessert. Since there is a bit about every possibility you could de-

of a wait when loading segments, PlayWriter asks you riddles to pass the

You edit your story chapter by chapter in a word processor mode. You may do this as you write or after the whole story is finished. When you're through, you may print it onto printer paper or, if you're ready, on the booklet paper provided. If you don't have a printer, Woodbury will print your story on PlayWriter paper for a fee. Refill packs are available so that you may make more than one book.

PlayWriter's manual is one of the best short manuals I've ever seen. It's full of helpful hints and advice such as telling you exactly how many stories will fit on the master disk or on a disk dedicated only to stories. It provides clear examples of what you'll encounter in the program, including a list of the editing commands, their purposes and keystrokes. It anticipates questions and problems you may have and speaks to them clearly and succinctly. It illustrates how to put the book together. There is also a Trouble Shooting section. The solution that most endeared this manual to me was for the problem of master disk errors: Call Woodbury. That kind of technical support is much appreciated.

The printing selections include just

sire, from printing to your screen to printing on plain paper to printing on the booklet paper. It even offers the option of telling you if a paragraph is too long for booklet printing.

Mystery! and Castles and Creatures sometimes seem slow, even with an assist from aids like FastLoad. It takes time for these programs to move around all the text they have to handle. The word processor, especially the editor, is cumbersome. Having worked with regular word processing programs, it took a while to get used to this one. And switching disks when your story is not on the master disk can be awkward. A warning on switching disks: Some stories can be saved on the master disk. "Change story disk" must be selected before any other command when your story is on another disk; otherwise, you'll find yourself working on-or worse, deleting-the wrong story. The manual mentions this, but a reminder

in the menu would be a big help. Only

full stories can be deleted, not chapters.

If you don't like what you've written, you have to start over.

Back to our English teachers' directive: "Write." Of what use are programs like Mystery! and Castles and Creatures? They provide a guide, an outline that coaxes you into writing. This outline draws parameters that limit you in length and content, yet leave you enough creative freedom to write your own story. You determine how much the computer does or does not do. In editing, you can rewrite entire chapters if you wish. Writing within limitations can be good discipline. Perfecting your ability to do that will help make you a good writer. For those who are so intimidated by the idea of writing they can't think of ideas and thus never start, the PlayWriter series is a beginning, a dooropener. Whatever your age, whatever the reason you wish to develop your writing skills, or even if you just want to have fun, Mystery! and Castles and Creatures provide delightful writing practice. -Robin Minnick

Woodbury Software 127 White Oak Lane Old Bridge, NJ 08857

\$39.95 each

#### Fontmaster II

As one of my friends likes to say, "A computer is a solution in search of a problem." In fact, many problems are conceived to be so difficult that we fail to consider how the prodigious power of the computer can be used to solve them. The problem of publishing attractive letterheads and manuscripts, previously solved by leaving large sums of money with the typesetter, can

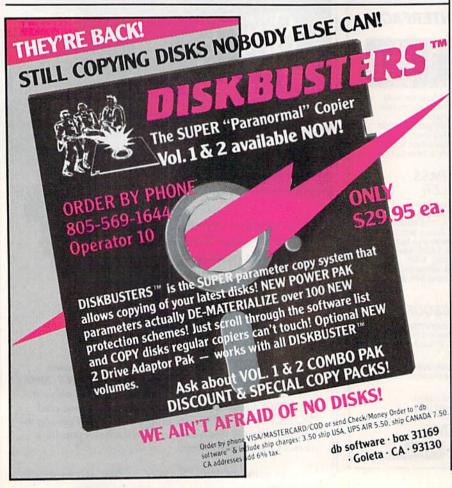

be accomplished single-handedly with Apple's Macintosh and LaserWriter, currently selling together for slightly less than the average family station wagon. In other words, still too much for many of us to afford.

Fortunately, Xetec's Fontmaster II, an integrated word processing and printer utility program for the Commodore 64, can make do-it-yourself desktop publishing possible without totally draining the family's resources. Given some practice, a Commodore user can print very attractive letters, term papers, business forms, or any other type of document in any of the 33 different fonts (lettering styles) with this technically elegant program, including the Russian, Greek, and Hebrew alphabets, scientific symbols, and 29 Roman alphabets.

By using the included Font Creator program, other alphabets, such as Arabic, Devanagari, Cherokee, or Thai, can be created. By using the Character Set Creator program, they can be displayed on the screen, either left-to-right or right-to-left. The printout can even combine two languages written in opposite directions. Finally, since Fontmaster II allows the user to print a dot or any combination of dots from a dotmatrix printer in any conceivably useful location, up to nine different fonts can be created, allowing over 780 different character-sized blocks to be printed to

form a very high-resolution picture.

As a word processor, Fontmaster II is simple to use, considering its many unique capabilities. The cursor is a hollow transparent square, which makes typing easier, and an ever-present display above the screen ruler informs you of the status of up to 22 different features. This display changes to one of four different help screens, depending on the combination of the Commodore logo, CONTROL, and SHIFT keys pressed. Blocks of text are marked at either end with a simultaneous CON-TROL-M keystroke, enabling them to be cut, pasted, moved, copied, or displayed on an 80-column preview screen, or even printed out with ease. The block printout option makes it possible to determine the final appearance of the printout without trashing several feet of paper, and also allows addressing envelopes without retyping the address. Short deletions can be done with the INST/DEL key, which deletes the character to the left of the cursor. A simultaneous CONTROL-G will gobble unwanted characters to the right. There are speedier ways to remove entire lines and blocks of text as well.

Text layout is accomplished with over 50 two-character formatting commands, each preceded by pressing the English pound key, shown as a fat arrow on the screen. These formatters control margins, tabs, line spacing, proportional spacing, left and right justification, centering, and pagination, to mention the more common functions. The position and use of repetitive page headers and footers are also defined by formatters, and have 15 separate commands of their own. Page numbers, if desired, can be printed in either Arabic or Roman numerals, and printed in the center, or in the right or left margin. Desktop publishers will appreciate the option of printing headers and footers alternately on the left and right for correctly paginated, camera-ready copy.

Control over the printed output is where Fontmaster II really shines. The program sends each character to the printer in the Graphics mode, with each line requiring two passes of the printhead. The 33 fonts consist of 29 normal fonts and four "superfonts." Normal fonts are formed on a 9 × 16-dot matrix while superfonts are laid out 18 dots across. This double resolution gives the latter a smoother and clearer appearance than normal fonts. Each font or superfont can be printed in three heights: micro (half a line high), normal (one line high), and tall (two lines high). In addition, characters can be printed in three widths (compressed, normal, and expanded), and the pitch, or the spacing between the letters, can be set in the range of 10 to 13 characters

**FACTORY AUTHORIZED** 

#### COMMODORE REPAIR CENTER

1-800-772-7289

IN ILLINOIS (312) 879-2888

C64 Repair | 1940 only | . 42.95\* AMIGA Repair . . . . CALL 1541 Repair . . . . 79.95\* C64 Power Supply . 34.95

1541 Alignment

only ......... 29.95\* CBM & AMIGA PARTS C128 Repair (spuonly) . 79.95\* Call (312) 879-2350

\*Includes parts, labor & UPS return shipping. APO/FPO or Air Freight add \$10.00

CALL BEFORE SHIPPING, VISA, MASTERCARD OR MONEY ORDER 24-48 Hrs. Turnaround (Subject to parts availability) Diagnosis fee of \$25.00 for any unit altered or with no defects.

#### SAVE YOURSELF SOME MONEY

Due to our vast experience in repairing 64s we have found that the power supply is a major cause of board failures. By inserting our device between the power supply and computer over 63% of our customer's repairs would have been avoided. For only \$19.95 our C64 Over Voltage Sensor will continuously monitor your power supply output. If an overvoltage occurs the Over Voltage Sensor will prevent damage to your 64.

64 OVER VOLTAGE SENSOR \$19.95

TEKTONICS PLUS, INC. 150 HOUSTON STREET BATAVIA, IL 60510

CLIP AND SAVE

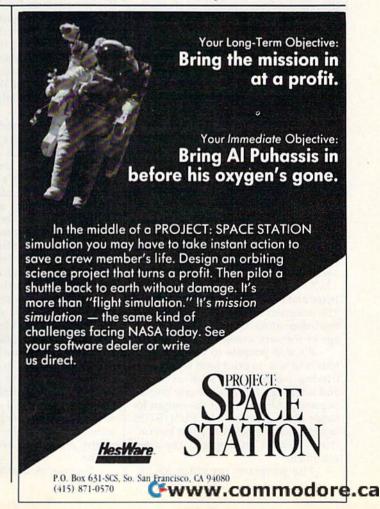

per inch. The 13 CPI "konnect" pitch is particularly useful for the included script fonts and graphics. Subscripts and superscripts are also supported.

Unlike some other programs, Font-master II's centering, justification, and proportional-spacing features all work perfectly regardless of the character width or pitch selected. Up to nine font slots are available for each text file. Since superfonts occupy twice as much space, four of these and one normal font—or nine normal fonts—can be used in any single document. Fonts, widths, pitches, boldfacing, and underlining are selected by simultaneously pressing a key with the Commodore logo key, which displays an inverse field character on the 40-column screen.

Printer manufacturers and many software producers are apparently less than completely aware of how diacriticals such as accents, cedillas, and umlauts are used in foreign languages. Typically, printers will print some, but not all, of the accented vowels needed. Even if backspacing the printhead is possible, it is awkward, and not all word processors permit it. Fontmaster II's programmer, Marty Flickenger, thoughtfully provided two different ways to solve this problem. First, the accented vowels and inverted punctuation such as are used in Spanish can be defined as unused keys, such as @, &, or <. Second, any number of characters can be overlaid and printed simultaneously. This could be particularly useful for writing in a language requiring many diacriticals, such as Vietnamese.

Fontmaster II provides a great deal of versatility in other aspects of creating text. It's not necessary to decide when opening a file how many lines will be needed. Each file saved remembers which fonts were used, so after reloading a file, one need only type CON-TROL-D followed by an N (for "fonts needed") to load them automatically. Fonts can be changed at any time. A text file can normally be up to 539 lines, or about 16 double-spaced pages long. Also, any font slots not used can be freed for 48 lines of additional text each. There is a formatter for chaining files together if this is not sufficient. CON-TROL-? will inform the user how many bytes and lines of text remain available. The constant screen display provides this information in terms of the percentage of memory available.

It's also possible to print in up to four columns, to print form letters—retrieving variable data such as names and addresses from previously created sequential files, or to set the output for single-sheet printing. The RUN/STOP key is used as a helpful "panic button" that will abort printing and any other command.

The program provides an 80-

#### FONTMASTER II EXAMPLES

This is how you expend text
You would compress text like this
Change to pica pitch
Select the pitch called "alternate"
This is the elite pitch
The Konnect pitch runs together
you must try boldfacing!
Trying the five feature
The second method of underlining
All of a sudden we change fonts
Go from normal to miore y=x(2z+1)

tall normal mises normal Savg = dist/time Einstein derived E=MC<sup>2</sup> Super and Sub

A simple overlay: à A complex overlay: @

column screen display, which can include variable data from the sequential files mentioned above. Although it does not actually show exactly what will be printed, this display comes close enough for most purposes, and includes headers and footers as previously defined. Actual "what-you-see-iswhat-you get" displays require great amounts of memory, and are often more difficult to use than Fontmaster II's formatters and embedded nonprinting characters because of the need for calling up fonts from the disk and eliminating unneeded files. When you're typing text, a 40-column screen is used with the words broken at the edge of the screen. I found that this does not seem to be particularly disturbing after

Fontmaster II cannot perform word, sentence, and paragraph counts. It does not have a provision for mathematical calculations, and there is no spelling checker included. It's possible to save text either as a standard Fontmaster II program file or as a sequential file before adding the font codes and formatters, and then run the text through various other spelling checker programs, resave it, and reload it into Fontmaster II. The columnar printing feature requires backing up the paper manually if your printer has no paper-reversing command, which is slightly awkward. I've also discovered that moving blocks of text about a long file while in the insert mode can cause a lockup and possible data loss. This is a generic admonition that I've found applies to every word processor I've used. As each line requires two uni-directional passes of the printhead, the printing process is somewhat slower. However, a fast dotmatrix printout is available for rough drafts.

Successful desktop printing with

Fontmaster II depends on your printer, which must be capable of double-density graphics to use all of the available features. The setup file lists 79 printers and 18 interfaces, and has a test for experimentation with any of these, especially helpful if your equipment is unlisted. Interfaces do not seem to present a problem, and DIP-switch settings are provided for interfaces and printers alike. Nearly all of the newer Star, Epson, Citizen, and Panasonic printers will print both normal fonts and superfonts. Commodore's MPS-801, 803, 1525, and 1526 printers, as well as the Commodore-ready Star SG-10C, are not listed as being capable of fancy printing with this program. I have used it with Star SG-10, Gemini 10X, and Panasonic 1091 printers with MW-350, Cardco +G, and Xetec interfaces, with excellent results. It might be helpful to write Xetec for a list of supported printers. The normal fonts, though slightly less defined than the superfonts, print out quite acceptably with a well-inked ribbon. The screen, border, and text can be any color, and can be changed at any time, so a color monitor is not necessary. It might be somewhat difficult to read the 80-column preview display on some color TVs, however. A chime is used to alert the user to errors and to insert another single sheet of paper, so a speaker could be helpful, but is not essential.

Fontmaster II's manual is far more readable than others I've seen, and allows the user to begin printing right away with a useful series of tutorials, followed by introductory, intermediate, and advanced topics. It includes several handy appendices and an excellent index at the end. There are some rather spectacular text files included on the disk which illustrate how the more complex features work. Also included is

## Fly Faster and Farther

#### with COMPUTE!'s

### **40 More Great Flight Simulator Adventures**

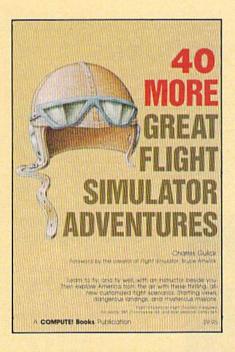

This follow-up to the popular 40 Great Flight Simulator Adventures brings you 40 more exciting, suspenseful flight simulator scenarios to help you get the most enjoyment from your Flight Simulator or Flight Simulator II software.

#### 40 More Great Flight Simulator Adventures

Charles Gulick

Microsoft's Flight Simulator (IBM PC) and Sublogic's Flight Simulator II (Apple II, Commodore 64, Atari) are two of the most popular software packages today. They put you in the pilot's seat, letting you experience the thrill of flight. Now, 40 More Great Flight Simulator Adventures, the second such guide, brings you more dazzling flights drawn from both fact and fancy.

Now you can fly where no one has flown before, with the author as your flight instructor. He helps you explore the unknown regions of flight simulation—taking you through cities, over mountains, under bridges—as you explore America from the air. Complete parameters and instructions at each step make flight easier and more exciting than ever before.

\$9.95 ISBN 0-87455-043-2

**Note:** The *Flight Simulator* program itself is not included and must be purchased separately.

To order any COMPUTE! book, call toll free 800-346-6767 (in NY 212-887-8525). Or mail in the attached coupon with your payment. Include \$2.00 shipping and handling per book.

| Please send me copies of 40 More Great Fli. (ISBN 0-87455-043-2) All orders must be prepaid in U.S. funds. Subtotal                                                                                                    | ght Simulator Adventures at \$9.95 each.                                |
|----------------------------------------------------------------------------------------------------|-------------------------------------------------------------------------|
| NC residents add 5% sales tax NY residents add 8.25% sales tax \$2.00 shipping and handling per book (\$5.00 per book airmail) Total amount enclosed                                                                                                    | COMPUTE! Books<br>P.O. Box 5038<br>F.D.R. Station<br>New York, NY 10150 |
| ☐ Payment enclosed (check or money order) ☐ Charge ☐ Visa ☐ MasterCard ☐ American Express Name                                                                                                    |                                                                         |
| Address State State | Zip                                                                     |

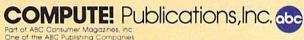

COMPUTE! books are available in the U.K., Europe, the Middle East, and Africa from Holt Saunders, Ltd., 1 St. Anne's Road, Eastbourne, East Sussex BN21 3UN, England and in Canada from McGraw-Hill, Ryerson Ltd., 330 Progress Ave., Scarborough, Ontario, Canada MIP 2Z5.

"If you know BASIC and want to learn machine language, this is the place to start . . . Building on your experience as a BASIC programmer, Mansfield very gently takes you through the fundamentals of machine language."

—Whole Earth Software Catalog

## COMPUTE! Books' Best-selling Machine Language Books

"Understandable"-The New York Times

"Presents the machine language novice with a very good tutorial in simple, understandable terms."

-Antic

"I highly recommend Machine Language for Beginners as your first introduction to the world of machine language."

—Gommodore Power/Play

#### The LADS Disk

LADS, the assembler used in *The Second Book of Machine Language*, is available on disk for only \$12.95. This is a great accompaniment to the book, saving you hours of typing time by providing the complete source and object programs for all versions of the assembler, and more. And LADS disks are specific to your Apple, Atari, or Commodore computers.

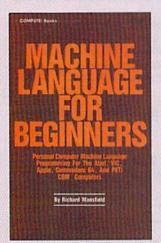

### Machine Language for Beginners

Richard Mansfield

Most commercial software is written in machine language because it's far faster and more versatile than BASIC. Machine Language for Beginners is a step-by-step introduction. Includes a simple assembler, a disassembler, and utilities, to help beginners write programs more quickly and easily. \$14.95

ISBN 0-942386-11-6

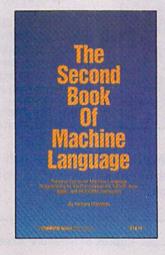

Machine Language for Beginners and The Second Book of Machine Language: everything you need to learn machine language programming on your Apple, Atari, and Commodore personal computers.

#### The Second Book of Machine Language

Richard Mansfield

The follow-up to the best-selling Machine Language for Beginners, this book leads the programmer deeper into the most powerful and efficient programming techniques available for personal computers. Fully tutorial, with easy step-by-step explanations, the book shows how to construct significant, effective machine language programs. Included is a highspeed, professional-quality, label-based assembler. Everything that's needed for optimized programming on the Commodore 64, Apple, Atari, VIC-20, and PET/CBM computers. \$14.95

ISBN 0-942386-53-1

| our payment to COMPUTE! Books, P.O. Box 5038,  The Second Book of Machine Language, (53-1), \$14.95 | 1 Book for                                | \$14.95 |  |
|----------------------------------------------------------------------------------------------------|-------------------------------------------|---------|--|
| Machine Language for Beginners, (11-6), \$14.95                                                     | 2 Books for                               | \$25.00 |  |
| LADS Disk (Apple), (531APD), \$12.95                                                                | LADS Disk for                             | \$12.95 |  |
|                                                                                                    | NC residents add 5% sales tax             | \$      |  |
|                                                                                                    | NY residents add 8.25% sales tax          |         |  |
| ☐ Payment Enclosed (check or money order) ☐ Charge ☐ MasterCard ☐ Visa ☐ American Express           | Shipping and handling<br>(\$2.00 per book | \$      |  |
| Acct. No.                                                                                           | \$1.00 per disk)                          |         |  |
| Signature                                                                                           | Total Paid                                | s       |  |
| Name                                                                                                | All orders must be prepaid.               |         |  |
| Address                                                                                             | Please allow 4-6 weeks for delivery.      |         |  |
| City                                                                                                |                                           |         |  |
| State Zip                                                                                           | <b>COMPUTE!</b> Publications,Inc          | 0.660   |  |

Translator, a program which will convert program text files from SpeedScript, PaperClip, Fontmaster I, Script 64, Easy-Script, Fleet System II, Creative Writer, and Omniwriter. Sequential text files can be loaded with a GET command from the Disk Command screen. Finally, this 80-page manual is not without a touch of humor: The index informs us that "the meaning of life" is to be found

on page 92.

Personally, I consider Fontmaster II at its \$49.95 list price to be a terrific value, and well worth the trouble of learning some new commands in exchange for the excellent printouts it delivers. I would recommend it to anyone with a need to print high-quality documents with a dot-matrix printer, write easily in a foreign language, or design spectacular resumes and letterheads without a trip to the typesetter. I've found that Xetec provides excellent support for its programs, and I would not be surprised to learn that some provision is forthcoming for upgrading to the announced 128 version planned for release in several months.

-Richard H. Eldridge

Xetec 3010 Arnold Rd. Salina, KS 67401 \$49.95

#### Vizastar 128

There's nothing quite like *Vizastar 128* for the Commodore 128: a powerful and flexible integrated spreadsheet, database, and graphics program.

Each application, if available separately, would be a good solid program. Together they offer the home and small business user a unique and powerful planning and reporting tool whose capabilities offer the maximum in flexibility. For instance, a salesman could set up an invoice form on his spreadsheet, include formula cells within the form to automatically calculate amounts, and produce invoices by drawing relevant portions of his customer database into the invoice form. Once through with his invoices, he could produce a summary of sales for the month in graphic form. All of this is accomplished without switching between two or three different programs.

The Vizastar 128 package comes with a disk and a cartridge to plug into the user port. Since the cartridge acts as the program's copy protection, the disk is unprotected and may be backed up using normal copy programs. Also included with the program is an excellent manual that, in extremely organized and detailed fashion, explains the program's commands and features. A brief tutorial booklet is also provided to get you quickly into the program. However,

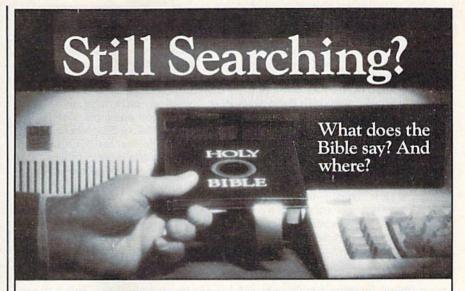

We offer an integrated family of software products that allow you to search the Bible as never before.

With "THE WORD Processor" software (which includes the complete text of the KJV or NIV Bible) you can create indexes on key words, phrases, even concepts, as well as search, display or print, for just \$199.95. Greek and Hebrew Transliterator products which include Strong's Concordance are also available. Or choose from a host of other exciting Biblical software products available in varying price ranges.

So if you're still searching, give us a call. We're anxious to show you how your PC can help you access your Bible as never before.

Include \$3.00 for postage and handling. For Apple, IBM PC, Commodore 64, TRS80, Kaypro, CPM 2.2, MS-DOS.

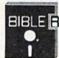

#### BIBLE BESEARCH SYSTEMS

2013 Wells Branch Parkway, Suite 304 Austin, Texas 78728 (512) 251-7541

"We shall create a computer that lets consumers choose what's right for them." Justicely

Some of our competitors insist that you do things their way. IBM\*, for example, forces you to use command keys. And Apple\*, forces you to use a mouse.

THE ATARI

TEN COMMANDMENTS

The revolutionary 1040ST™ Computer gives you both.

If you feel more in command with command keys and a professional keyboard, the ST™has them. If you feel more comfortable with the immediate response of a mouse, the ST Computer has that also.

The 1040ST takes 16-bit, 68000 technology to its limit. It is two to four times more powerful than the Macintosh™ or the PC AT™ And far faster as well.

And you get all the power and performance of the ST for an incredible \$999.

Which is why more and more people are choosing the ST Computer everyday.

The ATARI 1040ST is at your computer retailer now.

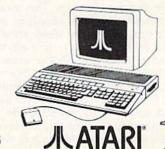

© 1986, Ates Corp. ATAPI, ST. & IO40ST are TM's or reg. TM's of Atest Corp. Apple or g. TM of Apple Computer, Inc. IBM & AT are TM's or reg. TM's of International Business Machines Corporation. Mackinessh is a TM licersed to Apple Computer, Inc.

Cwww.commodore.ca

you can expect to make frequent use of the manual because of the nature and power of the integrated applications. Supplementing the manual and tutorial booklet, the *Vizastar* disk contains several very good example files to play with and learn from. And, you'll find a money-back offer in which Solid State Software will return your money within 30 days of the purchase if you're not satisfied.

The program autoboots in 80-column display. (Vizastar will not run in 40 columns.) Once the program is loaded (a bit slow here), you're presented with the spreadsheet matrix and a command bar on the first couple of lines. It's easy to execute commands: Just type the first letter of the command in the command bar.

The heart of Vizastar is its powerful spreadsheet, boasting 64,000 cells (64 columns by 1,000 rows) and 60K of memory space. All spreadsheet commands and functions are performed within the spreadsheet matrix, including the setting up and printing of reports. The spreadsheet offers flexibility, power, and control over its application, plus the ability to adjust the layout of the matrix and to customize screen colors. Each column of the matrix can be adjusted from 3 to 75 characters in width. Up to 120 characters can be entered in each cell, and while not all can be displayed on your screen, they will print out correctly. Individual cells can contain text, a number, or a formula, and can be formatted in eight different ways (left- or right-justified text, centered text, integer, currency, date, scientific, and general).

By using the SHEET command, you have access to word processing sub-commands that facilitate a faster layout setup and subsequent manipulation of your spreadsheet. These commands include copying, moving, and deleting any cell or range of cells, inserting a column or row, erasing cell contents, sorting a row or rows, and setting up screen windows (up to nine on one screen). The copying and moving commands permit transfer of cell contents from column to column, or from column to row and vice versa.

Vizastar makes what-if calculations simple and quick by employing an automatic recalculation function that you can switch off and on. This means that immediately after changing any cell contents, the entire spreadsheet is checked by the program—and all cells affected by the altered cell's contents or formula will be recalculated. For example, a salesman can change the number of product units sold and immediately see the impact made on his commissions. Vizastar, however, defaults to manual recalculation, since automatic recalculation after every

change in a cell's contents would make the initial setup or large changes a slow process. *Vizastar* also has the ability to recalculate by row or column.

Vizastar can handle just about any calculation you may need. Besides the basic arithmetic operations, Vizastar offers logical operators and several advanced function operators. The logical operators can be used together to create a compound logical test. The function operators perform more complex operations. They include algebraic, trigonometric, and exponential calculations, maximum and minimum values, a rounding function, and true/false statements. Two function operations rarely included in spreadsheets are the calculation of dates and what Vizastar calls table lookup. The program permits you to calculate the number of days between two specific dates. This is particularly helpful in financial calculations where interest accrual on loans and interest yields on investments are tied to the calendar.

Table lookup permits a cell to search a portion of the spreadsheet for a particular value and reference cells by their positon relative to the found cell. For example, you could search for a 5 and get the value of the cell to the right and put that value into the cell that did the lookup. It's complicated, but very useful.

Printing from Vizastar's spreadsheet may be done in a number of ways. High-resolution screen dumps can be made with an Epson or compatible printer. Normal screen dumps are available for any printer. Custom reports can be printed to virtually any type of printer using the PRINT command. The OPTIONS sub-command permits you to identify a number of printing options, such as printer type, page length, lines per page, headers, footers, margins, and the range of cells to be printed. Additionally, Vizastar allows you to take advantage of your printer's special abilities. Once selected, your choices remain in effect during the current work session and are saved to disk with the spreadsheet file.

Because you start from scratch when you create a report layout, it takes a few minutes to set up. The program's flexibility, however, permits construction of just about any report layout you might need and incorporates sophisticated word processing printing features like text enhancements and different character sizes. Vizastar is also compatible with programs like Sideways which allow you to print (with dot-matrix printers only) a spreadsheet wider than 80 characters.

Vizastar provides extensive file and disk manipulation abilities, including the ability to merge two disk files. This lets you combine spreadsheets. You can list the disk directory onto the spreadsheet matrix, allowing you to print, annotate, sort, and save directory information. Word processing files-including those from Vizawrite, Paperclip, and WordPro—can also be brought onto the spreadsheet matrix. Vizastar also allows the loading of sequential Commodore ASCII files, so sequential files created by BASIC, or word processing files like Easy Script or SuperScript, can be loaded into the spreadsheet matrix. Finally, Vizastar offers disk maintenance commands such as erase and format, and permits the use of DOS commands from within the program.

Vizastar's most powerful feature is its macro-command system named Execution Lists, or Execs for short. Execs are miniprograms used to simplify some of Vizastar's more complex features. As indicated earlier, printing a custom report can involve the use of many word processing features—such as headers and footers—and can draw upon information contained in both a spreadsheet and database file, making the generation of the report a tedious chore. Creating an Exec to do your report takes a few minutes, but once you create it, you can save it. Subsequent re-

ports are printed by pressing F8. Vizastar's database is as powerful as its sister application, the spreadsheet. The database's power and flexibility, combined with its ability to interact with the spreadsheet, make the database an especially attractive application for small business use. Up to 120 databases can be stored on a disk, each having up to 15 separate files. Each file can contain up to 1200 records (on a 1541 disk drive), and each record can contain as many as 8000 characters (120 characters per field) that can be displayed on up to nine screens per record and divided among 64 fields.

The design of Vizasiar forces access to the database through the spreadsheet. This allows you to take advantage of the interaction available between the spreadsheet and the database, but appears foreign and awkward to someone used to a stand-alone database.

To access a database, you activate the DATA command on the menu bar. You are then presented with a subcommand menu allowing access to a database file, the creation of a new database, the transferal of information between the database and the spreadsheet, and the printing of selected information or reports.

Creating a database on *Vizastar* is both fun and quick. If you issue the USE and DATABASE sub-commands without identifying an existing database, *Vizastar* assumes that you want to create a new database. After naming the database and the file to be created (remember you can have up to 15

## Introducing a new printer that's based on an old favorite.

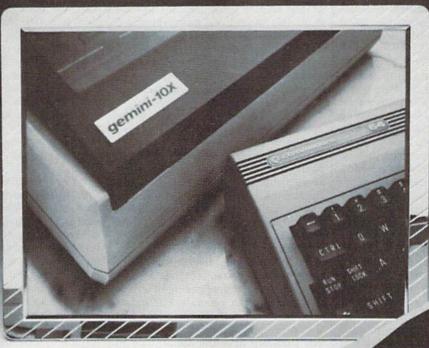

#### The new Star Gemini II. The printer that was made for your Commodore PC.

We took all the best features from our original Gemini," our best-selling printer for Commodore® users.

Then we added enhanced Near Letter Quality printing...a built-in Commodore interface (with cable included)...a rear tractor feed...and an array of front panel controls that makes printing easier than ever.

The result? The new Star Gemini II. A printer designed to help your Commodore's performance. Without hurting your budget.

Now at Toys 'R' Us and other major chain stores

In front with quality up front.

The new Star Gemini II. ₩<del>.ċó</del>mmodore.ca

Commodore is a registered trademark of Commodore Business Machines, Inc.

different files in your database), you are presented with a screen to create your file layout. From here, you can paint or highlight using the character and color of your choice. Fields can be preceded by text and can be formatted with the same options as spreadsheet cells explained earlier. Once you've finished creating a maximum of nine layout screens for each record, you can save the layout to disk. You're now ready to begin entering information. If the screen layout needs to be altered, you can freely move fields within the screen and otherwise alter the layout by using the SETUP subcommand. Anyone who has set up a database and loaded in a lot of information, only to discover that the layout needs restructuring or an additional field needs to be inserted, will appreciate this feature.

Each field in your layout is identified by a one- or two-letter code from *A* to *BL*. These codes correspond to the 64 columns of the spreadsheet matrix and permit the movement of information between the spreadsheet and the database. Additionally, each field can contain a formula, which can include any of the operators available from within the spreadsheet. Not only can formula fields be used to show the results of other fields within the database, but they also can directly or indirectly reference the spreadsheet.

Once having identified the desired file to Vizastar, access to the database is easy. By using the ACCESS command, you can "leaf" through the records of your file, and add, replace, and delete fields or whole records. Vizastar employs a key-field system to organize records. The key field of a record is the field identified with the code A. Instant access to any record can be had if the key field is known. Broader searches can be accomplished using the CRITE-RIA subcommand. With this you employ a portion of the spreadsheet matrix to define the search criteria. The criteria used for the search would be placed in a cell in the spreadsheet corresponding to the field. For instance, if you wanted to find all persons whose last name is Smith that live in Denver, and field A contained the names of the persons in the database file and field B contained the name of the city where those persons lived, you would identify two cells in the spreadsheet matrix as the criteria range. Those two cells would be columns A and B of any unused row.

As mentioned, Vizastar makes it easy to transfer data between a spread-sheet and database file. The database is also equipped to export and import information to and from other programs. You can send database file data to a standard Commodore ASCII sequential file, and vice versa.

Last but not least, Vizastar pro-

duces some outstanding graphs. Using a high-resolution display, *Vizastar* can produce great-looking bar, multibar, and pie graphs using information from either the spreadsheet, database records, or both. The multibar and pie graphs employ color graphics and are extremely clear. I was most impressed with the multibar graphs, which can be expanded from display screen size to a full  $8\frac{1}{2} \times 11$  page size. Multibar graphs are intentionally drawn slowly for effect, but can be drawn instantly if you hold down the SHIFT key.

Graphs are drawn directly on the spreadsheet matrix, and by designating a window on the screen, you can display the graph while retaining a portion of the spreadsheet's text and figures. If recalculation of spreadsheet cells is in the automatic mode, a bar graph will be automatically redrawn upon the alteration of cells that constitute part of the graph. Labeling is available. Finally, a bar graph can be saved with a spreadsheet file, and when the file is recalled, the graph will be redisplayed.

Vizastar permits printing of any of the graphs it can generate, but apparently only supports Commodore and Epson or compatible dot-matrix printers. I did not have the opportunity to print out a multibar graph in color, but a black and white print of a graph on my Epson printer had exceptional clarity.

In summary, Vizastar 128 is a gem of a program, with enough power and flexibility to satisfy even the most demanding home and small-business user. Its shortcomings (if one can call them that) arise from the program's complexity. Kelvin Lacy has written an intelligent program that takes as much of the drudgery out of spreadsheet and database applications as could be expected. The 64 version of Vizastar has been compared to Lotus 1-2-3 for IBM computers, which is stretching things a bit. However, if you use or have used Lotus 1-2-3, and are looking for something comparable for your Commodore, Vizastar 128 is as close as it comes.

-Scott Thomas

Solid State Software 1125 East Hillsdale Blvd. Suite 104 Foster City, CA 94404 \$119.97

#### Nam

Drained of its enormous political implications, the war in Vietnam makes for an interesting military study. The differences between the two armies are fascinating, as the guerilla-trained Vietcong takes on the more conventionally trained U.S. troops. Equally interesting is the problem of mounting a battle in

the middle of a jungle. On a small-unit level, where politics does not enter, the fighting can be examined on its own terms

To judge from SSI's Nam game for the Commodore 64, fighting in Vietnam was both confusing and deadly. Nam is a one-player game, with the player controlling the U.S. forces. The computer takes care of the Vietcong troops, and a formidable opponent it is. True to the nature of Vietnam conflicts, the VC are hidden until they move, fire, or are hit by fire—and just when you think you've found them, they disappear again, only to emerge wherever you don't expect them. Nam re-creates the U.S. troops' sense of impending ambush.

The attractive map is divided into small squares, each representing 50 meters of terrain. The map scrolls to provide a large playing surface, and both U.S. and Vietcong forces may be scattered about in various locations. In most scenarios, the dominant terrain is jungle. The game portrays, simply and effectively, how immensely difficult it is to fight an enemy that uses jungle as its defensive terrain. This is cautious, plodding fighting, where positions are hit one by one and sheer numbers do not always win.

As in most SSI war games, play is divided into phases. The Observation Phase allows you to examine the status of your units and to have them "dig in" for the best possible defense. In the Artillery Plot Phase, you aim your offmap artillery at likely targets. In following phases, the enemy fires and moves, and then your own units may fire at enemy units they can see. Next, you move your units, suffer enemy fire, and fire offensively one more time. After this, the plotted artillery fire falls roughly where you ordered it-even if your own troops now occupy the spot. In the Victory Phase, you receive points for units you have eliminated. Your current progress is then displayed on

The game includes six scenarios, each with variants for play flexibility. The first re-creates the Suoi Cat ambush of December 1966, demonstrating the battle's quick buildup. Ap Bau Bang is based on the March 1967 U.S. effort known as Operation Junction. In the third scenario, Ia Drang, you command the Air Cavalry in a clearing operation, while scenario four, Tuy Hoa, demands that you clear the underground caves of enemy forces. Two somewhat different scenarios are Ben Het, which simulates the March 1969 armor battle, and Hue, in which you fight to clear the city of entrenched and deadly VC snipers and troops. After the jungle of the previous scenarios, the city looks inviting, but taking it is tough.

With the game's functions under joystick control, Nam is a fairly easy game to play. It is detailed, but not overwhelmingly so; and its lack of focus on troop morale, which would seem a must for a Vietnam simulation, is more than made up for by the rigors of finding, engaging, and destroying the enemy. If you want a war game that does not require a huge commitment of time, that teaches you something about an interesting war, and that can be played without spending an hour or more ingesting rules, Nam is probably for you. If you are new to computer war gaming, Nam provides a good start. It's a solid product.

-Neil Randall

Strategic Simulations (SSI) 1046 N. Rengstorff Ave. Mountain View, CA 94043 \$39.95

#### Ultimate Wizard

In the race for better and better computer games, some software designers seem to have moved away from the quick-reflex action games that did so much to launch the personal computer industry and the Commodore 64. But one point may be lost in this movement: Arcade games can be a lot of fun. Ultimate Wizard is one such game. Like most arcade games, its line of descent is clear, from Donkey Kong through Jumpman through Lode Runner. In fact, part of its charm is its instant playability: Just load it, watch the prompts, and start playing. The instructions are short and mostly unnecessary, as arcade instructions should be. In the Commodore 64 version, the instructions can be read as the game is loading.

In Ultimate Wizard, you control a small wizard, who jumps and climbs his way through the dungeons of Kaytel. Each dungeon occupies one screen, with treasures you must pick up and dangers you must avoid. The object in all the dungeons is to find a key and take it to the keyhole. Once you do this, you enter the next dungeon. By collecting as many treasures as possible and getting through the dungeon quickly, you gain additional points. It's not necessary, unlike some games, to collect all the treasures before leaving the current dungeon. Finding the key, however, often depends on collecting specific treasures.

The opening screen allows you to opt for a demonstration, playing the game, or creating your own screen. For some reason, the designers have elected to allow you only ten seconds to make the choice, which means that if your joystick is plugged into the wrong port, you have a race on your hands. Once past this screen, the program has no other annoyances. The next screen allows you to choose your level of play, from Beginner through Expert, or it will randomize the dungeons for you. You then select the number of players and the speed at which everything moves. Slow speed at the Beginner's level is excruciating; high speed at the Expert level is, for me, impossible.

An option that Ultimate Wizard does not have, but which I have seen in no arcade games outside the old Atari 2600, is handicapping. Why is it not possible for each player to select unique beginning levels and speeds? I mention this because Ultimate Wizard has become a favorite with the neighborhood youngsters, and playing ability varies greatly. If all the kids could select their own starting point, play would be fair. This problem is not unique to this game, but it seems to be something that should have been addressed.

Where Ultimate Wizard shines, though, is in its variety of play and its use of graphics and sound. Each dungeon is different, with its own peculiarities and its own challenges. Each demands its own strategy and its own types of skills. And the entire game is filled with interesting and charming sound effects. Bells, whistles, pops, cracks, explosions, music: Every second of the game is accompanied by some kind of sound. The sounds very effectively lend the atmosphere of strangeness and mystery so necessary to the dungeon setting.

The game contains 100 levels. So far I've managed to master about 20, with some occasional successes at higher levels. And this is after many hours of play. Ultimate Wizard also contains a detailed construction set, which allows you to create your own levels. Anything the original 100 levels can do, you can recreate in the construction set. Creating a dungeon takes a fair bit of time, especially when you're learning, but for those who tire of the original dungeons, the process makes the game endlessly playable.

For me, though, the original 100 are plenty, at least for now. They give me enough treasures, enough monsters, enough impossible leaps and climbs to last me for a long time to come. Somewhere, I suppose, someone will finish the 100th level, read this review, and say, "What's he talking about? This isn't so hard." If that happens, and if the person is under 20 years of age, do me a favor. Don't tell me. I don't want to know.

-Neil Randall

Electronic Arts 1820 Gateway Dr. San Mateo, CA 94404 \$29.95

NOW GET TRUE DESCENDERS FOR 801, 1525, 803, GP-100, **HUSH 80 & SIMILAR PRINTERS** 

From the Descender ROM People

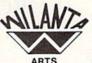

SAMPLE ACTUAL SIZE **BYPSY** 

#### FEATURING:

pager

True descenders

- A pleasing alternative
- Uniform character formation
- · No change in graphic capability No change in software compatibility
- No change in printer operation
- North American standard font
- Complete instructions
- Easy installation
- No soldering

\$39.95 Cdn

\$29.95 U.S.

Ont. Residents add 7% Prov. Sales Tax Cheque, Money Order, Visa or MasterCard VISA

WILANTA ARTS

1688 Sir Monty's Dr. Mississauga, Ontario L5N 454

1-416-858-9298

Get a Wilanta Descender ROM Today and make your old nightmare Just a font memory of yesterday !

## tensoft presents METICIAN

An Exciting Arithmetic Game for the Commodore 64® and Commodore 128™

- \$24.95 A great value.
- · Covers all skill levels from 1 digit addition to 7 digit long division.
- · Grades 1 to 6 to adult.
- Easy to use.
- · Arithmetician is a game of arithmetic practice that is filled with action, music, and animated cartoons.

| ☐ Please send me       | stex)                     |
|------------------------|---------------------------|
| Check or money order e |                           |
| Account No             |                           |
| Signature<br>Name      |                           |
| Address                | the first to adequate the |
| City/State             | Zip                       |
| Phone                  |                           |

San Diego, CA 92138 Commodure 64 is a registered trademark of Commodure Electronics. Etd.

www.commodore.ca

## simple answers to common questions

Each month, COMPUTE's GAZETTE tackles some questions commonly asked by Commodore users. If you have a question you'd like to see answered here, send it to this column, c/o COMPUTE's GAZETTE, P.O. Box 5406, Greensboro, NC 27403.

Note to Readers: In the October 1986 "Simple Answers to Common Questions," a reader asked about changing a disk name without reformatting the disk. We answered that there's no easy way to do this and suggested two methods—neither very convenient: either use a disk-editing utility, or format a new disk with the desired name and copy all of the files.

Evidently this is a much more common question than we thought. We were soon deluged with letters offering simpler answers. In fact, we received more mail on this question than on any other topic in the 3½-year history of "Simple Answers to Common Questions."

Numerous readers enclosed various programs to change the disk name. We can't print them, however, because the senders usually weren't sure if the programs were copyrighted or in the public domain. Also, some of the programs were quite lengthy.

Fortunately, several readers—including R. F. Nevin, Pat McConville, Charles Springer, Robert B. Slota, Jason MacNeil, and Diana Shaffer—pointed out that the solution has already been published in the July 1985 issue of COMPUTEI's GAZETTE. That issue's Power BASIC feature, "Disk Title Changer" by Michael Broussard, solves the problem with an efficient little program that's only eight lines long. You'll find it listed below.

Another reader, John T. Livingston, referred us to "Disk Tricks" by Gerald E. Sanders in the September 1984 issue. This article

explains in detail how Commodore 1540/1541 disks are organized and provides four programs for modifying disks—including one that changes a disk name.

Incidentally, another program in "Disk Tricks" is designed to change the disk's ID as well. Once you format a disk, however, its two-character ID is permanent and cannot be changed without reformatting. The "Disk Tricks" program changes the ID listed on the directory, but it's merely a cosmetic change. Since we're frequently asked about changing disk IDs, we'll repeat: The disk ID cannot be changed without reformatting the disk.

Bernard A. Sobel brought to our attention a program called "Disk Surgeon" in COMPUTE!'s Third Book of Commodore 64. "Disk Surgeon" is a consolidation of the four programs by Gerald E. Sanders in the "Disk Tricks" article.

Finally, Gary A. Mohr mentioned a program called "Header Change" included on the 1571 Test/Demo disk that comes with every 1571 disk drive. It's three times as long as "Disk Title Changer," but it gets the job done.

We also received the following letter offering advice to the reader who recently acquired a VIC-20 computer, but lacked hardware and software ("Simple Answers," September 1986):

First off, many Toys "R" Us outlets still have VIC software on cartridges. Mostly games, but I have picked up an expansion board there and a 16K [memory] cartridge. If he has more than one Toys "R" Us in his area and checks them all, he might come up with some interesting items.

Next is K mart. They sold the VIC longer than anyone except Toys "R" Us, and there is usually still something on the shelf. (For you Timex/Sinclair 1000 owners, this is a

good source, too.) I managed to find an RS-232 interface at a K mart.

For software, write to the following addresses: The Public Domain Software Copying Company, 33 Gold Street, New York, MY 10038; and the National Software Lending Library, 507 Race Street, Cambridge, MD 21613. The Public Domain Software Company sells software on disks, but it can be easily copied to tape. The price is nominal. The National Software Lending Library charges a lending fee, but they have both tapes and disks. They have games, utilities, productivity software, etc.

These are the best sources I have found, but don't discount the local user group. These people probably started with a VIC-20 and may have all kinds of software just lying about. Don't forget that Commodore sold millions of these machines, and they're still out there somewhere. I watch the used merchandise ads in the local papers, and in two years I've only seen maybe a half-dozen VICs for sale. Try these sources and keep looking. You'll be sure to find more.

Peter D. Eikenberry

Our thanks to the many readers who wrote with helpful suggestions.

#### Disk Title Changer

- SX 10 CLOSE15:OPEN15,8,15:PRIN T#15,"10:":CLOSE5:OPEN5, 8,5,"#":B\$=""
- QQ 20 PRINT#15, "U1:5,0,18,0":P RINT#15, "B-P:5,144"
- HJ 3Ø FORJ=1T016:GET#5,A\$:A\$=C HR\$(ASC(A\$+CHR\$(Ø))):B\$= B\$+A\$:NEXT
- ER 40 PRINT:PRINT"DISK NAME: "
  ;B\$
- EA 50 INPUT" NEW NAME";N\$:IFLE
  N(N\$)>16THENPRINT"MAXIMU
  M LENGTH IS 16":GOTO40
- DS 60 IFLEN(N\$) < 16 THENN\$=N\$+CH R\$(160):GOTO60
- PM 70 PRINT#15, "B-P:5,144":PRI NT#5,N\$::PRINT#15, "U2:5, 0,18,0":CLOSE5
- PP 80 INPUT#15,ER,ER\$:PRINT"DI SK STATUS: "ER;ER\$:PRINT# 15,"10":CLOSE15:END

**G** 

## THE KNOW-R ON THIS PAGE.

#### Learn the Basics the NRI Way-and Earn Good **Money Troubleshooting Any Brand of Computer**

The biggest growth in jobs between now and 1995, according to Department of Labor estimates, will occur in the computer service and repair business, where demand for trained technicians will actually double.

You can cash in on this opportunity-either as a fulltime corporate technician or an independent service-person once you've learned all the basics of computers the NRI way. NRI's practical combination of "reason-why" theory and "hands-on" building skills starts you with the fundamentals of electronics, then guides you through advanced electronic circuitry and on into computer electronics. You also learn to program in BASIC and machine language, the essential languages for troubleshooting and repair.

#### **Total Computer Systems** Training, Only From NRI

No computer stands alone . . . it's part of a total system. To really service and repair computers, you have to understand computer systems. And only NRI includes a complete computer system as part of your training.

You start with the step-by-step assembly of the highly rated, IBM PC compatible Sanyo 550 Series computer. You install and troubleshoot the "intelligent" keyboard. Then you assemble the power supply, install the disk drive and extra memory to give you a powerful 256K RAM system.

Finally, you interface the highresolution monitor and dot-matrix printer and begin to use the \$1,000 worth of software that's included. You're learning about, working with, and troubleshooting an entire computer system-monitor, keyboard, computer, disk drive, power supply, and printer-all the essentials you'll meet every day as a professional computer service technician.

#### No Experience Needed, **NRI Builds It In**

Practical, hands-on experience that

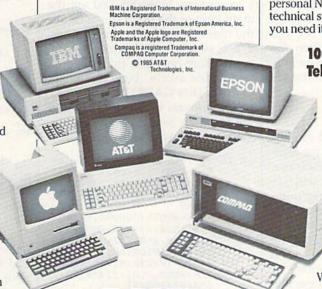

personal NRI instructor and the NRI technical staff, ready to help you when you need it. You get it all from NRI!

#### 100-Page Free Catalog **Tells More**

Send the coupon today for NRI's big 100-page color catalog on NRI's electronics training, which gives you all the facts about NRI courses in Microcomputers.

Robotics, Data

Communications, TV/Audio / Video Servicing, and other growing high-tech career fields. If the coupon is missing. write to NRI Schools, 3939 Wisconsin Ave., Washington, D.C. 20016.

gives you the skills you need for success. You learn in your own home. No classroom pressures, no night school, no need to quit your present job until you're ready to make your move.

Your training is backed up by your

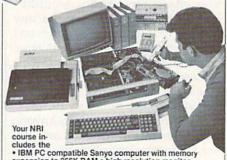

cludes the \*IBM PC compatible Sanyo computer with memory expansion to 256K RAM \* high-resolution monitor \*double-density/double-sided disk drive \* "intelligent" keyboard \* dot-matrix printer with near-letter-quality mode \* NRI Discovery Lab\* to teach circuit design and operations \* digital multimeter \* logic probe \* spread sheet \* word processing software—and more.

#### SEND COUPON TODAY FOR FREE NRI CATALOG!

| V/ |  |
|----|--|
|    |  |

SCHOOLS

McGraw-Hill Continuing Education Center 3939 Wisconsin Avenue, NW, Washington, DC 20016 We'll give you tomorrow.

#### CHECK ONE FREE CATALOG ONLY

- Computer Electronics with
- Microcomputers TV/Audio/Video Servicing
- Satellite Electronics
  - Robotics & Industrial Controls Data Communications
- Industrial Electronics Communication Electronics Electronic Design Technology
- Basic Electronics Bookkeeping & Accounting
- Telephone Servicing Digital Electronics Servicing
- For Career courses approved under GI Bill check for details.
- Appliance Servicing Small Engine Repair
- Air Conditioning, Heating, & Retrigeration
- Locksmithing & Electronic Security Building Construction
  Automotive Servicing

Name (Please print)

Age

Street

City/State/Zip

Accredited by the National Hose Study Council 153-162 WWW.commodore.ca

## horizons

Todd Heimarck Assistant Editor

People say that the 128's BASIC 7.0 has scads of useful commands. Just how powerful is BASIC 7.0? Let's pose a challenge: to write a complete working program for the 128 that fits on one screen. When the program is listed, you must be able to see the entire program on the 40-column screen.

**Sliding Numbers** 

The first game is derived from a puzzle that's been around for hundreds of years. The basic idea is that you have a four-by-four grid (16 spaces) that contains 15 tiles numbered 1–15, plus a blank space. The grid starts out with the numbers in order (1–4 on the top line, 5–8 on the second, and so on). The space is in the lower right-hand corner.

It would be too easy to use regular characters, and it wouldn't look very interesting to put a tiny four-by-four grid on the regular text screen, so the program prints large characters on the hi-res screen. This is a computer game, so the tiles are labeled in hexadecimal. The letters *A*–*F* replace the numbers 10–15.

A word of warning to anyone who types this in: Lines 30 and 100 are four lines long. You must type them without any spaces at all. After typing line 30, cursor back to the line before pressing RETURN. The program does fit on one screen, but the READY prompt pushes the top line off the screen. To see the whole program, press ESC and then M to turn off scrolling.

The hi-res GSHAPE and SSHAPE commands are the key to moving the large characters. After drawing a shape on the hi-res screen, you can save a portion of it into a variable with SSHAPE (see line 30). Later, you can rubber-stamp the shape anywhere on the screen with GSHAPE.

The CHAR command in line

20 puts the characters "123456789 ABCDEF" on the hi-res screen. Line 30 SSHAPEs them into a string array. Several calculations (lines 30–60) expand the shapes to a larger size. Lines 80–100 are the main loop of the program. To move the tiles around, press the numbers 2, 4, 6, and 8 on the numeric keypad.

(Before typing in this program, refer to the article "How to Type In COMPUTE!'s GAZETTE Programs," which appears at the beginning of the program listings section.)

EE 10 FAST:DIMNC\$(15),LC(15,1) :Z\$=CHR\$(0)

AR 20 FORJ=1T09:NL\$=NL\$+Z\$:NEX T:GRAPHIC1,1:CHAR1,0,0," 123456789ABCDEF ":FORJ=0 TO15:LC(J,0)=J:LC(J,1)=J :NEXT

AD 3Ø FORX=ØTO15:COLOR4,X+1:NC \$(X)=NC\$(X)+NL\$:SSHAPELH \$,X\*8,Ø,X\*8+7,7:FORY=1TO 8:V=ASC(MID\$(LH\$,Y)):FOR J=ØTO7:P=21J:M(J)=(VANDP )/P:NEXT:C(Ø)=224\*M(7)+2 8\*M(6)+3\*M(5)

PE 40 C(1)=128\*M(5)+112\*M(4)+1 4\*M(3)+M(2)

XQ 50 C(2)=192\*M(2)+56\*M(1)+7\* M(0)

MC 70 FORJ=0TO15:QY=(JAND12)/4 :QX=JAND3:GOSUB110:NEXT

HJ 80 CF=LC(15,0):RX=CFAND3:RY =INT(CF/4)

QX 90 GETKEYM:NX=RX+(M=6)-(M=4 ):NY=RY+(M=2)-(M=8):IF(N XAND4)OR(NYAND4)THEN80

HR 100 NL=NX+NY\*4:CT=LC(NL,1):
 LC(CT,0)=CF:LC(15,0)=NL
 :LC(CF,1)=CT:LC(NL,1)=1
 5:QX=NLAND3:QY=INT(NL/4)
 ):J=15:GOSUB110:QX=CFAN
 D3:QY=INT(CF/4):J=CT:GO
 SUB110:GOTO80

FG 110 GSHAPENC\$(J),QX\*24+116, QY\*21+56,XOR((JAND4)/4, JAND1):RETURN

#### **Auto Race**

The next program is even shorter and easily fits on one screen.

SF 10 R=RND(-TI/91):TRAP130:SC NCLR:COLLISION2,140

JF 20 TR\$="\*{14 SPACES}\*":P=10 :D=0 FX 30 SD\$=CHR\$(19)+CHR\$(27)+"W HA 40 BLOAD "CARSHAPE", B0 ME 50 MOVSPR 1,160,180:SPRITE1 ,1,2

BA 60 PRINTSD\$; TAB(P); TR\$; EE 70 R=RND(1): IFR<.1THEND=INT (RND(1)\*3)-1

XX 80 P=P+D:IF P<0 THENP=0:D=1 :ELSE IFP>23 THEN P=23:D =-1

PQ 90 PL=JOY(2)AND127:MR=INT(J OY(2)/128)+1

AS 100 X=(0-3\*(PL<5ANDPL>1)+3\* (PL<9ANDPL>5))\*MR

(PL<9ANDPL>5))\*MR CB 110 MOVSPR1,+X,+0

PK 120 PT=PT+2:CHAR1,0,23,STR\$ (PT):GOTO60

RS 130 SCNCLR:SPRITE1,0:PRINTE RR\$(ER)"IN"EL:STOP

PK 140 PRINT"{BELL}";:PT=PT-10
:RETURN

In line 140, PRINT" {BELL}" might cause some confusion. CTRL-G makes a bell sound on the 128, so when you get to the {BELL} character, hold down the CONTROL key and press G. To play the game, plug a joystick into port 2 and move it left and right to keep your car on the road. Hold down the joystick button to move back and forth more quickly. The points gradually accumulate unless you hit the edge of the highway, in which case you lose a lot of points in a hurry.

If you type in and run the program, you'll probably get a FILE NOT FOUND error in line 40. Before you can use this program, you must design a car sprite. First type SPRDEF to enter the built-in sprite editor, and when you're asked for a sprite number, enter the number 1. After designing the shape, press SHIFT-RETURN followed by RETURN to exit the sprite utility program. Before proceeding, enter this line in immediate mode: BSAVE "CARSHAPE", B0, P3584 TO P3647.

Line 60 takes care of the scrolling. The SD\$ string ({HOME} followed by ESC-W) scrolls the screen down a line at a time. The COLLISION statement in line 10 makes the subroutine at line 140 automatically execute whenever the car hits a wall

A Chess Program that's 631 (632, 633), 634 Passad Pasans 626, 627, 677, 690, 691 544 (630, 628, 725) 681, 700, 701, 70 n YOUR Side! 682, 709, 710 BOARD 180 70 Runk 837, 623) 1624,62 MOVE 3 170 (179) 184 White Capture to Long Long 201 Choice 842 (724) 6 Hit 27.8 27.8 27.8 27.0 1=Nf3 2=cxd5 More to Protect 123 189 (194) More to Neck 247, 256 4 Empiral 242 Paul Whitehead 14 Bord & C 243 (249) 1 to Lan **Teaches Chess** 1 24 50 1.9384 245 268 269 1040 Defense. A fighting defense. \$49.95 develops a piece and attacks in enter. White's Choice: 1=Nf3 is a 271, 273 center. good developing move; 2=cxd5 is premature 326, 330 159 (270) 327 315 (324 348) Now, over 40 hours of interactive animated chess instruction are yours, from the mind of an American Open Champion. For beginners to seasoned 161 (290) IBM PC/PC jr (color or mono) tournament players, the techniques of a top master are exposed! 162 (297) 300, 307, 308 Apple II (64K) Here is a sampling of what you will see come to life on the screen: 301, 309, 310 Commodore 64 To Gueen & Pawn 302, 312 Atari ST (December 1st) OPENINGS: · King's Gambit Ruy Lopez Scotch Game Tempo & Zugzwang 163 (314) · Giuocco Piano Typical Combin Isolated Pawns · Petroff's Defense · Rules Passed Pawns Chess Notation 343 · Alekhine's Defense Opposition of Kings Opening Principles COFFEEHOUSE CHESS MONSTER 344 French Defense Paral Whitestread 319 (341) Piece Development Triangulation Hypermodern Attack Sicilian Defense Surprise Checks Classic Openings · Caro-Kann Pirc Defense Greed Tactics For Each Piece · Quizzes Center Counter 321 · Traps "Desperado" Moves · Weak Points in the Opening English Opening Brilliant Queen Moves · Bird's Opening . pins King as a Pawn Escort Larsen Attack · Forks The 3-Pawn Breakthrough · Sokolsky's Opening Skewers Overloaded Pieces Opposite Color Bishops · Benko's Opening In-Between Moves Good & Bad Pawn Positions Back-Rank Checkmate · Grob's Attack · Queen's Gambit Converting a Material Smothered Mates ABSOLUTE BEGINNER Advantage to a Win Forcing Checkmate Using Various King's Indian Stalemates Benoni Defense Piece Combinations Sacrifices Nimzo-Indian Blockades Queen's Indian Fianchettoes Dutch Defense The Lucena Position ... and more! Gruenfeld Defense Each package includes a detailed two-sided ROAD MAP that lets you keep track of King & Pawn Endings each package includes a detailed two-sided HUALI MAP that lets you keep track of your journey through the tutorial database. The Road Maps label the parts of the The Dunst Opening • The Active Rook your journey through the tutorial database. The Road Maps label the parts of the tutorial both by topic and by Board Number. Using the Board numbers and the YES! Please rush me PAUL WHITEHEAD TEACHES CHESS! ... and others! TUTOTIAL DOTH BY TOPIC and BY BOARD NUMBER. Using the BOARD numbers and the EXPRESS DEPOT feature, you can hop around the tutorial at will. You can also skip ROAD When you want to test your new knowledge against an opponent, a single key calls MAPS When you want to test your new knowledge against an opponent, a single key calls the COFFEEHOUSE CHESS MONSTER opponent program. It will automatically set over material you already know. THE CUFFEEHOUSE CHESS MUNSTER opponent program. It will automatically set up the position you were viewing in the tutorial, offer you a new game, or let you up the position you were viewing in the tutorial, orier you a new game, or let y enter a game from a newspaper listing. This is a fully-featured opponent program, enter a garne from a newspaper listing. This is a fully-reatured opponent program, which allows you to save an unlimited number of your own games onto disk, modify Please enclose \$50.50 (outside Calif.) or \$53.75 (Calif. residents - includes sales State \_\_ Prease enclose \$50.50 (outside Calif.) or \$53.75 (Calif. residents - includes sales tax) per unit. includes shipping & handling. Please send to: ENLIGHTENMENT INC., 1240 Sanchez St., San Francisco, CA 94114. Address FREE! COFFEEHOUSE them, print them out, and re-animate them later. CHESS ORDER TOLL FREE! 1-800-621-0851 x 100 MONSTER DELIVERY: 5 days from receipt of order. Atari ST Commodore 64 Apple II Enlightenment, inc. IBM PC PC Www.commodore.ca

#### The Roots Of Learning

## computing for families

Fred D'Ignazio Associate Editor

Last summer my children—Catie, ten, and Eric, seven—had two remarkably different learning experiences. Catie traveled widely and went to a variety of summer camps, including computer camp, 4-H camp, mythology camp, and space camp. Meanwhile, Eric stayed home and went to summer school to boost his reading and math skills.

Catie had a wonderful summer. Eric, in the words of his teachers, "cried a lot" and was "moody."

Looking at my children's summer experiences, I can't help noticing the contrast in the way they were expected to learn. Catie spent her summer learning new skills through real-world experiences and simulations. At space camp, for example, she spent an entire week "training" in astronomy, water survival, computers, robotics, engineering, math, and design—as if she were an astronaut. The week came to a climactic end when Catie and her Sun team went on a space shuttle mission. As Mission Specialist One, Catie put to work what she'd learned so she could bring the space shuttle back to earth. Catie's counselors took delight in throwing complications at the kids to see how they'd do.

**Deadly Digraphs** 

While Catie was flying around in outer space, Eric was in a class-room. He was deemed to have a short attention span while being drilled in initial consonant sounds, long and short vowel sounds, diphthongs, digraphs, blends, addition facts, subtraction facts, and every other kind of numerical and grammatical abstraction.

My wife and I enrolled Eric in a summer school math course because we hoped it would be an ego boost. Eric was a slow reader, but he was a whiz in math. Before the summer, he had loved math so much that he asked for word problems at night instead of bedtime stories. In a darkened bedroom, night after night, he solved complicated multistep problems in addition, subtraction, multiplication, and division. But after the end of a summer of instruction, his math teacher said he was no longer even up to grade level, and his attitude toward math was only "fair."

What happened? Why was Catie's learning experience so much better than Eric's?

According to Margaret Donaldson, in her classic *Children's Minds* (Fontana paperbacks, 1978), Eric's summer instructors expected him to learn through *disembedded thinking*. Disembedded thinking is reasoning not supported by human sense. It is "isolated from the rest of existence. What you may judge to be important apart from it, what you may know to be true—these considerations are to be excluded."

Reading, writing, and arithmetic are formal systems—disembedded thinking—that are the "basics" children are supposed to master in their early years of school. They are the prerequisites for success in the upper grades and for later in life. Yet according to new child-development studies, "There can be little doubt...that when we set such store by disembedded modes of thought we make the pursuit of education in our society a difficult enterprise for the human mind—one which many minds refuse at an early stage."

Donaldson reveals the crux of this problem, both for Eric and for many other children when she writes: "You cannot master any formal system unless you have learned to take at least some steps beyond the bounds of human sense, and...the problem of helping children to begin to do this in the early stages of their schooling—or even earlier—has not been proper-

ly recognized and is not usually tackled in any adequate way....
Thus we end up with a small number of educational 'successes' and a dismayingly large crop of 'failures.'
And the urgent question is: how can this be avoided?"

**Embedded Thinking** 

There is a paradox here. In recent years, researchers have gathered increasing evidence that, in direct contradiction to the findings of Jean Piaget, children are capable of some formal, or operational, thinking at a very young age—perhaps as early as three or four. Then why can't children learn how to do math and learn to read and write more easily? The answer is that children have trouble learning when they are asked to think about things which have no meaning. The child's mind tries to make sense out of new information introduced by his or her teacher. However, if the information is not related to a child's body, senses, or real-world experience—if it has no meaning to the child—the child will have trouble learning it.

Does this mean we should send our children to camp all year long instead of to school? No. As Catie's father, I know only too well how expensive that would be. But we do have an alternative to camp that's much less expensive: computers. Computers can let children simulate real-world experiences right in the classroom. Companies like Sunburst, Springboard, Grolier, Learning Well, Scholastic, DesignWare, MindScape, The Learning Company, and Spinnaker offer programs that teach language arts and math in the context of an activity or story in which the child plays a meaningful role. Stories bring drama, relevance, and meaning to abstract systems like phonics and arithmetic facts. And they embed thinking in the real world—the child's world.

# bug-swatter

- Some users had a problem trying to redefine the NO SCROLL key using "KeyDef" (August). The problem can be traced to line 50, where the array which stores the names of the keys is initialized. The array is one element too small to store all the possible values generated by the keyboard. To correct the problem, all occurrences of the value 86 in line 50 should be changed to 87. Also, the name of the NO SCROLL key must be added to the end of the data in line 70. Finally, the names of some of the keys are assigned incorrectly in line 60. To correct each of these problems, substitute these program lines in your copy of KeyDef:
- 50 FORI=0TO9:K(I)=PEEK(4096+I) :POKE4096+I,0:NEXT:TRAP 180 :DIMK\$ (87):FORI=ØTO87:READK \$(I):NEXT
- 60 DATA INST/DEL, RETURN, CR RT/ LT, F7, F1, F3, F5, CR DN/UP, 3, W ,A,4,Z,S,E,,5,R,D,6,C,F,T,X ,7,Y,G,8,B,H,U,V,9,I,J,Ø,M, K,O,N,+,P,L,-,.,":",@,",",
- 70 DATA CLR/HOME,,=,1,/,1,4,,2 , SPACE, ,Q, RUN/STOP, HELP, ,5, TAB, 2, 4, 7, 1, ESC, +, -, LF, ENTE R,6,9,3,,0,.,CR UP,CR DN,CR LT, CR RT, NO SCROLL
- As listed, "Sound Designer for the 128" (July) will not save sounds. After attempting to save a sound, its name appears in the catalog of stored sounds, but if you try to load it, you'll see a FILE NOT FOUND ON THIS DISK message. To correct this problem, you must first fix Sound Designer's save routine by changing line 1590:

1590 OPEN15, 8, 15, "SØ: "+FS\$:GOS **UB2Ø8Ø** 

Next, remove from the catalog file all sounds that were improperly saved using the original routine. Use the following lines to reset the catalog file. Type each line in immediate mode (without a line number) and press RETURN:

OPEN1,8,15, "SØ:CATALOG":CLOSE1 DOPEN#1, "CATALOG", DØ, U8, W: PRIN T#1, "\*\*\*\*\*\*\*\*\*": DCLOSE#1

#### "I Saved Time and Money with Physical Exam."

I use a data base program to keep records for our club. I work a couple of nights each week updating records. Last week I experienced read errors several times. Luckily I had purchased a copy of 1541 Physical Exam last month and had saved a printed copy of the alignment test results. Running a new alignment test confirmed what I had suspected, my drive had drifted out of alignment. I am happy to report that I aligned my drive MYSELF. I saved time, (as my drive didn't have to sit in our local dealer's service dept. awaiting repair) and money - the Physical Exam program costs a fraction of what repair centers charge. And I can use it numerous times!

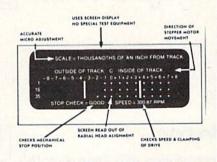

Package includes:

True digital alignment disk with offset

tracks. Speed test

Mechanical stop test

Instructions for performing alignment, adjusting speed and stop position.
Hard copy mode to print test results for future comparison & reference.

Physical Exam is available for these drives: 1541, 1571, 8050, 8250, 4040, and SFD 1001. Please Specify Drive! •\$39.95 EA. + SHIP. Hours: MON-SAT 10-6

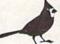

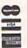

800-762-5

Cardinal Software 14840 Build America Dr. Woodbridge, VA 22191 Info: 491-6494

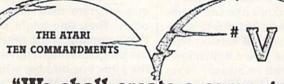

## We shall create a computer that gives consumers Power Without the Price." que man

Our amazing 1040ST™ Computer is the world's first PC to cost less than \$1. per kilobyte.

How does that stack up against the competition? You'll pay over \$2. per kilobyte for the MacintoshTM Plus. More than \$7. per kilobyte for the Amiga™. And the PC AT™ kilobyte weighs in at a whopping \$18. That's why the 1040ST brings new meaning to the word "value."

For a revolutionary \$999., the ST™ Computer gives you a megabyte of memory. It's a complete package, with CPU, drive, monitor, and mouse. Its keyboard is packed with

function keys and a numeric keypad. Expandability is a built-in bonus. There are industry-standard ports for printers, modems, and many other peripherals.

The ATARI 1040ST is a megabyte of muscle. And it's at your nearby computer retailer today.

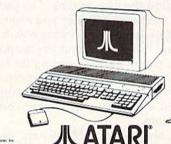

1996, Asial Corp.
All, 51, 8, 104037 are TML or reg. TML of Asial Corp. Arrige is a TM of Commissive Arrige, Inc.
a. E.M. of jumpmens of Business Machines Corporation. Macronib is a TM Element in Apple Computer, Inc.
ces are manufacturers suggested prices. August 1996. Actual reliat prices may vary.

# POWAT BASIC

Mark Jordan

Programmers will appreciate this handy utility that compares two BASIC programs. Output is to screen or printer. For the Commodore 64, 128, Plus/4, or 16 with disk drive.

It happens often when you are programming: You want to know exactly how the program you're working on differs from a previously saved version. Or maybe you have two versions and you're not sure which one to load because you can't remember which is more recent-GAME2 or GAMEB. Maybe you've been doing some experimenting with an old program and like some of the changes you've made, but you don't like some others. Wouldn't it be helpful to compare the experimental version with the previous one to see which lines have been altered or added? "Program Mis-Matcher" helps out in situations like these. It compares two BASIC programs saved on disk.

Comparing

To use the program, Commodore 64 users should type in Program 1 as listed and save a copy on disk. Plus/4 and 16 users should type Program 1, but add or substitute the lines shown as Program 2. Now load the program and type RUN. The program asks for the names of two files. Type in the program names, pressing RETURN after each. Mis-Matcher will stop if it can't find the files on disk. The program then asks whether you want a listing of the differences to go to the printer. Press N to send the output to the screen only. The program assumes that the printer is connected as device 4. You'll need to change line 80 if you use some other configuration.

Commodore 128 owners can use the 64 version (Program 1). The

program must be run in Commodore 64 mode, but it can be used to compare both BASIC 2.0 (Commodore 64) and BASIC 7.0 (Commodore 128) programs. One special restriction applies to comparing 128 programs if you have a 1571 disk drive: Both of the programs being compared must be on the front side of the disk. When used in conjunction with 128 mode, the 1571 can store data on both sides of the disk. Mis-Matcher will fail if either or both of the program files to be tested are on the second side. If they are, save both programs on a disk formatted while the drive is in 1541 mode (as when the computer is set for 64 mode). You can then use Mis-Matcher.

There are two ways in which one program may differ from another. First, one might have a line that's missing in the other. Second, the programs might have lines with the same line number which are not identical. Mis-Matcher recognizes and reports both kinds of differences.

Some assemblers, including the popular PAL for the 64, use the BASIC editor to enter source code. For such assemblers, Mis-Matcher can be used to compare two source-code files, so machine language programmers can also benefit from this tool.

See program listing on page 141.

COMPUTE!'s GAZETTE

TOLL FREE Subscription Order Line 1-800-247-5470 In IA 1-800-532-1272 COMPUTE!'s Gazette is looking for utilities, games, applications educational programs, and tutorial articles. If you've created a program that you think other readers might enjoy or find useful, send it, on tape or disk to:

Submissions Reviewer COMPUTE! Publications P.O. Box 5406 Greensboro, NC 27403

Please enclose an SASE if you wish to have the materials returned.

Articles are reviewed within four weeks of submission.

All programs
listed in this
magazine are
available on the
GAZETTE Disk.
See details
elsewhere in
this issue.

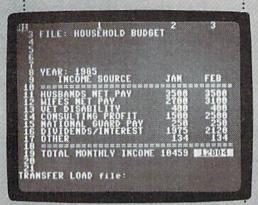

Allow us to introduce the most powerful electronic spreadsheet in the Commodore world.

Multiplan.

This is the same intensely simple, staggeringly brilliant program over a million Apple and IBM owners count on.

And now it will count for you, on any 64 or 128.

Ironically, however, though we recently lowered the price of Multiplan, we actually increased its capabilities.

The enhanced version not only takes full advantage of the 128's expanded memory and 80 column screen.

Not only includes a Quickstart instruction manual.

And not only comes with 10 ready-to-go templates.

But it is the fastest loading spreadsheet

Multiplan works beautifully on a budget.

you can buy. Which means in mere seconds you can check your checkbook. Take stock of your stocks. Or calculate your risks.

You can plan, bud get, analyze, question, ponder, revise, estimate and forecast.

Multiblan and

Just by doing little Microsoft Corp. more than pressing a few keys. In fact, there really isn't any kind of hardcore number crunch-

- ing you can't do faster and
- easier with Multiplan at
- your control.
  - Whether you're managing a family of 4. A business of

50. Or a nation **EPYX** of 250 million.

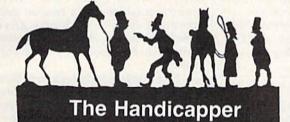

Use your Commodore 64/128 to improve your performance at the track! Programs for Thoroughbred, Harness and Greyhound racing rank the horses or dogs in each race quickly and easily. All the information is readily available from the *Racing Form*, harness or dog track program.

Thoroughbred factors include speed, distance, past performance, weight, class, jockey's record, beaten favorite and post position. Harness factors include speed, post position, driver's record, breaking tendencies, class, parked-out signs and beaten favorite. Greyhound factors include speed, past performance, maneuvering ability, favorite box, class, kennel record, beaten favorite and breaking ability.

Complete instructions and wagering guide included. Thoroughbred, Harness or Greyhound Handicappers, \$39.95 each on tape or disk. Any two for \$59.95 or all three for \$79.95.

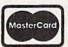

Federal Hill Software 8134 Scotts Level Rd. Baltimore, MD 21208

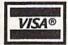

Toll Free Orders 800-628-2828 Ext. 850 For Information 301-521-4886

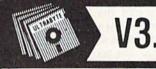

ULTRABYTE DISK NIBBI FR

#### NEW SIXTH GENERATION ULTRABYTE COPIER FOR COMMODORE 64 and 128 (in 64 mode)

- Copies 99+% of protected software in 2 min. or less includes parameters for 160 recent, hard-to-copy disks. ( Send stamped envelope for list ). Includes fast file copy program
- Uses 1 or 2 1541 /1571 drives, or MSD dual drive
- More powerful than KeyMaster, Diskbuster, Copy II, Superkit, 21 Second, Clone or Cracker
- · Copies itself (for this reason, no refunds given)

## SPECIAL — BUY A NIBBLER V3.0 AND GET YOUR CHOICE OF A FREE \$14.95 PROGRAM \$39.95 plus \$4.00 shipping

Disk Surgeon -- disk utility ......\$14.95 Ultramail -- mail list and label printer....\$14.95 McMurphy's Mansion -- text adventure .... \$14.95 Handy-Capper -- race handicap system ...\$14.95

( Above may be ordered separately for \$14.95 plus \$4.00 shipping. Foreign orders add \$2.00)

Mastercard, Visa, Check or M.O., Calif. add 6.5% (\$2.60) sales tax. Foreign orders / COD add \$ 2.00. Payment must be in U.S. funds UPDATES - Return your original Ultrabyte disk with \$10.00 plus \$4.00 shipping. Foreign add \$2.00

To order, write or call 24 hr. order line. For info. write. ULTRABYTE (818) 796 - 0576 P.O. Box 789 LaCanada, CA 91011 USA

DEALERS & DISTRIBUTORS WANTED

🕶 www.commodore.ca

# news Exproducts

#### Commodore 64 Database

A new database for the Commodore 64, Fastfile, offers up to 31 fields per record and up to 256 bytes per record. Marketed as significantly faster than other databases for the Commodore 64, Fastfile is a memory-based, menu-driven database written in machine language. This database includes predesigned forms for a checkbook, mailing lists and labels, inventory, and tax form 8283. You can also create your own forms, and there's a 28-page illustrated manual.

Fastfile costs \$59.95, plus \$4 shipping and handling. Foreign customers should add \$2 and Washington residents add 7.3 percent. No C.O.D.'s. There is a 15-day money-back guarantee.

Interactive Mini Systems, 5312 W. Tucannon, Kennewick, WA 99336.
Circle Reader Service Number 202.

#### More From Lucasfilm

Lucasfilm Games, which entered the home computer entertainment market a couple of years ago with Ballblazer and Rescue on Fractulus from Epyx, has released a new game in conjunction with Activision Software. Labyrinth: The Computer Game is an animated graphic adventure for the Commodore 64. It's based on the recent film directed by Jim Henson.

In Labyrinth, the evil Goblin King has captured you and locked you inside his Labyrinth, a twisting, winding maze of paths and passageways that lead to his castle. Along the way, you'll meet many characters, some of whom will offer their assistance, and others who will do everything they can to keep you trapped inside the Labyrinth forever. You use a joystick to control your animated character through a variety of strange locations, such as the Bog of Eternal Stench, the Wise Man's Garden, the Hall of Stone Faces, and the Wall of Hands.

Suggested retail price is \$34.95. Activision, P.O. Box 7286, Mountain View, CA 94039.

Circle Reader Service Number 203.

#### New QuantumLink Features

QuantumLink, a Commodore-specific telecommunications service, has intro-

duced several new features among its offerings.

One addition is a SIG (Special Interest Group) for users interested in GEOS (Graphics Environment Operating System), an icon- and menu-based software program that gives the Commodore 64 a user interface similar to that of the Macintosh. This SIG provides support through question-andanswer sessions with Berkeley Softworks, the publishers of GEOS; conferences to discuss GEOS applications; and news on the latest GEOS developments and software.

QuantumLink has also introduced an online photo gallery, which uses specialized equipment to convert subscriber photographs into computer programs. Each program is then placed in the gallery for other users to download and display. Finally, the service has added more discounted products and a live auction to its shopping section, as well as a new information and news section on rock music—RockLink.

Quantum Computer Services, 8620 Westwood Center Dr., Vienna, VA 22180. Circle Reader Service Number 204.

Spreadsheet Package

A new spreadsheet and statistical package from Echo Lake Laboratories, ELBE: The Echo Lake BASIC Enhancement, has been introduced for the Commodore 64. The spreadsheet portion of ELBE is completely integrated into the computer's resident BASIC interpreter so the user can move back and forth between the computer's BASIC interpreter and the spreadsheet. The spreadsheet allows record-oriented data processing in BASIC and full and direct random access to disk files. It also can automatically right-adjust entries, line up decimal points, copy repeated data, and formulate a numeric keypad. ELBE lets you easily insert and delete records and sort the spreadsheet alphabetically or numerically.

ELBE also performs many of the traditional descriptive statistics such as computing median and mode, chi-squared tests, goodness-of-fit tests, analyses of variance and covariance, repeated-measures designs, mixed designs, correlation matrices, and multiple regressions. It can handle analysis

of variance designs of up to 40 cells and some designs of over 200 cells. *ELBE* can even work with missing data and unequal cell sizes.

ELBE: The Echo Lake BASIC Enhancement is written in machine language. The program is copyrighted, but the disk is not copy-protected. A hardware key, which is provided with the software, is required to use ELBE.

Price is \$49.95.

Echo Lake Laboratories, Box 169, Pasacoag, RI 02859-0169.

Circle Reader Service Number 205.

#### Hard Disk Drives

JCT has introduced three new hard disk drives for the Commodore 64 and 128. The JCT 1000, 1005, and 1010 contain 3.7, 5, and 10 megabytes of formatted capacity, respectively. All three disk drive packages feature an ST-506-compatible controller card, a Commodore-compatible interface card, interconnection cables, and a resident disk operating system. Each disk drive comes with power supply, A.C. power cord, fuse, fuse holder, and on/off switch.

Each package includes instructions for installation and operation, a five-year limited warranty on the drive, and a one-year warranty on all other hardware.

Suggested retail price for the JCT-1000 is \$695, \$795 for the JCT-1005, and \$895 for the JCT-1010.

JCT, P.O. Box 286, Grants Pass, OR

Circle Reader Service Number 206.

#### **Digital Sound Sampling**

You can mix and store your own musical creations with Micro Arts' Sampler-64 and Com-Drum. Sampler-64 is a hardware/software package that lets you record, mix, add to, play back, and store any sounds on your Commodore 64 or 128 in 64 mode. It features a real-time input sequencer; echo, looping, and reverb effects; sample dubbing; sample block editing; and a two-octave range with the QWERTY keyboard.

The Sampler-64 package includes a microphone, a cable to connect to your TV, and a ¼-inch jack to connect the sound output to an audio amplifier. The

hardware unit plugs into the user port of the Commodore 64 or 128. (The SID chip is not used in digital sound generation.) The menu-driven program comes on disk only and is not copy-protected.

Along with Sampler-64, you may wish to use Com-Drum, a software upgrade which adds three different eightpiece drum kits to your music. Com-Drum has a realtime sequencer for input and a step-time sequencer for editing. You can play up to three instruments simultaneously and store up to eight songs per disk. The prerecorded samplings feature Latin, rock, and miscellaneous drum kits.

Sampler-64 is sold for \$89.95 plus \$3.95 shipping and handling. Com-Drum costs \$14.95 when bought with Sampler-64 and \$29.95 when bought alone. Both are sold by mail only. Pennsylvania residents must add 6 percent

Micro Arts Products, P.O. Box 2522, Philadelphia, PA 19147.

Circle Reader Service Number 207.

#### Shakespeare On Disk

Macbeth, a new game from Avalon Hill, lets you take part in graphics-and-text adventures based on Shakespeare's tragedy, Macbeth. Four separate text adventures, two containing graphics, cover all the parts of the play. You can play the games as the young Macbeth, the older king defending his castle, Lady Macbeth plotting a murder, or the three witches preparing their famous brew.

Plus, each segment has a psychological program in which you try to discover what motivated the characters.

Macbeth includes the entire play from the 1623 First Folio, articles on the play, the play's history, and interpretations of characters.

Suggested retail price is \$25 for the Commodore 64 and 128.

Avalon Hill Game Company, 4517 Harford Rd., Baltimore, MD 21214.

Circle Reader Service Number 208.

#### Make Your Commodore Talk

Hearsay has released a speech synthesizer/voice recognition add-on device and software packages that enable your Commodore 64 or 128 to talk and to respond to verbal commands. The Hearsay 1000 is a module that plugs into the rear port of the computer. It works with Hearsay software and many menu-driven third-party software packages already available.

The company has introduced a line of software for children, designed to help them learn basic skills on the computer through seeing and hearing. The Software for Children line includes Rhyme and Reason, a program which uses familiar nursery rhymes to teach

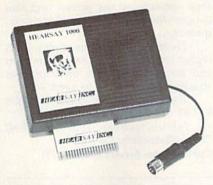

The Hearsay 1000 speech module for the Commodore 64 and 128.

the names of animals, names of clothing, parts of the body, seasons, safety, and other basics; Aqua Circus, which combines graphics, sound, and animation along with circus characters to teach shapes, colors, counting, numbers, and simple math; and Think Bank, a concentration game that helps the student learn addition, subtraction, multiplication, and division.

There's also a software program for adults. Intelligent Talking Terminal is a voice-activated telecommunications program. At your verbal command, the computer will automatically dial CompuServe, the police, or anyone else you designate. You can also view any information on the screen or print it out.

The Hearsay 1000 module retails for \$79.95. Suggested retail price for Rhyme and Reason, Aqua Circus, Think Bank, or Intelligent Talking Terminal is \$29.95 per program.

Hearsay, 1825 74th St., Brooklyn, NY

Circle Reader Service Number 209.

#### Database Manager For The Commodore 64/128

KnowledgeWare has announced a new text database manager for the Commodore 64 and 128. Multifinder comes with five applications-Refinder, for literature references; People and Places, a name, address, and mailing label file; Recipe Finder, for indexing recipes; Video Finder, for videocassettes; and Program Finder, to catalog software. You can also design your own applications.

The full-screen editor in Multifinder offers a field delete function, field memory which lets you display your previous entry, caps lock, and fast searching of up to four words or phrases. There is no fixed limit on the number of characters in a field, except that total characters in a record cannot exceed 248 in six fields. Multifinder holds up to 650 records on a disk.

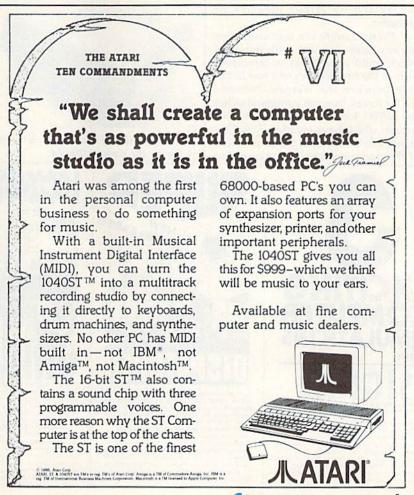

The active commands are displayed at the bottom of each screen display, and instructions are included with the program.

Multifinder will autoboot on the Commodore 128.

The price of Multifinder is \$39.95. A demonstration disk is available for

KnowledgeWare, 2013 N.E. 55th Blvd., Gainesville, FL 32601.

Circle Reader Service Number 210.

#### New IntelliCreations Games

IntelliCreations has announced two new games for the Commodore 64. Gunslinger is a graphics-and-text adventure game that takes place in the Old West. You are Kip Starr, the retired Texas Ranger, and you must rescue your friend, James Badland, from jail in a small Mexican town. On the way, you travel through a ghost town, explore a mine, battle hostile Indians, escape an enemy fort, and avoid the six Dalton Brothers who are out to get you. If you do finally rescue Badland, you still have to survive the confrontation with the Dalton Brothers at the OK Corral.

Gunslinger has a split-screen format with graphics in the upper left section, commands on the right, and text along the bottom of the screen. Play is controlled by either joystick or keyboard.

Theatre Europe is a war-simulation strategy game that deals with situations which could occur today or tomorrow, such as the first 30 days of a war in Europe between the Warsaw-Pact and NATO forces. You can command either the NATO forces or the Warsaw-Pact armies, which have invaded West Germany. The computer is the commander of the opposing forces. A map of Europe appears on the screen and you choose which battle you want to participate in.

There are three levels of play. Each higher level gives you less information and forces you to rely on your own strategy and expertise to avert war.

The retail price of Theatre Europe is \$34.95; for Gunslinger, \$29.95.

IntelliCreations, 19808 Nordhoff Place, Chatsworth, CA 91311.

Circle Reader Service Number 211.

Apple II + Emulator For The 64

The Spartan from Mimic Systems lets you run more than 95 percent of all Apple II+ software on your Commodore 64. It's a flexible, bus-oriented microcomputer system which is closely coupled to the 64. In addition to letting you run Apple II+ software, the Spartan allows you to add a variety of Apple peripherals and options like 80-column display cards, music synthesizers, and Z-80 and CP/M cards.

The price of the Spartan is \$299. Mimic Systems, 18027 Highway 99, Building A, Suite I, Lynnwood, WA 98037. Circle Reader Service Number 212.

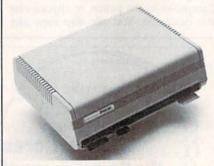

The Spartan (\$299) is an Apple II+ emulator for the Commodore 64.

#### **Outline Processor**

Thoughtform, a full-featured outline processor written in machine language for the Commodore 64, lets you enter ideas and facts in any order and then arranges your data into logical order. It can handle headlines nested 200 levels deep and can expand or collapse headlines as needed. You can print all or any portion of the outline, or send it to a sequential file to be read by a word processor.

Thoughtform is meant to be userdistributed software, which means that registered owners can give away copies. When one of the users decides to buy the software from Thoughtform, the owner who distributed it receives a commission.

Thoughtform costs \$35, and there's a 30-day guarantee on the purchase

Thoughtform, 45828 Emerson St., Hemet, CA 92344.

Circle Reader Service Number 213.

#### I/O Card For Commodore

Intelligent I/O has announced the release of its newest version of the BH100 General Purpose Input/Output Card for the Commodore 64 and VIC-20 computers. The card provides a total of eight 8-bit parallel ports (32 digital input lines and 32 digital and buffered output lines).

Since the ports are memorymapped, data is sent or retrieved by the use of a single POKE or PEEK command. The BH100 manual includes instructions, sample programs (including simple subroutines for all I/O), and diagrams of typical hookups. And it's designed so that the user doesn't have to know any advanced programming techniques.

allable from SIGNAL COMPUTER CONSULTANTS. Are available from SIGNAL COMPUTER CONSULTANTS, Ltd., P.O. Box 18222, Dept. 11, Pittsburph, PA 15236, or call (412) 655-7272. US and Canada add \$2.50, postage and handling (54.00 foreign) for each game ordered. PA residents include sales tax. Use Master Card, VISA, moneyorders or checks drawn on US or Canada banks. Master Card and Visa show card number, expiration date and signature. We guarantee and support our products. Free replacement or full refund for 30 day warranty period. Dealer inquiries invited.

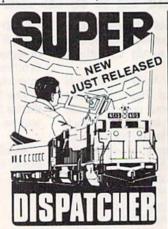

Created in response to feedback from users of the popular TRAIN DISPATCHER program, SUPER DISPATCHER is the most extensive CTC simulation on the market today for personal computers. Three completely different territories are provided along with new features such as fleeting, train reversing, control over clock speed, and complete randomization of dispatching situations. Programmed in assembly language, SUPER DISPATCHER provides for lightning-fast response to your commands as you pruse us to 60. ranguage, SUPER DISPATCHER provides for lightning-fast response to your commands as you route up to 60 trains over single, double and triple track territories. Available for the Commodore 64 (disk only) at \$35.00. Keyboard template and comprehensive in-struction manual included.

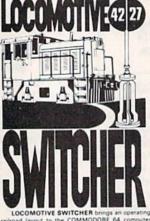

screen. The microlayout consists of mainline, six switches and seven loading areas. Sophisticated carmotion logic simulates train movements to a degree not possible on "real" model railroad layouts. LOCOMOTIVE SWITCHER operates in two modes. As a FLAT YARD cars must be "spotted" assigned loading docks – or pulled out to the main-line. In HUMP YARD mode the layout becomes a mini-classification yard. Operator performance is tracked and scored based on number of cars spotted, train moves, car damage and operating the

train moves, car damage and operating time.
For COMMODORE 64 (disk only) at \$30.00.
Manual and keyboard template included.

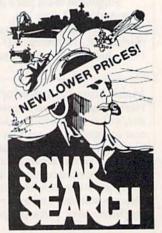

You never see the submarines. Rely on sonar sounds to track and attack evading enemy targets. As commander of a group of three destroyers you must locate, pursue and sink a "Woffpack" of 5 subs. must locate, pursue and sink a "Wolfpack" of 5 subs. Guided only by the realistic "pinging" of returning sonar echoes and bearing to target; SONAR SEARCH offers a unique and authentic simulation of WWII antisubmarine warfare.

Available for the Commodore 64 (disk only) at \$15.00, plus postage and handling. Includes fully illustrated manual and keyboard template. Not recommended for children under 12.

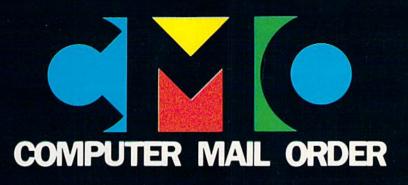

## YOUR GUIDE TO COMMODORE PRODUCTS

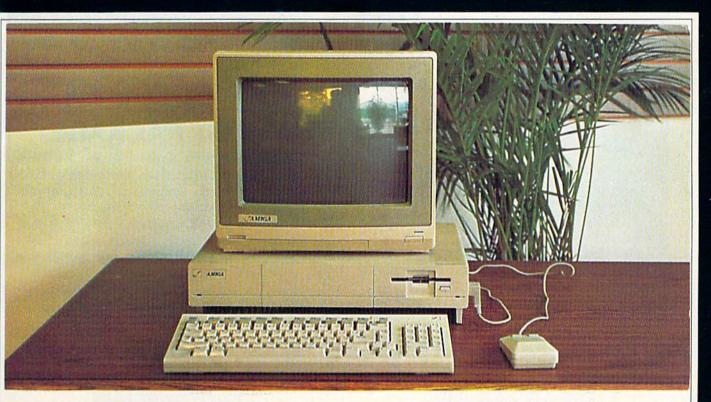

# The Amiga™ System Package

System Includes: Amiga 1000 CPU, 256K RAM Expansion, Amiga 1080 RGB Hi-Res Monitor and...Amiga DOS, Basic, Tutorial, Kaleidoscope and Voice Sythesis Library.

\$119900 Order No. CBGP

When you want to talk computers. When you want to talk price. Call toll-free: 1800 233-8950.

Outside the U.S.A. 717 327-9575 Telex 5106017898 CMO. 477 East Third Street, Dept. A412, Williamsport, PA 17701 All major credit cards accepted

## **COMMODORE 128** SYSTEM PACKAGE

Complete system package includes: the Commodore 128 CPU with 128K (expandable to 512K), built-in Basic and 40/80 column display, the Commodore 1571, 51/4", disk drive featuring 350K capacity and built-in 6502 microprocessor, the Magnavox 8562 RGB/composite monitor with green text display switch...and ... diskettes with CP/M systems and utilities plus the 128 tutorial.

Order No. CB128P

\$75900

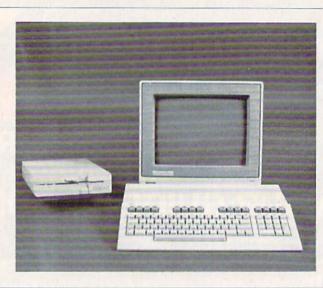

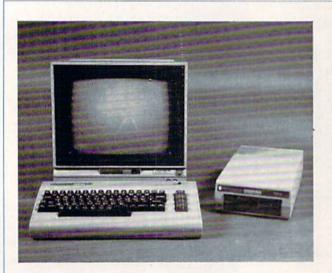

## **COMMODORE 64** SYSTEM PACKAGE

This complete system package includes: the Commodore 64 CPU with 64K and four programable function keys and a music synthesizer, 3-D graphics capability and sixteen text colors, the 1541, 51/4", disk dive featuring 170K capacity and built-in 6502 microprocessor, the Taxan 220 composite color monitor with 14" screen, green and amber text modes and audio.

Order No. CB64P

\$47900

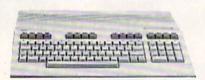

## **COMMODORE 64C**

The new 64 with the Commodore 128 look includes: GEOS, GEOWRITE, GEOPAINT, AND QUANTUM LINK software. Now you can get the world's most popular computer in the newest style cabinet!

Order No. CB64C

\$19900

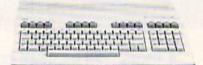

## **COMMODORE 128**

The Commodore 128 is one of the most comprehensive computers on the market today. Its standard 128K of memory is expandable to an incredible 512K.

Order No. CB128

\$**269**00

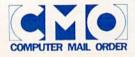

Call toll-free: 1800 233-8950.

All major credit cards accepted.

Outside the U.S.A. 717 327-9575 Telex 5106017898 Cwww.commodore.ca

## **COMMODORE 1541 DISK DRIVE**

The 1541 Disk Drive is an external 51/41 floppy diskette recorder and player, offering high-speed and capacity for programs and data. It is an intelligent device, containing its own microprocessor, RAM, ROM, and operating systems software for faster speed of throughput and memory efficiency in the computer. It is read/write compatible with diskettes created on Commodore 4040 and 2031 disk drives. Interface cable for the Commodore 64 is included.

Order No. CB1541

\$189<sup>00</sup>

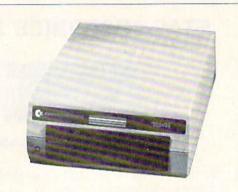

## AMIGA 1010 31/2" DRIVE

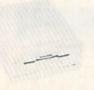

Together, the internal Amiga drive and the 1010 external disk drive support a business environment with greater capacity and fast back-up capabilities.

Order No. CBG1010

\$22900

## AMIGA 1020 51/4" DRIVE

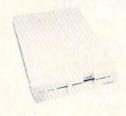

Expand your Amiga computer system and enjoy IBM® PC and Amiga disk drive compatibility with the 1020 51/4" floppy disk drive with a formatted capacity of 360K.

Order No. CBG1020

\$19900

## **COMMODORE 1571 DISK DRIVE**

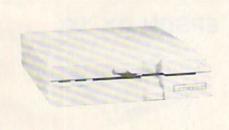

Commodore's newest design. With this 5¼" single floppy drive you can store up to 350K of information on a single diskette. Includes its own built-in 6502 microprocessor, 2K RAM, 32K ROM and transfer rates ranging from 300 cps (C64), to 41,360 cps (C128 and CP/M control). A must for all those important productivity applications.

Order No. CB1571

\$24900

#### CSI 10 Megabyte Hard Disk Drive for C64 and C128

This hi-tech drive is compatible with all Commodore computers. An intelligent peripheral device designed to use the serial or IEEE Commodore data transfer bus, it feature built-in backup mode, reformat protect, external device selectable and many more commands!

Order No. CMHD

\$99900

### TECMAR 20MB HARD DRIVE

T-disk sits on your Amiga taking no valuable desk space to provide almost unlimited file capacity. A shielded cable connects T-disk to T-card's SASI port.

Order No. TCGTDISK

\$85900

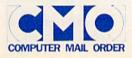

Call toll-free: 1800 233-8950.

Outside the U.S.A. 717 327-9575 Telex 5106017898

All major credit cards accepted.

www.commodore.ca

### STAR MICRONICS SG10C

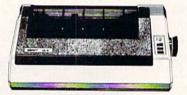

120 cps dot matrix for the Commodore 64 and 64C. Includes interface and cable.

Order No. SGSG10C

\$18900

#### **EPSON HOMEWRITER 10**

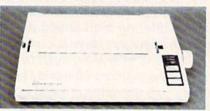

Features 100 cps and "select type". Choose NLQ, double strike, condensed or emphasized at the touch of a button.

Order No. EPHW10

\$9999

#### EPSON LX86 D/M

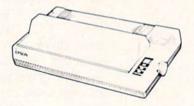

120 cps draft, 16 NLQ and "select type". Allows selection of NLQ, double strike, condensed and emphasized at the touch of a button.

Order No. EPLX86

\$24900

### **OKIMATE 10**

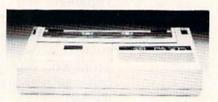

A thermal transfer printer featuring 60 cps. Uses black and white or color "clean hands" ribbons. Excellent for color graphics.

Order No. OKMATE10

\$13900

#### **JUKI 6100**

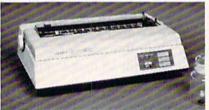

LQ daisywheel printer with 2K internal buffer, graphics capability, proportional spacing and the ability to print through 4 part forms.

Order No. JU6100

\$44900

#### **EPSON DX 10**

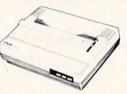

LQ daisywheel printer. Uses interchangable Diablo compatible printwheels. Features normal, bold, shadow and underline printing as well as superscript and subscript.

Order No. EPDX10

\$18900

## ORANGE MICRO GRAPPLER CD

- Programming
- Spreadsheet
- Graphics
- Text

Order No. OMGCD

\$8999

# XETEC SUPER GRAPHICS

- Super Graphics
- C-64, C-128, Vic 20 Compatible
- · 8K Buffer

Order No. XETEC8 \$6999

#### MICRO R & D MW350

- Full graphics interface
- C-64, C-128, C-16, Plus
   4 and V-20 compatible
- Emulates CBM printers

Order No. MJ350CB \$4999

#### PPI BUFFER

- · High speed graphics
- C-64, C-128, and V-20 compatible
- Emulates CBM printers
- NLQ feature

Order No. DAC01

\$3999

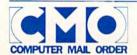

Call toll-free: 1800 233-8950.

Outside the U.S.A. 717 327-9575 Telex 5106017898

All major credit cards accepted.

**C**www.commodore.ca

# MAGNAVOX 515 COLOR MONITOR

The Magnavox 515 Monitor features: 14" dark bulb tube, both composite and RGB modes offer 2000 characters 80 col x 25 lines at a resolution of 640 dots x 240 lines, green text display switch, built-in stand and audio input.

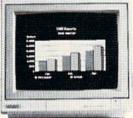

Order No. NAP515

\$27900

## TEKNIKA MJ-22 COLOR MONITOR

13" Hi-res RGB/composite color monitor featuring 16 true colors, four shades of grey and an 80 column mode. Capable of separated sound with a built-in speaker and amplifier right up front for best sound.

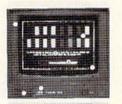

Order No. TKMJ22

\$26900

# COMMODORE 1802 COLOR MONITOR

The Commodore 1802 composite monitor is the replacement for the 1702 monitor. It features 13" screen, 40 col x 23 line display and audio.

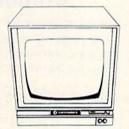

Order No. CB1802 \$18900

# COMMODORE 1902 COLOR MONITOR

This RGBI/composite monitor features a 13" hi-res scrren with built-in audio amplifier and speaker. Comptible with C-128, C-64, C-4 + and C-16. Can be used with video cassette recorder or TV tuner.

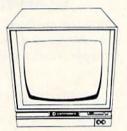

Order No. CB1902

\$28900

# TAXAN 220 COMPOSITE MONITOR

Composite video with chroma and lumina imputs available for Commodore. Green or amber display, switchable and built-in audio.

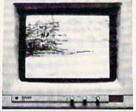

Order No. TAC210

\$16900

# MAGNAVOX 505 COLOR MONITOR

14" RGB/Composite color monitor with RGB TTL, RGB Analog and composite inputs. Green text display switch. 390 X 240 resolution.

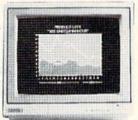

Order No. NAP505

\$16900

#### TURN YOUR MONITOR INTO A TELEVISION

Your monitor will become a superb TV with the addition of a Magnavox 82 Channel TV Tuner with both UHF and VHF capability.

Order No. NAP7300

\$3999

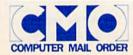

Call toll-free: 1800 233-8950.

All major credit cards accepted.

Outside the U.S.A. 717 327-9575 Telex 5106017898

www.commodore.ca

## **ANCHOR VOLKSMODEM 12**

300/1200 Baud for C-64, C128, SX64, V20, Amiga Auto Answer - Auto Dial Voice/Data Switch

Order No. ANVM12

\$12900

#### **ANCHOR 6480**

300/1200 Baud for C-64, C128 Auto Answer - Auto Dial Autocom 64 and 128 Software Included

Order No. AN6480

\$11900

## **VOLKSMODEM 6420**

300 Baud for C-64, V20 Auto Answer - Auto Dial Autocom IV Software Included

Order No. AN6420

\$6999

#### SUPRA SJ 1064

300 Baud for C-64 Auto Answer - Auto Dial VIP Smart Term Software Included

Order No. SJ1064

\$4999

### **COMMODORE 1660**

300 Baud for C-64, C128, SX64, V20 Auto Answer - Auto Dial Includes Terminal Software

Order No. CB1660

\$5999

#### **COMMODORE 1670**

300/1200 Baud for C-64, C128, SX64, V20 Auto Answer - Auto Dial Hayes Command Protocol Includes Terminal Software

Order No. CB1670

\$169°°

## **COMMODORE 1680**

300/1200 Baud for the Amiga Auto Answer - Auto Dial Hayes Command Protocol Includes Terminal Software

Order No. CBG1680

\$22900

## **TELELEARNING 300B**

300 Baud for C-64 Auto Answer - Auto Dial Includes Connect Time Clock

Order No. TD400

\$3999

#### **DISKETTES & ACCESSORIES**

| MAXELL DISKETTES              |         |
|-------------------------------|---------|
| 51/4" MD-2 DS/DD (10)         | \$14.99 |
| 31/2" SS/SD (10)              | \$18.99 |
| SONY DISKETTES                |         |
| 31/2" DS/DD 5 Pak             | \$9.99  |
| 51/4" SS/DD 10 Pak            |         |
| AMARAY DISK TUBS              |         |
| 30 Disk Tub 31/2"             | \$9.99  |
| 50 Disk Tub 51/4"             | \$9.99  |
| 100 Disk Tub 51/4"            | \$19.99 |
| CURTIS ACCESSORIES            |         |
| Safety Strip w/6 outlets      | \$19.99 |
| SP2 Surge and Spike Supressor |         |
| Universal Printer Stand       |         |

| COMPUTER SPECIALT                        | IES                |
|------------------------------------------|--------------------|
| Power Supply + 3 outlet surge protection | for C64\$54.99     |
| PICO PRODUCTS                            |                    |
| Tilt/Swivel Monitor Base with Power Comm | nand Center\$59.99 |
| INNOVATIVE CONCEP                        | TS                 |
| Flip N' File 10 Disk Holder              |                    |
| Flip N' File 50 Disk Holder              | \$11.49            |
| JOYSTICKS                                |                    |
| Spectra Quickshot I                      | \$6.99             |
| Spectra Quickshot IV                     | \$12.99            |
| BIB                                      |                    |
| 51/4" Drive Head Cleaner                 | \$4.99             |
| 31/2" Drive Head Cleaner                 | \$14.99            |
|                                          |                    |

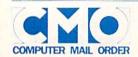

Call toll-free: 1800 233-8950.

Outside the U.S.A. 717 327-9575 Telex 5106017898

All major credit cards accepted.